#### SCANDU **Novo** Desporto Universitário

## O MAIOR CAMPEONATO UNIVERSITÁRIO **DO ESTADO DE SÃO PAULO**

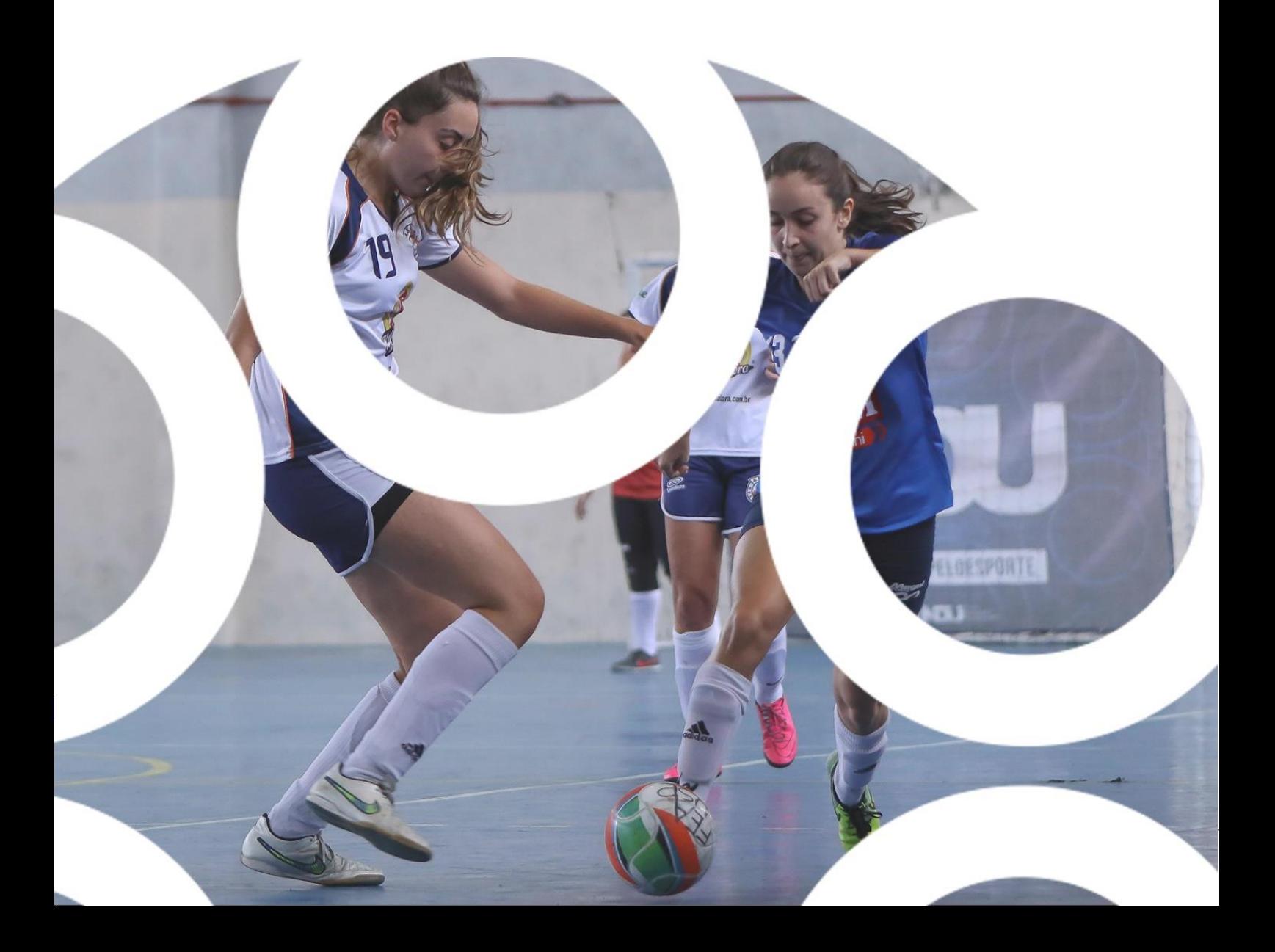

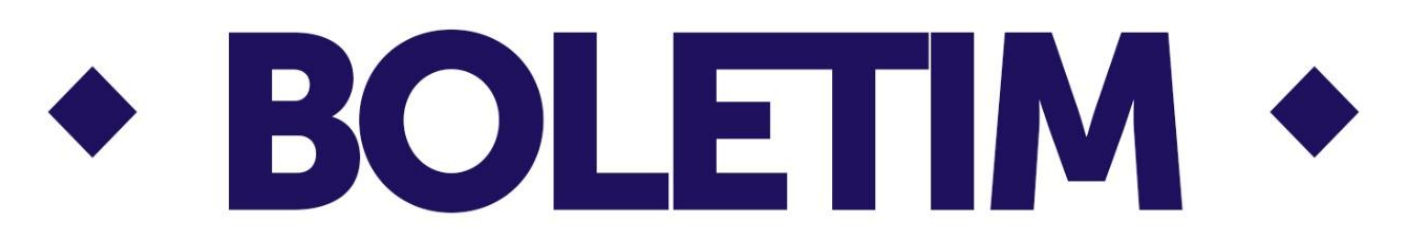

# São Paulo, 30 de novembro de 2018

# **Boletim Oficial 36 - 2° Semestre - Atualizações 2**

Playoffs - Rodada 01 e 02 de dezembro

# **CONTATOS**

□11.94034-2572 **LEONARDO** leonardo@ndu.net.br **FSPORTES** 

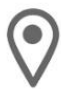

Rua Luís Góis, 2.185 - Mirandópolis - São Paulo - SP - CEP: 04043-400

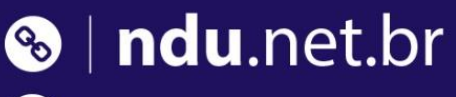

f /novodesportouniversitariondu

d /ndu\_novodesportouniversitario

#### Locais dos jogos e informações

Águias (CIEE Alcina Santos Feijão) Rua Juruá, 50 (Entrada pela Travessa Nilson Monte) - São Caetano do Sul Observação: Proibido o uso de instrumentos sonoros, conforme Lei Municipal.

Alves Dias (Ginásio Attilio Pessotti) Avenida Oswaldo Fregonesi, 101 – Assunção – São Bernardo Do Campo Observação: Proibido o uso de instrumentos sonoros, conforme Lei Municipal.

**Baetão – Estádio** (Estádio Municipal Giglio Portugal Pichinin) e **Baetão - Handebol (Ginásio Vitório Zanon)** Avenida Armando Ítalo Setti, 901 – Bairro Baeta Neves – São Bernardo do Campo Observação: Proibido o uso de instrumentos sonoros, conforme Lei Municipal.

**Baetão - Voleibol (Ginásio Paulo Cheidde)** Rua Dona Júlia Cesar Ferreira, 270 - Bairro Baeta Neves - São Bernardo do Campo Observação: Proibido o uso de instrumentos sonoros, conforme Lei Municipal.

Baetinha - Basquete/Voleibol (Ginásio Deputado Odemir Furlan) Rua Bauru, 20 - Bairro Baeta Neves - São Bernardo do Campo Observação: Proibido o uso de instrumentos sonoros, conforme Lei Municipal.

**Benfica** (S. L. Benfica do Brasil - Vila Maria) Avenida Morvan Dias de Figueiredo, 213 – Parque Novo Mundo – São Paulo. Atenção: Acesso pela pista central da Marginal Tietê

**Cidade Dutra (ACD Futebol Clube)** Rua Angelina Regolin Cardoso de Mendonça, 18 – Cidade Dutra – São Paulo

**Clube Tietê** (Clube Esportivo Tietê) Avenida Santos Dumont, 843 - Armênia - São Paulo

**CNDH** (Centro Nacional de Desenvolvimento do Handebol) Rua Tiradentes, 1837 – São Bernardo do Campo Atenção: Proibido o uso de instrumentos sonoros, conforme Lei Municipal.

**Continental (Continental Parque Clube)** Rua Dr. Augusto Meirelles dos Reis Neto nº 18 - Parque Continental - São Paulo Atenção: Proibido o uso de instrumentos sonoros.

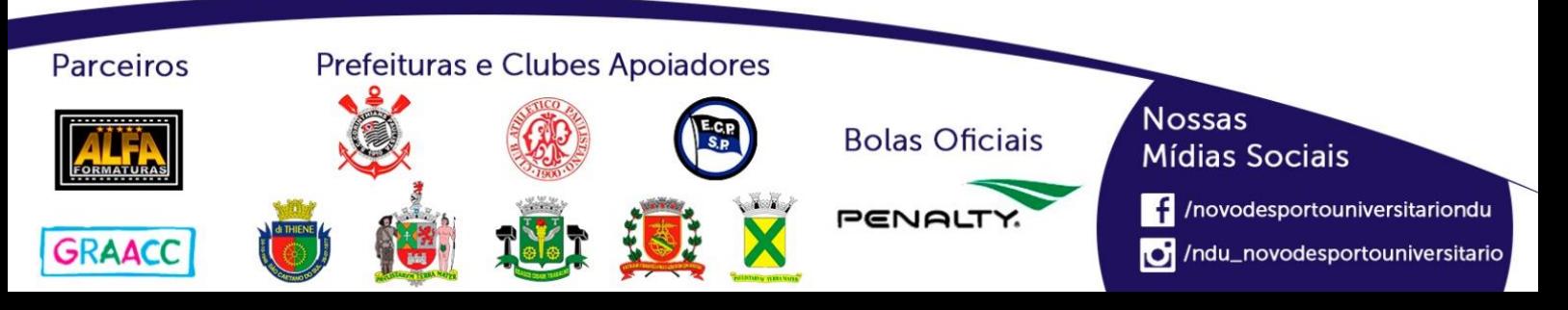

**Corinthinha** (Sociedade Esportiva Corinthians) Rua João Batista Capitanio, 456 - Jardim Esmeralda - São Bernardo do Campo Atenção: Proibido o uso de instrumentos sonoros, conforme Lei Municipal.

**CT GO Audax** (Centro de Treinamento do Grêmio Osasco Audax) Rua José Teruel Lopes, 275 - Vila Yolanda - Osasco. Entrada pela Rua Iolanda Tredezini Mossi S/N

**EDA** (Ginásio Marlene José Bento) Rua Tibagi, 10 - Bairro Olímpico - São Caetano do Sul Atenção: Proibido o uso de instrumentos sonoros, conforme Lei Municipal.

**Eduardo Gomes (Colégio Eduardo Gomes)** Rua Major Carlos Del Prete, 1120 - Bairro Santo Antônio - São Caetano do Sul Atenção: Proibido o uso de instrumentos sonoros, conforme Lei Municipal.

FEI (Faculdade de Engenharia Industrial) Av. Humberto de Alencar Castelo Branco, 3972 - Bairro Assunção - São Bernardo do Campo

Ferradura (CDC Ferradura) Rua Adelino da Fontoura 404 - Jardim Jabaquara - São Paulo Obs: O local libera o uso de instrumentos sonoros, devendo ser respeitado o horário limite das 18hs00

**Fundação** (Centro Recreativo e Esportivo Fundação) Rua Ceará, 509 - Bairro Fundação - São Caetano do Sul Atenção: Proibido o uso de instrumentos sonoros, conforme Lei Municipal.

Getúlio Vargas (Fundação Getúlio Vargas) Rua Itapeva, 432 – Bela Vista – São Paulo Atenção: Necessário enviar a Atlética FGV o nome e R.G. para a liberação na portaria.

Gisela (Centro Esportivo e Recreativo Gisela) Rua Sebastião Diogo, 99 - Bairro Boa Vista - São Caetano do Sul Atenção: Proibido o uso de instrumentos sonoros, conforme Lei Municipal.

**Idalina** (Centro Esportivo Joaquim Cambauva Ribeiro) Rua Capeberibe, 265 – Bairro Barcelona – São Caetano do Sul Atenção: Proibido o uso de instrumentos sonoros, conforme Lei Municipal.

Joana Motta (Ginásio Escola Professora Joana Motta) Rua Espírito Santo, 1.330 – Bairro Cerâmica – São Caetano do Sul/SP. Próximo ao Parque Chico Mendes. Atenção: Proibido o uso de instrumentos sonoros, conforme Lei Municipal.

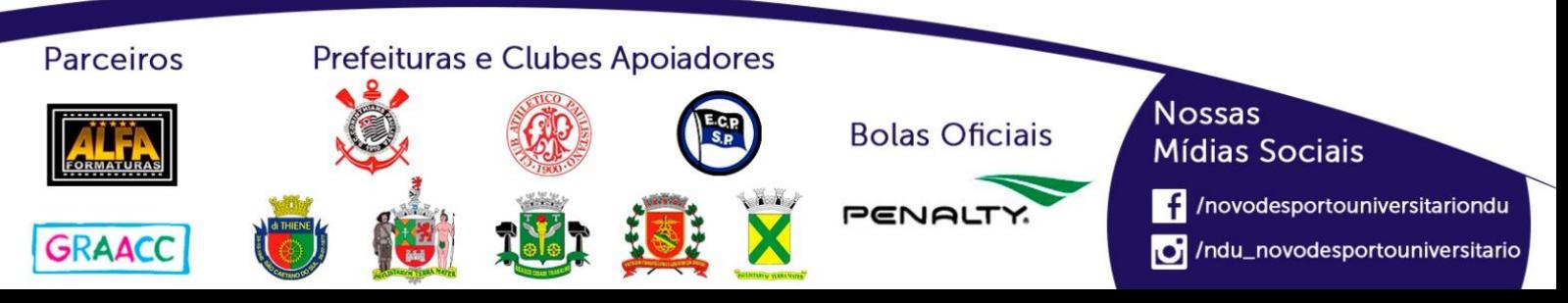

Lauro Gomes (Ginásio Lauro Gomes de Almeida)

Avenida Walter Thomé, 64 – Bairro Olímpico – São Caetano do Sul Atenção: Proibido o uso de instrumentos sonoros, conforme Lei Municipal.

Lavínia (Lavínia Esporte Clube) Avenida Capitão Casa, 1500 - Jardim Lavínia - São Bernardo do Campo Atenção: Proibido o uso de instrumentos sonoros, conforme Lei Municipal.

**Leandro Klein** (Ginásio da EMEF Leandro Klein) Avenida Tietê, 100 - Nova Gerty - São Caetano do Sul Atenção: Proibido o uso de instrumentos sonoros, conforme Lei Municipal.

Liberatti (Ginásio Municipal Professor José Liberatti) Praça Lucas Pavão, s/nº - Presidente Altino - Osasco

**Mané Garrincha** (Clube Escola Mané Garrincha) Rua Pedro de Toledo, 1651 - Ibirapuera - São Paulo

**Mauá** (Instituto Mauá de Tecnologia) Praça Mauá, 1 – São Caetano do Sul

Medicina ABC (Faculdade de Medicina do ABC) Avenida Príncipe de Gales, 821 – Vila Príncipe de Gales – Santo André

**Medicina Paulista (AAA Pereira Barreto)** Rua Pedro de Toledo, 844 – Vila Clementino – São Paulo

Medicina USP (AAA Oswaldo Cruz - Caveirão) Rua Arthur de Azevedo, 1 – Pinheiros – São Paulo

Paulistano (Club Athletico Paulistano Ginásio Antonio Prado Jr.) Rua Honduras, 1.400 - Jardim América - São Paulo Atenção: Proibido o uso de instrumentos sonoros.

Poliesportivo (Ginásio Poliesportivo Adib Moysés Dib) Av. Kennedy, s/n – Anchieta – São Bernardo do Campo Atenção: Proibido o uso de instrumentos sonoros, conforme Lei Municipal.

Rosalvito (Centro Poliesportivo Jordano Vincenzi Júnior do Colégio Rosalvito Cobra) Rua Sílvia, 670 – Bairro Olímpico – São Caetano do Sul Atenção: Proibido o uso de instrumentos sonoros, conforme Lei Municipal.

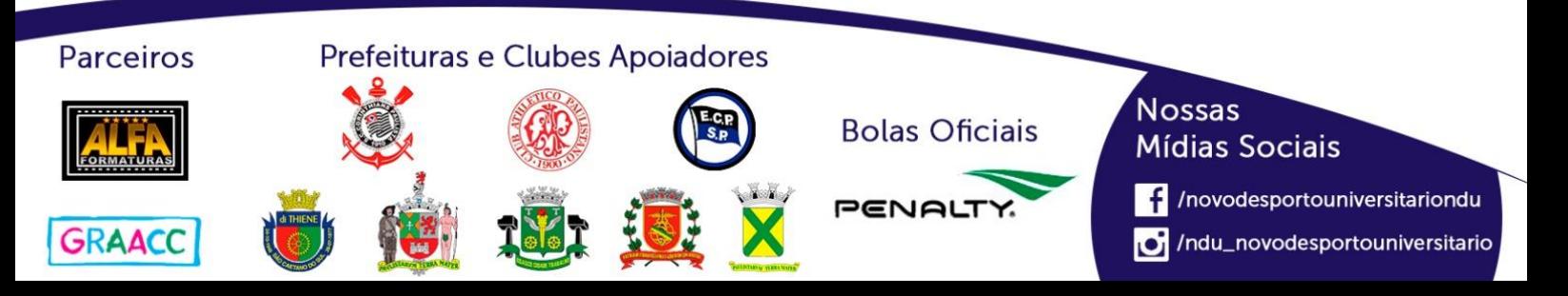

#### **Santa Maria (SERC Santa Maria)**

Rua Cavalheiro Ernesto Juliano, 1301 - Bairro Olímpico - São Caetano do Sul Atenção: Proibido o uso de instrumentos sonoros, conforme Lei Municipal.

\*\*\*O clube exige sempre o uso de chuteiras de society (trava baixa de borralha) proibindo o uso de chuteiras de travas.

#### **SEMEF**

Rua José Benedetti, 550 – Cerâmica – São Caetano do Sul Atenção: Proibido o uso de instrumentos sonoros, conforme Lei Municipal.

#### UNIP Marginal (Ginásio da Universidade Paulista)

Av. Torres de Oliveira, 330 - Jaguaré - São Paulo

\*\*\*(Acesso permitido para atletas, técnicos e seus acompanhantes, através de apresentação de documento oficial e original com foto)

Atenção: Proibido o uso de instrumentos sonoros.

#### USCS (Ginásio da Universidade Municipal de São Caetano do Sul)

Avenida Goiás, 3400 - Barcelona - São Caetano do Sul Atenção: Proibido o uso de instrumentos sonoros, conforme Lei Municipal.

#### Vila São Pedro (CREC Vila São Pedro)

Rua Tiradentes, 1845 – Santa Terezinha – São Bernardo do Campo Ao chegar a Arena Caixa de Atletismo, subir a via interna do complexo esportivo até o campo

#### Ypiranga (Clube Atlética Ypiraga)

Rua do Manifesto, nº 475 - Ipiranga - São Paulo

\*\*\*O clube exige sempre o uso de chuteiras de society (trava baixa de borralha) proibindo o uso de chuteiras de travas.

Atenção: Proibido o uso de instrumentos sonoros, conforme Lei Municipal.

#### 7 de Setembro (Estádio G.D.R 7 de Setembro)

Rua Bom Jesus, 707 – Água Rasa – São Paulo

\*\*\*O clube exige sempre o uso de chuteiras de society (trava baixa de borralha) proibindo o uso de chuteiras de travas.

Atenção: Proibido o uso de instrumentos sonoros, conforme Lei Municipal.

[IMPORTANTE]: Em todos os jogos é obrigatória a apresentação de documento oficial e original com foto, para atletas (RG, CNH, Carteira de Trabalho, Passaporte ou carteira de conselho de classe) e para técnicos (CREF), dentro do prazo de validade.

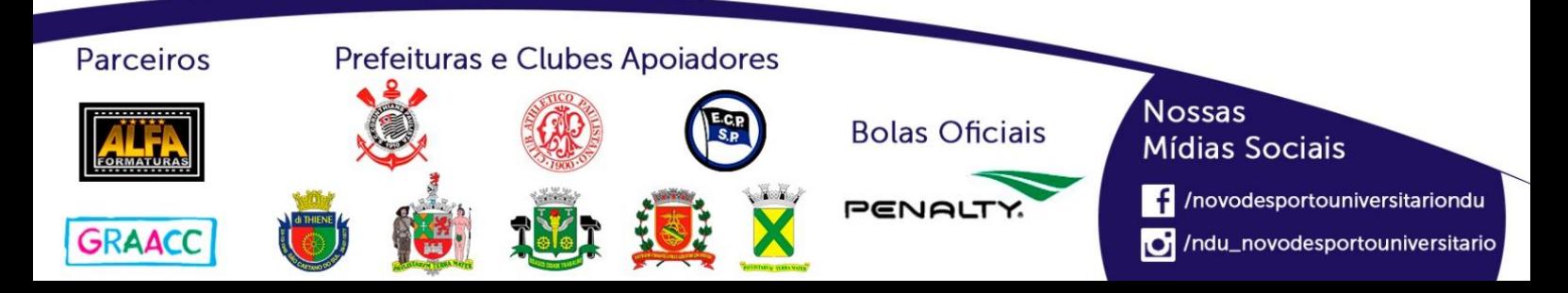

### **Atletas Federados**

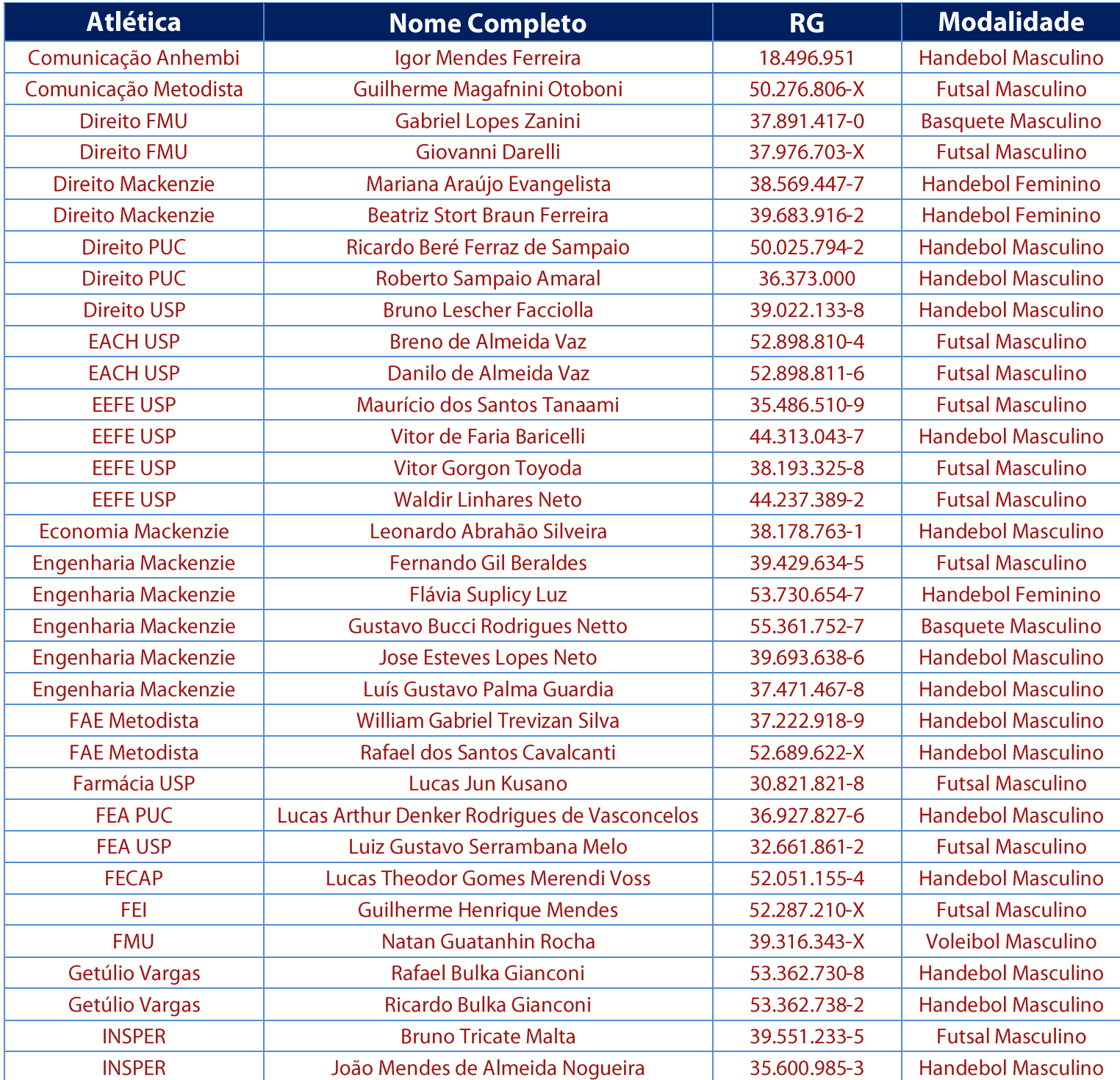

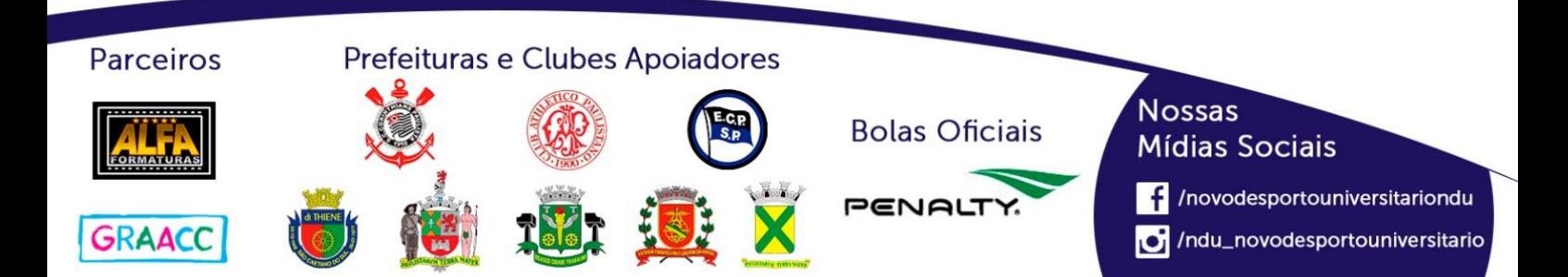

#### **Atletas Federados**

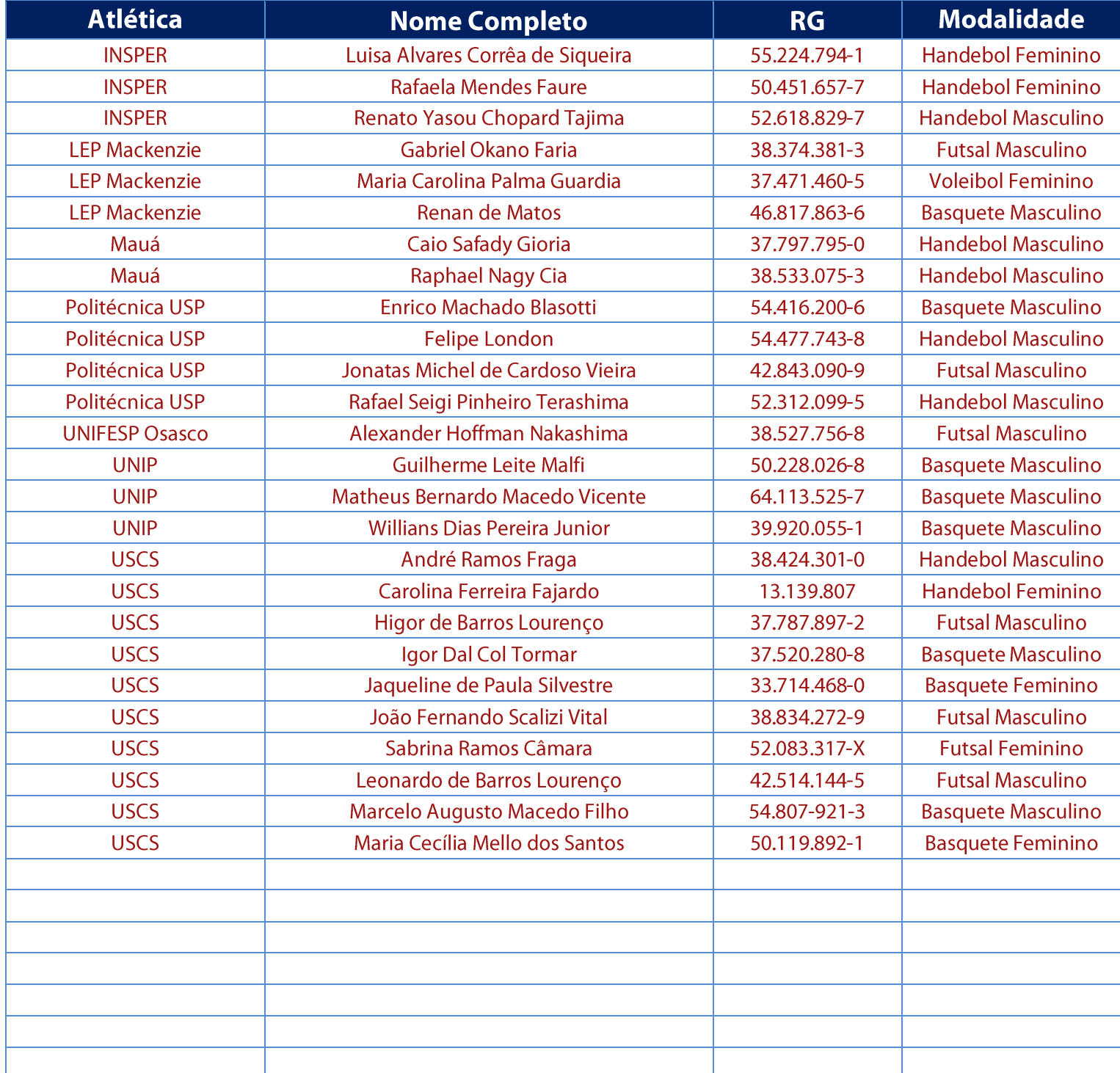

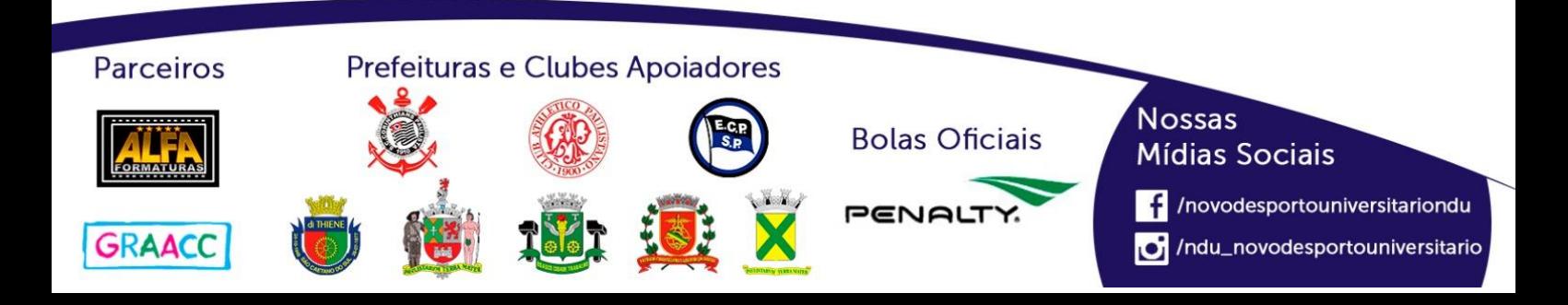

## **Basquete Feminino (Série A)**

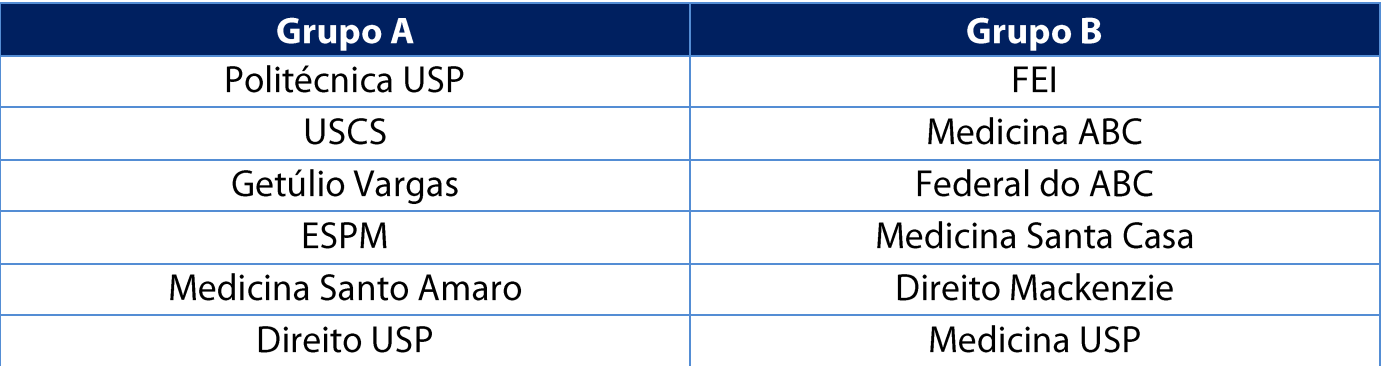

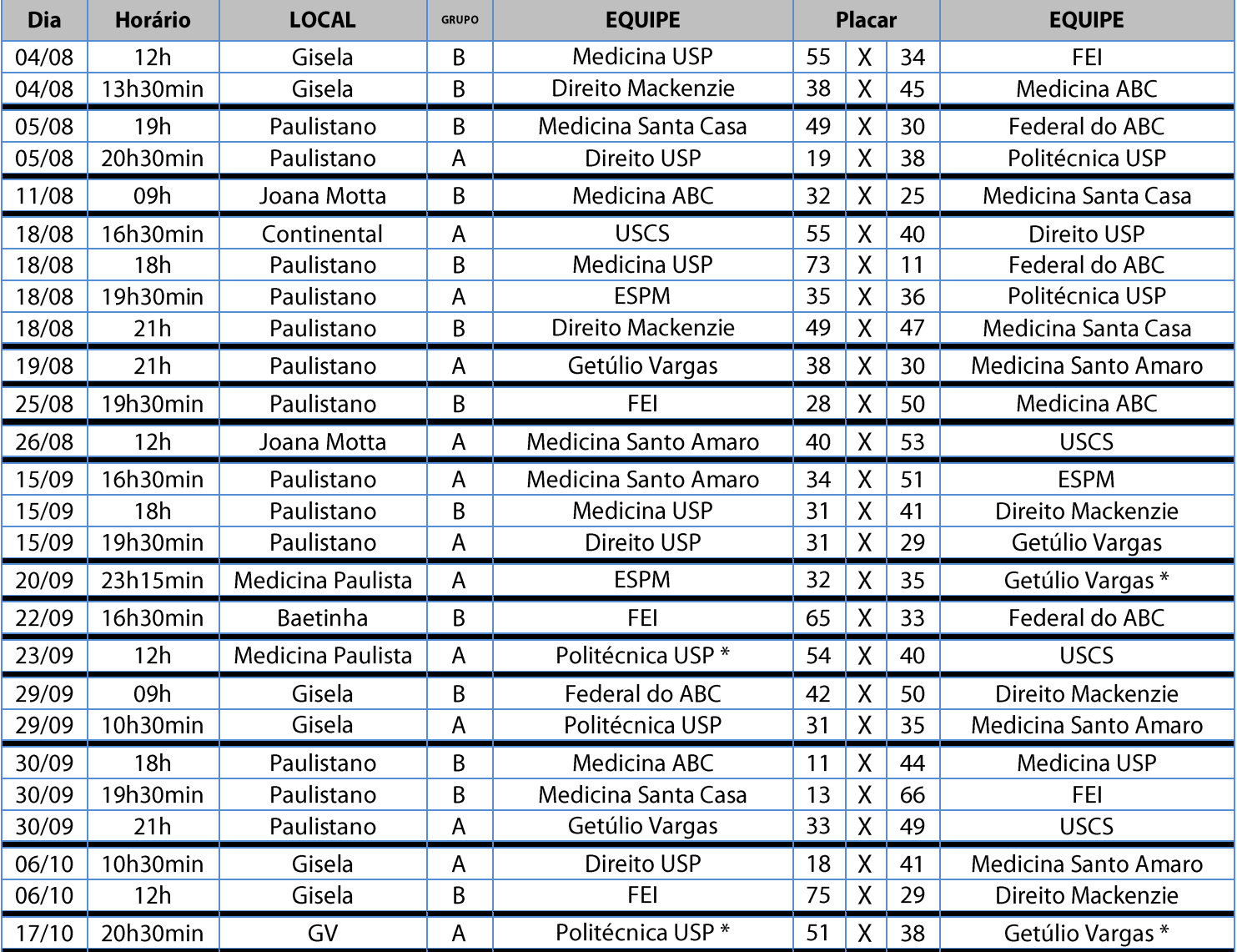

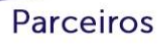

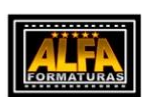

GRAACC

Prefeituras e Clubes Apoiadores

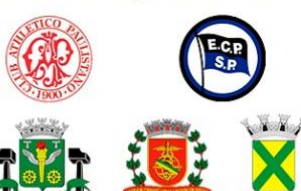

**Bolas Oficiais** 

PENAL

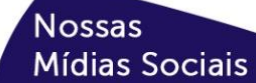

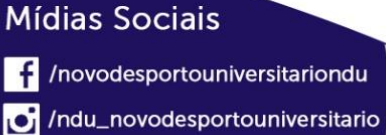

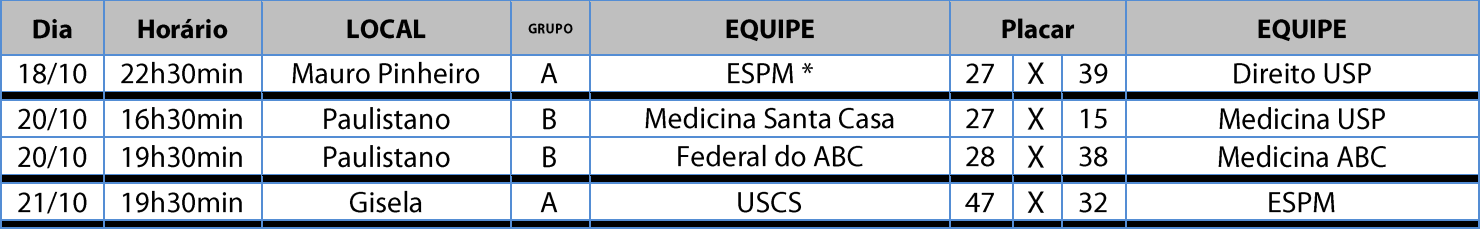

#### **Classificação - Basquete Feminino (Série A)**

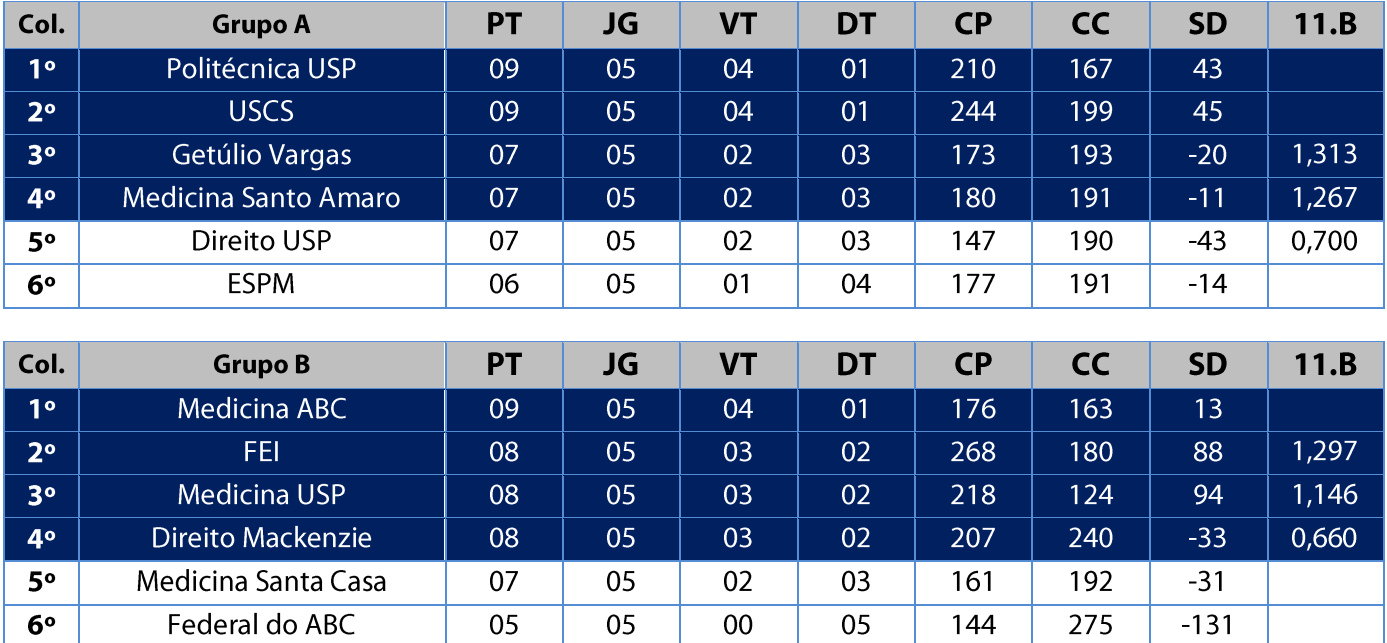

Legenda: PT = Pontos / JG = Jogos / VT = Vitórias / DT = Derrotas / CP = Cestas Pró / CC = Cestas Contra / SD = Saldo de Cestas / CAV = Cestas Average

11. Na fase classificatória, quando no mesmo grupo 02 (duas) ou mais equipes terminarem empatadas, o desempate far-se-á da seguinte maneira e em ordem sucessiva de eliminação:

- a) Confronto direto no jogo realizado entre as equipes empatadas na fase utilizado somente no caso de empate entre 02 (duas) equipes;
- Maior coeficiente de pontos average apurado nos jogos disputados entre as equipes empatadas;  $b)$
- c) Maior coeficiente de pontos average apurado em todos os jogos disputados pelas equipes na fase;
- d) Maior número de pontos pró, apurado em todos os jogos disputados pelas equipes na fase;
- Maior número de vitórias;  $e)$
- $f$ Sorteio.

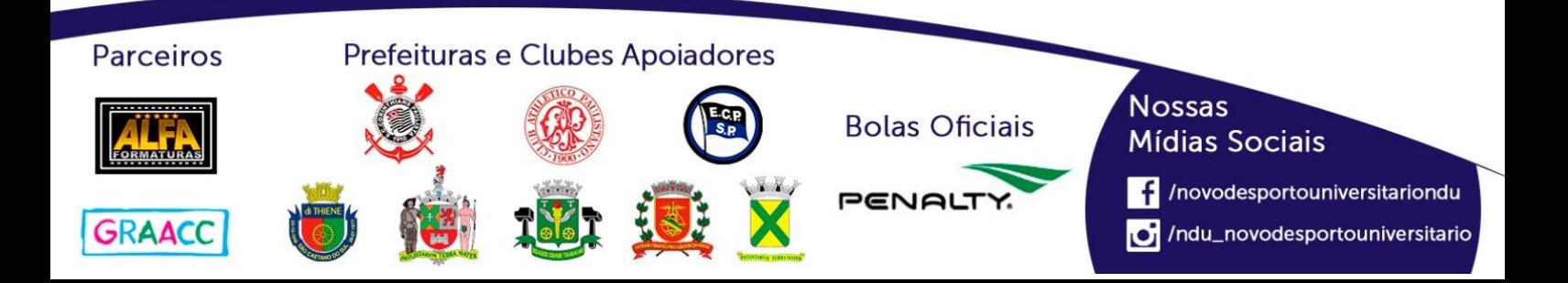

#### **Playoffs - Basquete Feminino (Série A)**

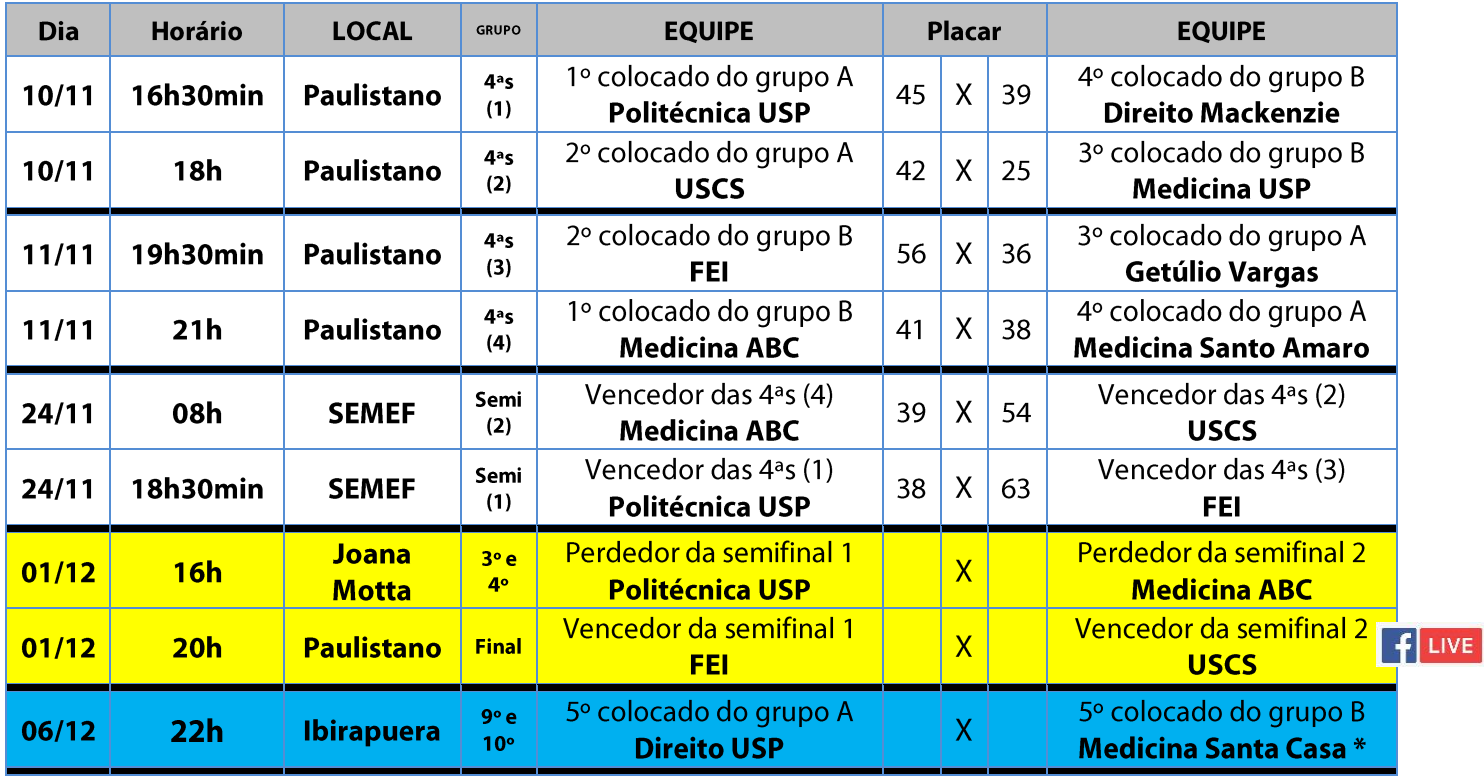

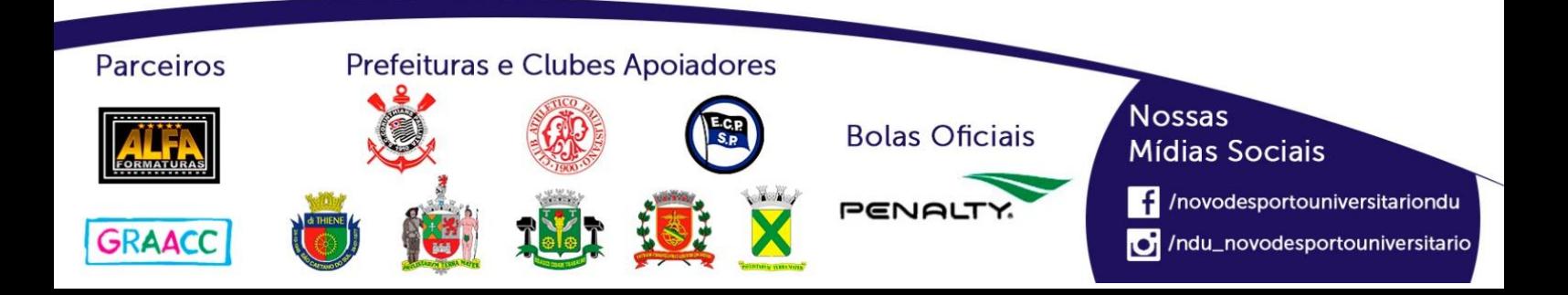

## **Basquete Feminino (Série B)**

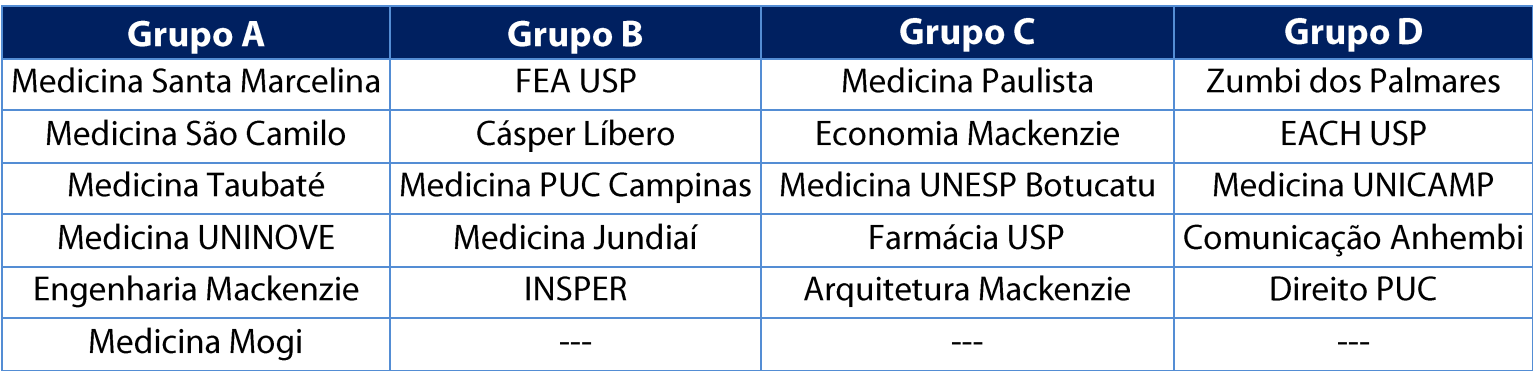

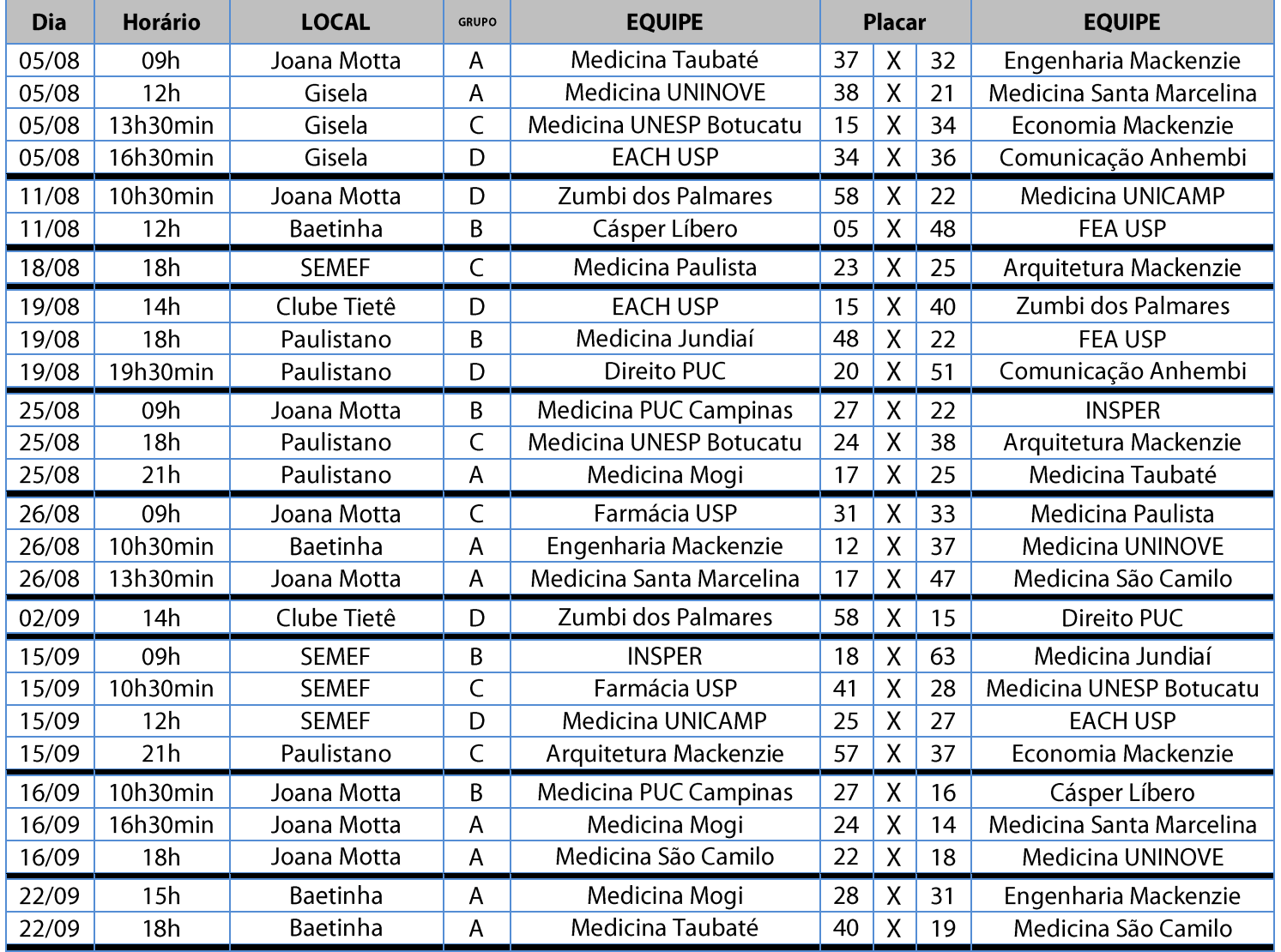

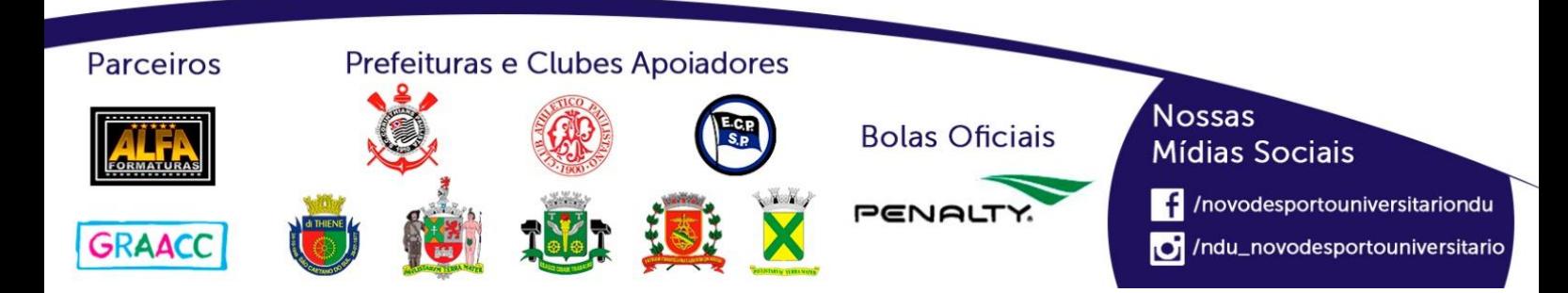

#### NOVO DESPORTO **UNIVERSITÁRIO**

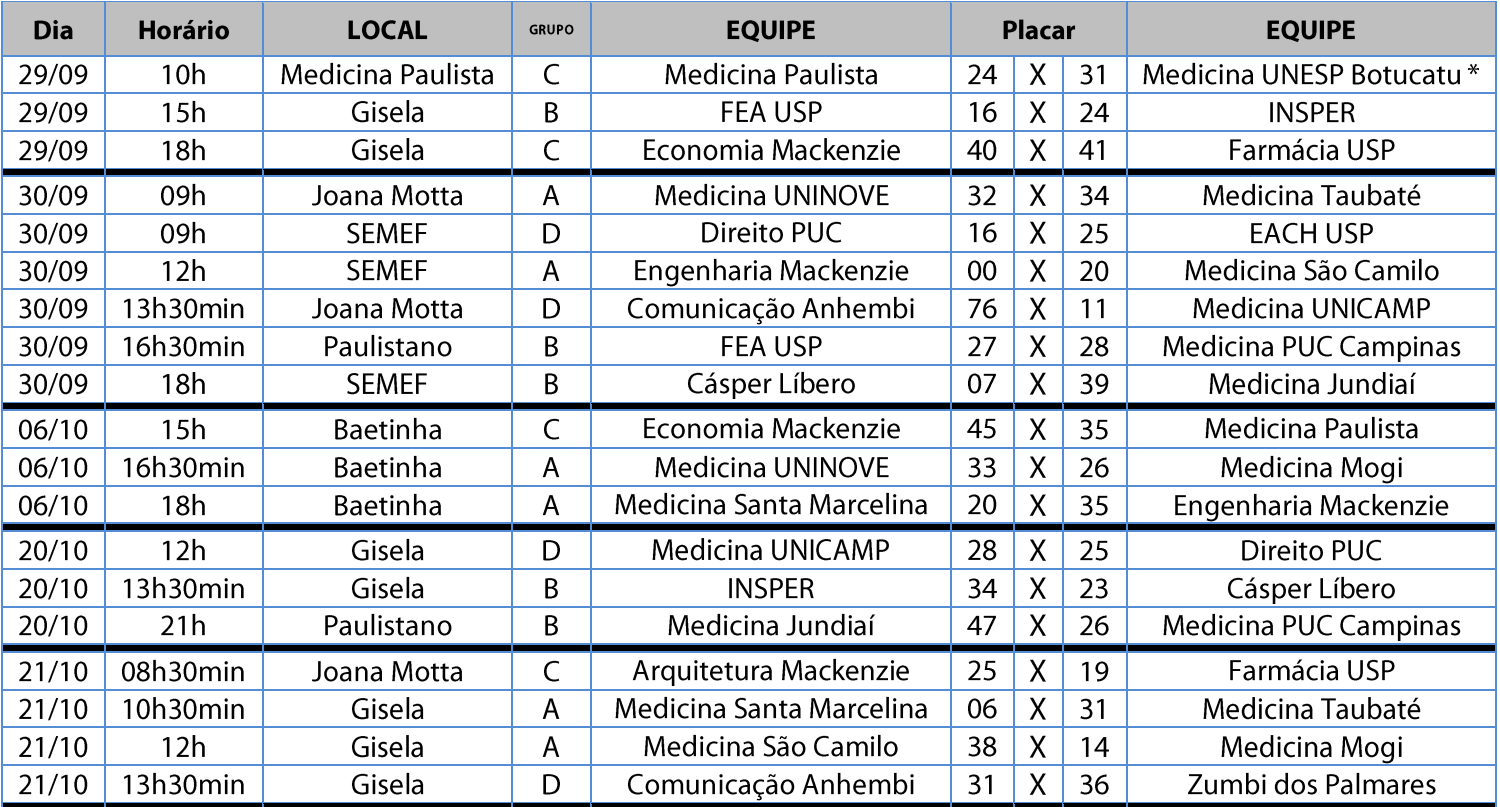

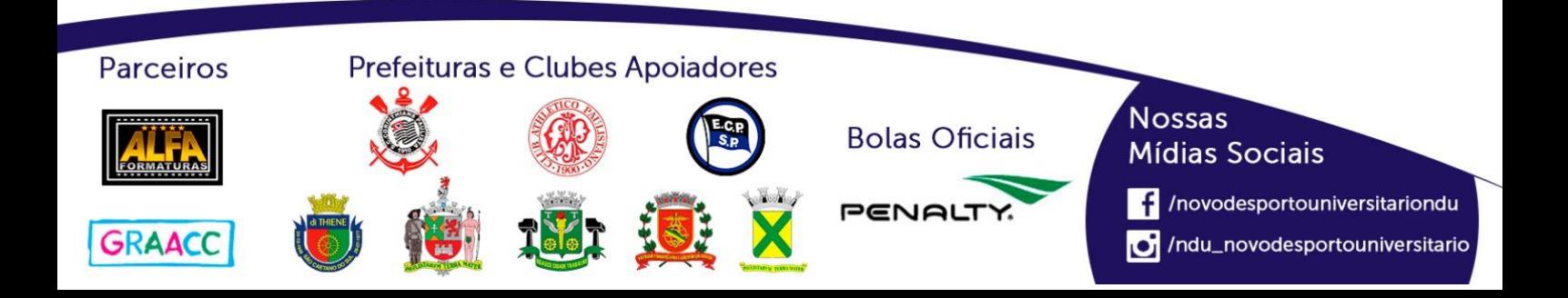

#### NOVO DESPORTO **UNIVERSITÁRIO**

#### **Classificação - Basquete Feminino (Série B)**

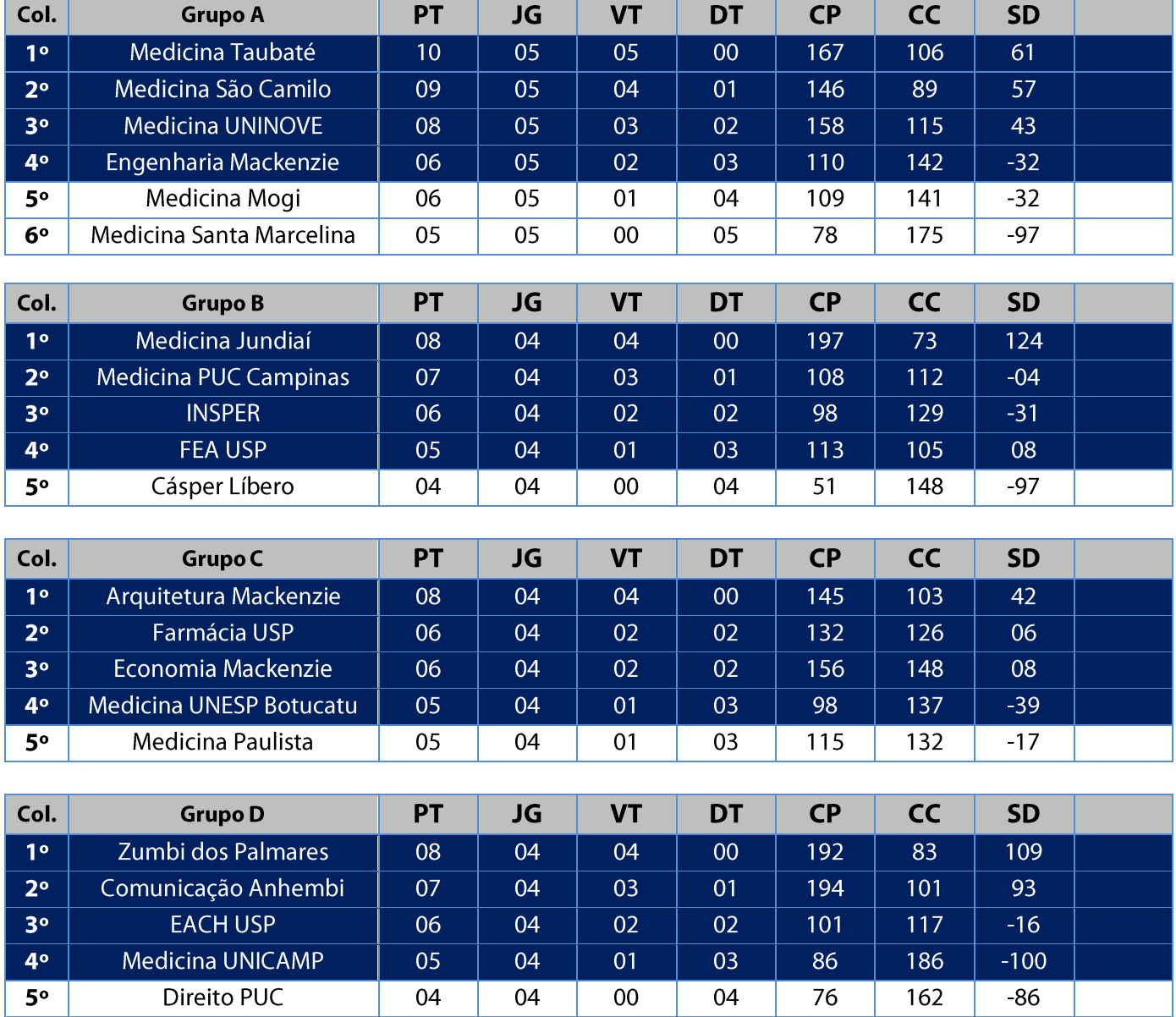

Legenda: PT = Pontos / JG = Jogos / VT = Vitórias / DT = Derrotas / CP = Cestas Pró / CC = Cestas Contra / SD = Saldo de Cestas / CAV = Cestas Average

11. Na fase classificatória, quando no mesmo grupo 02 (duas) ou mais equipes terminarem empatadas, o desempate far-se-á da seguinte maneira e em ordem sucessiva de eliminação:

- a) Confronto direto no jogo realizado entre as equipes empatadas na fase utilizado somente no caso de empate entre 02 (duas) equipes;
- Maior coeficiente de pontos average apurado nos jogos disputados entre as equipes empatadas;  $b)$
- Maior coeficiente de pontos average apurado em todos os jogos disputados pelas equipes na fase;  $\mathsf{C}$
- Maior número de pontos pró, apurado em todos os jogos disputados pelas equipes na fase;  $d)$
- Maior número de vitórias;  $e)$
- $f$ Sorteio.

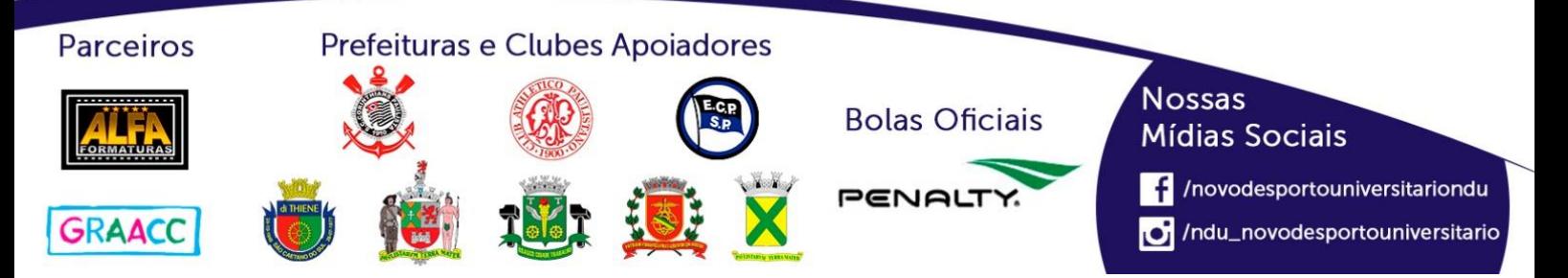

## **Classificação por Aproveitamento Basquete Feminino (Série B)**

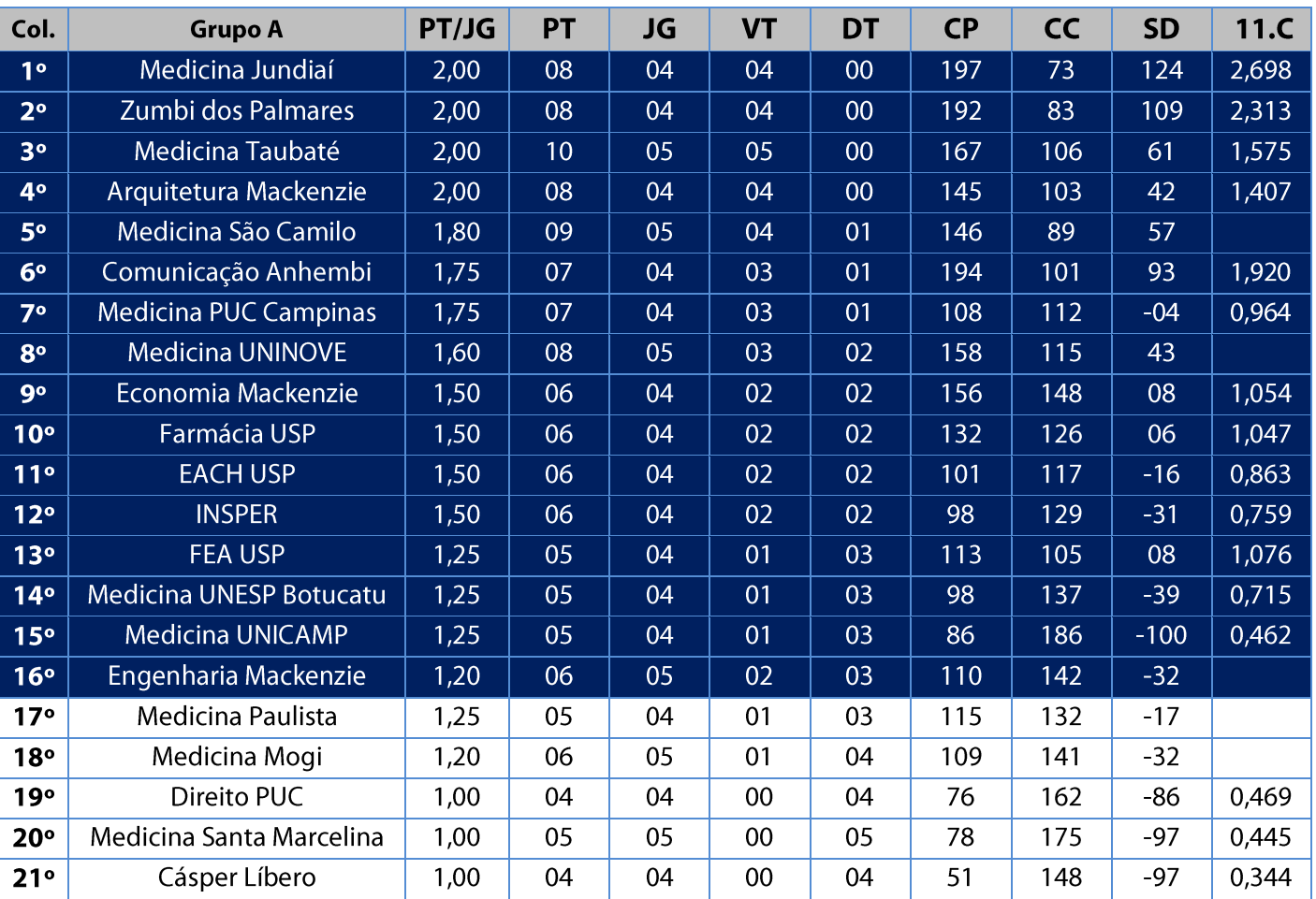

Legenda: PT = Pontos / JG = Jogos / VT = Vitórias / DT = Derrotas / CP = Cestas Pró / CC = Cestas Contra / SD = Saldo de Cestas / CAV = Cestas Average

11. Na fase classificatória, quando no mesmo grupo 02 (duas) ou mais equipes terminarem empatadas, o desempate far-se-á da seguinte maneira e em ordem sucessiva de eliminação:

- a) Confronto direto no jogo realizado entre as equipes empatadas na fase utilizado somente no caso de empate entre 02 (duas) equipes;
- b) Maior coeficiente de pontos average apurado nos jogos disputados entre as equipes empatadas;
- Maior coeficiente de pontos average apurado em todos os jogos disputados pelas equipes na fase;  $\mathsf{C}$
- Maior número de pontos pró, apurado em todos os jogos disputados pelas equipes na fase;  $\mathsf{d}$
- Maior número de vitórias:  $e)$
- $\bigcap$ Sorteio.

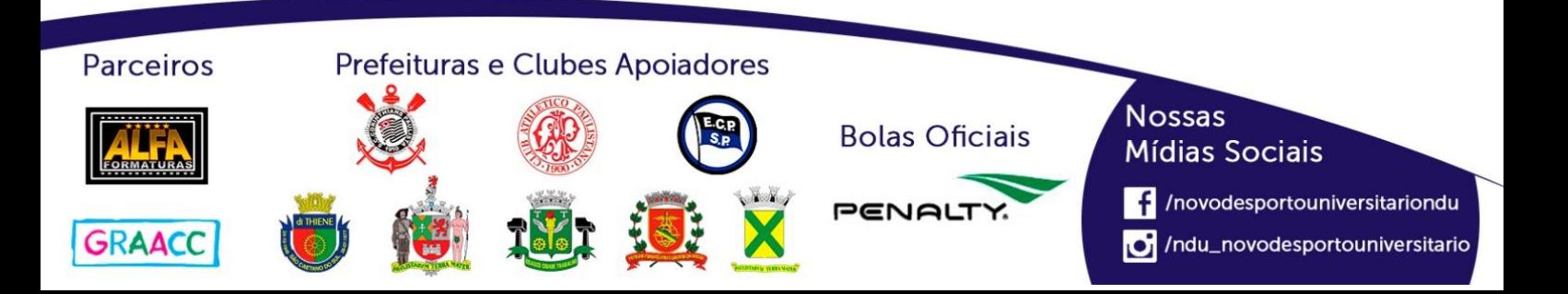

#### **Playoffs - Basquete Feminino (Série B)**

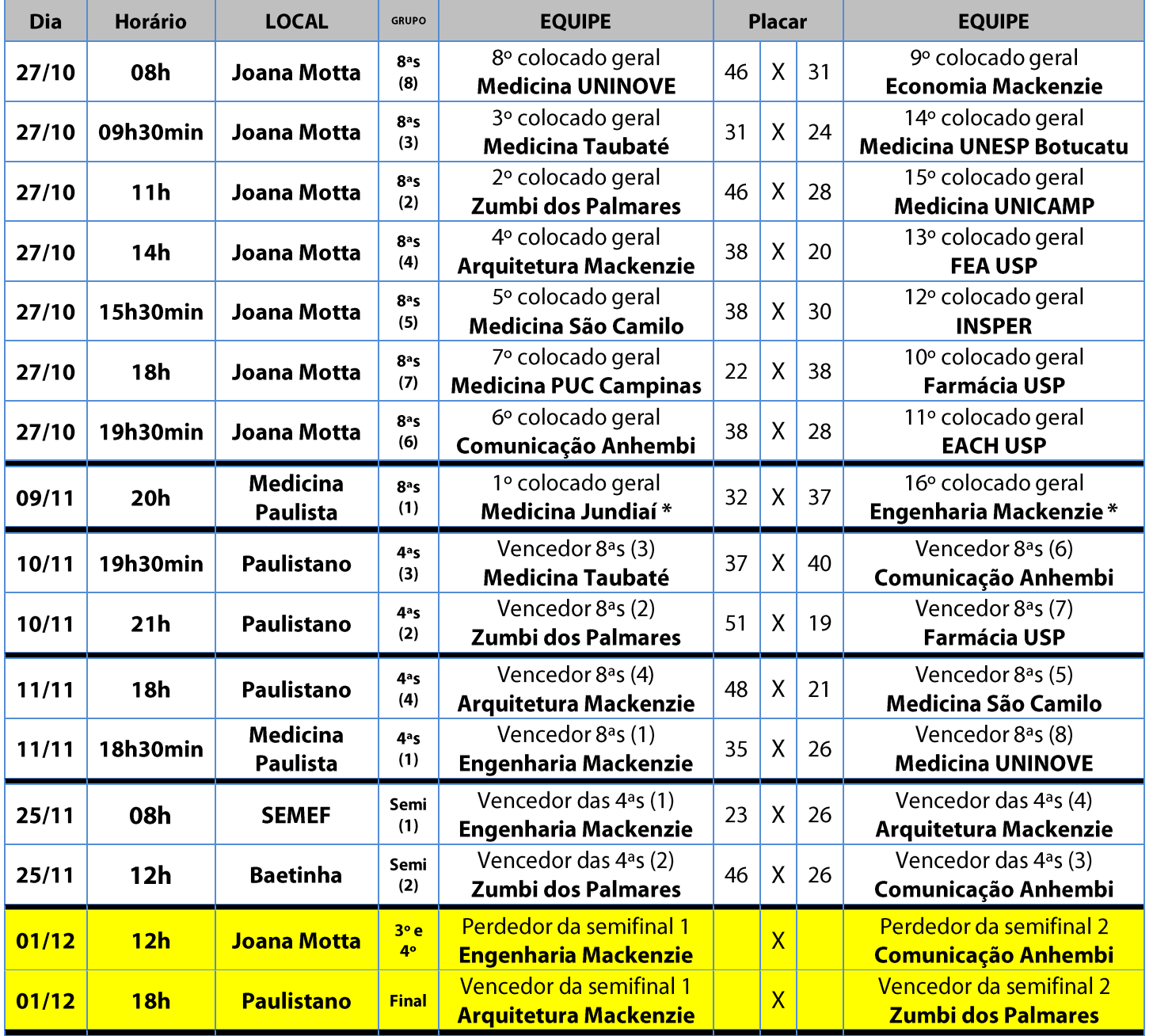

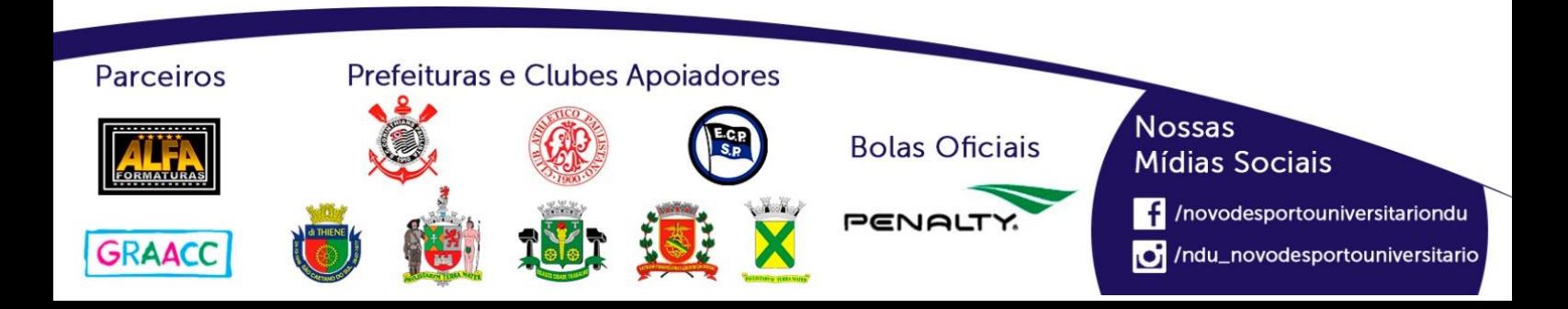

#### **Playoffs - Basquete Feminino (Série C)**

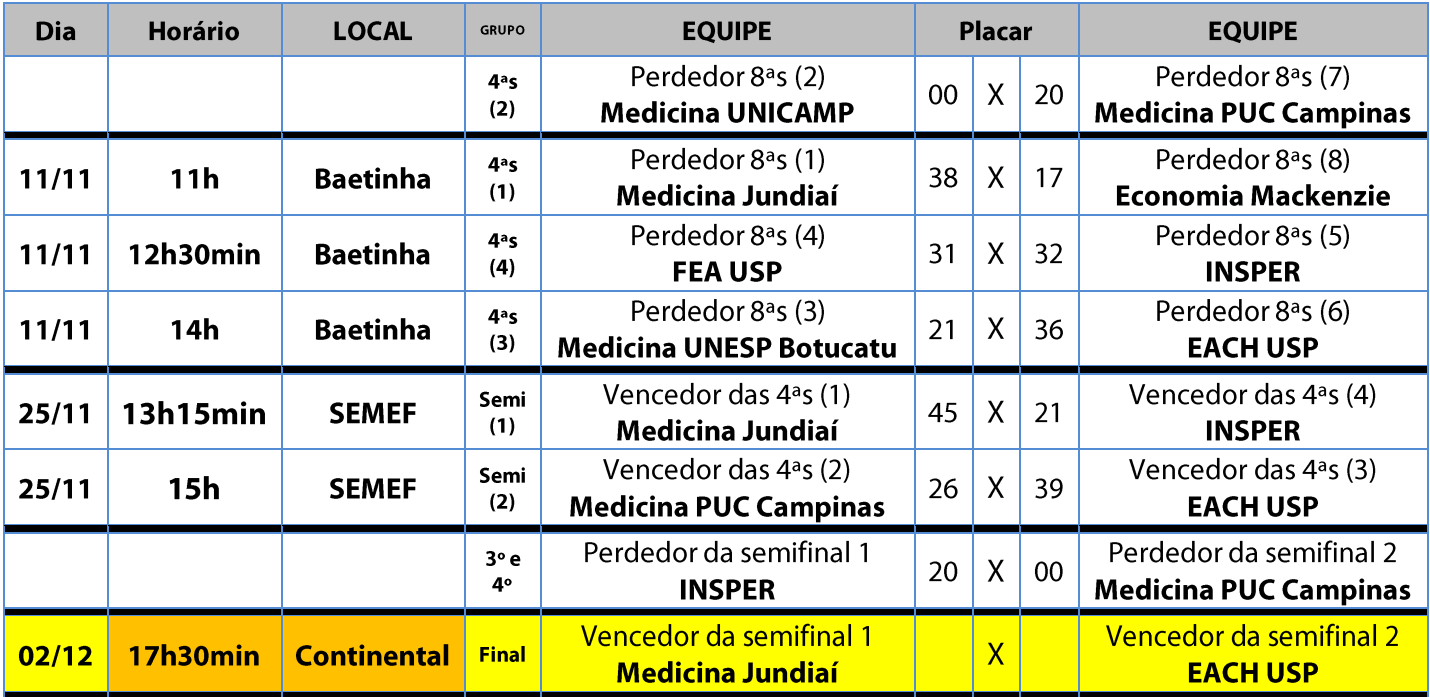

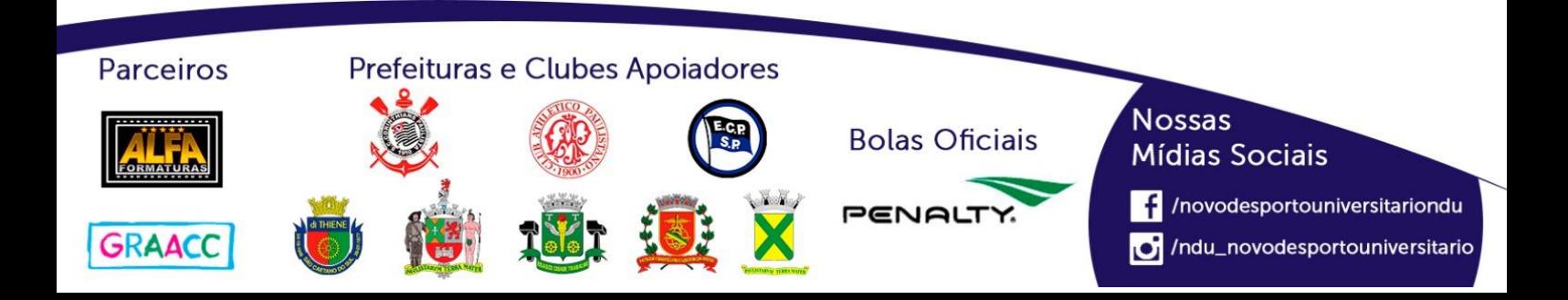

**Nossas** 

**Mídias Sociais** 

/novodesportouniversitariondu

/ndu\_novodesportouniversitario

## **Basquete Masculino (Série A)**

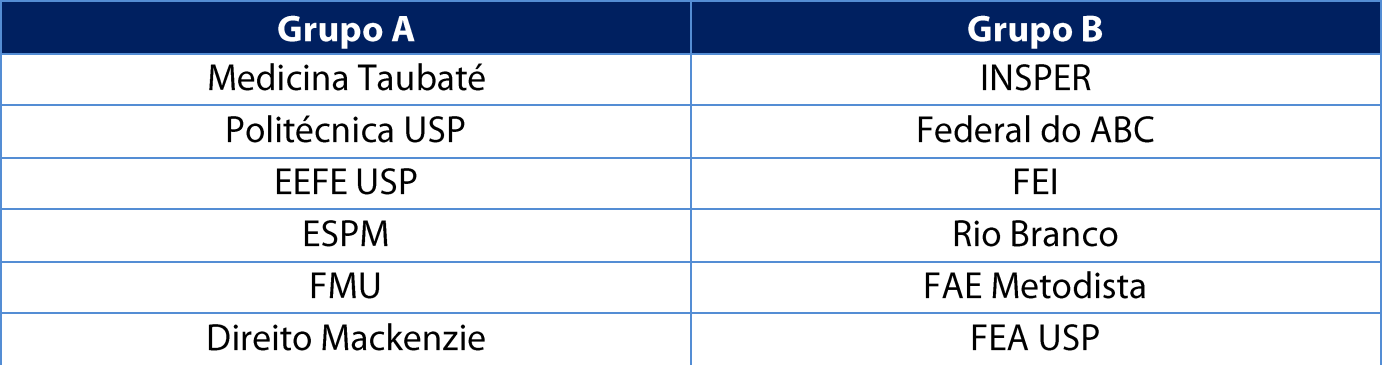

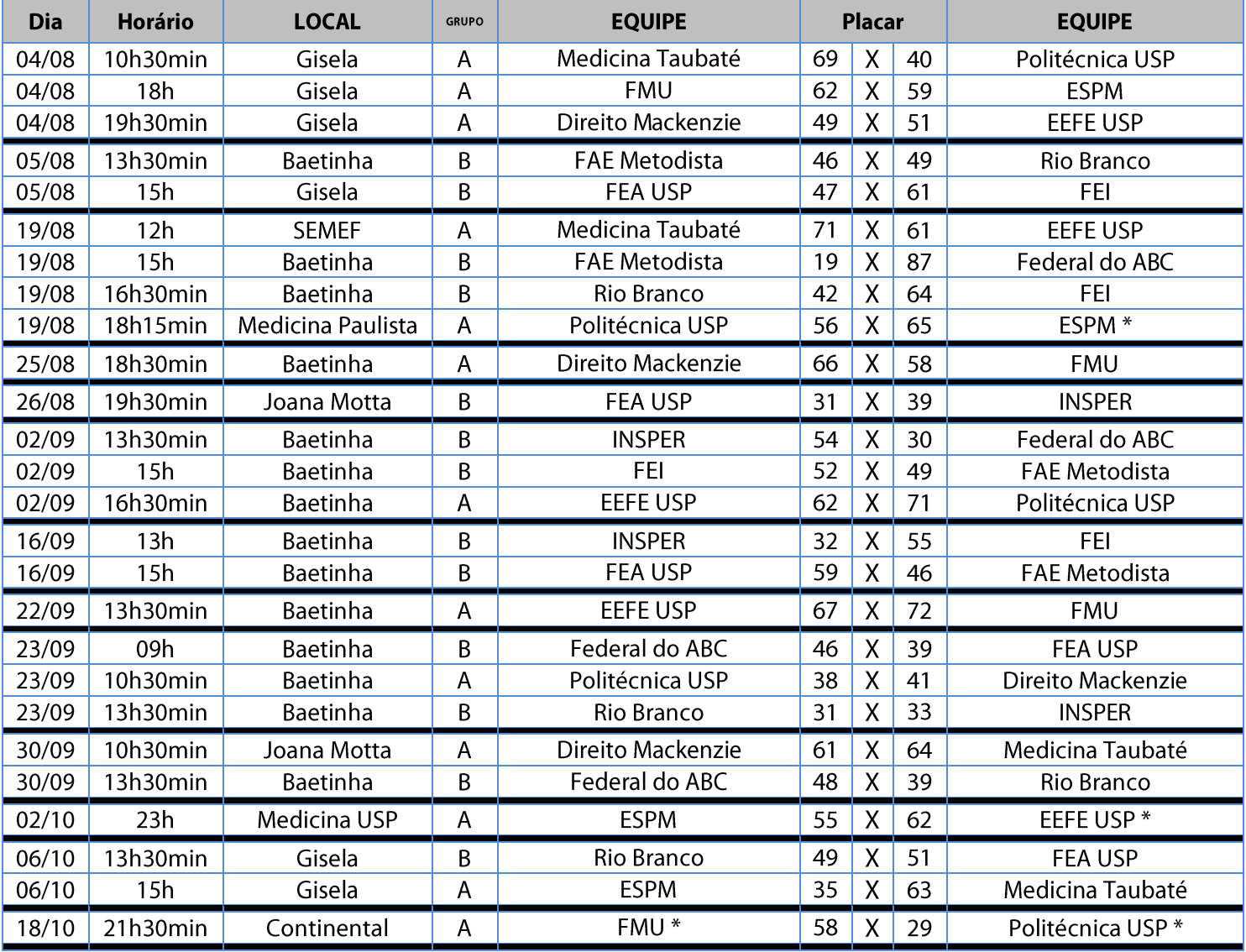

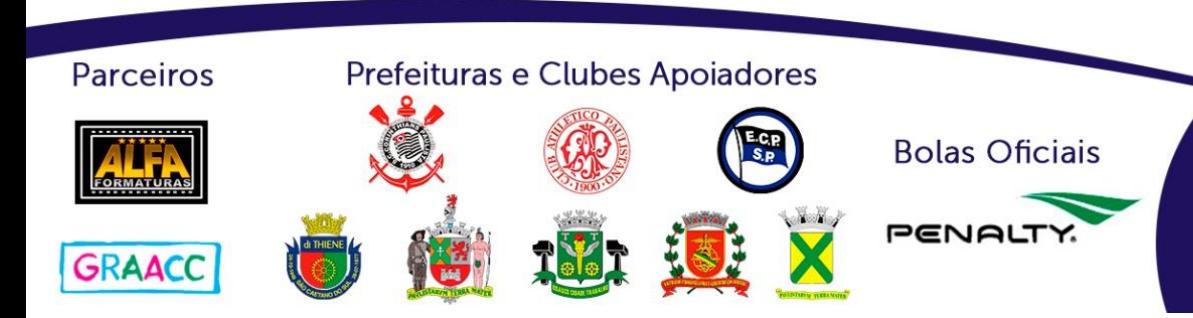

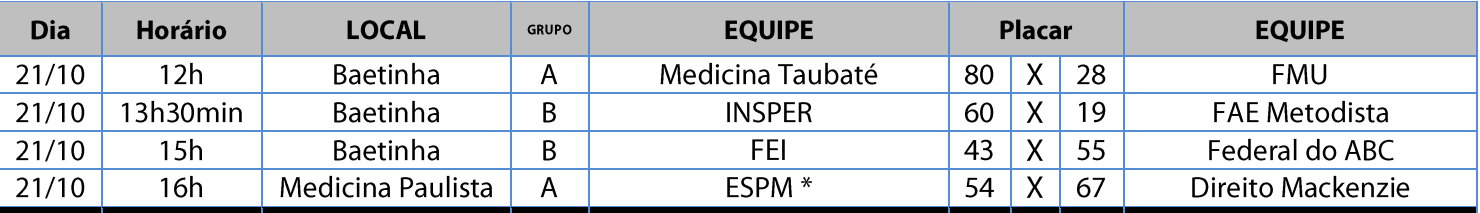

#### **Classificação - Basquete Masculino (Série A)**

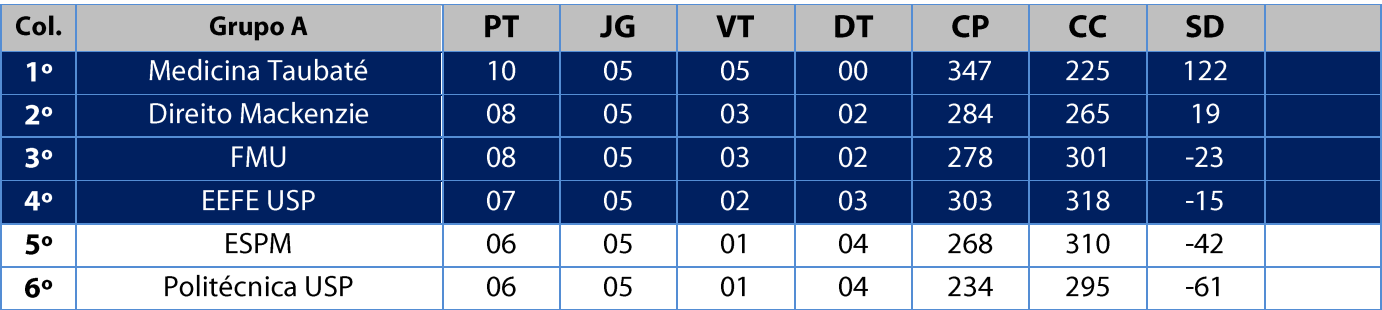

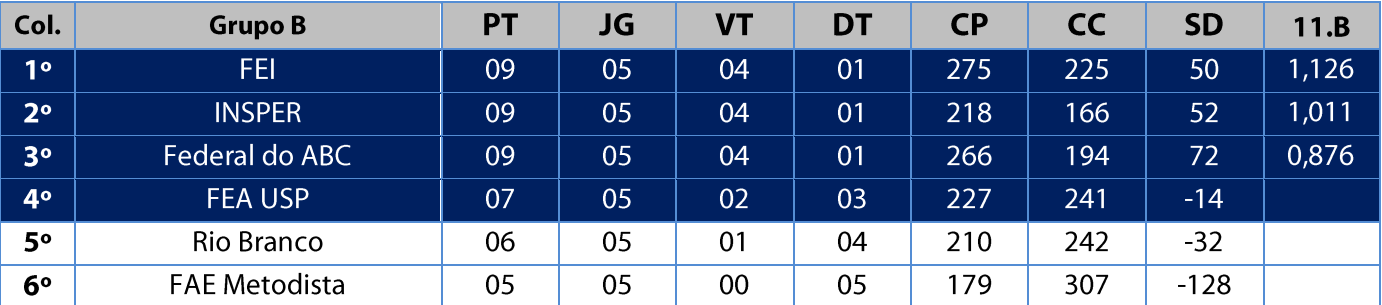

Legenda: PT = Pontos / JG = Jogos / VT = Vitórias / DT = Derrotas / CP = Cestas Pró / CC = Cestas Contra / SD = Saldo de Cestas / CAV = Cestas Average

11. Na fase classificatória, quando no mesmo grupo 02 (duas) ou mais equipes terminarem empatadas, o desempate far-se-á da seguinte maneira e em ordem sucessiva de eliminação:

- a) Confronto direto no jogo realizado entre as equipes empatadas na fase utilizado somente no caso de empate entre 02 (duas) equipes;
- b) Maior coeficiente de pontos average apurado nos jogos disputados entre as equipes empatadas;
- Maior coeficiente de pontos average apurado em todos os jogos disputados pelas equipes na fase;  $\mathsf{C}$
- Maior número de pontos pró, apurado em todos os jogos disputados pelas equipes na fase;  $d)$
- Maior número de vitórias;  $e)$
- Sorteio.  $f$

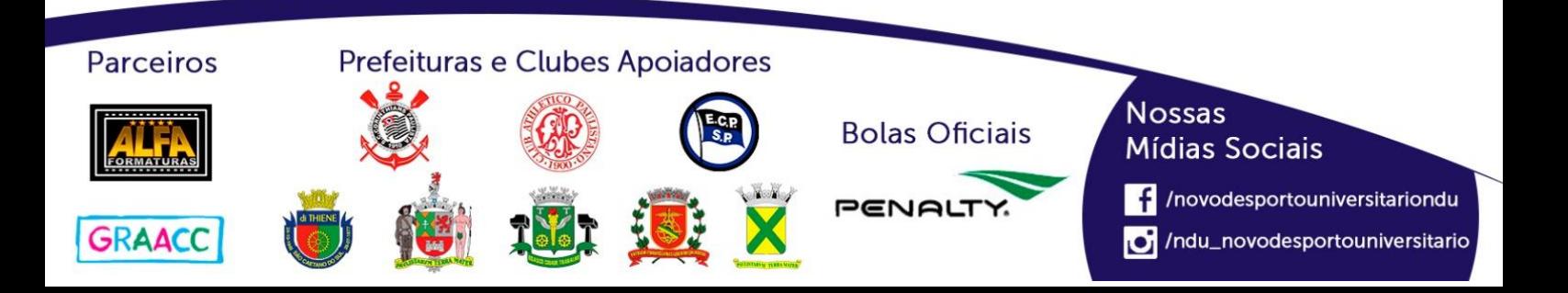

#### **Playoffs - Basquete Masculino (Série A)**

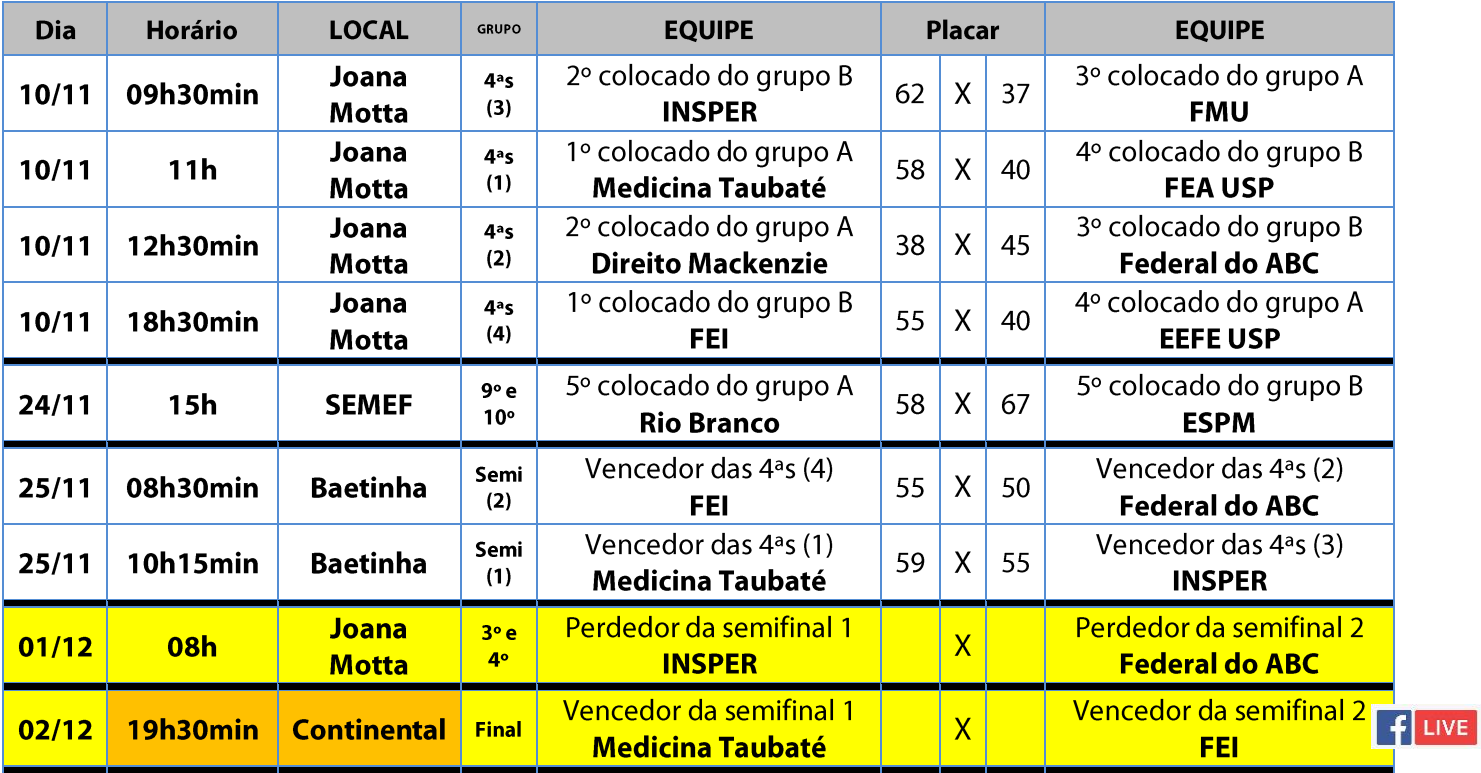

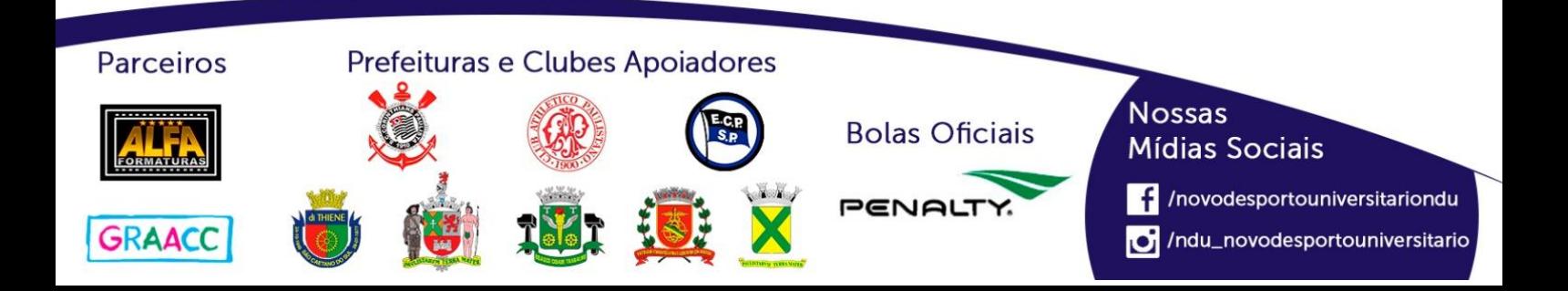

## **Basquete Masculino (Série B)**

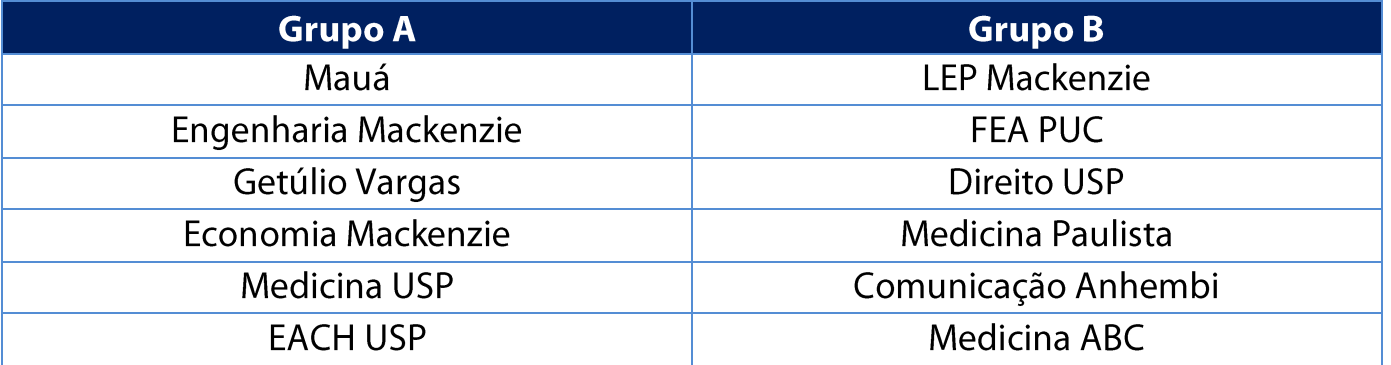

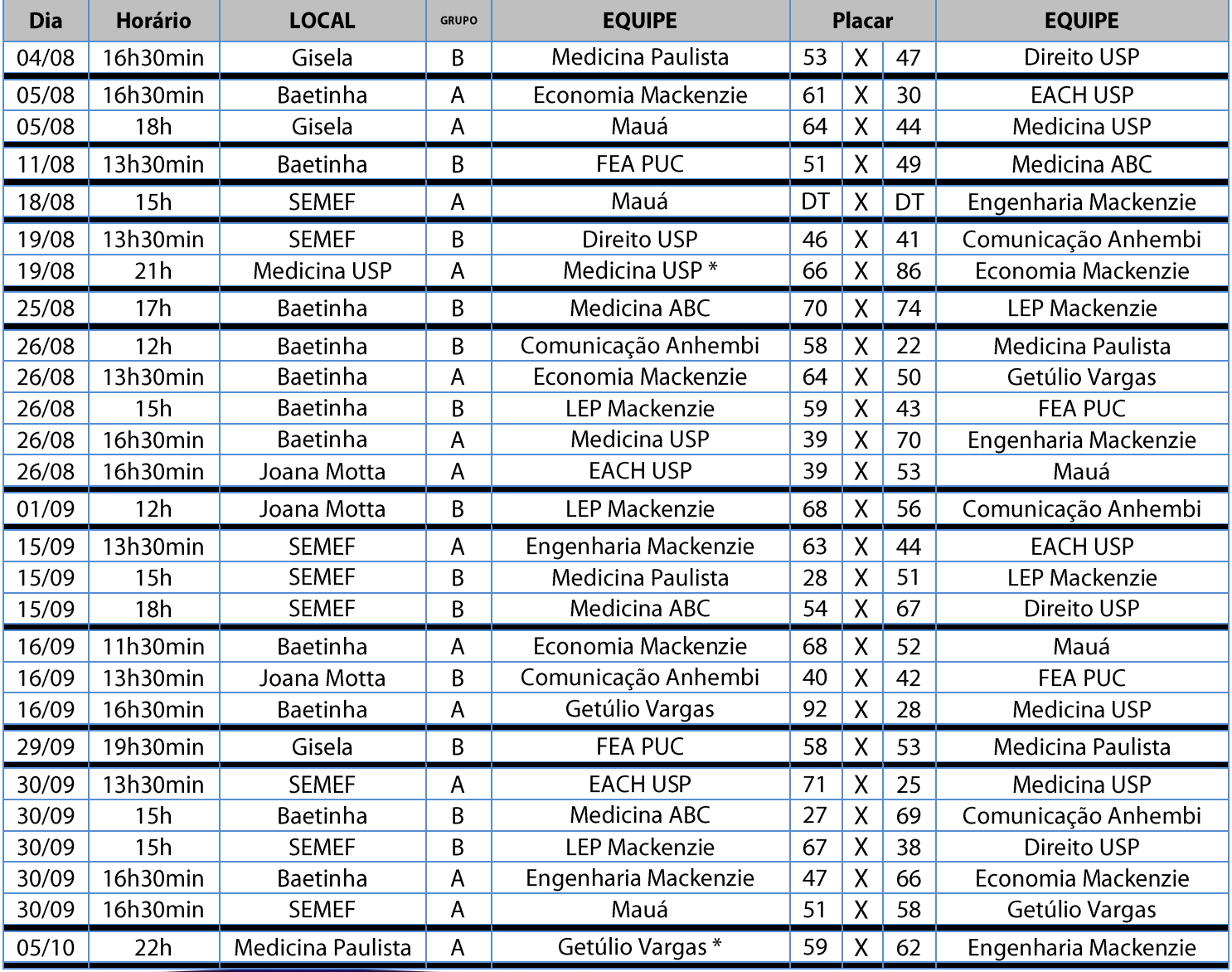

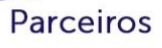

#### Prefeituras e Clubes Apoiadores

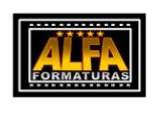

GRAACC

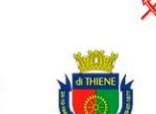

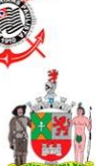

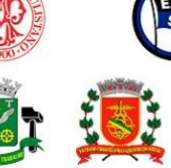

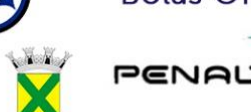

**Bolas Oficiais** 

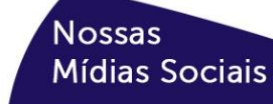

/novodesportouniversitariondu

/ndu\_novodesportouniversitario

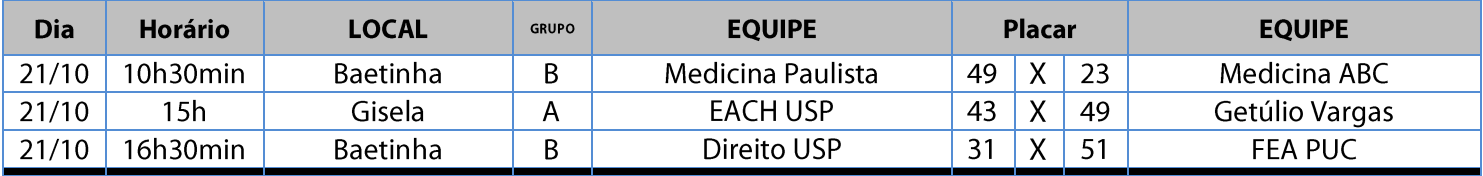

#### **Classificação - Basquete Masculino (Série B)**

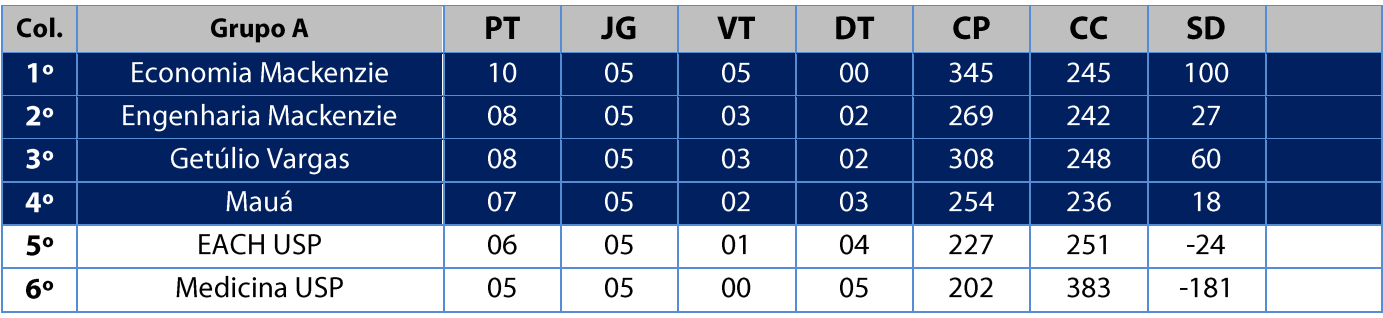

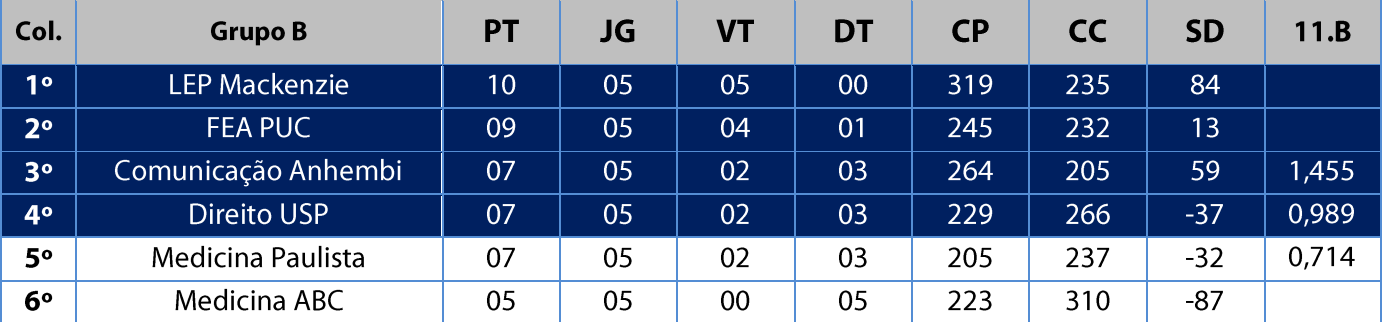

Legenda: PT = Pontos / JG = Jogos / VT = Vitórias / DT = Derrotas / CP = Cestas Pró / CC = Cestas Contra / SD = Saldo de Cestas / CAV = Cestas Average

11. Na fase classificatória, quando no mesmo grupo 02 (duas) ou mais equipes terminarem empatadas, o desempate far-se-á da seguinte maneira e em ordem sucessiva de eliminação:

- a) Confronto direto no jogo realizado entre as equipes empatadas na fase utilizado somente no caso de empate entre 02 (duas) equipes;
- b) Maior coeficiente de pontos average apurado nos jogos disputados entre as equipes empatadas;
- c) Maior coeficiente de pontos average apurado em todos os jogos disputados pelas equipes na fase;
- d) Maior número de pontos pró, apurado em todos os jogos disputados pelas equipes na fase;
- Maior número de vitórias;  $e)$
- Sorteio.  $f$

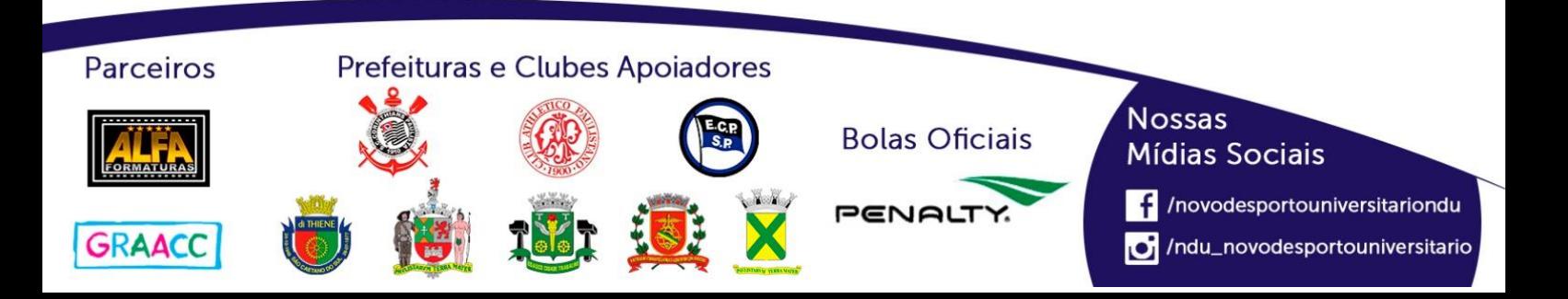

#### **Playoffs - Basquete Masculino (Série B)**

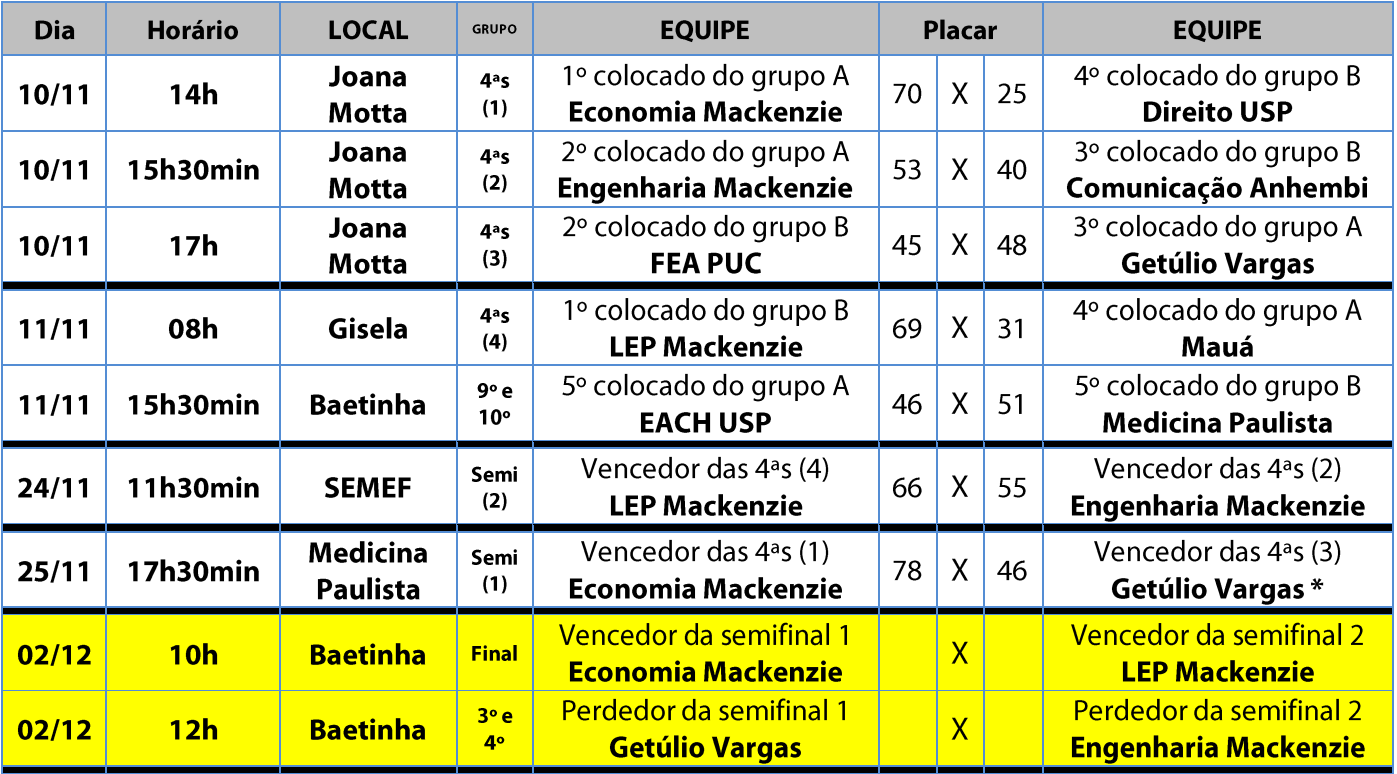

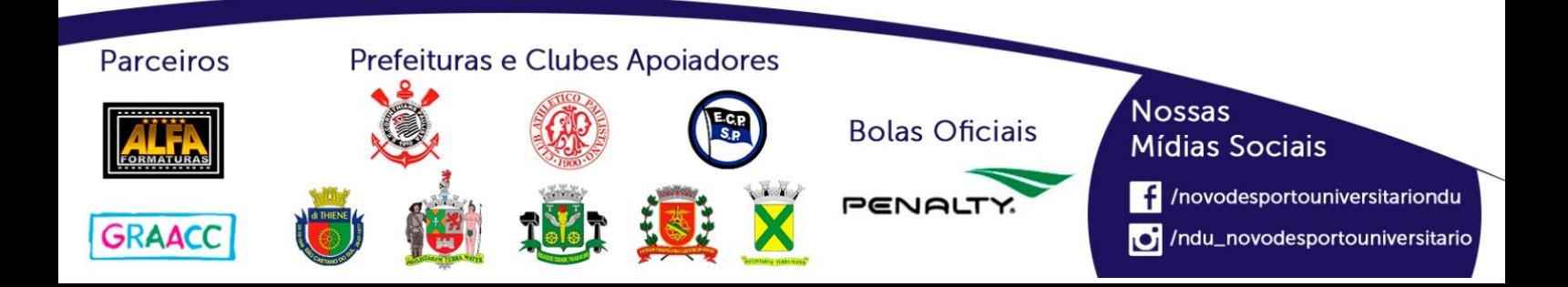

## **Basquete Masculino (Série C)**

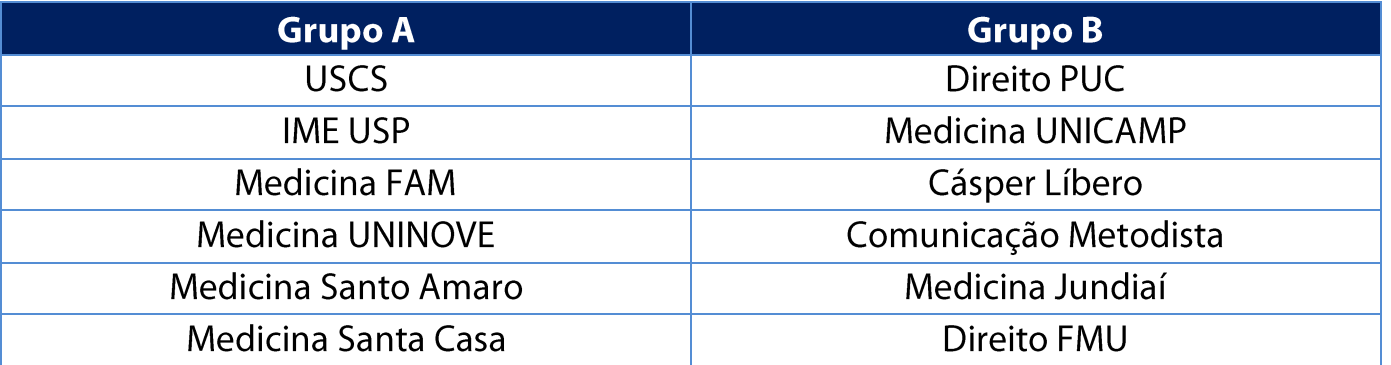

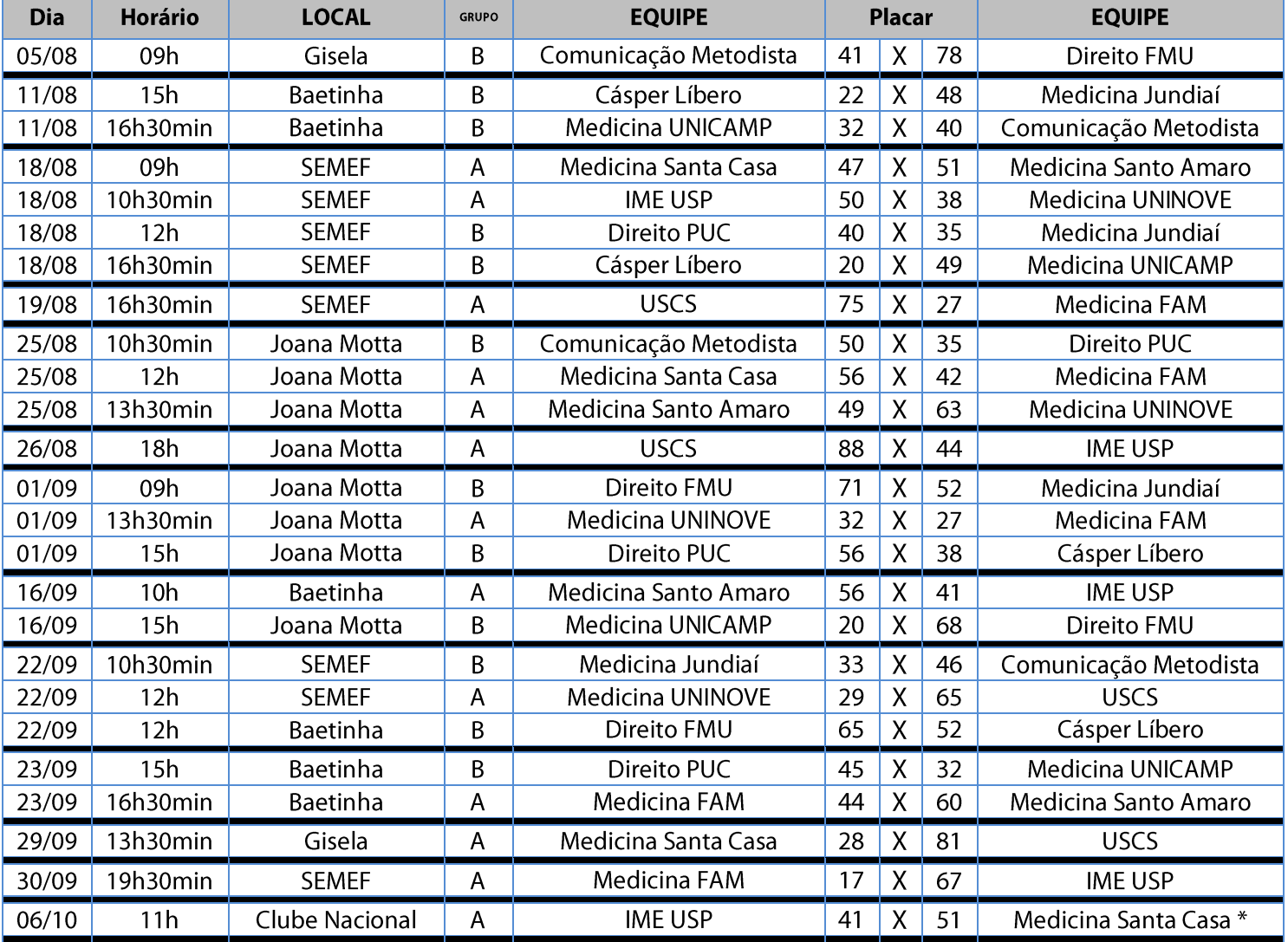

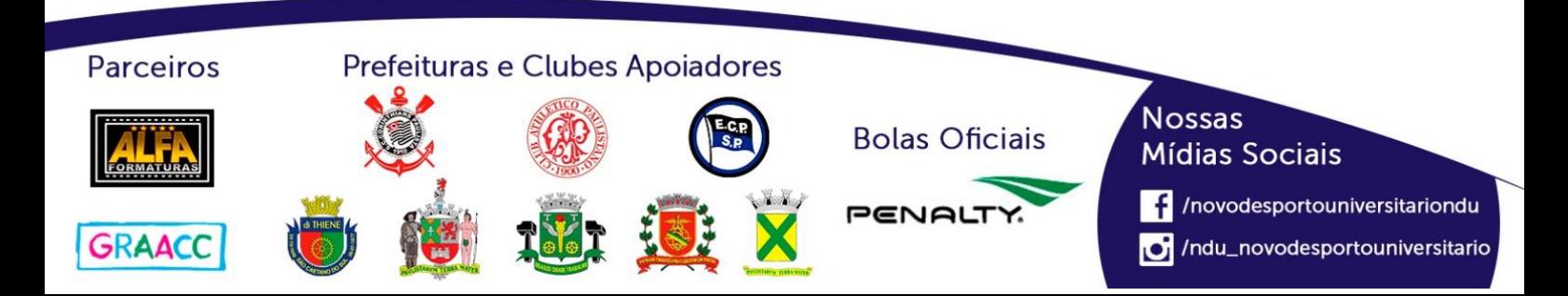

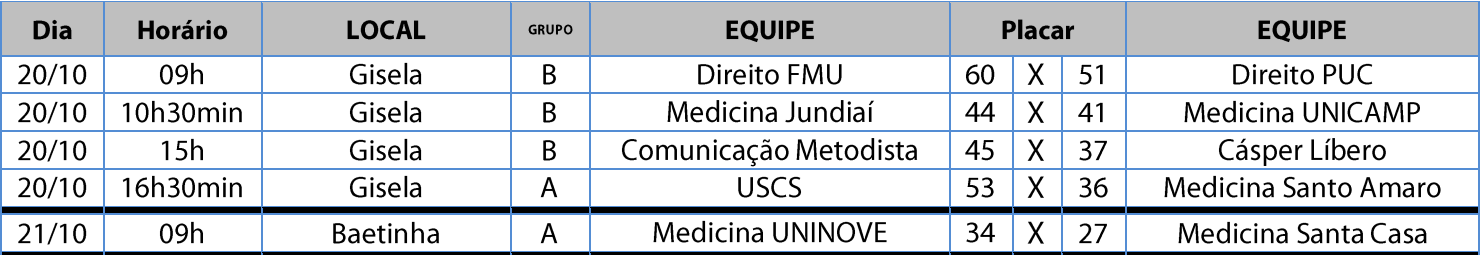

#### **Classificação - Basquete Masculino (Série C)**

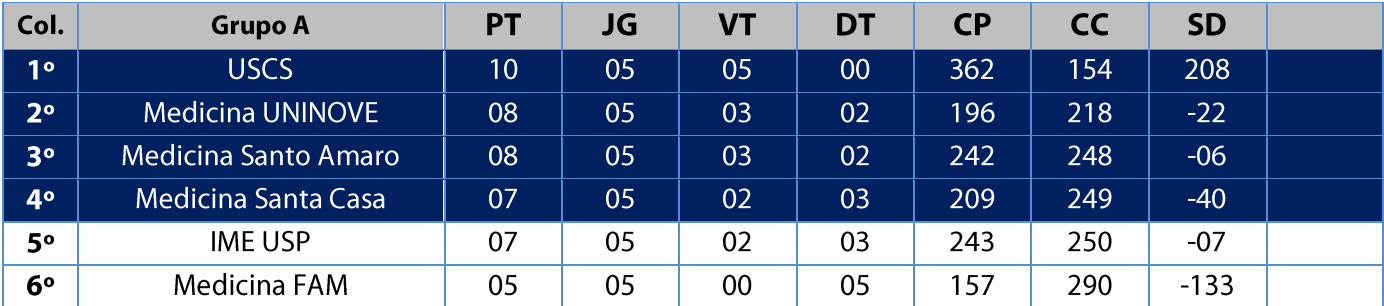

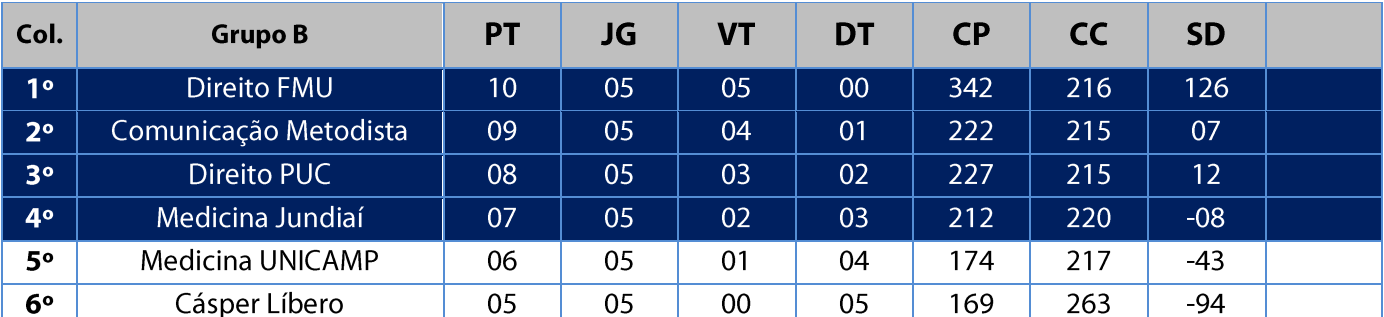

Legenda: PT = Pontos / JG = Jogos / VT = Vitórias / DT = Derrotas / CP = Cestas Pró / CC = Cestas Contra / SD = Saldo de Cestas / CAV = Cestas Average

11. Na fase classificatória, quando no mesmo grupo 02 (duas) ou mais equipes terminarem empatadas, o desempate far-se-á da seguinte maneira e em ordem sucessiva de eliminação:

- a) Confronto direto no jogo realizado entre as equipes empatadas na fase utilizado somente no caso de empate entre 02 (duas) equipes;
- b) Maior coeficiente de pontos average apurado nos jogos disputados entre as equipes empatadas;
- Maior coeficiente de pontos average apurado em todos os jogos disputados pelas equipes na fase;  $\mathsf{C}$
- Maior número de pontos pró, apurado em todos os jogos disputados pelas equipes na fase;  $\mathsf{d}$
- Maior número de vitórias;  $e)$
- $f$ Sorteio.

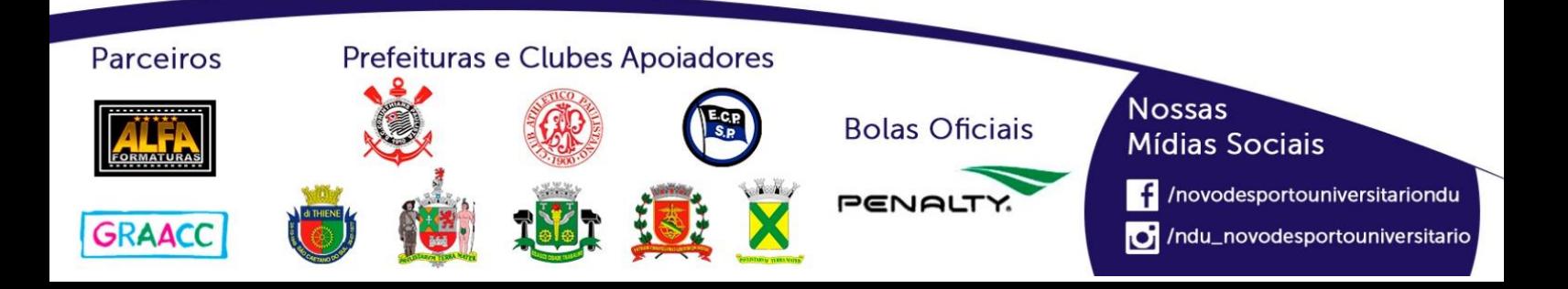

#### **Playoffs - Basquete Masculino (Série C)**

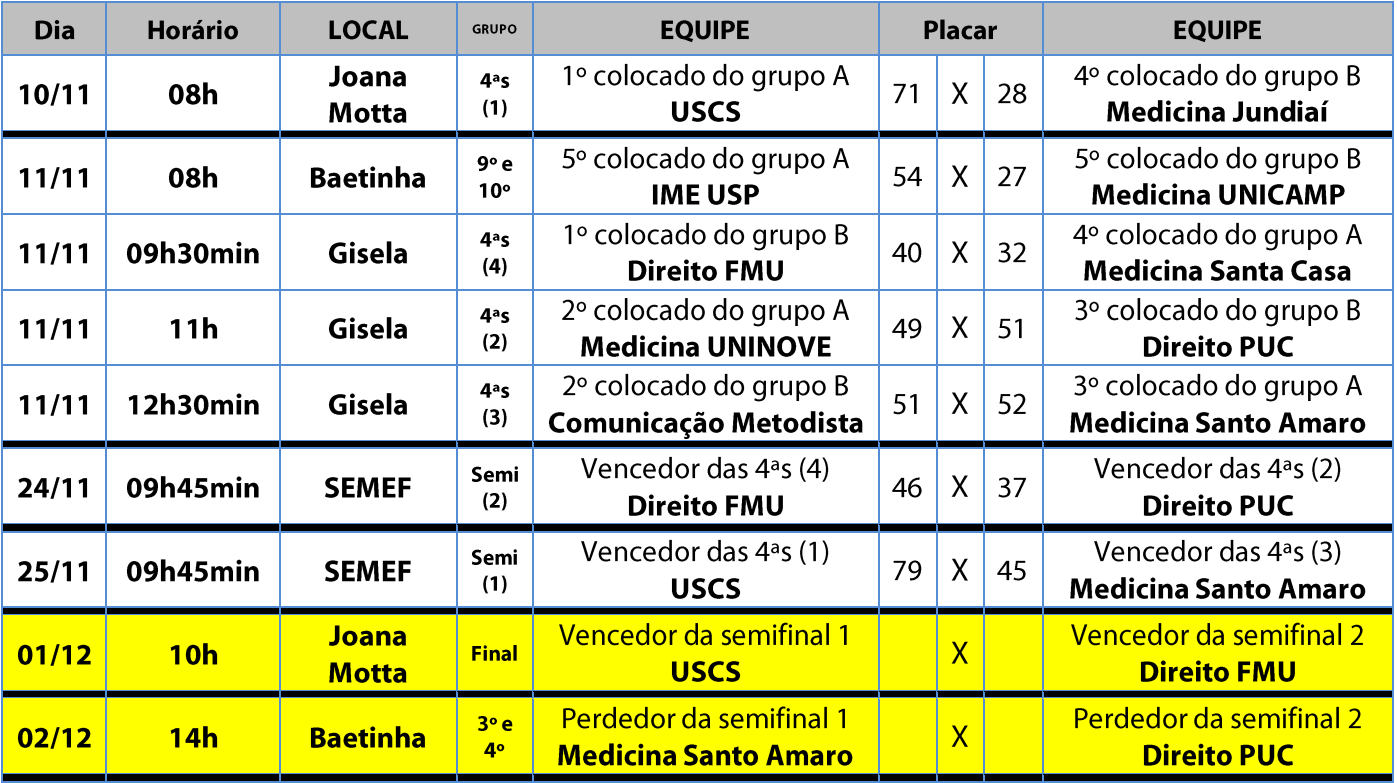

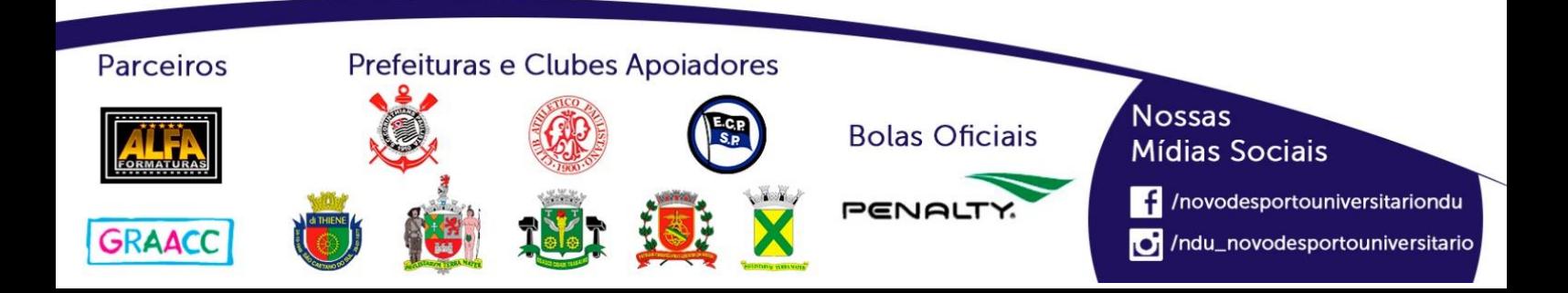

## **Basquete Masculino (Série D)**

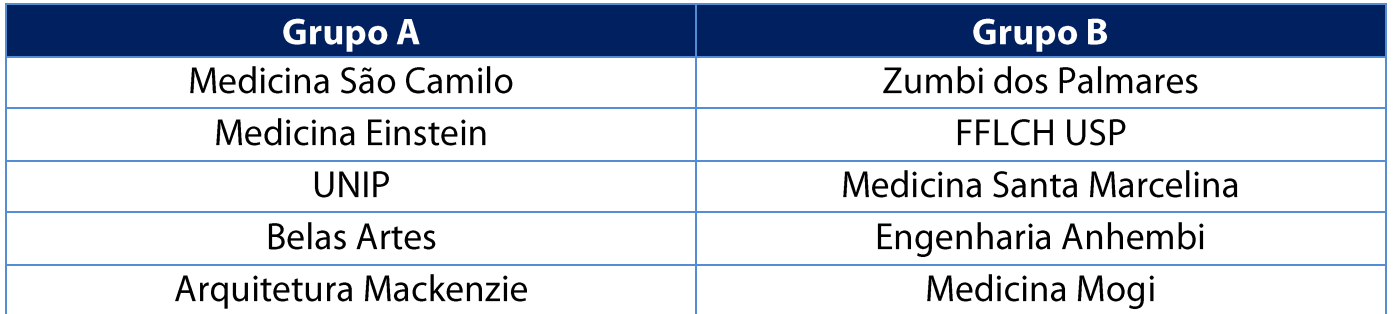

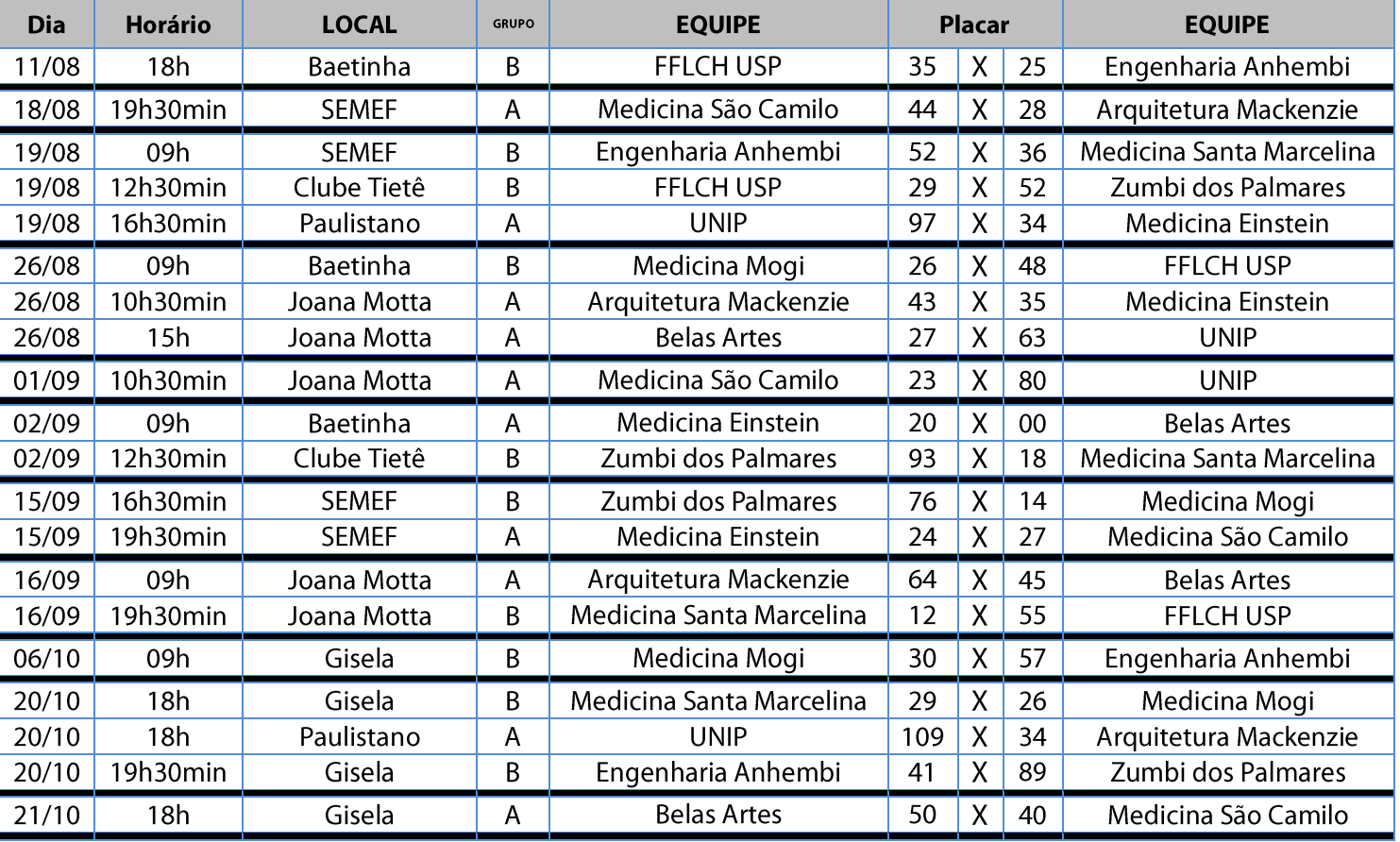

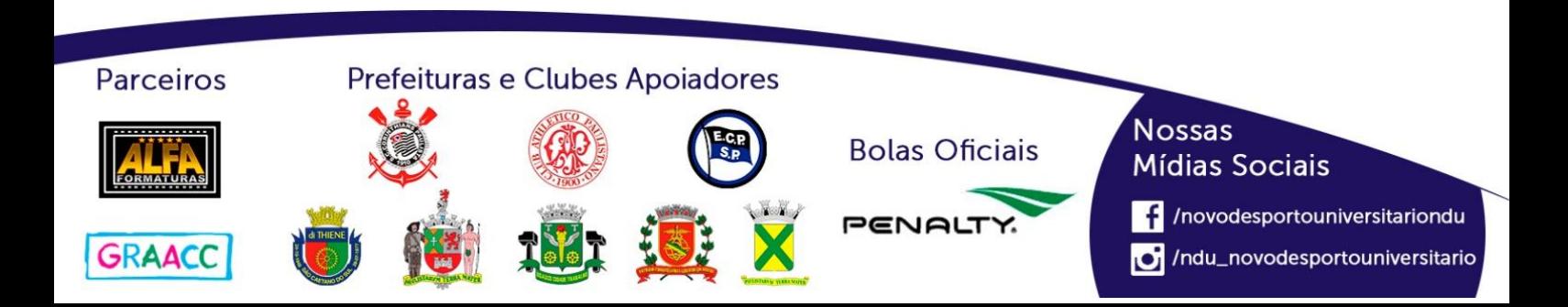

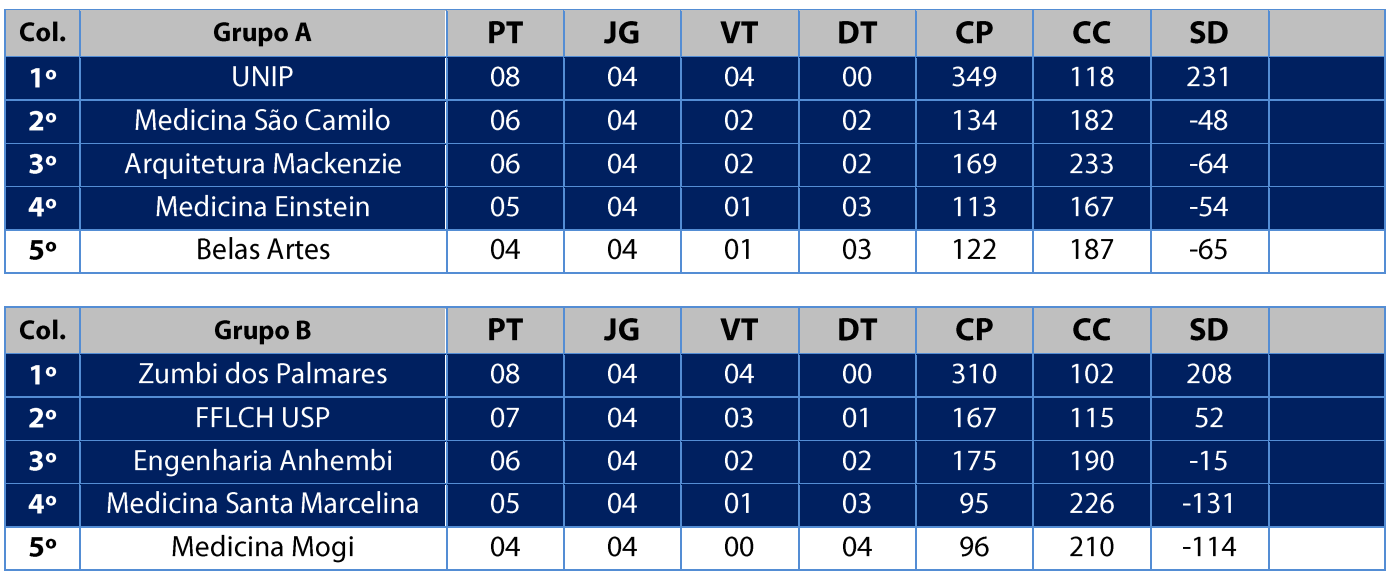

#### **Classificação - Basquete Masculino (Série D)**

Legenda: PT = Pontos / JG = Jogos / VT = Vitórias / DT = Derrotas / CP = Cestas Pró / CC = Cestas Contra / SD = Saldo de Cestas / CAV = Cestas Average

11. Na fase classificatória, quando no mesmo grupo 02 (duas) ou mais equipes terminarem empatadas, o desempate far-se-á da seguinte maneira e em ordem sucessiva de eliminação:

- a) Confronto direto no jogo realizado entre as equipes empatadas na fase utilizado somente no caso de empate entre 02 (duas) equipes;
- b) Maior coeficiente de pontos average apurado nos jogos disputados entre as equipes empatadas;
- c) Maior coeficiente de pontos average apurado em todos os jogos disputados pelas equipes na fase;
- d) Maior número de pontos pró, apurado em todos os jogos disputados pelas equipes na fase;
- e) Maior número de vitórias;
- Sorteio.  $f$

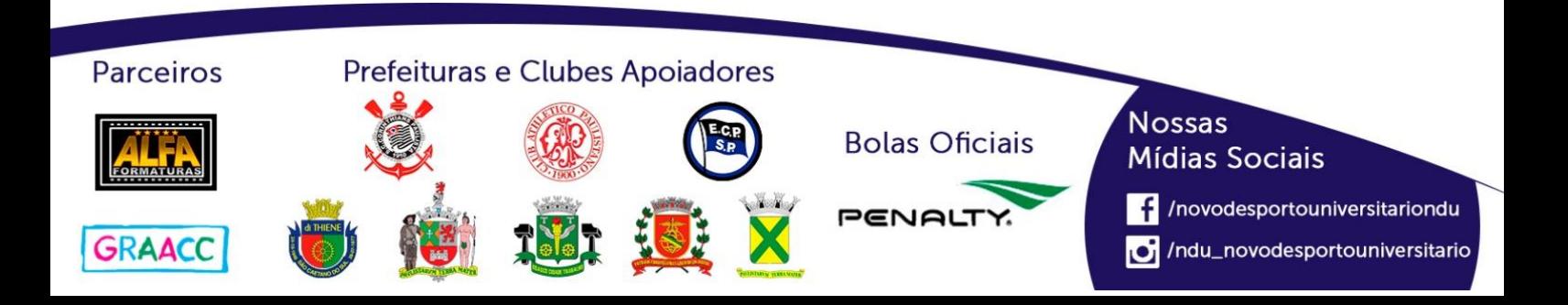

#### **Playoffs - Basquete Masculino (Série D)**

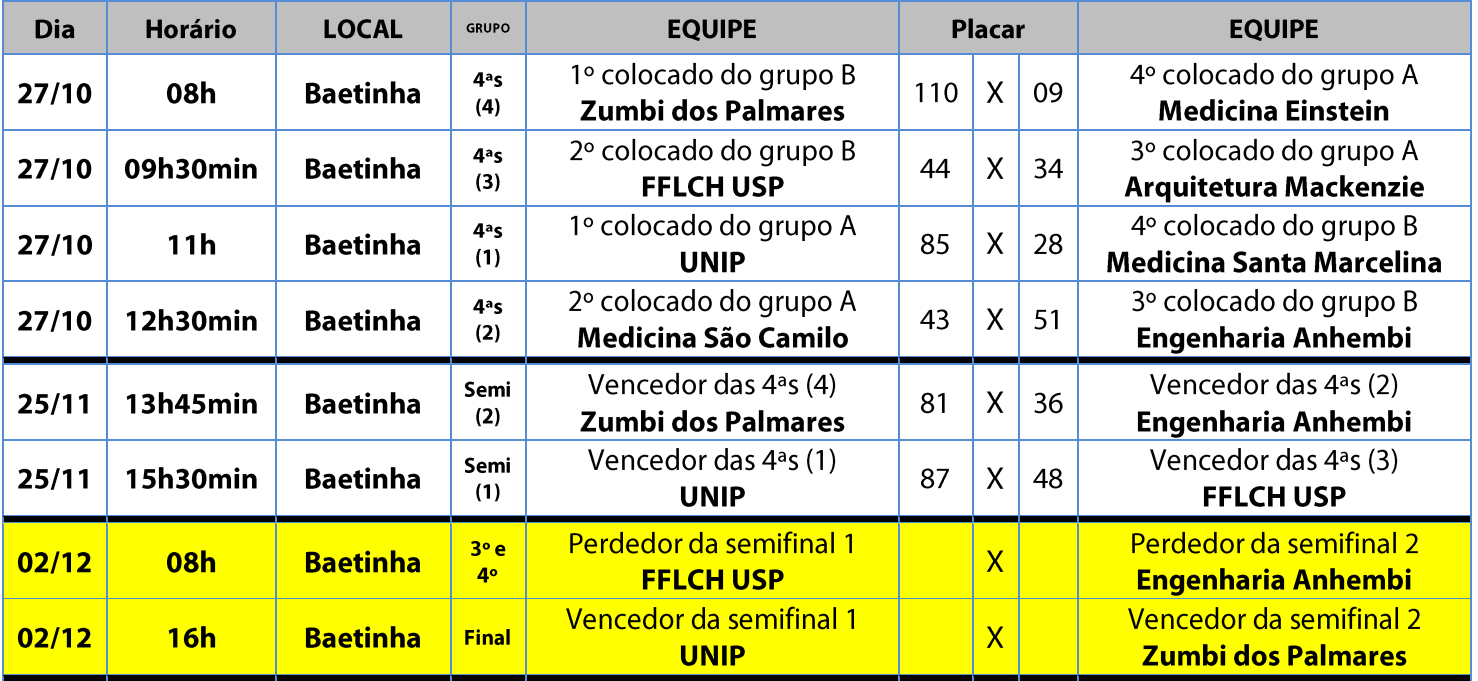

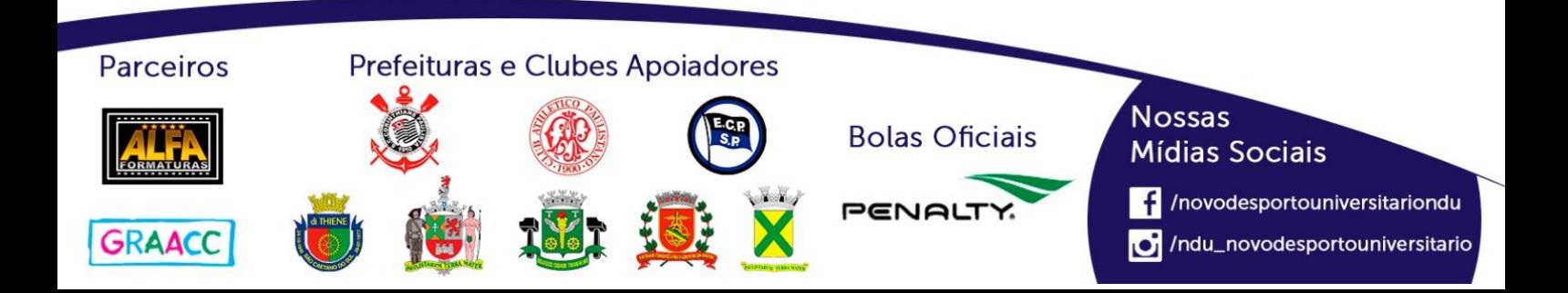

## **Futsal Feminino (Série A)**

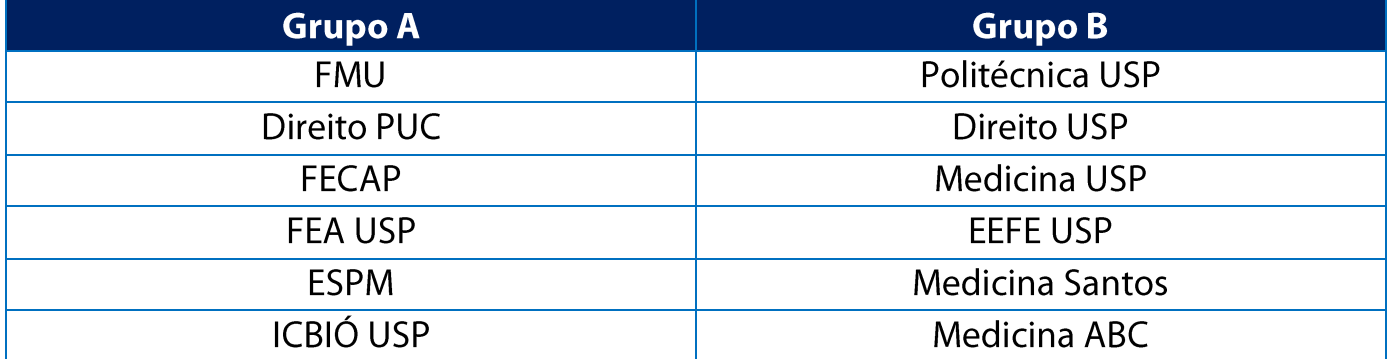

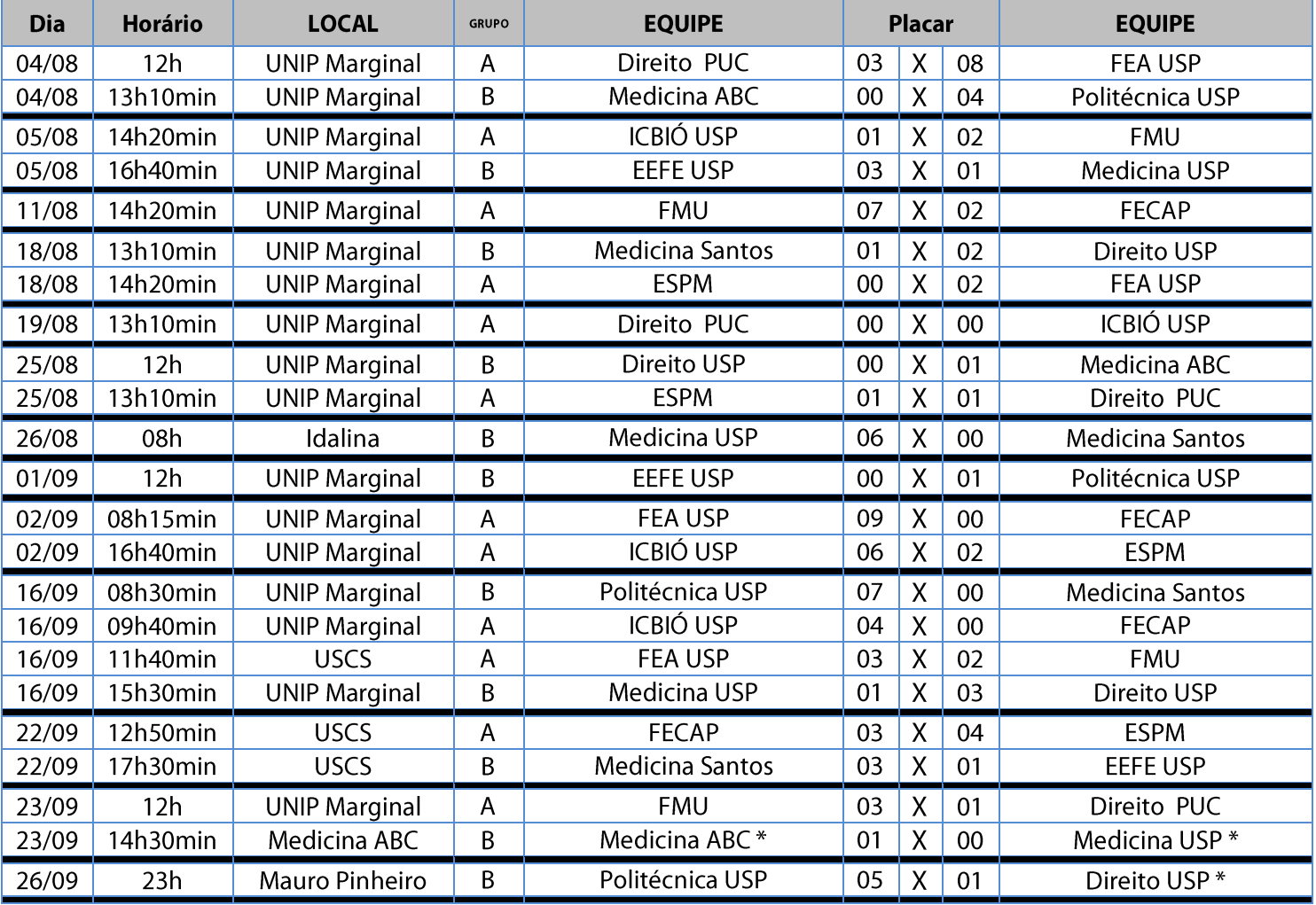

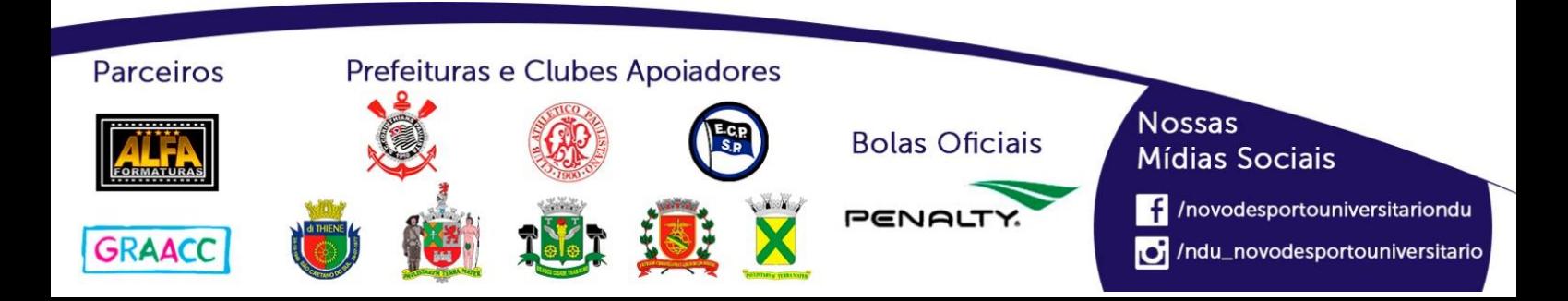

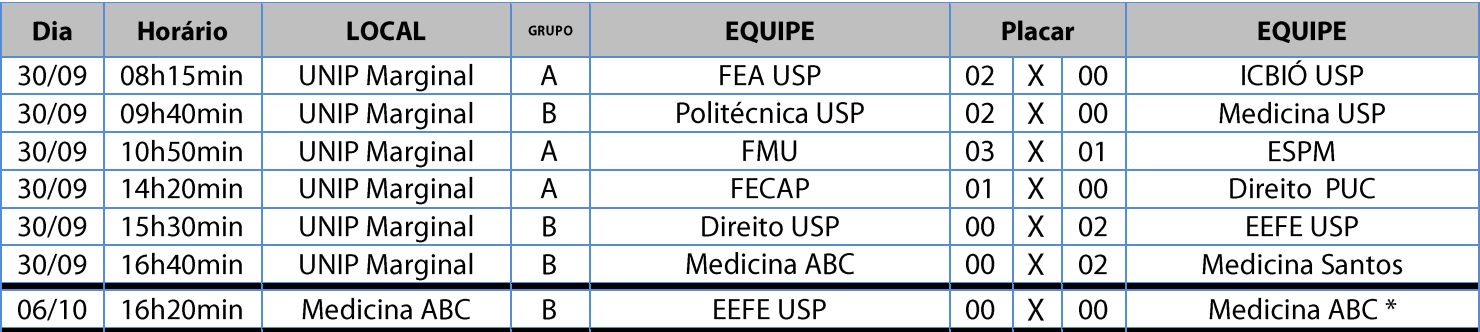

#### **Classificação - Futsal Feminino (Série A)**

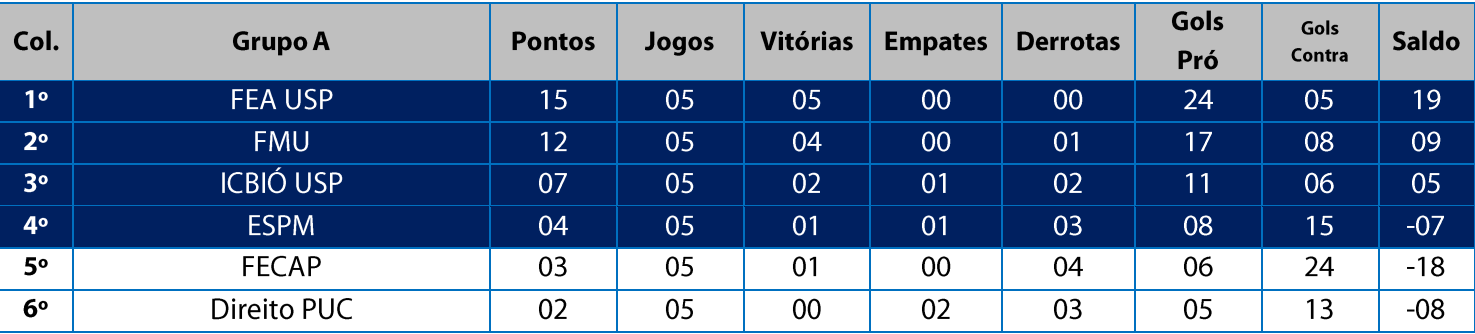

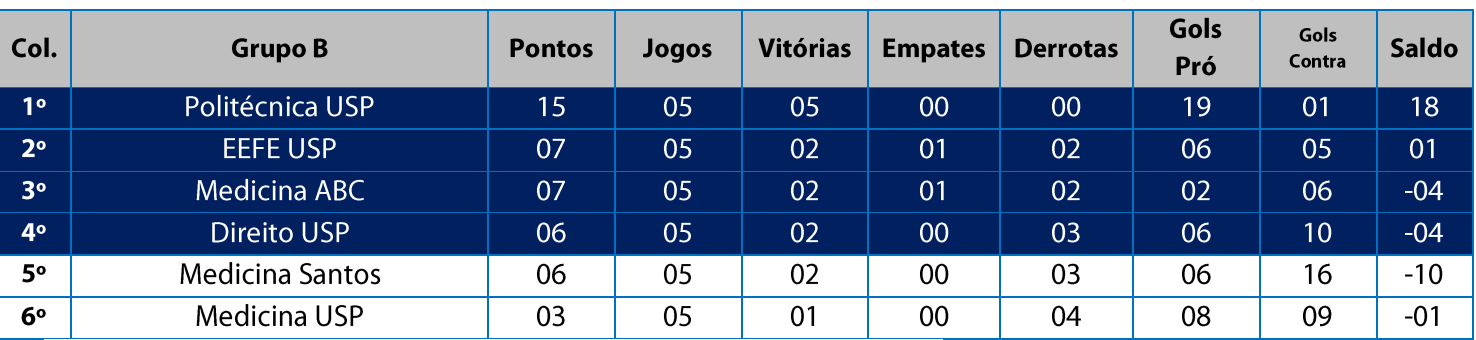

11. Na Fase Classificatória, quando no mesmo grupo 02 (duas) ou mais equipes terminarem empatadas, o desempate far-se-á da seguinte maneira e em ordem sucessiva de eliminação:

11.1. Confronto direto no jogo realizado entre as equipes empatadas (utilizado somente no caso de empate entre

- 02 (duas) equipes);
- 11.2. Maior saldo de gols;
- 11.3. Maior número de gols pró apurado em todos os jogos do grupo na fase;
- 11.4. Menor número de cartões vermelhos recebidos em todos os jogos do grupo na fase;
- 11.5. Menor número de cartões amarelos recebidos em todos os jogos do grupo na fase;
- 11.6. Sorteio.

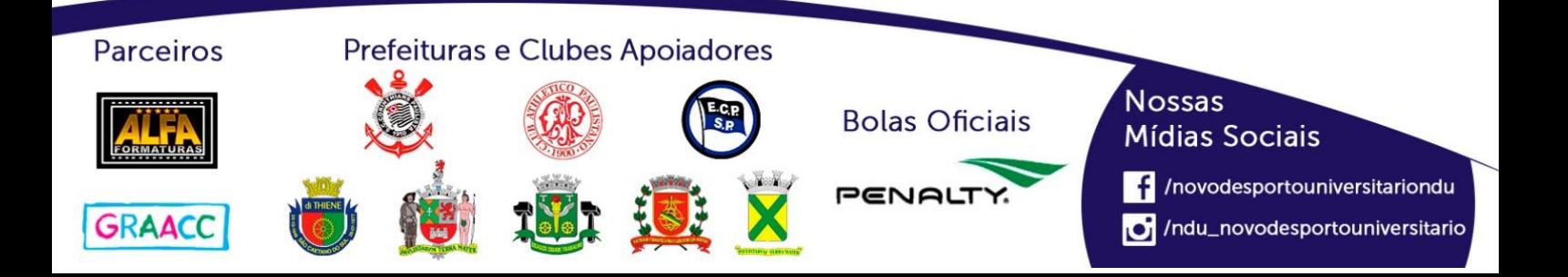

#### **Playoffs - Futsal Feminino (Série A)**

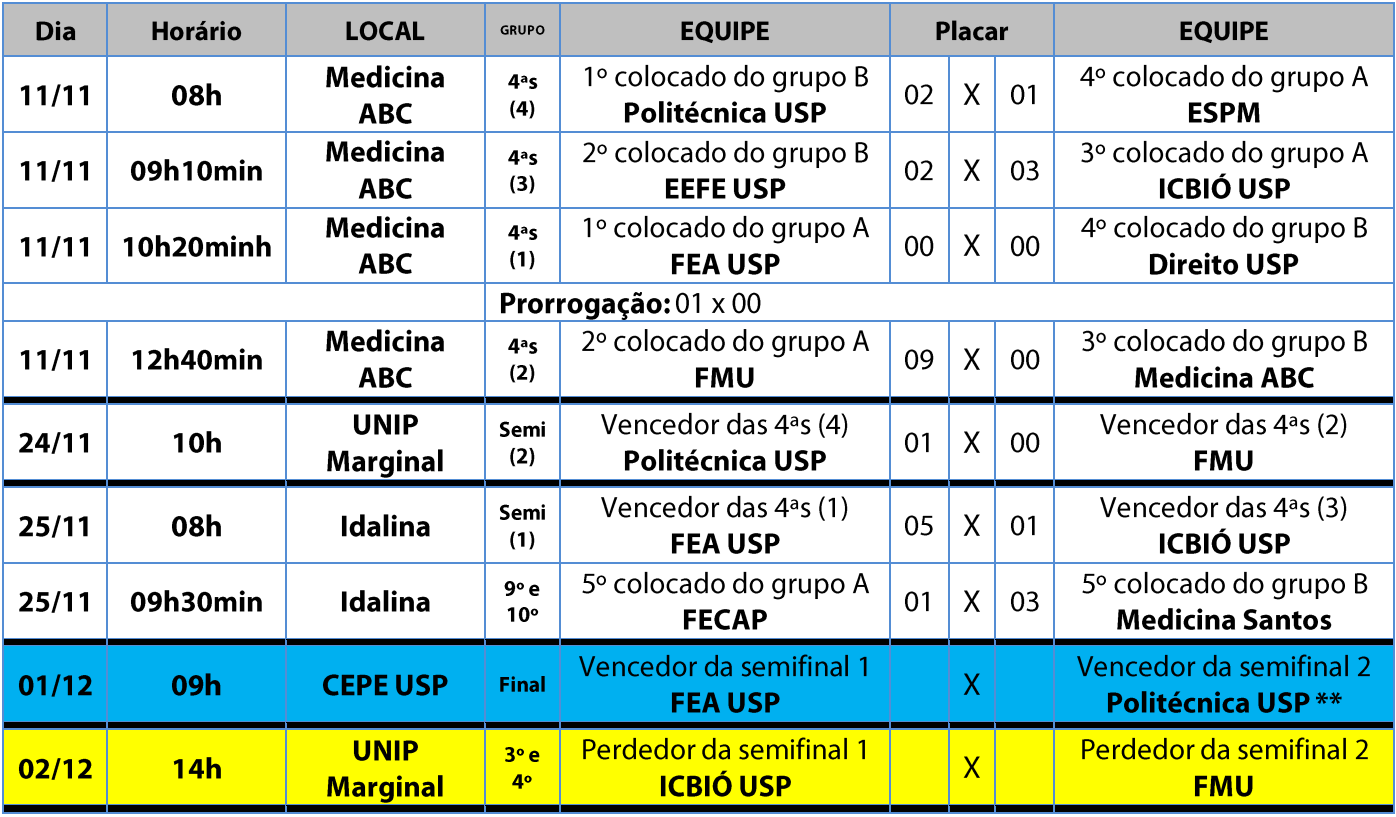

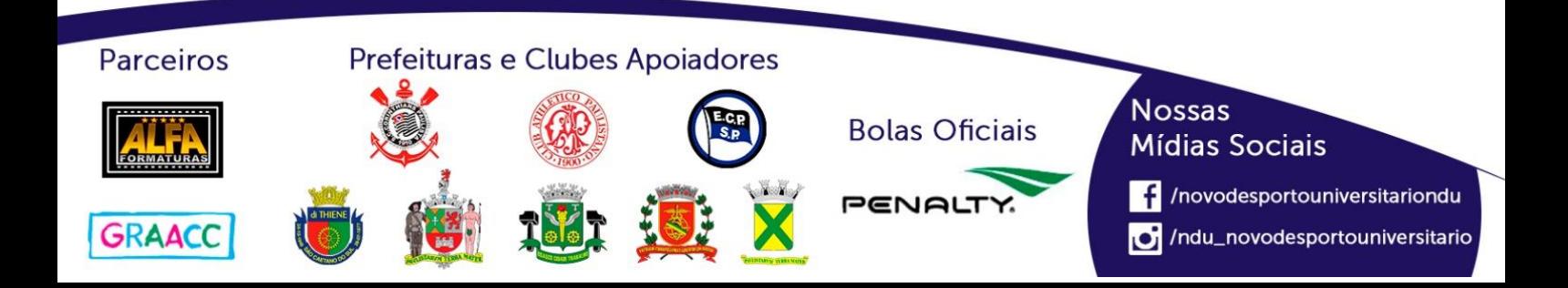

## **Futsal Feminino (Série B)**

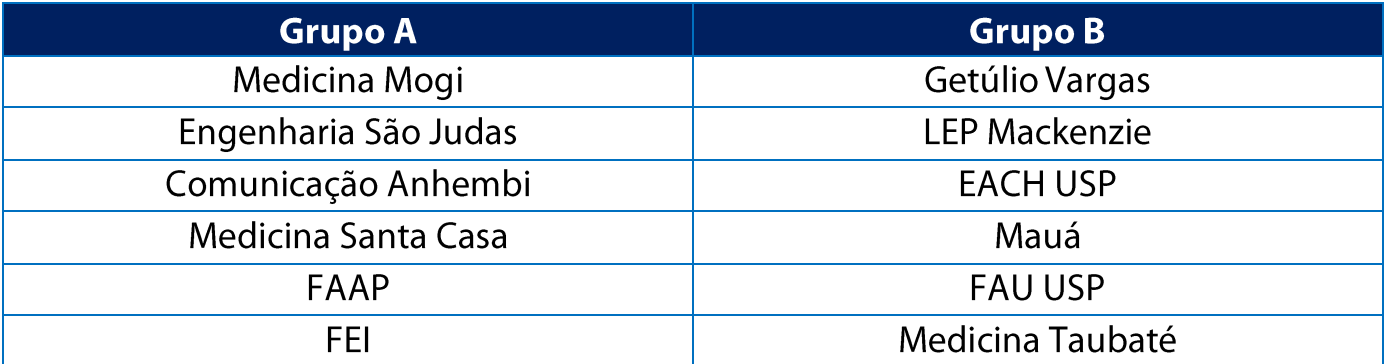

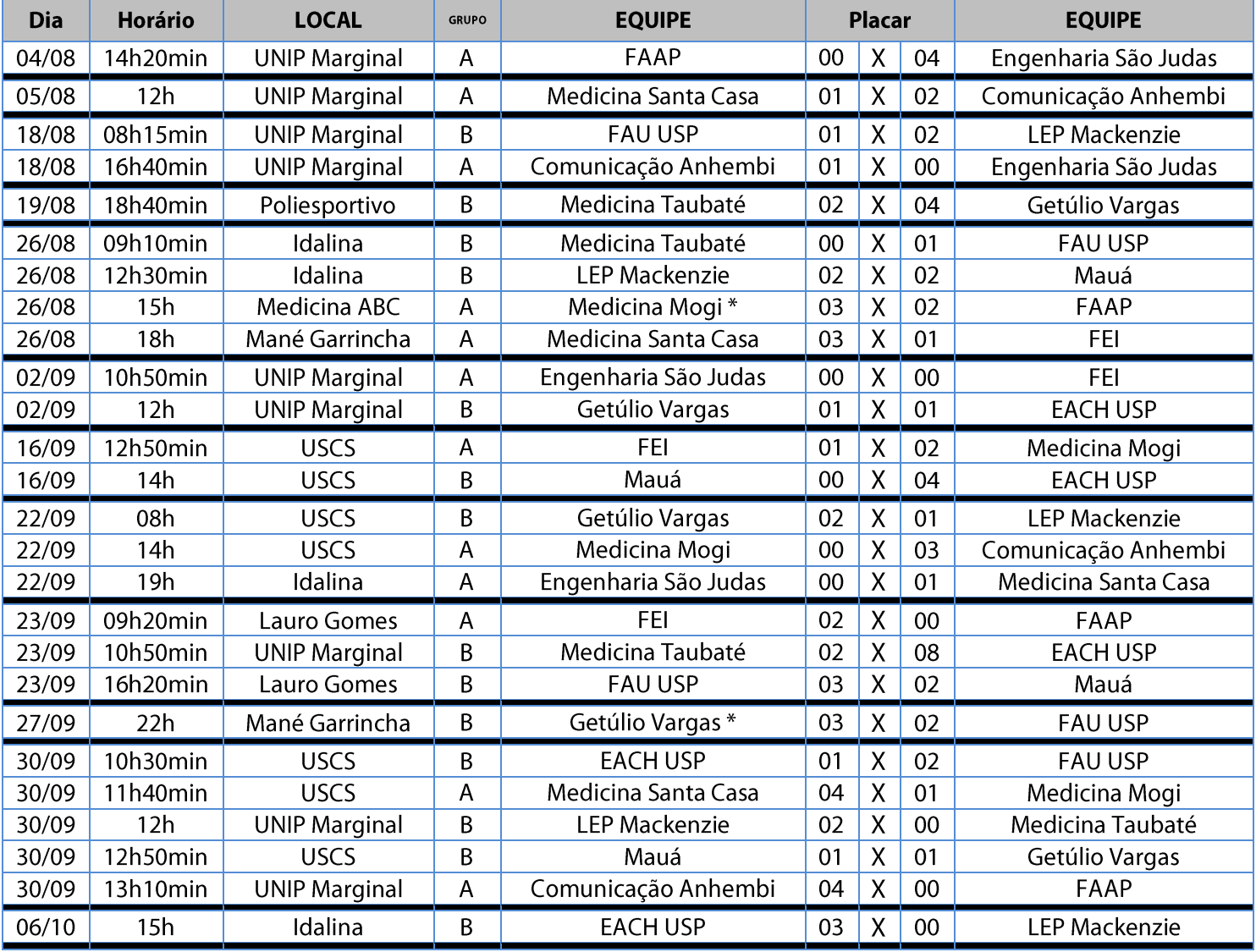

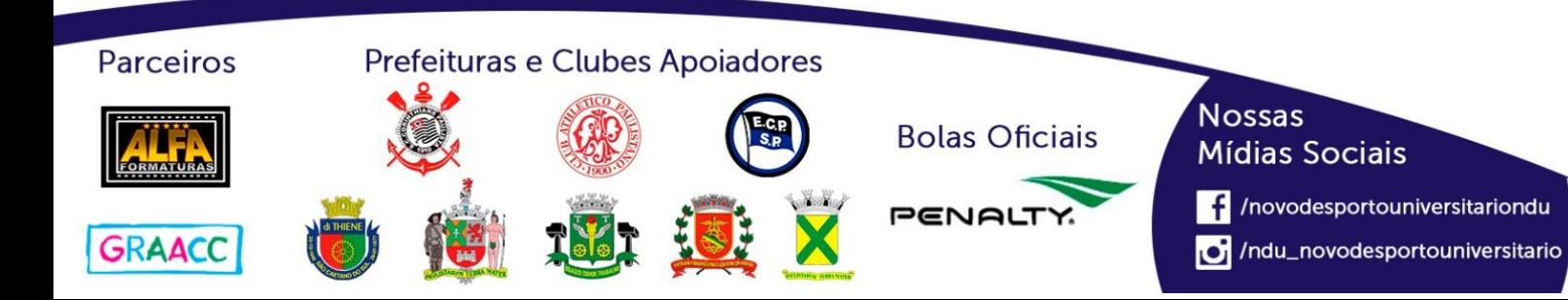

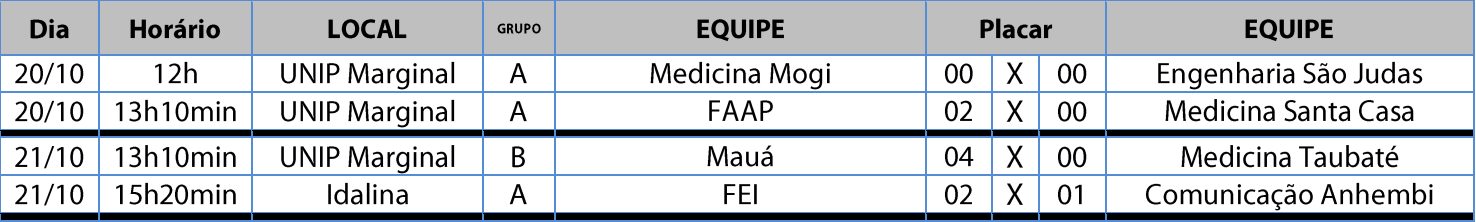

#### **Classificação - Futsal Feminino (Série B)**

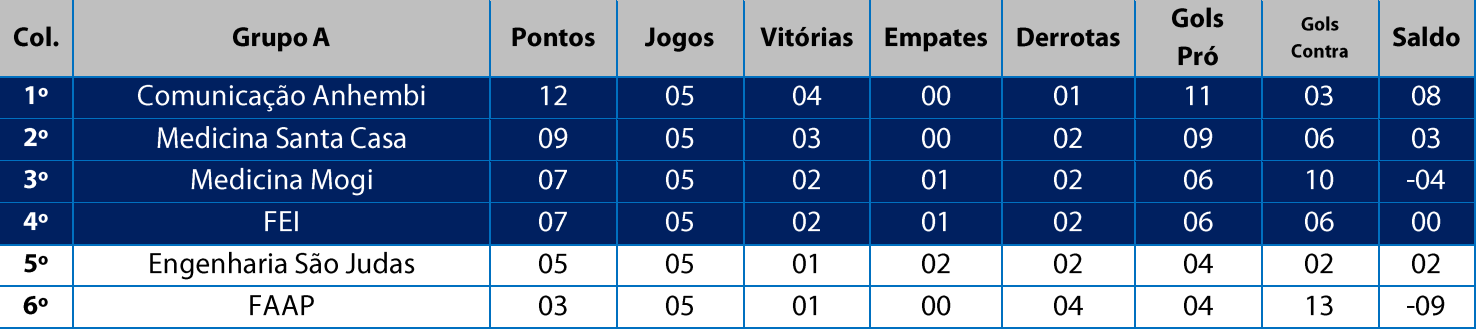

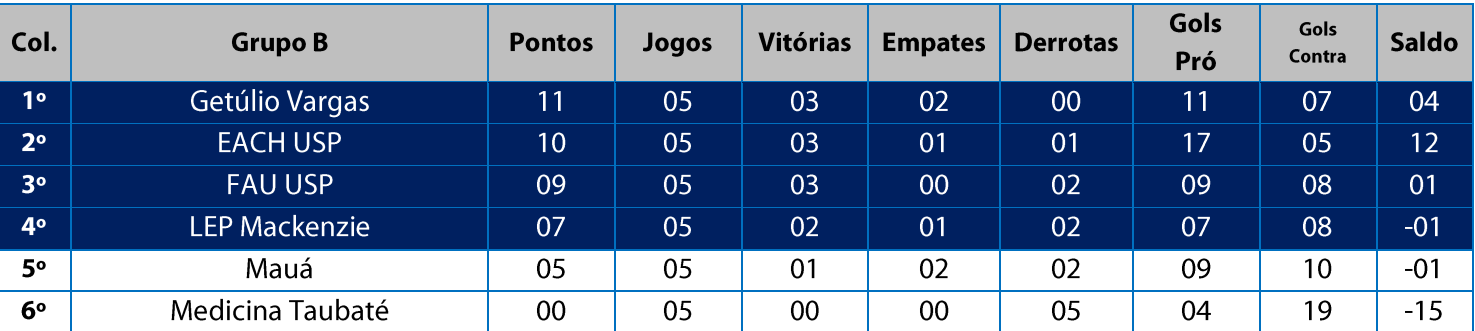

11. Na Fase Classificatória, quando no mesmo grupo 02 (duas) ou mais equipes terminarem empatadas, o desempate far-se-á da sequinte maneira e em ordem sucessiva de eliminação:

11.1. Confronto direto no jogo realizado entre as equipes empatadas (utilizado somente no caso de empate entre 02 (duas) equipes);

11.2. Maior saldo de gols;

11.3. Maior número de gols pró apurado em todos os jogos do grupo na fase;

11.4. Menor número de cartões vermelhos recebidos em todos os jogos do grupo na fase;

11.5. Menor número de cartões amarelos recebidos em todos os jogos do grupo na fase;

11.6. Sorteio.

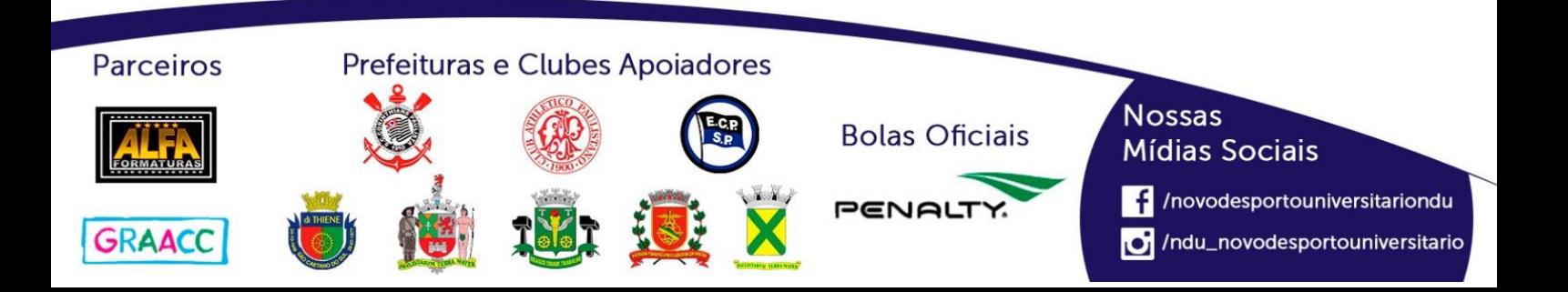

#### **Playoffs - Futsal Feminino (Série B)**

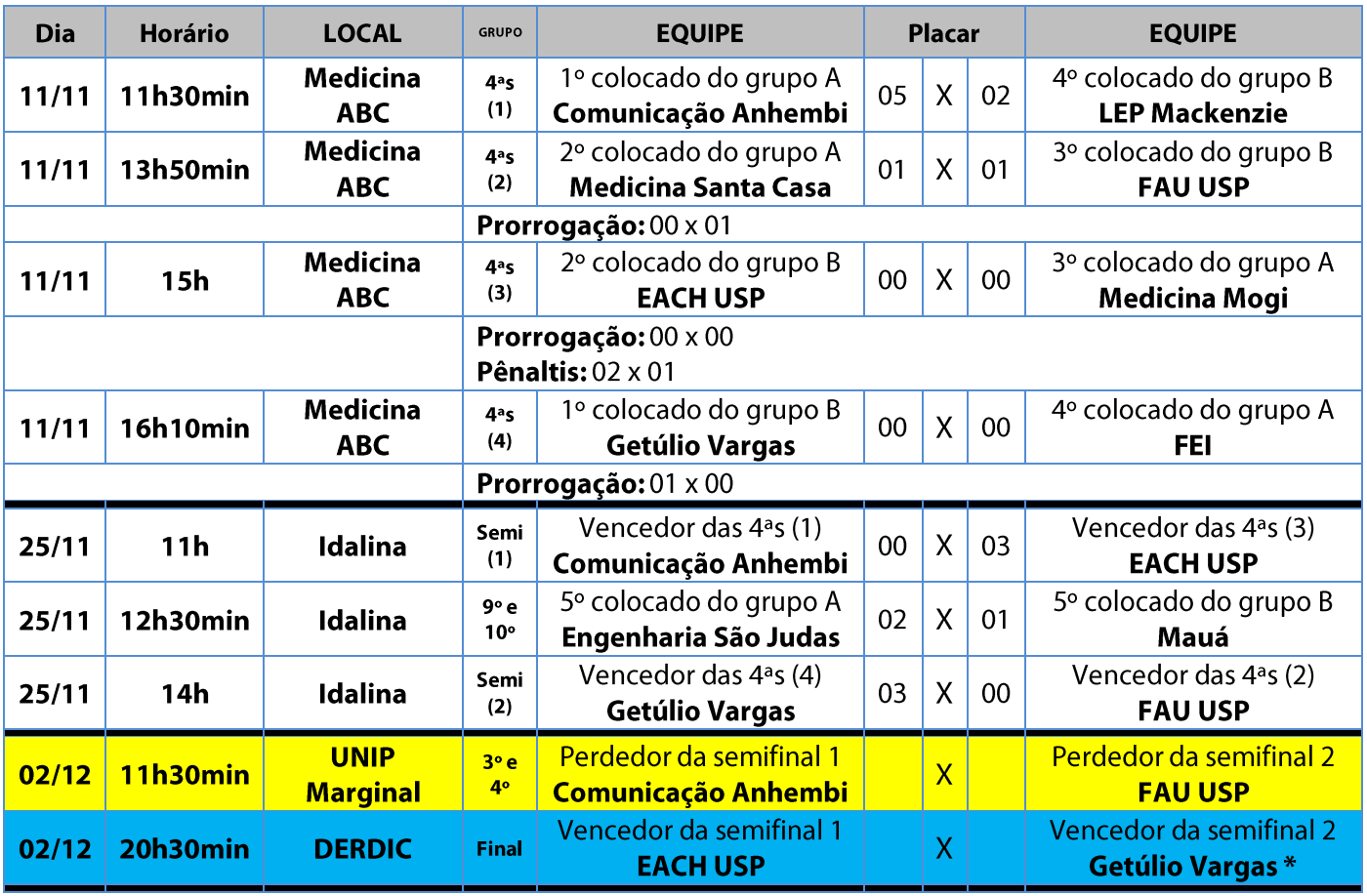

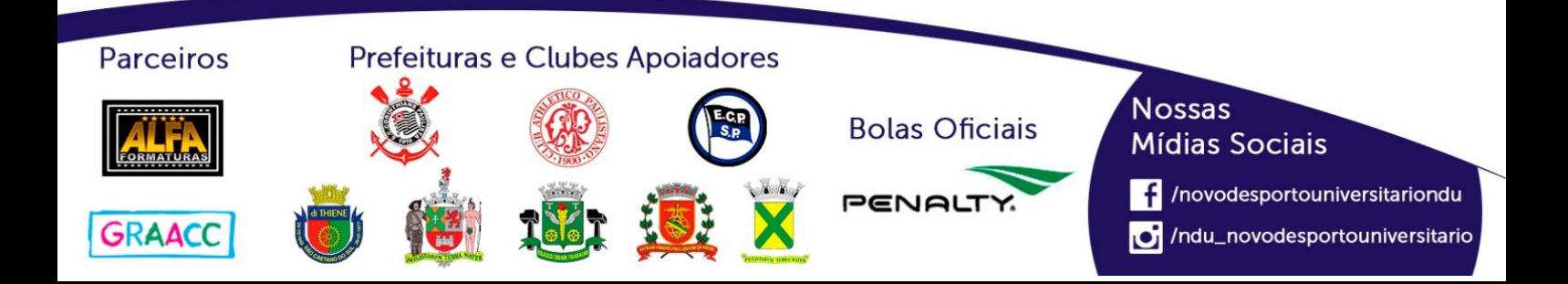

## **Futsal Feminino (Série C)**

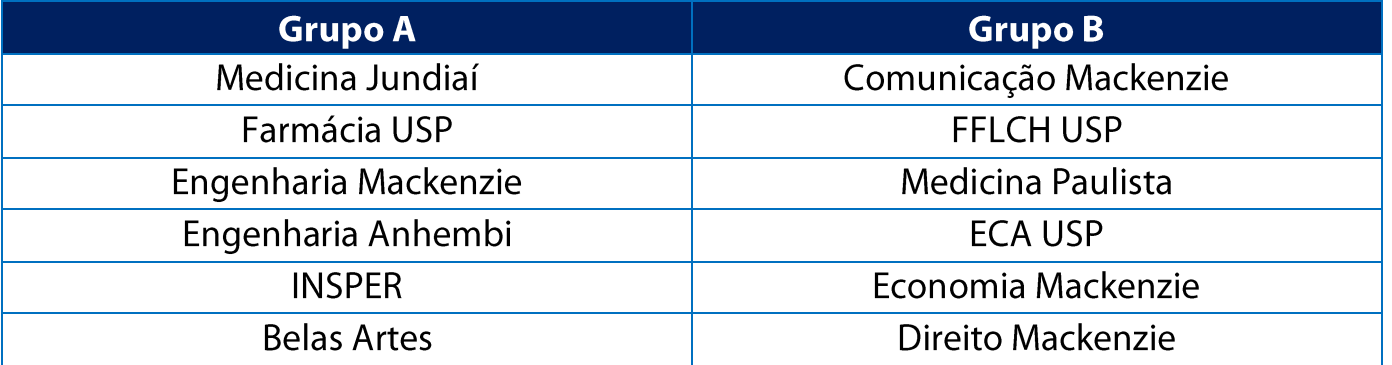

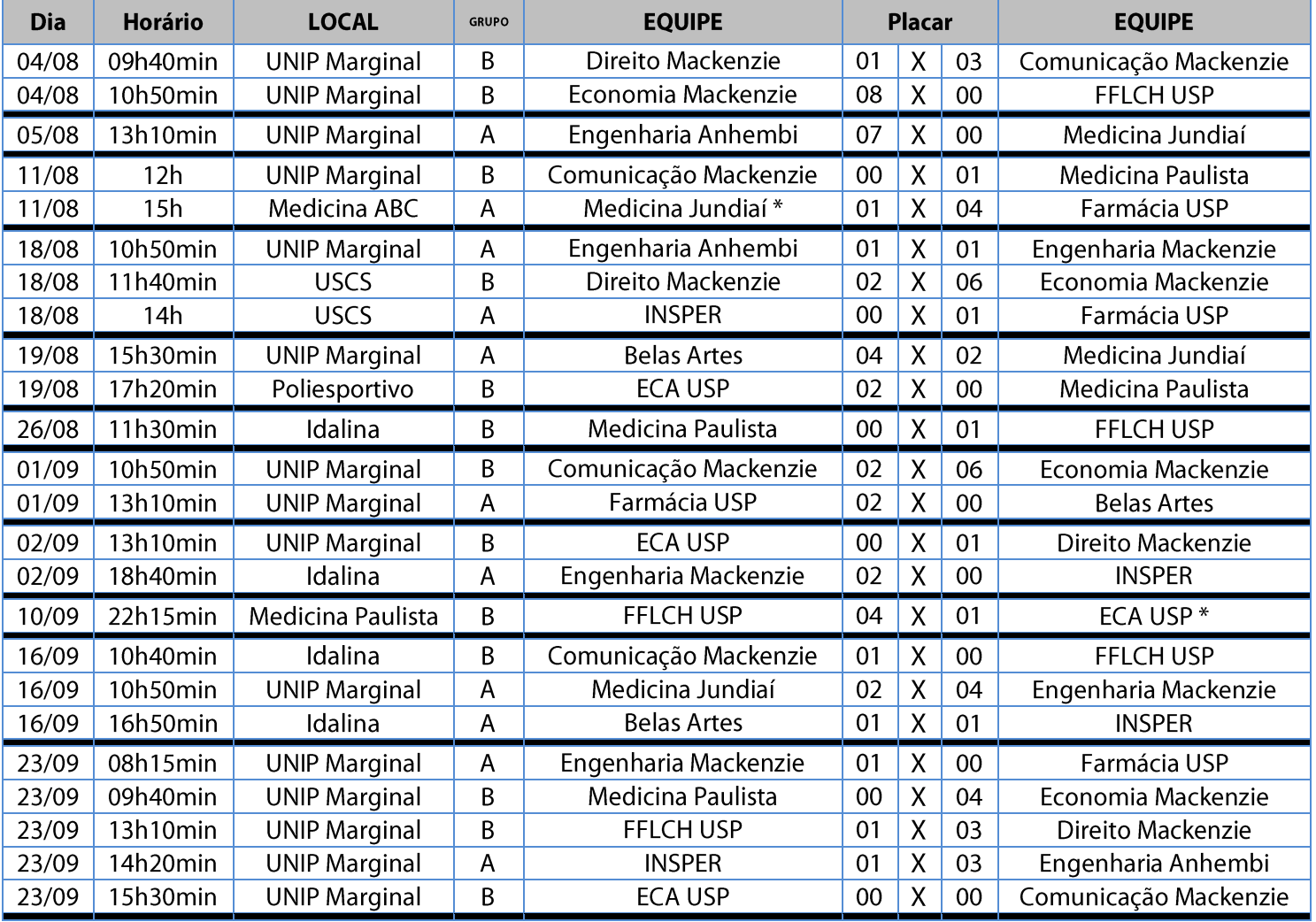

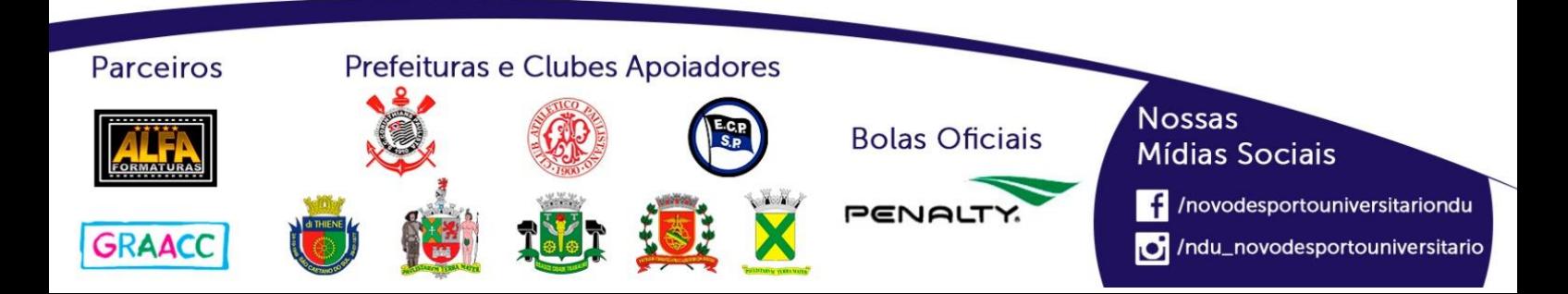
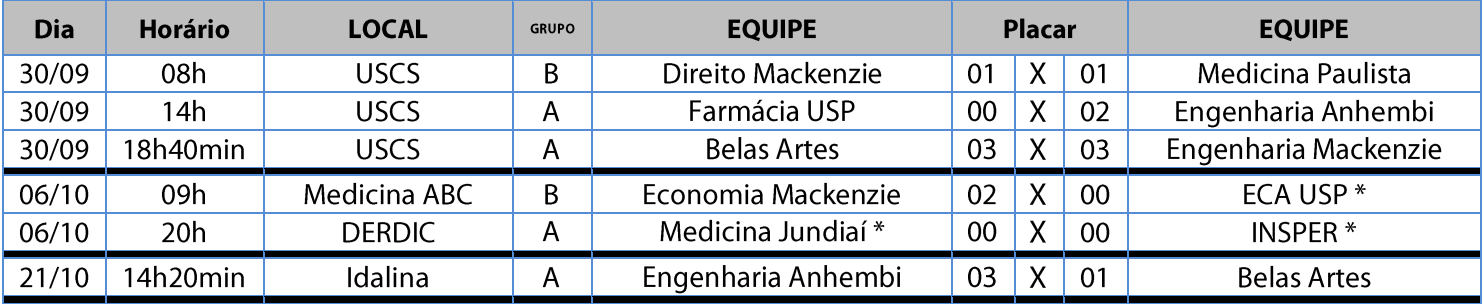

#### **Classificação - Futsal Feminino (Série C)**

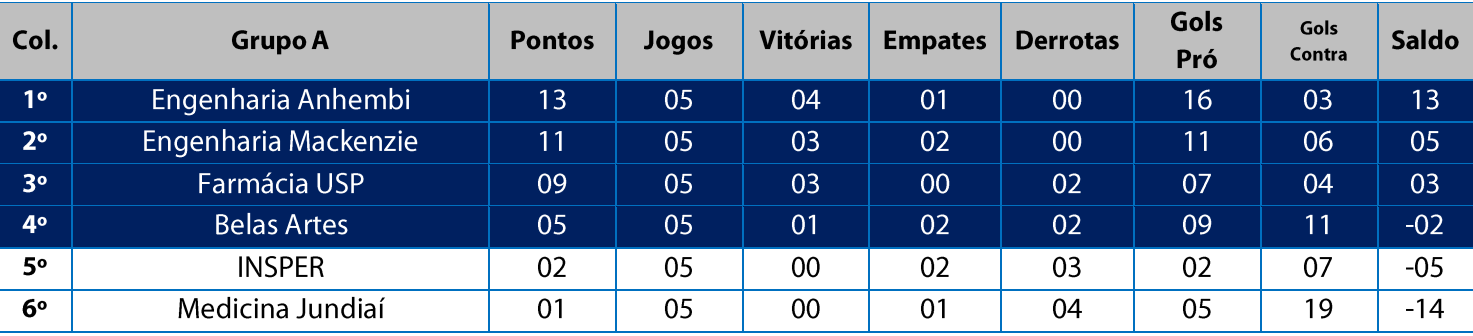

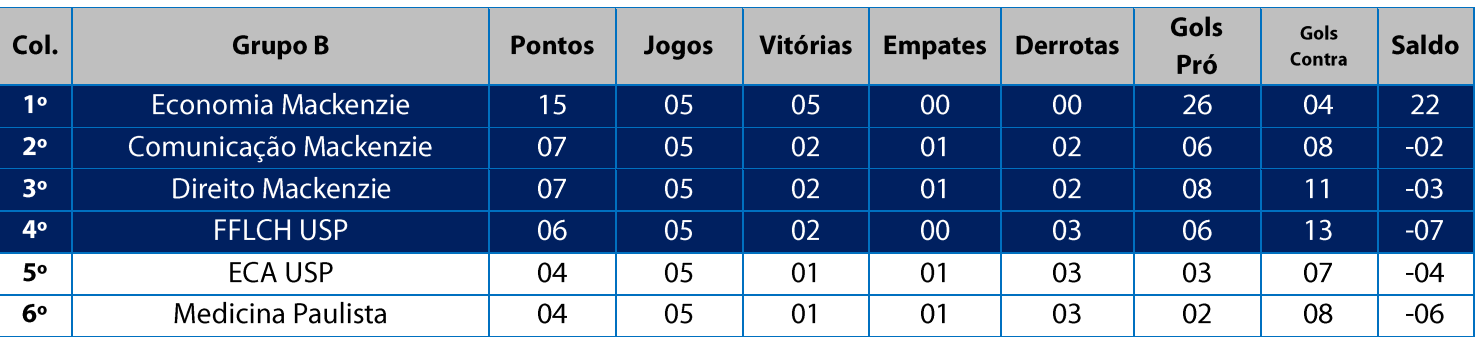

11. Na Fase Classificatória, quando no mesmo grupo 02 (duas) ou mais equipes terminarem empatadas, o desempate far-se-á da seguinte maneira e em ordem sucessiva de eliminação:

11.1. Confronto direto no jogo realizado entre as equipes empatadas (utilizado somente no caso de empate entre

- 02 (duas) equipes);
- 11.2. Maior saldo de gols;
- 11.3. Maior número de gols pró apurado em todos os jogos do grupo na fase;
- 11.4. Menor número de cartões vermelhos recebidos em todos os jogos do grupo na fase;
- 11.5. Menor número de cartões amarelos recebidos em todos os jogos do grupo na fase;
- 11.6. Sorteio.

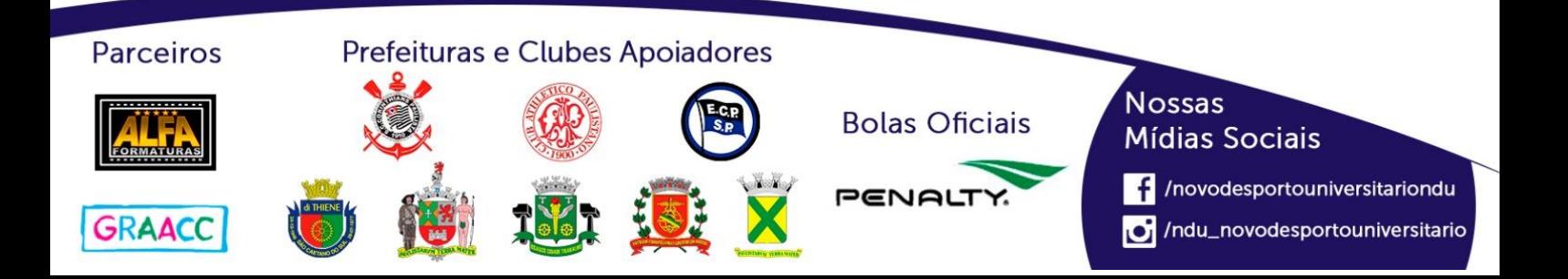

# **Playoffs - Futsal Feminino (Série C)**

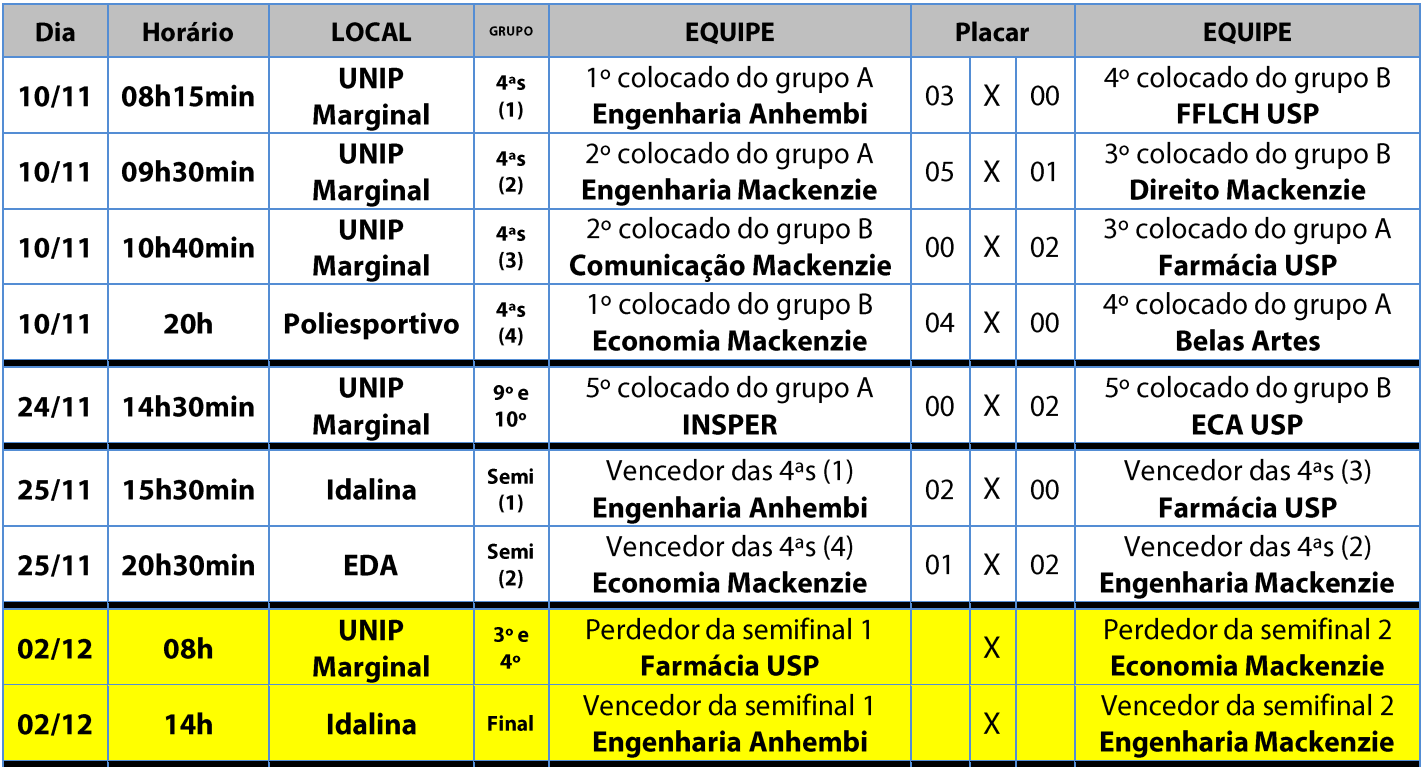

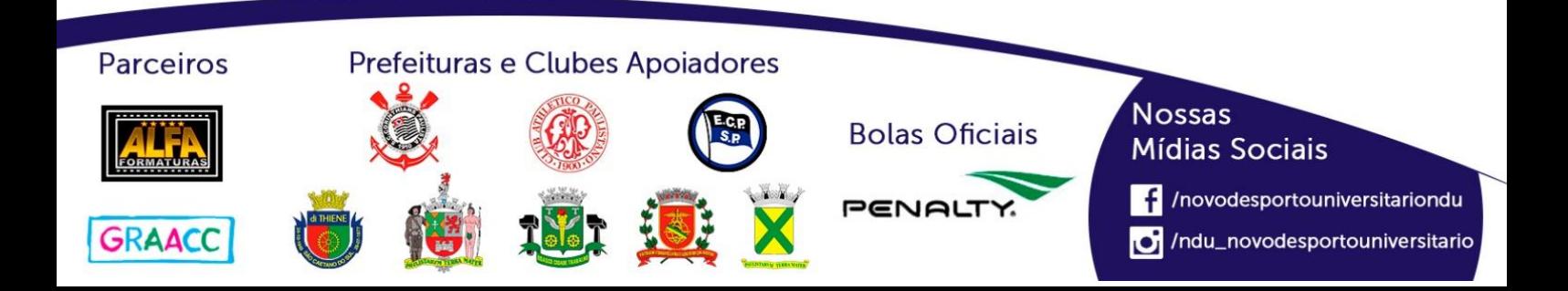

# **Futsal Feminino (Série D)**

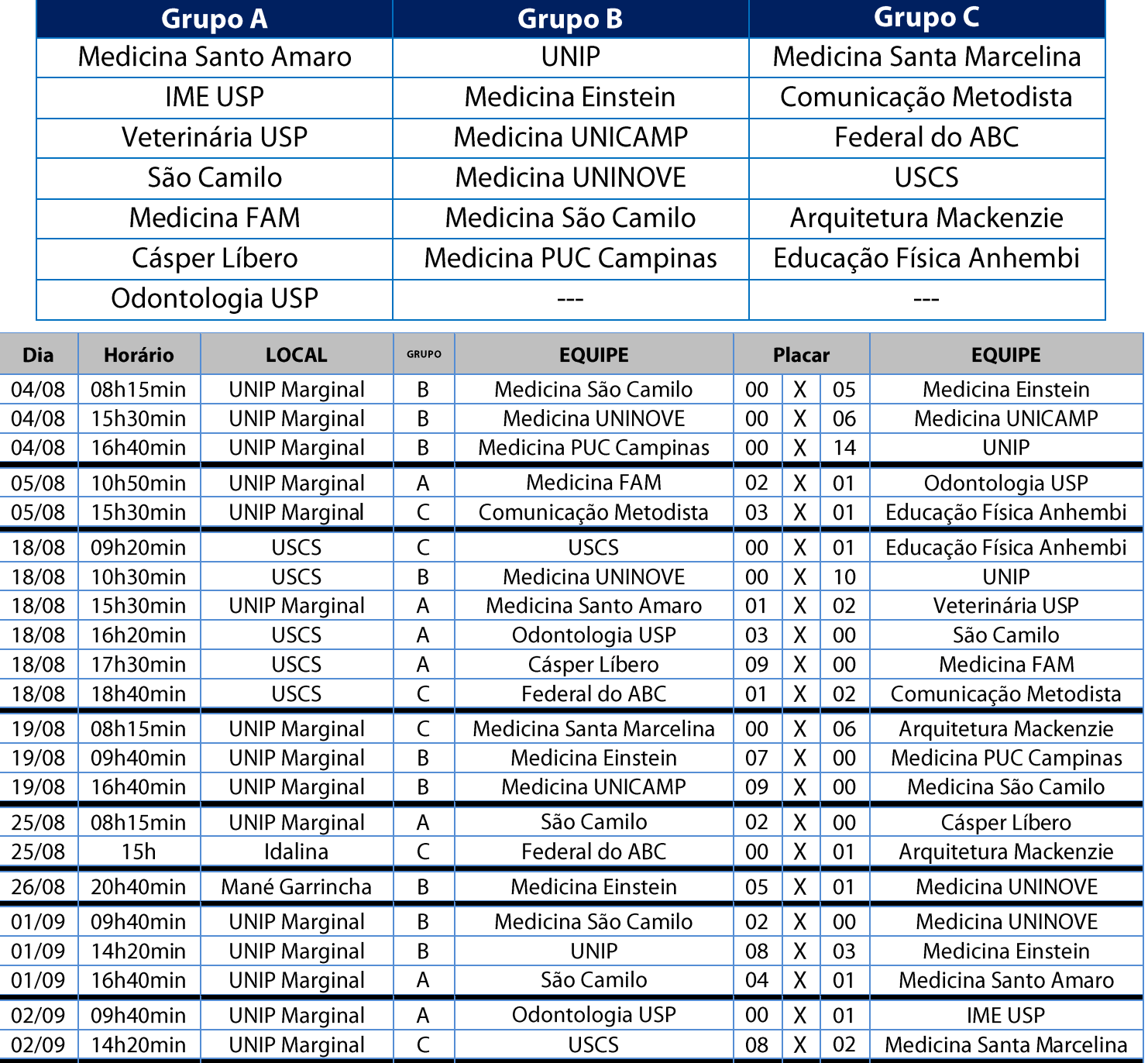

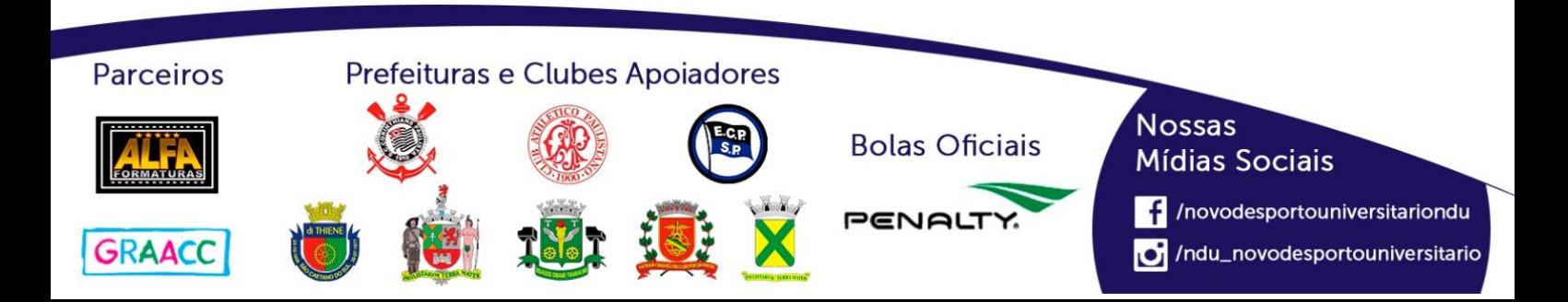

#### NOVO DESPORTO **UNIVERSITÁRIO**

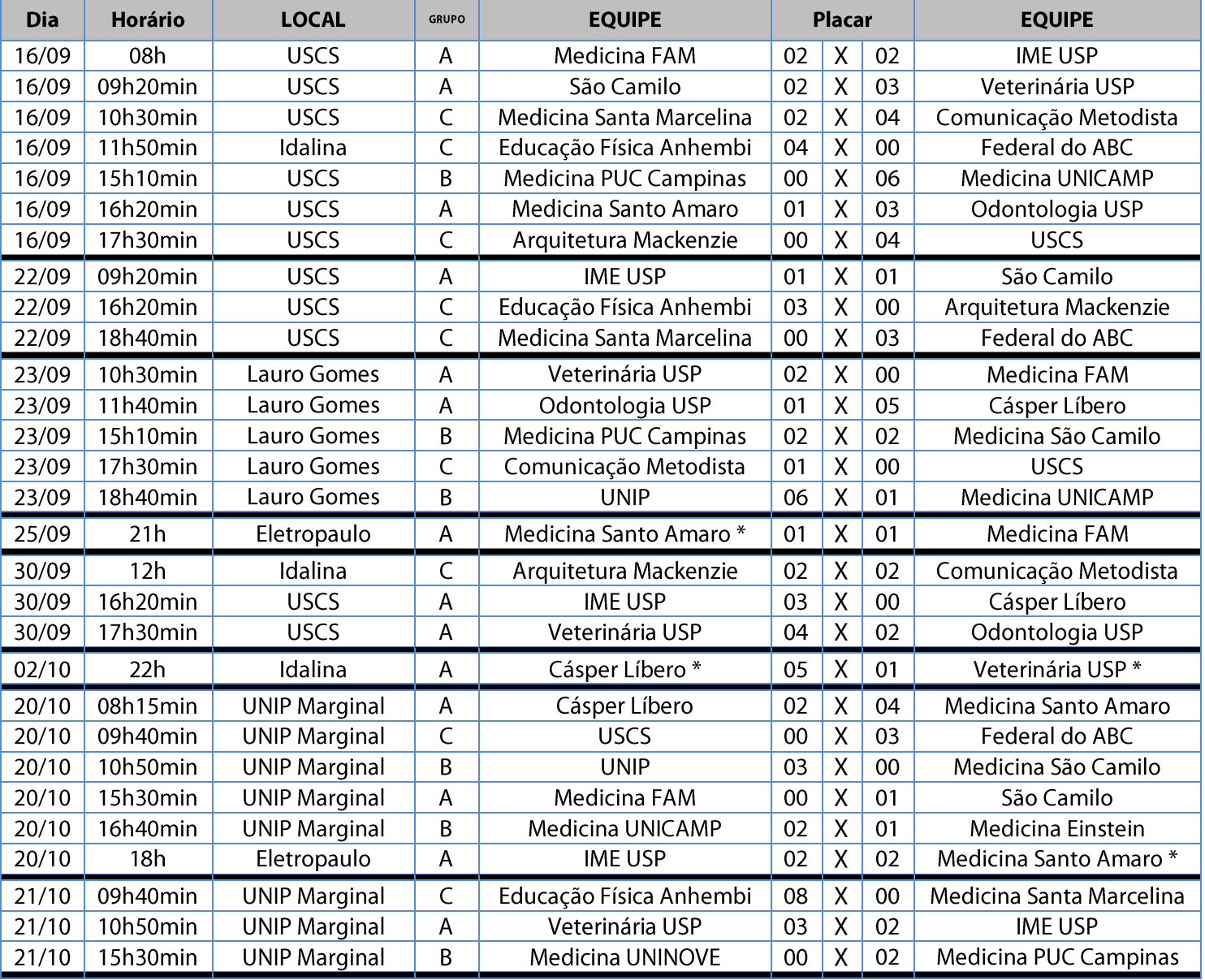

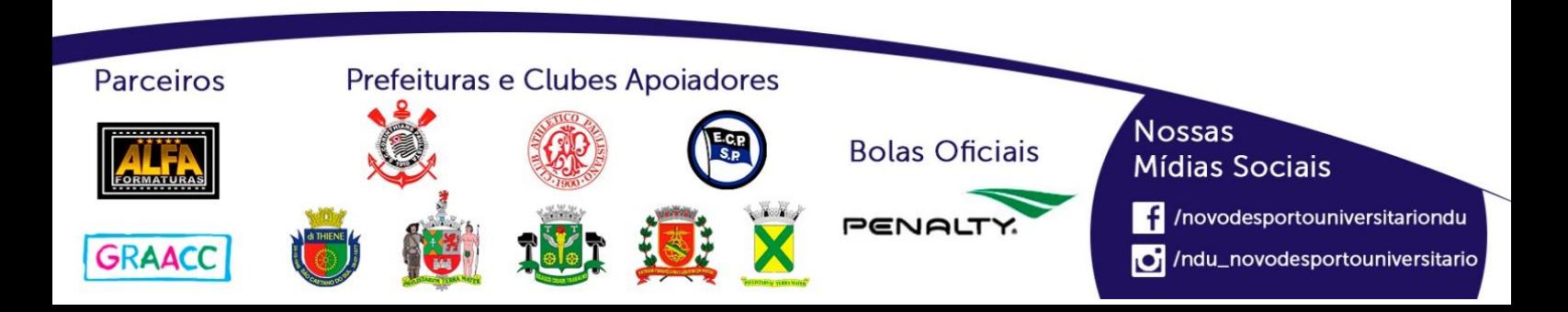

#### **Classificação - Futsal Feminino (Série D)**

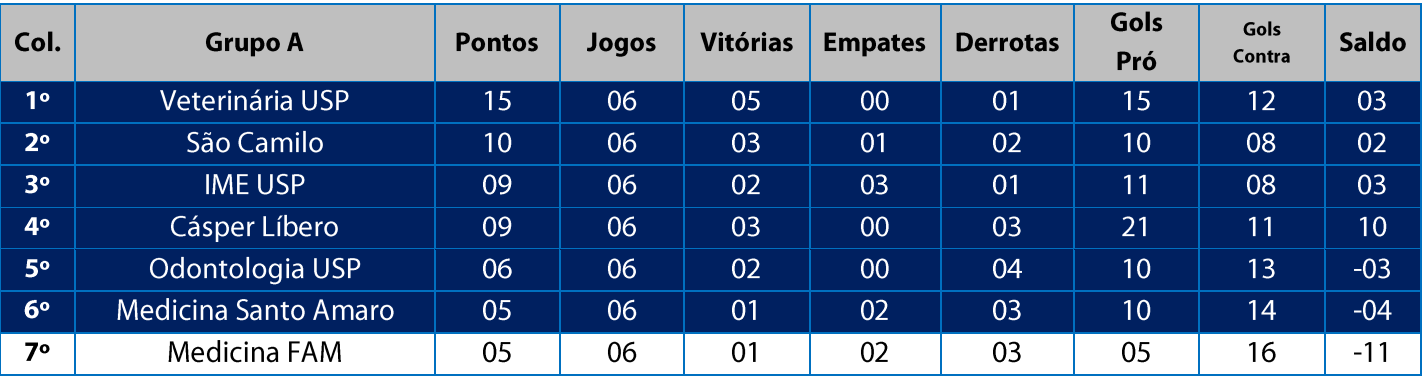

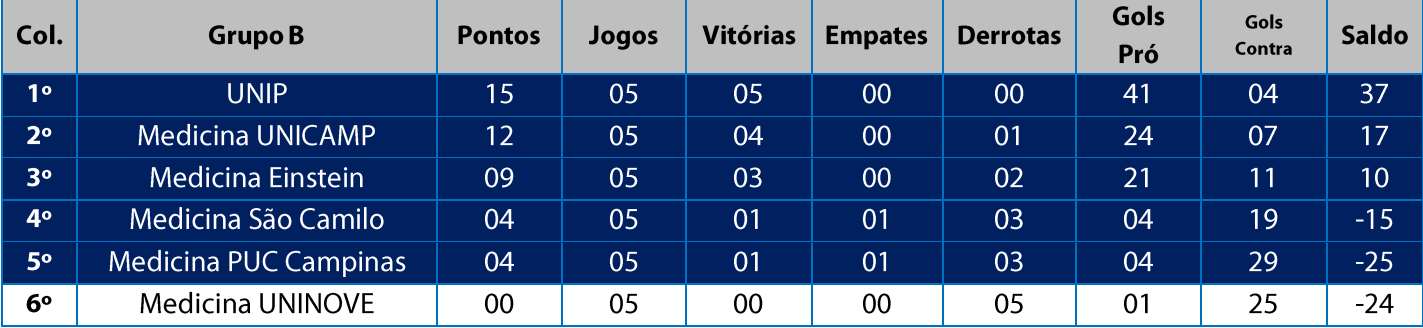

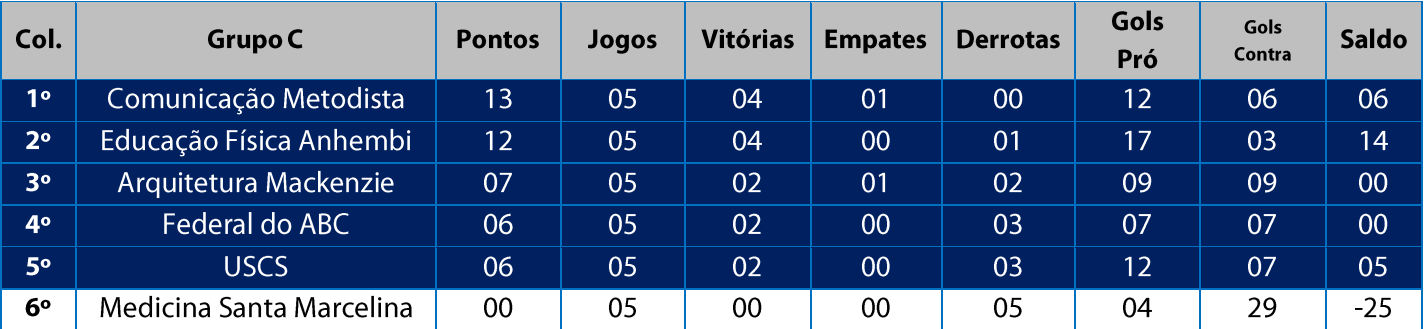

11. Na Fase Classificatória, quando no mesmo grupo 02 (duas) ou mais equipes terminarem empatadas, o desempate far-se-á da seguinte maneira e em ordem sucessiva de eliminação:

11.1. Confronto direto no jogo realizado entre as equipes empatadas (utilizado somente no caso de empate entre

02 (duas) equipes);

11.2. Maior saldo de gols;

11.3. Maior número de gols pró apurado em todos os jogos do grupo na fase;

11.4. Menor número de cartões vermelhos recebidos em todos os jogos do grupo na fase;

11.5. Menor número de cartões amarelos recebidos em todos os jogos do grupo na fase;

11.6. Sorteio.

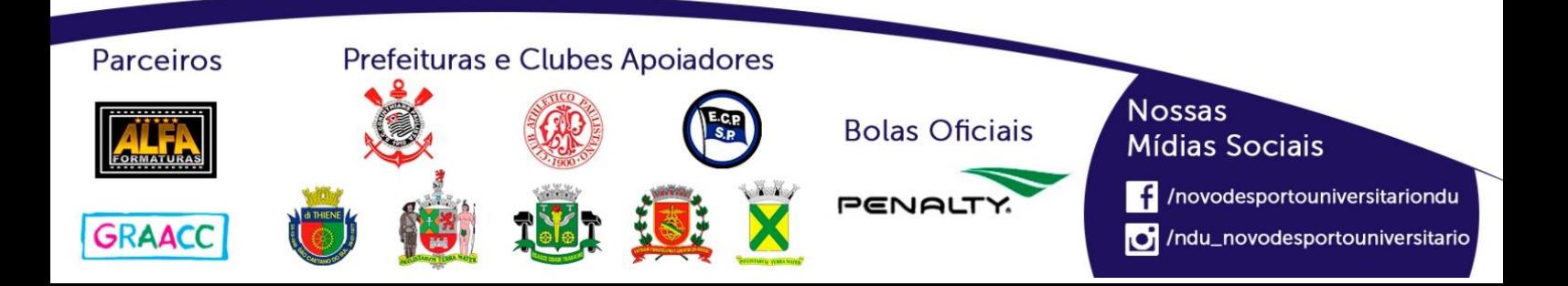

# **Classificação por Aproveitamento Futsal Feminino (Série D)**

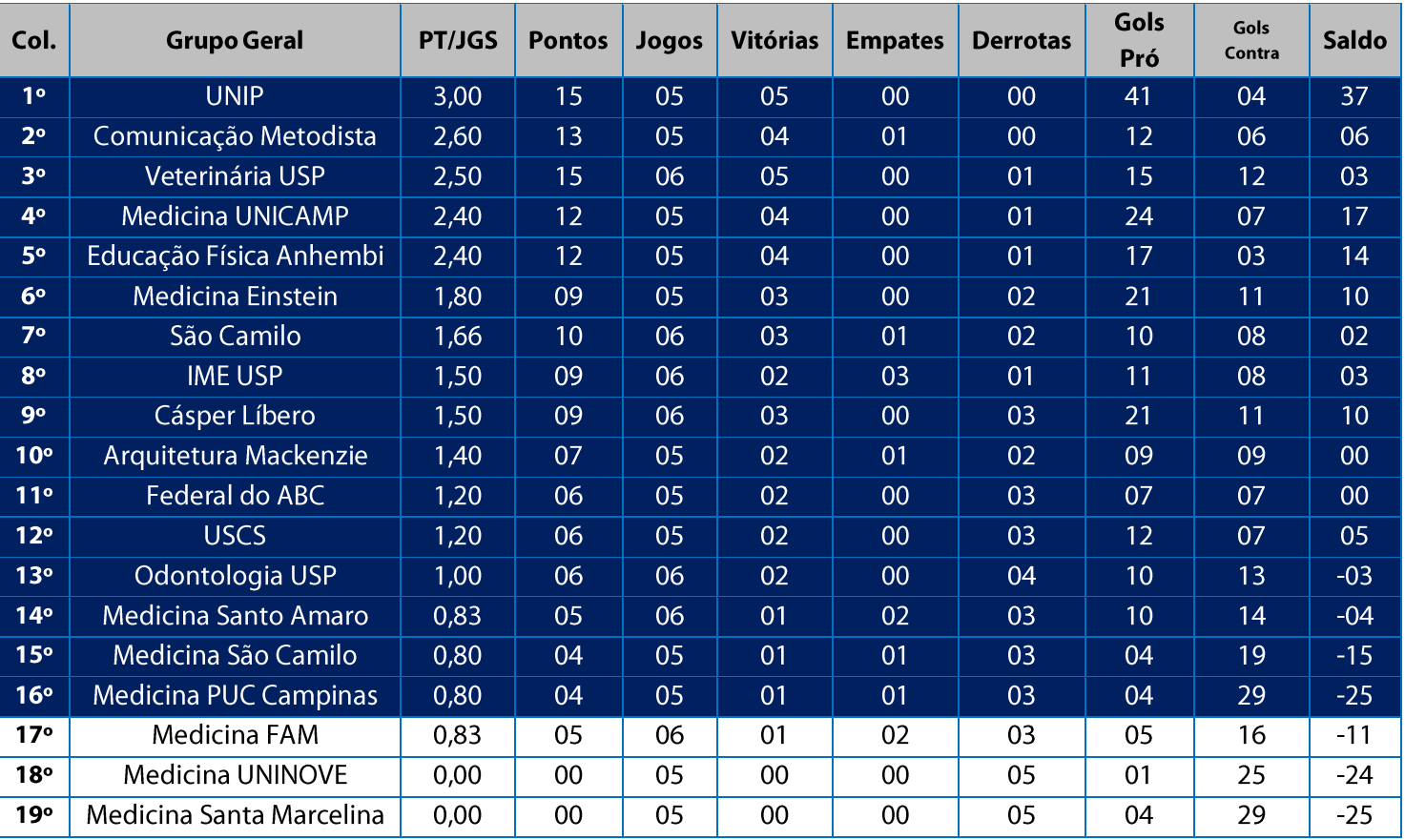

11. Na Fase Classificatória, quando no mesmo grupo 02 (duas) ou mais equipes terminarem empatadas, o desempate far-se-á da seguinte maneira e em ordem sucessiva de eliminação:

11.1. Confronto direto no jogo realizado entre as equipes empatadas (utilizado somente no caso de empate entre 02 (duas) equipes);

11.2. Maior saldo de gols;

11.3. Maior número de gols pró apurado em todos os jogos do grupo na fase;

11.4. Menor número de cartões vermelhos recebidos em todos os jogos do grupo na fase;

11.5. Menor número de cartões amarelos recebidos em todos os jogos do grupo na fase;

11.6. Sorteio.

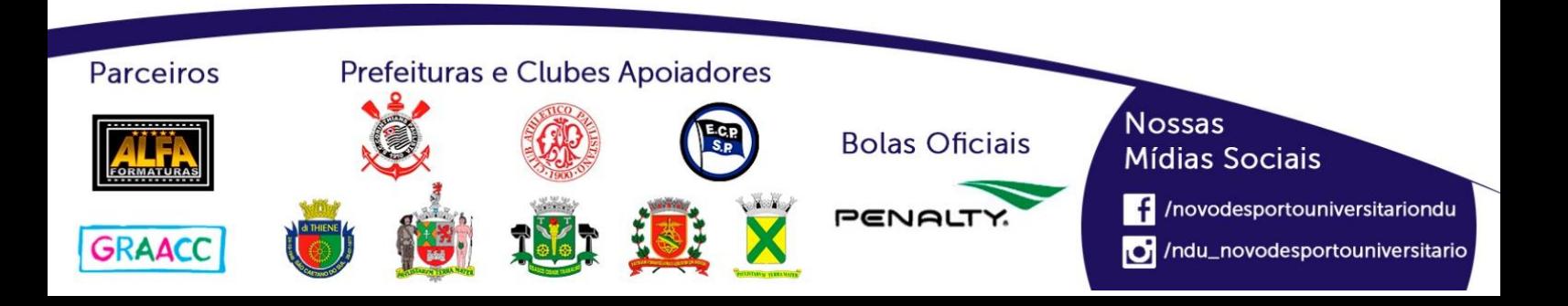

# **Playoffs - Futsal Feminino (Série D)**

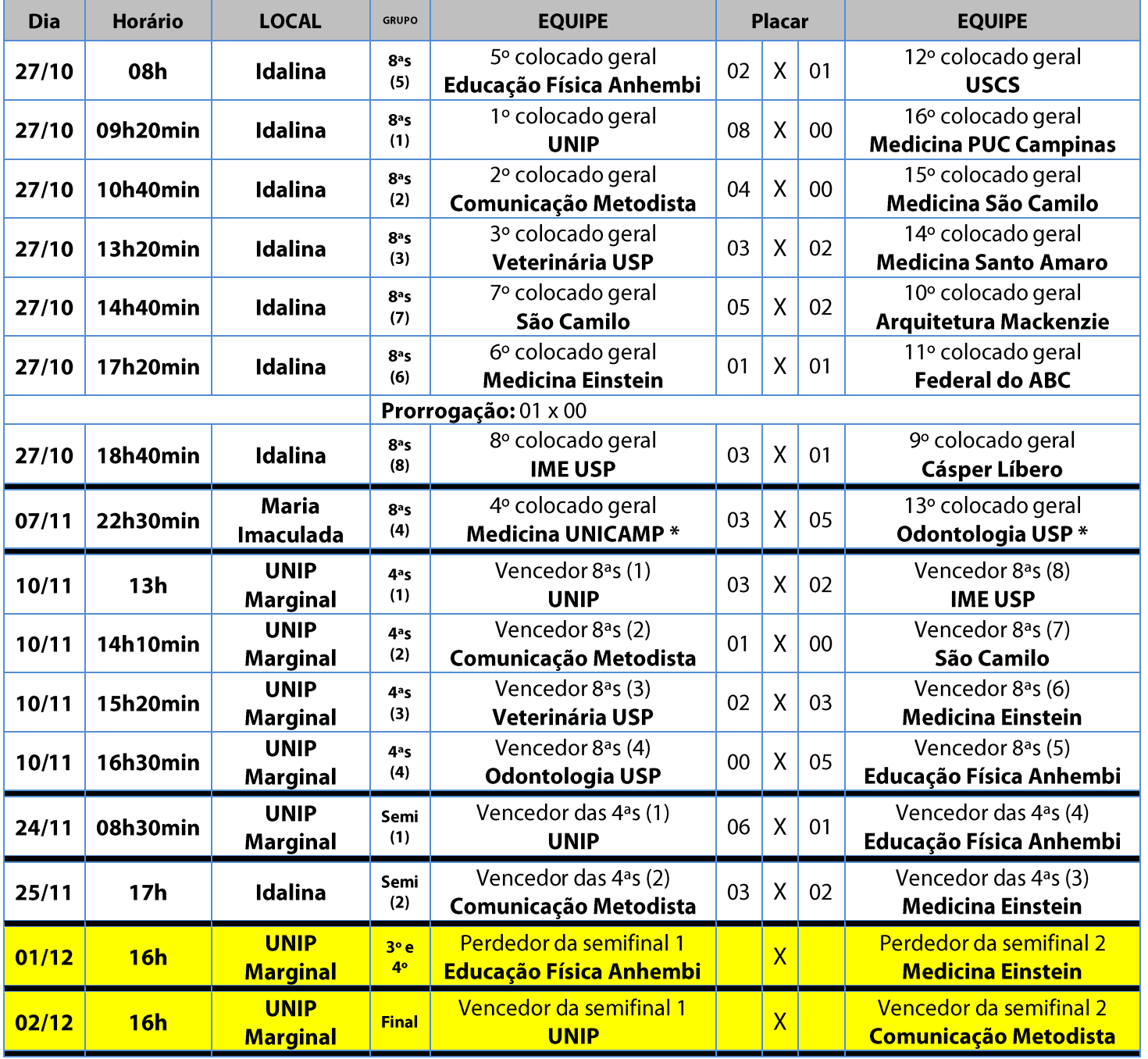

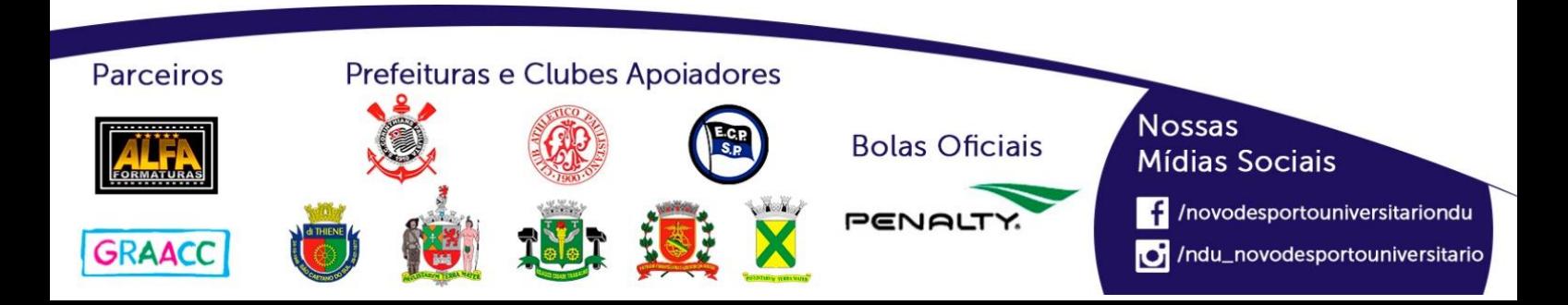

# **Playoffs - Futsal Feminino (Série E)**

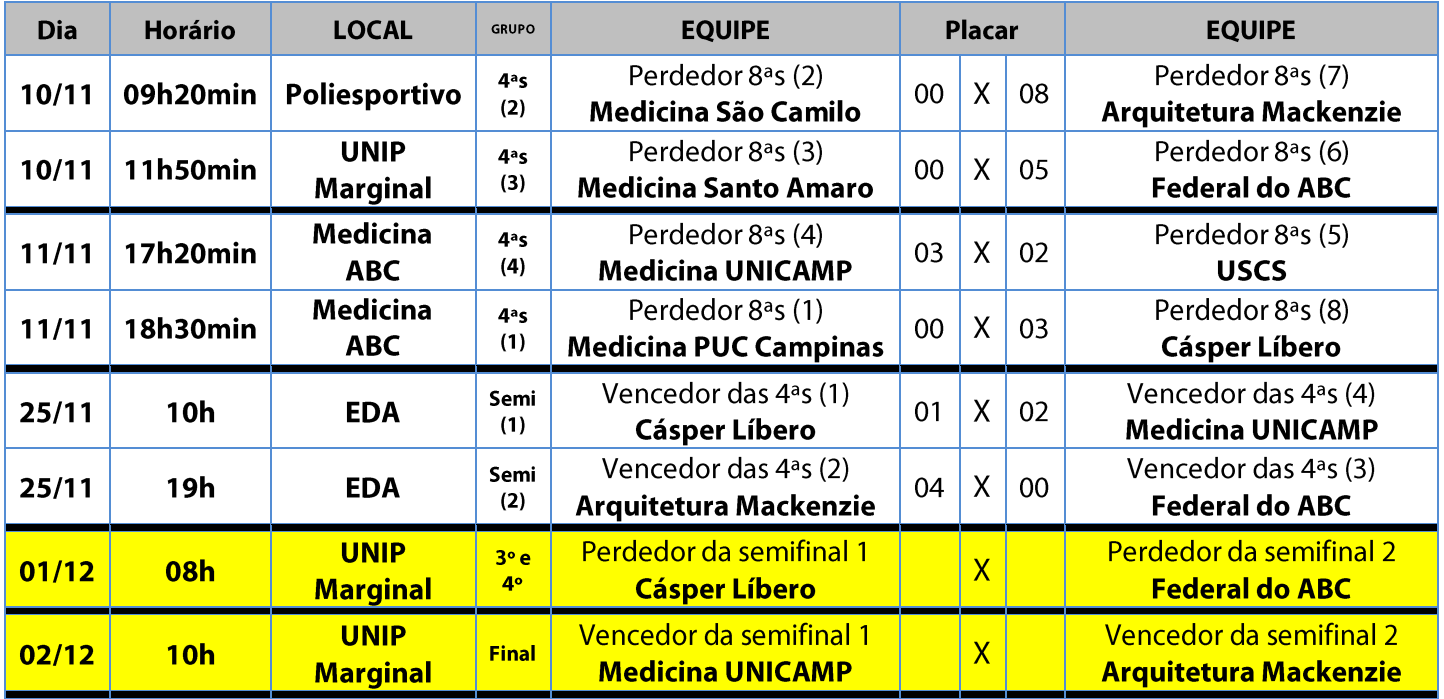

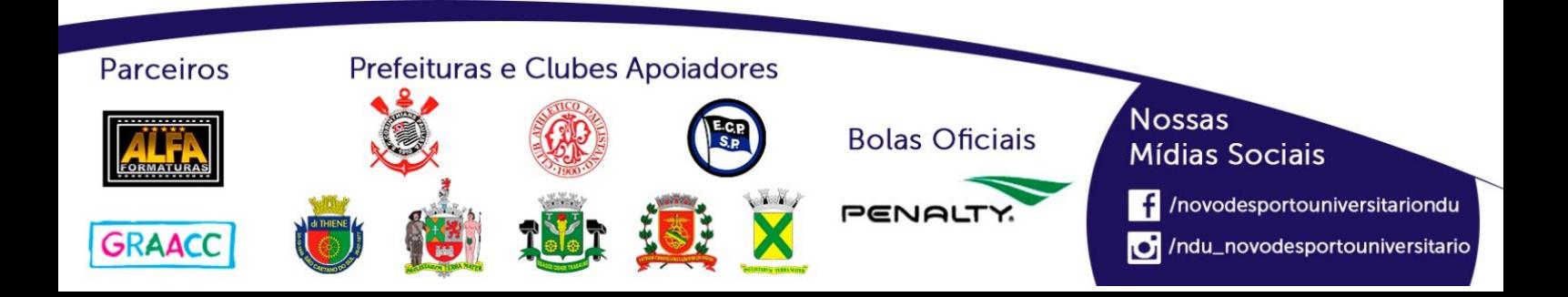

# **Futsal Masculino (Série A)**

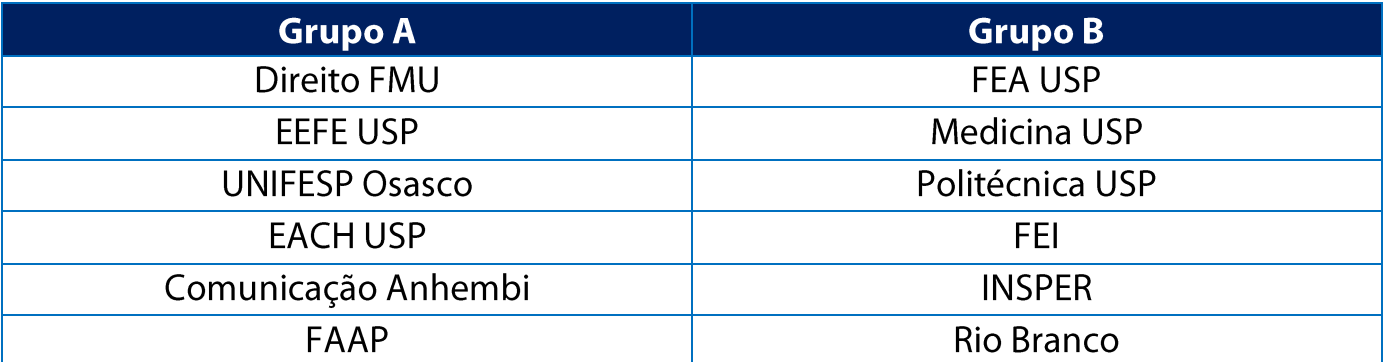

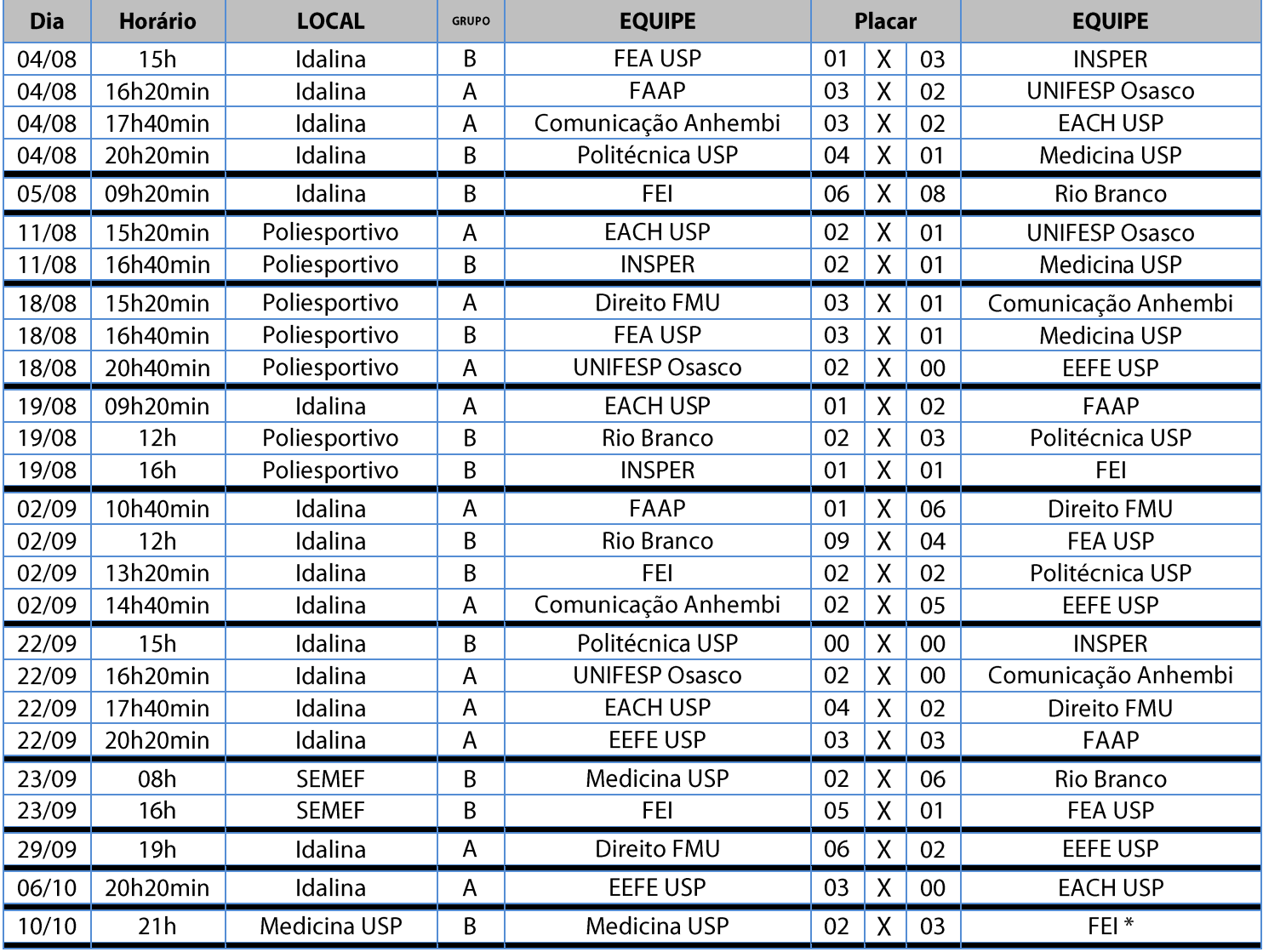

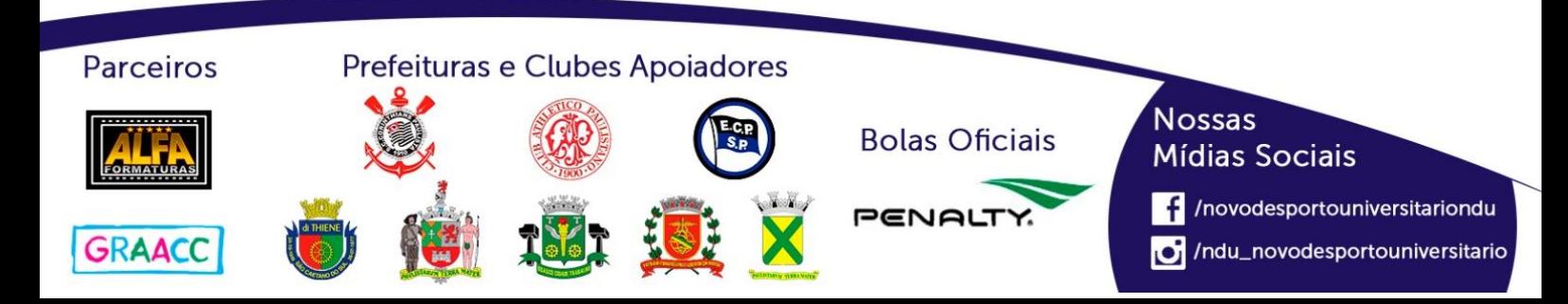

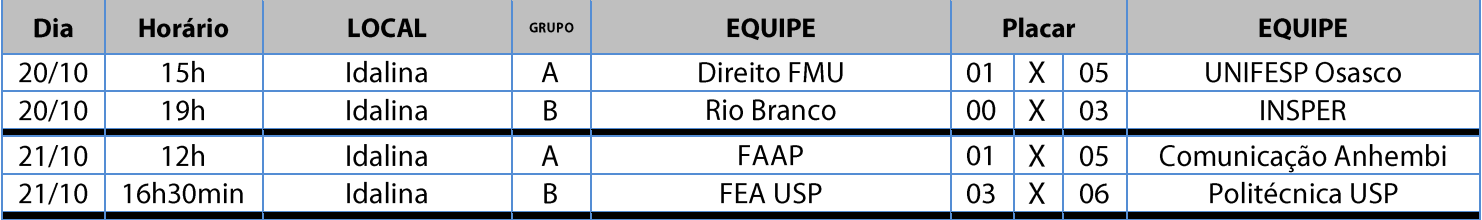

#### **Classificação - Futsal Masculino (Série A)**

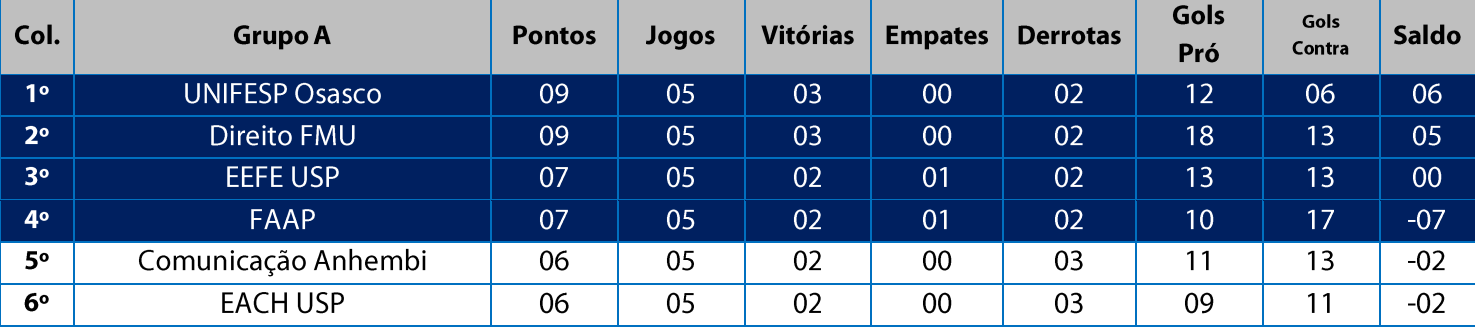

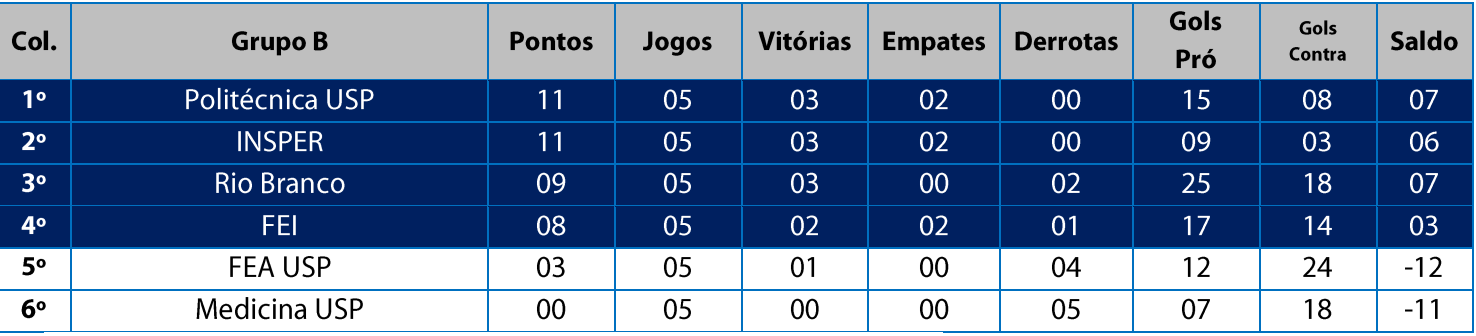

11. Na Fase Classificatória, quando no mesmo grupo 02 (duas) ou mais equipes terminarem empatadas, o desempate far-se-á da seguinte maneira e em ordem sucessiva de eliminação:

11.1. Confronto direto no jogo realizado entre as equipes empatadas (utilizado somente no caso de empate entre

02 (duas) equipes);

11.2. Maior saldo de gols;

11.3. Maior número de gols pró apurado em todos os jogos do grupo na fase;

11.4. Menor número de cartões vermelhos recebidos em todos os jogos do grupo na fase;

11.5. Menor número de cartões amarelos recebidos em todos os jogos do grupo na fase;

11.6. Sorteio.

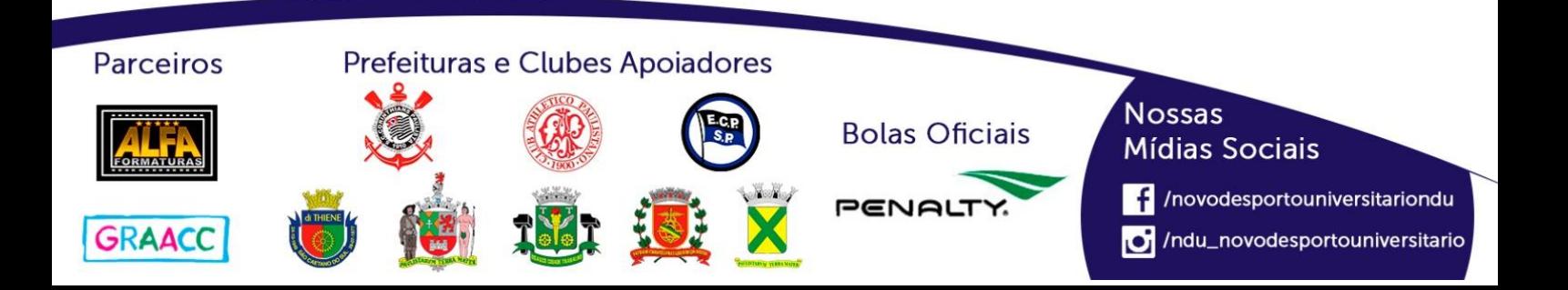

# **Playoffs - Futsal Masculino (Série A)**

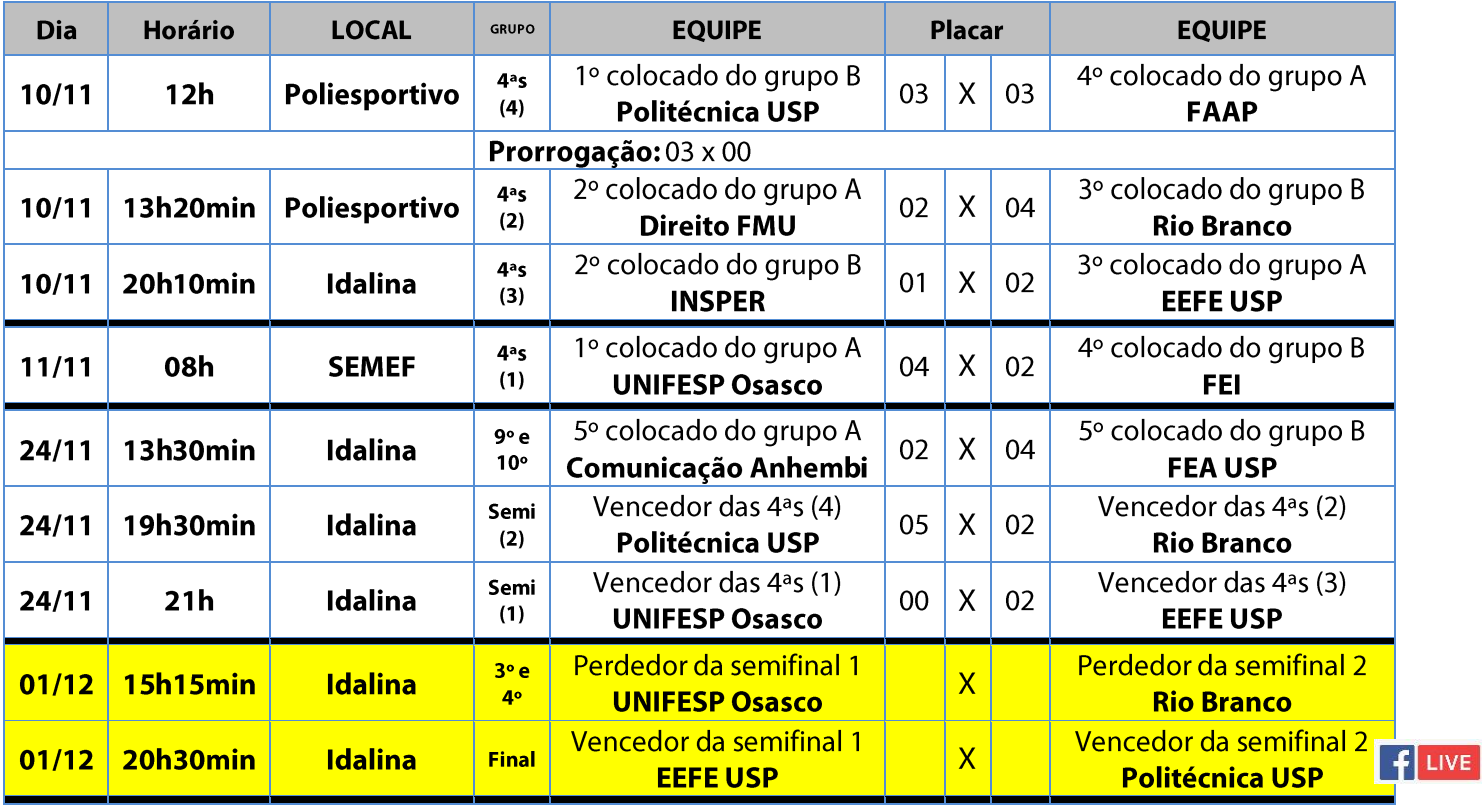

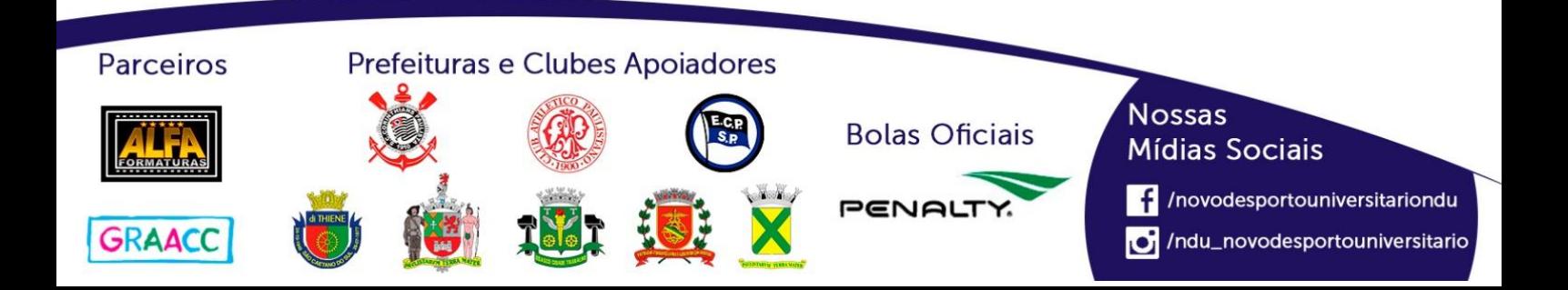

# **Futsal Masculino (Série B)**

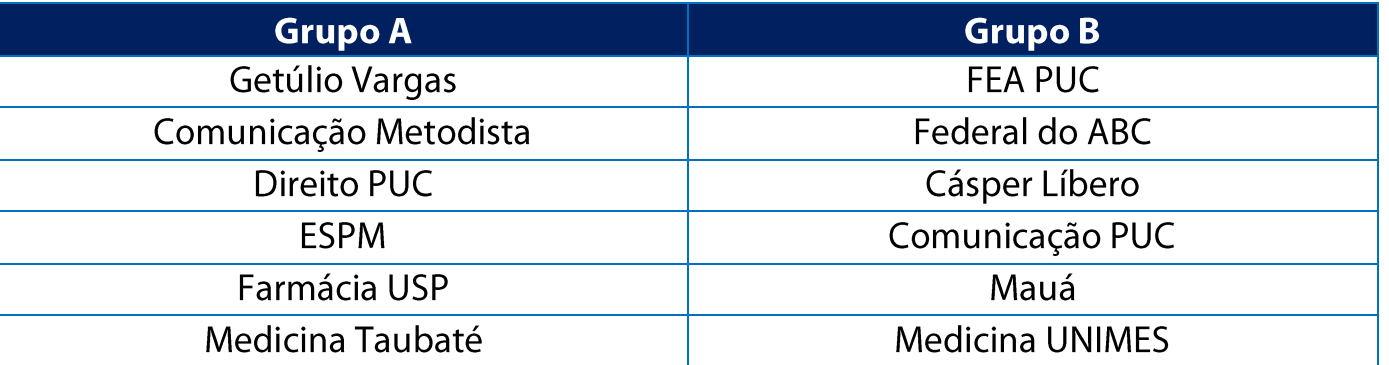

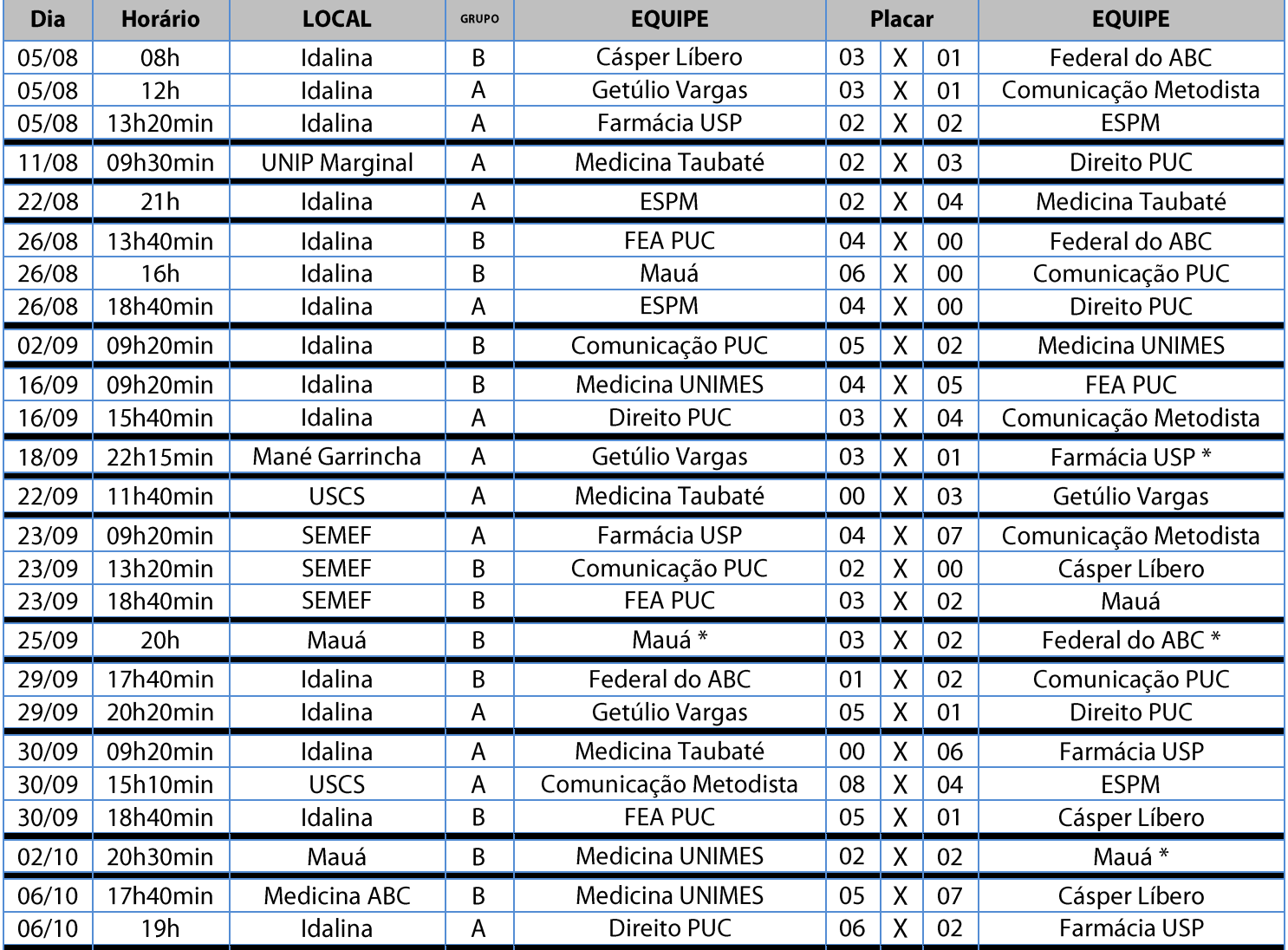

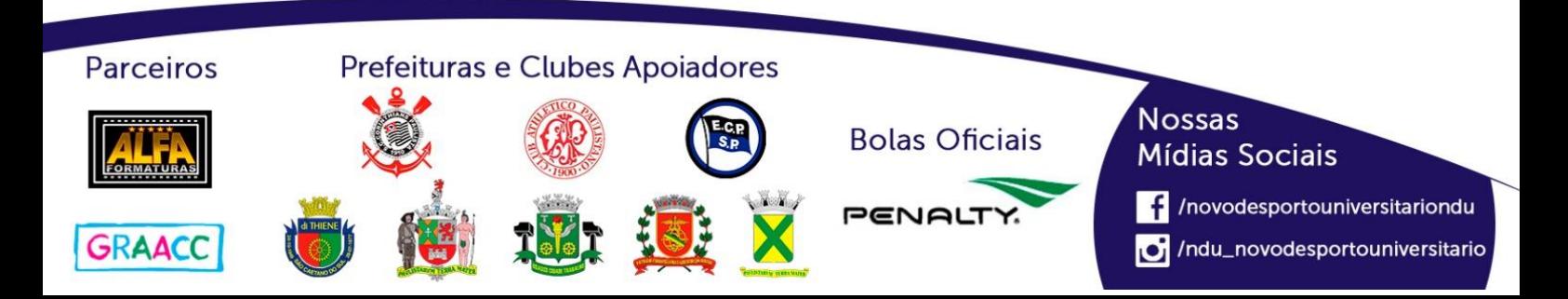

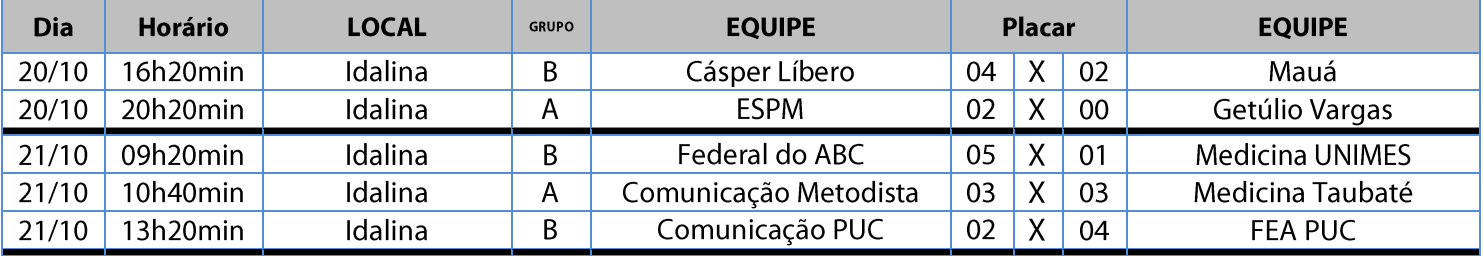

#### **Classificação - Futsal Masculino (Série B)**

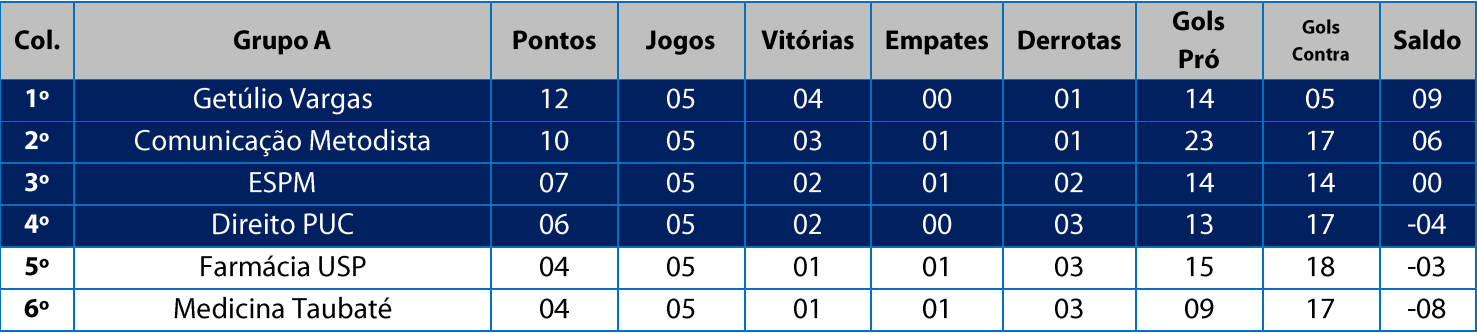

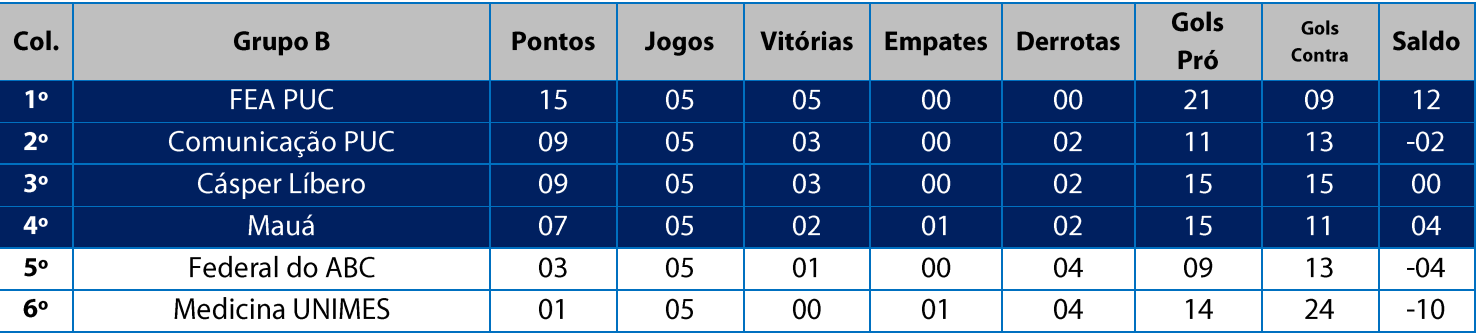

11. Na Fase Classificatória, quando no mesmo grupo 02 (duas) ou mais equipes terminarem empatadas, o desempate far-se-á da seguinte maneira e em ordem sucessiva de eliminação:

11.1. Confronto direto no jogo realizado entre as equipes empatadas (utilizado somente no caso de empate entre

02 (duas) equipes);

11.2. Maior saldo de gols;

11.3. Maior número de gols pró apurado em todos os jogos do grupo na fase;

11.4. Menor número de cartões vermelhos recebidos em todos os jogos do grupo na fase;

11.5. Menor número de cartões amarelos recebidos em todos os jogos do grupo na fase;

11.6. Sorteio.

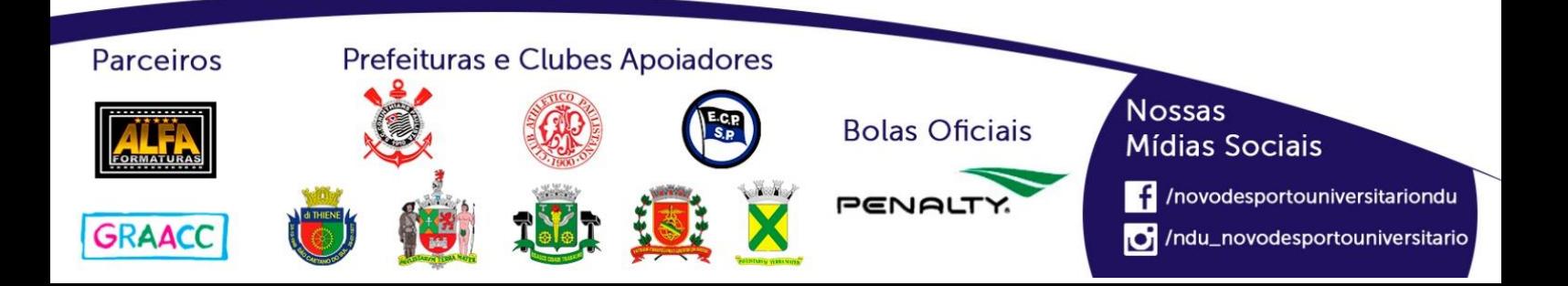

# **Playoffs - Futsal Masculino (Série B)**

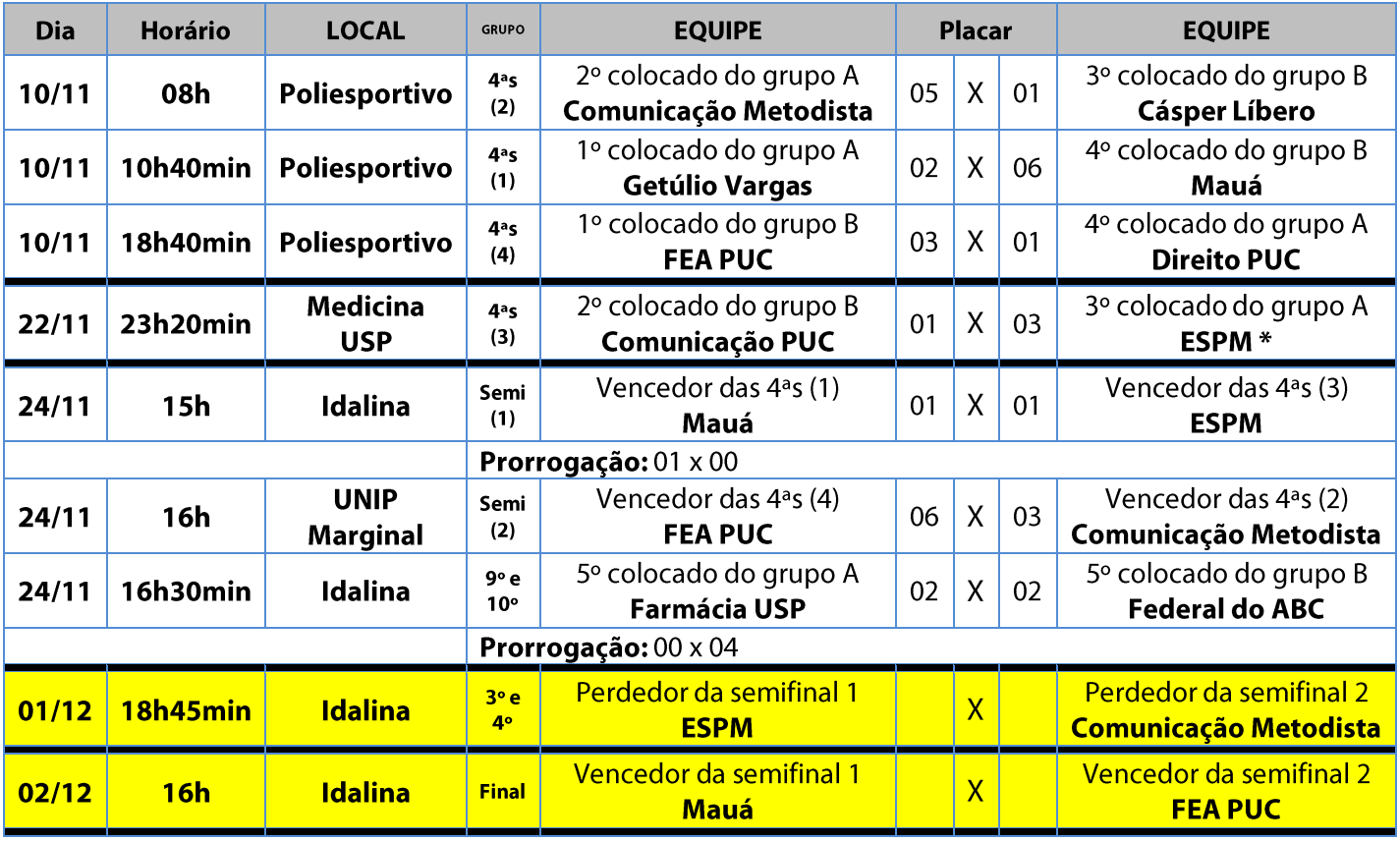

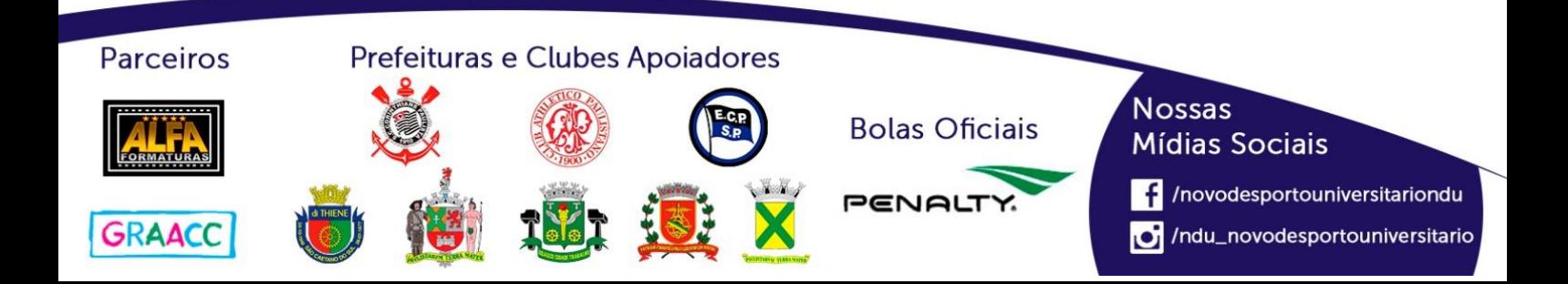

# **Futsal Masculino (Série C)**

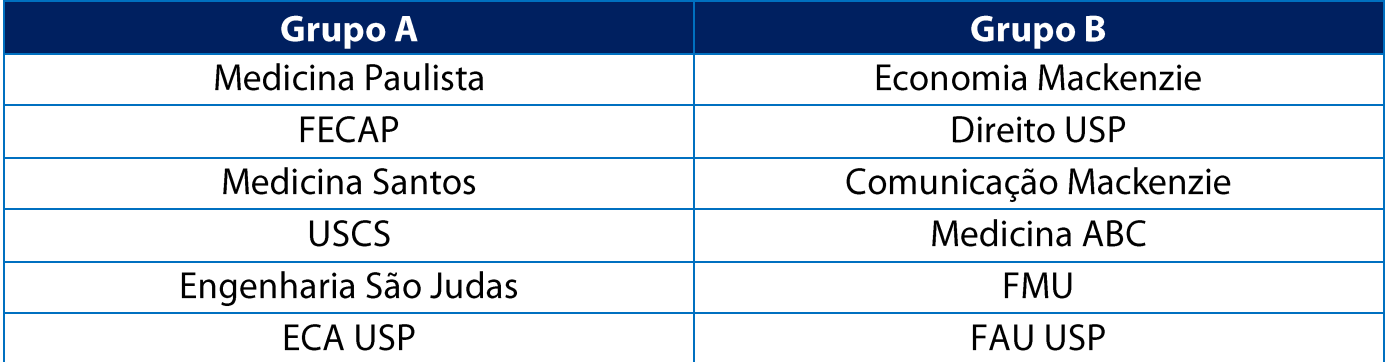

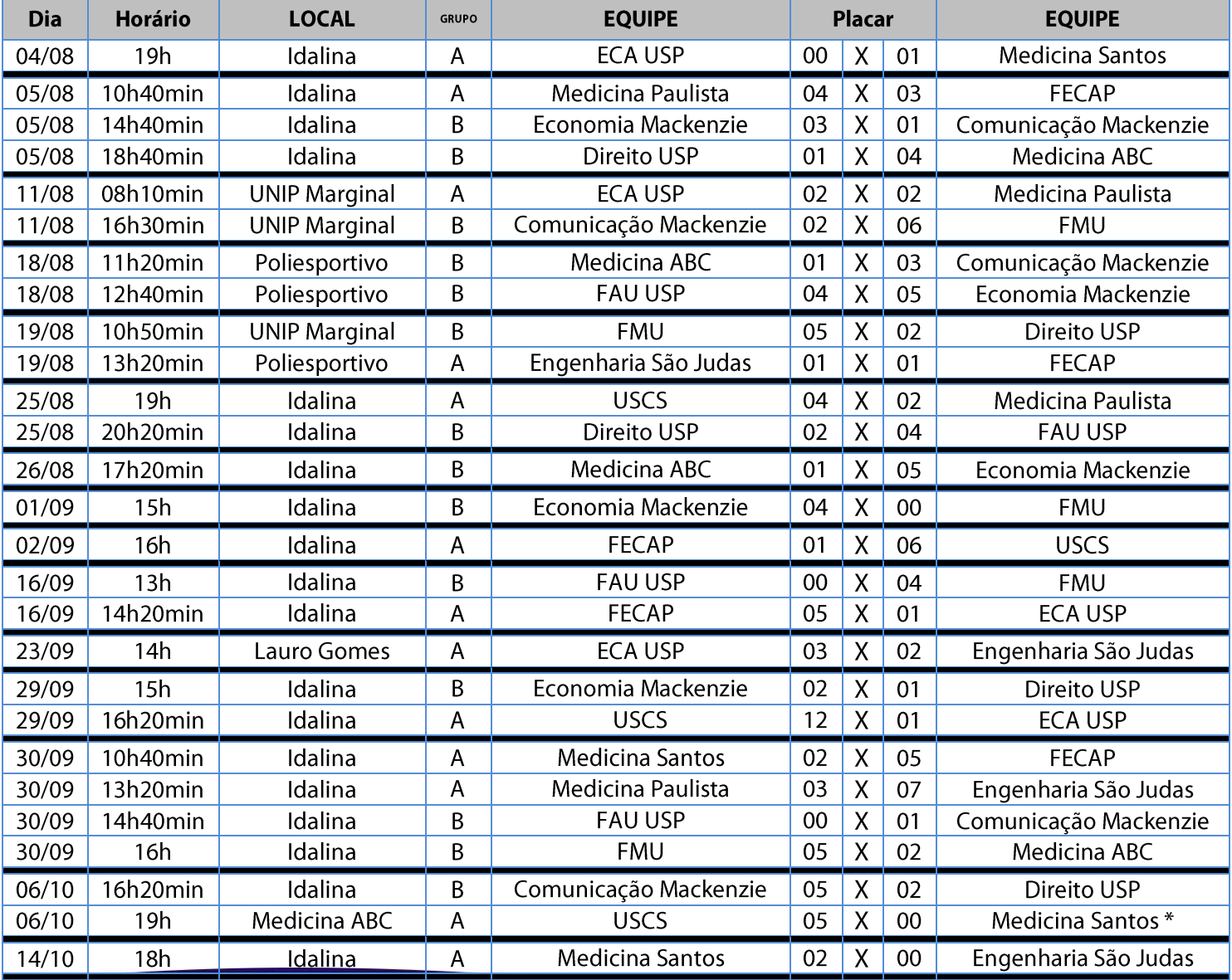

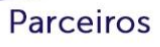

**ALFA** 

#### Prefeituras e Clubes Apoiadores

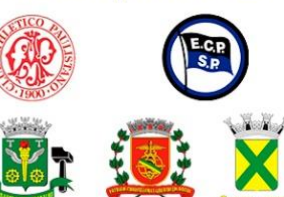

**Bolas Oficiais** 

PENAL

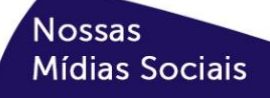

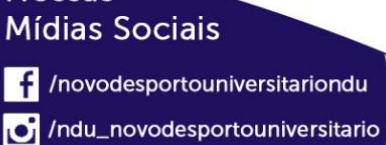

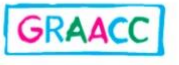

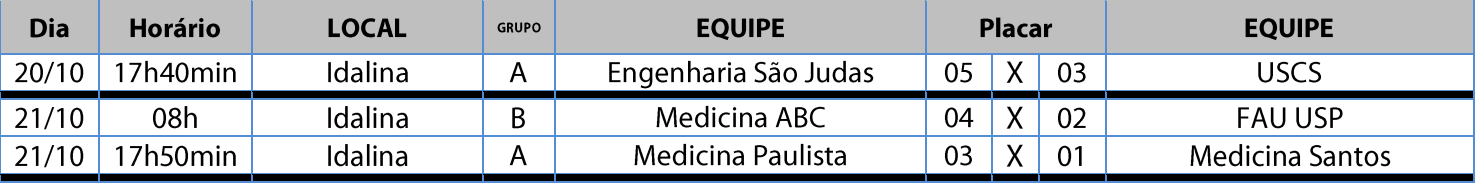

#### **Classificação - Futsal Masculino (Série C)**

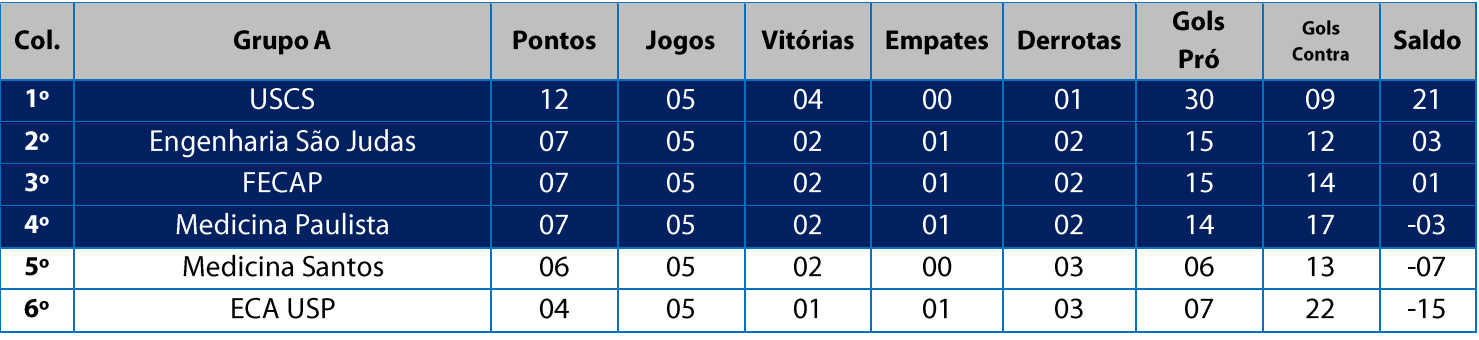

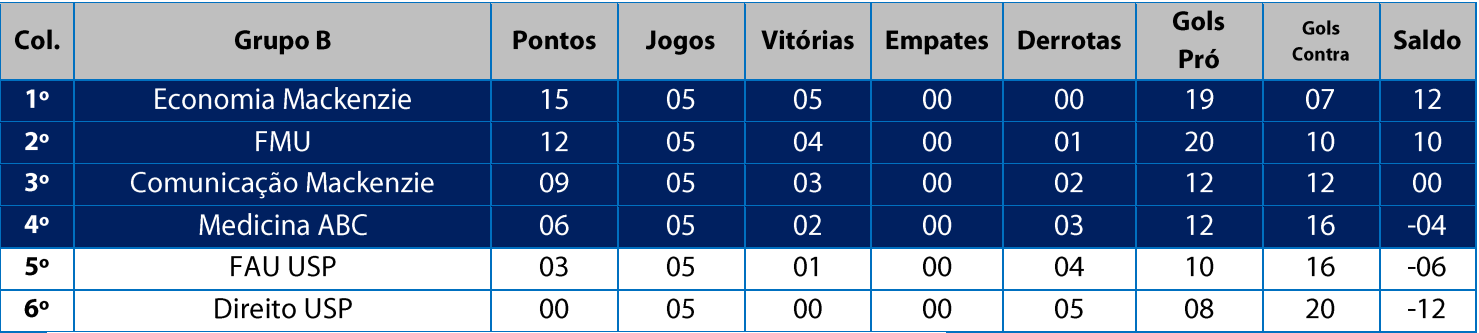

11. Na Fase Classificatória, quando no mesmo grupo 02 (duas) ou mais equipes terminarem empatadas, o desempate far-se-á da seguinte maneira e em ordem sucessiva de eliminação:

11.1. Confronto direto no jogo realizado entre as equipes empatadas (utilizado somente no caso de empate entre 02 (duas) equipes);

11.2. Maior saldo de gols;

11.3. Maior número de gols pró apurado em todos os jogos do grupo na fase;

11.4. Menor número de cartões vermelhos recebidos em todos os jogos do grupo na fase;

11.5. Menor número de cartões amarelos recebidos em todos os jogos do grupo na fase;

11.6. Sorteio.

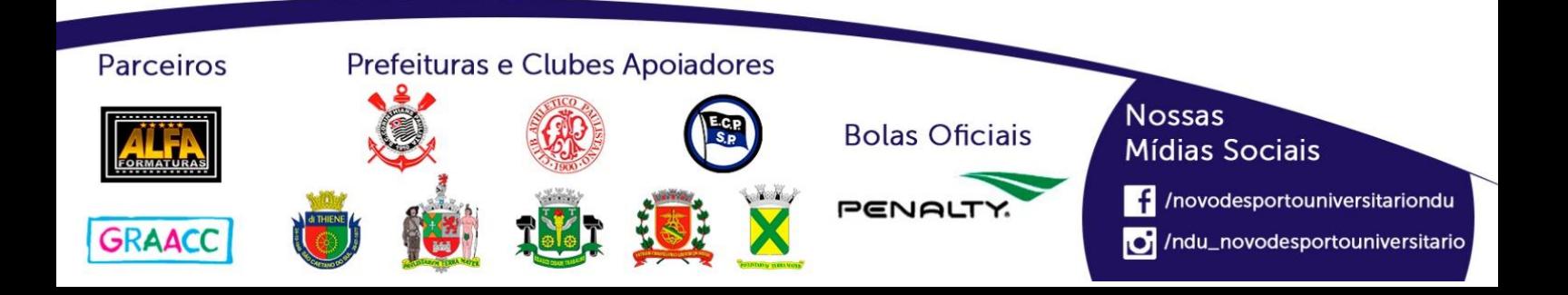

# **Playoffs - Futsal Masculino (Série C)**

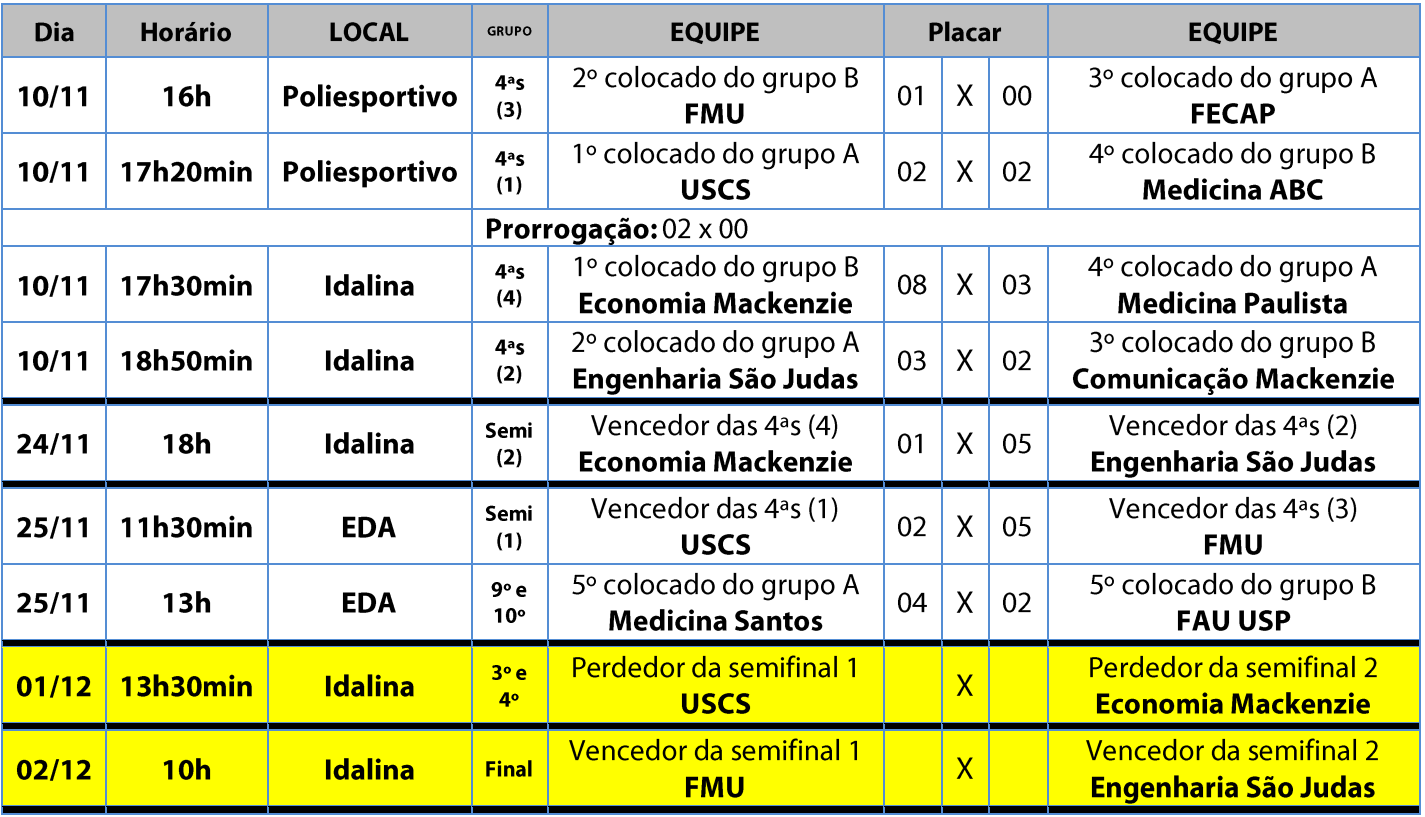

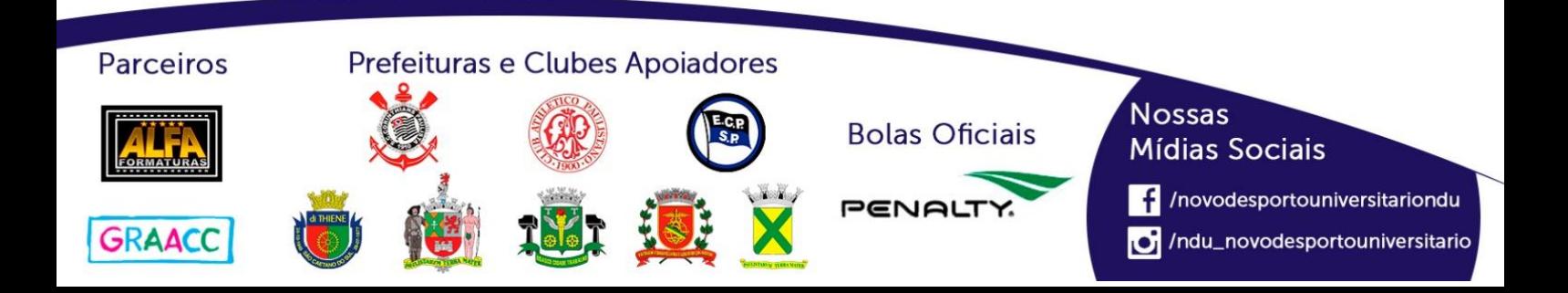

# **Futsal Masculino (Série D)**

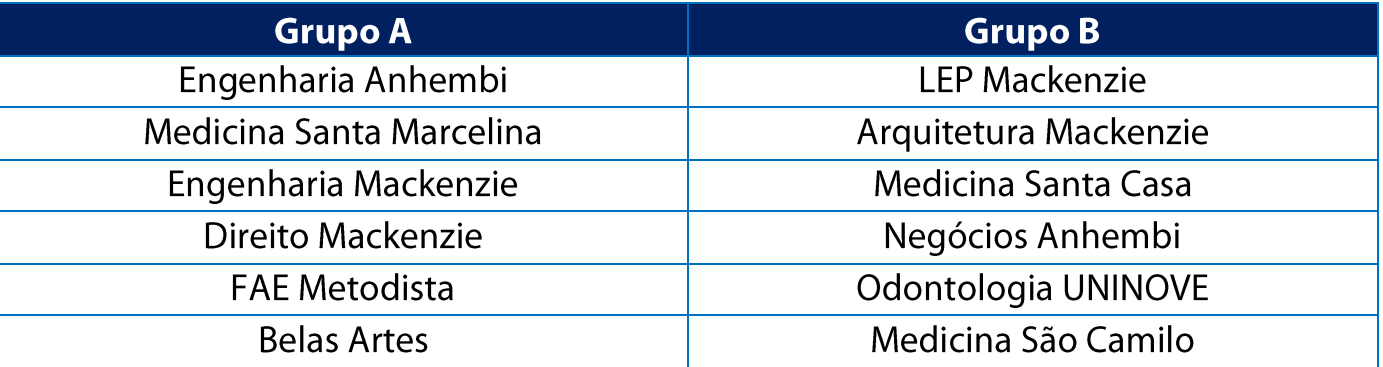

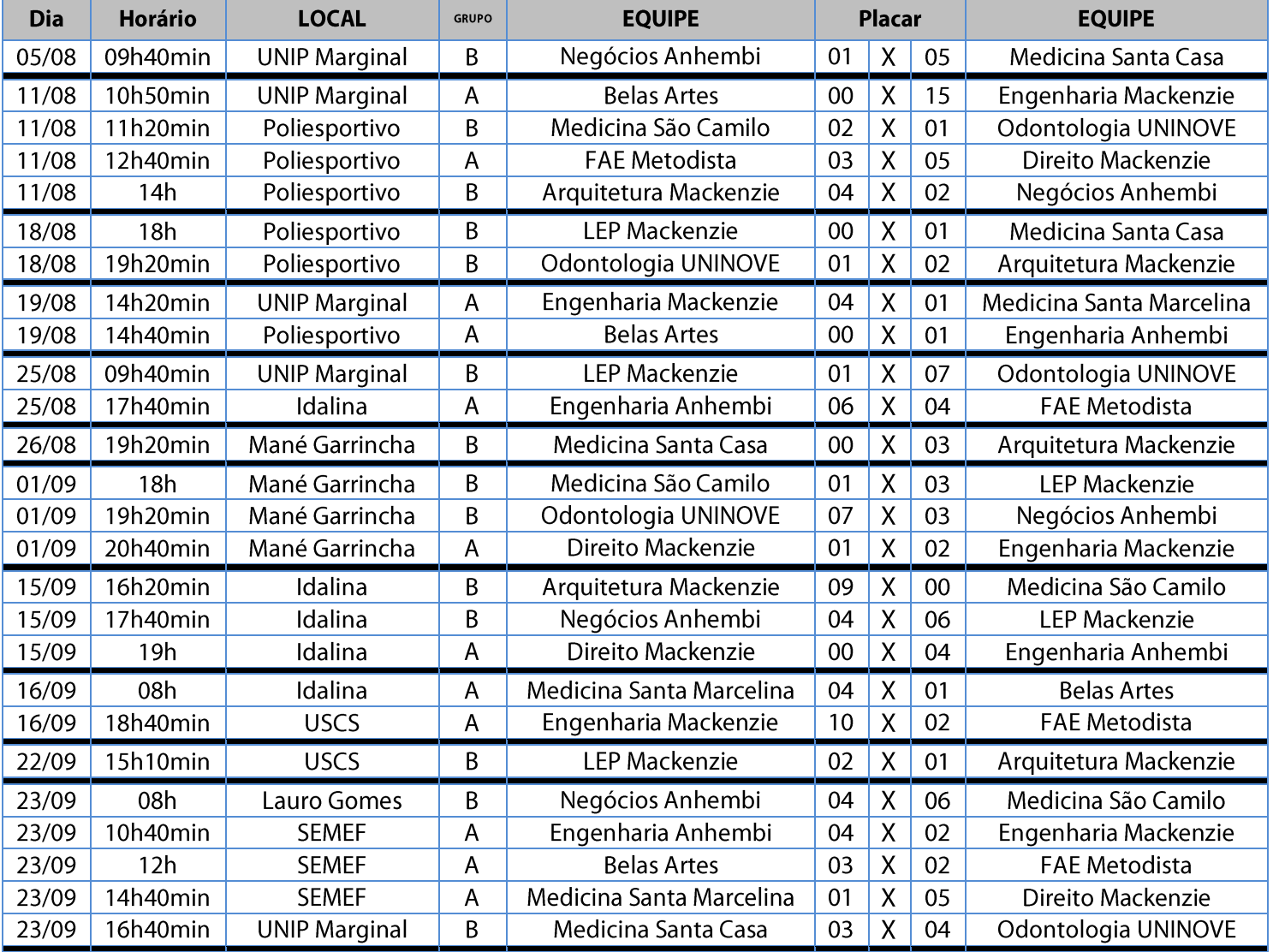

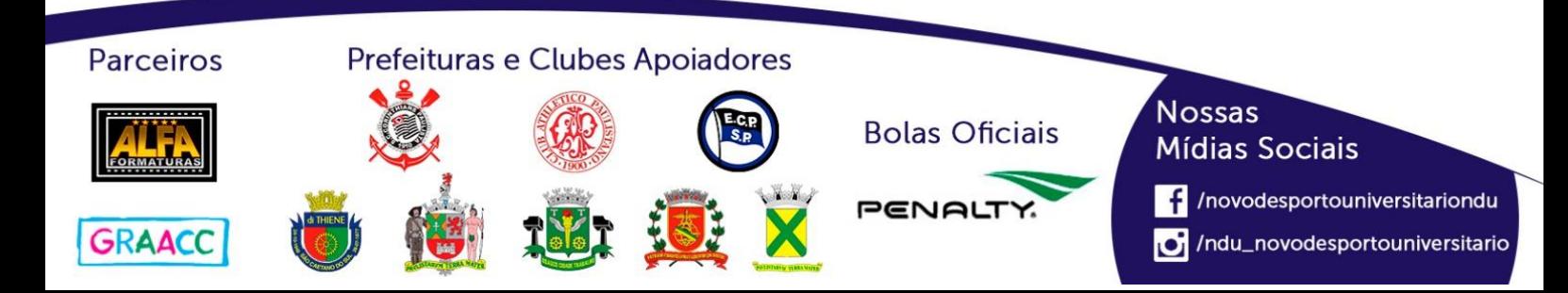

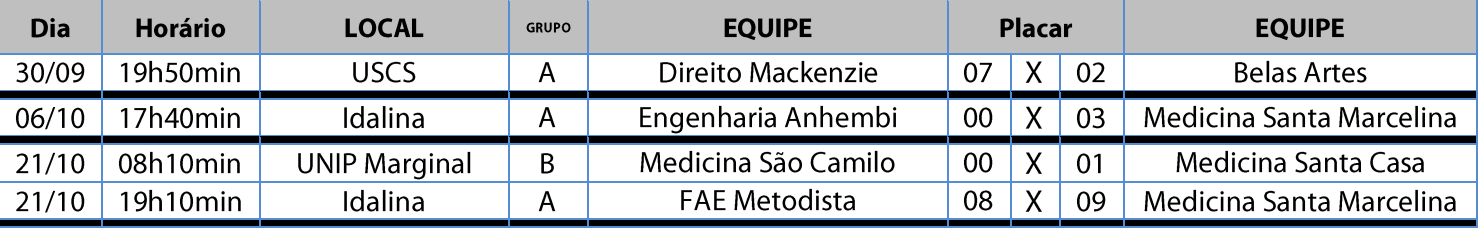

#### **Classificação - Futsal Masculino (Série D)**

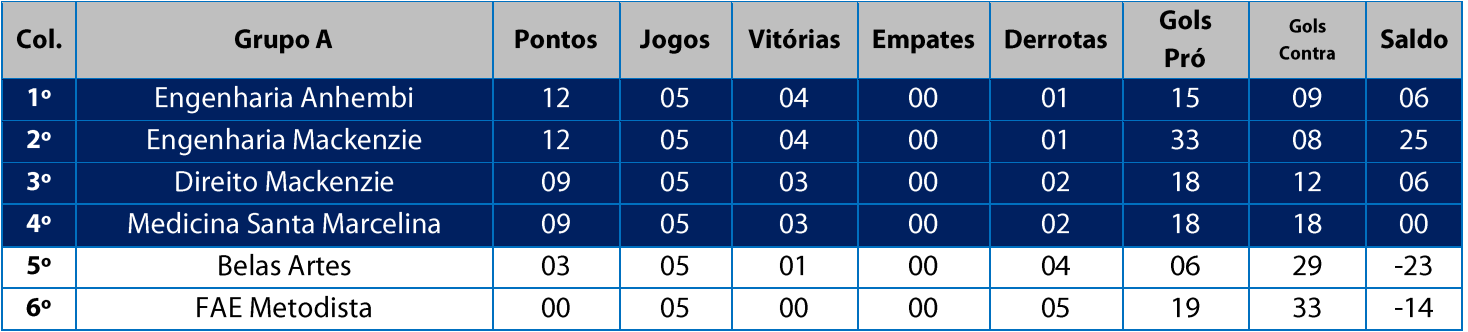

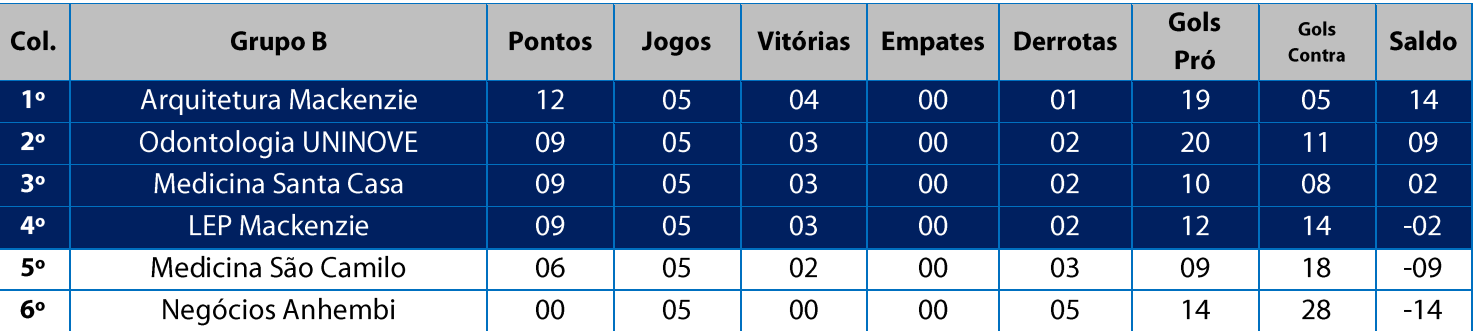

11. Na Fase Classificatória, quando no mesmo grupo 02 (duas) ou mais equipes terminarem empatadas, o desempate far-se-á da seguinte maneira e em ordem sucessiva de eliminação:

11.1. Confronto direto no jogo realizado entre as equipes empatadas (utilizado somente no caso de empate entre 02 (duas) equipes);

11.2. Maior saldo de gols;

11.3. Maior número de gols pró apurado em todos os jogos do grupo na fase;

11.4. Menor número de cartões vermelhos recebidos em todos os jogos do grupo na fase;

11.5. Menor número de cartões amarelos recebidos em todos os jogos do grupo na fase;

11.6. Sorteio.

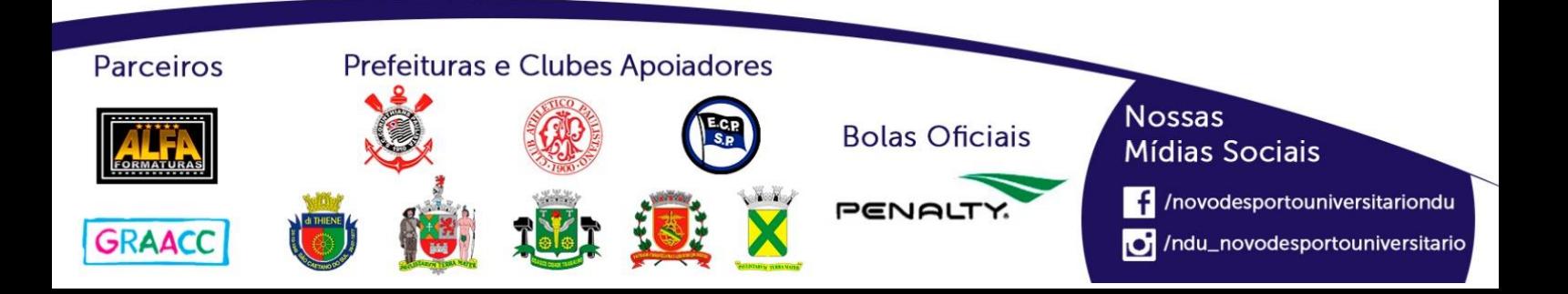

# **Playoffs - Futsal Masculino (Série D)**

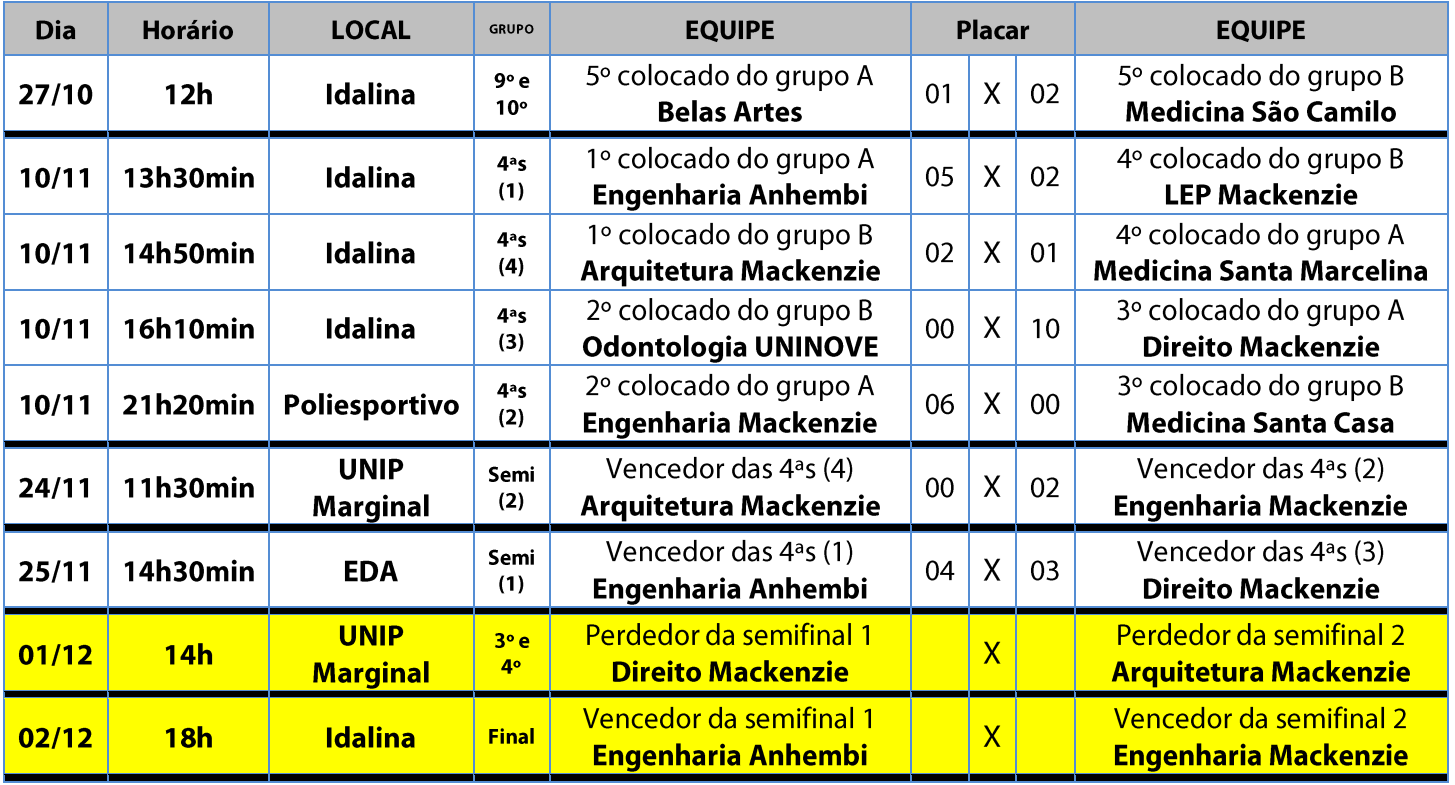

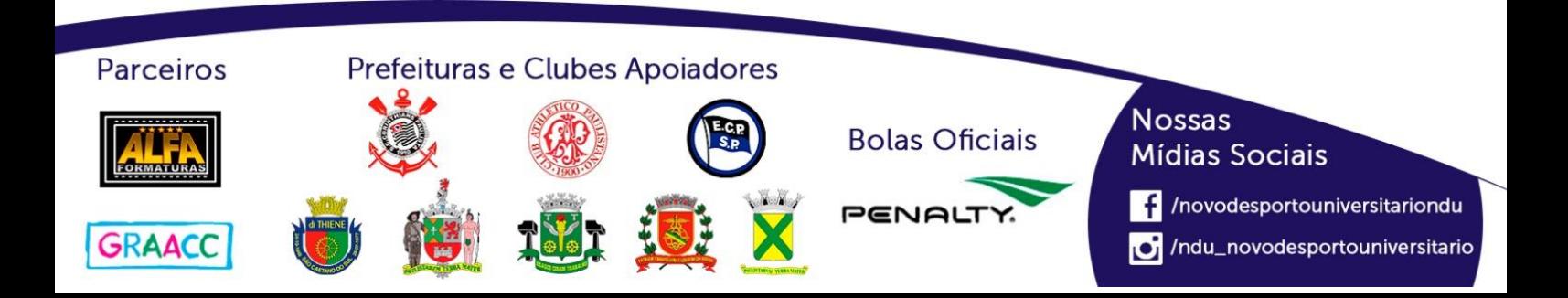

# **Futsal Masculino (Série E)**

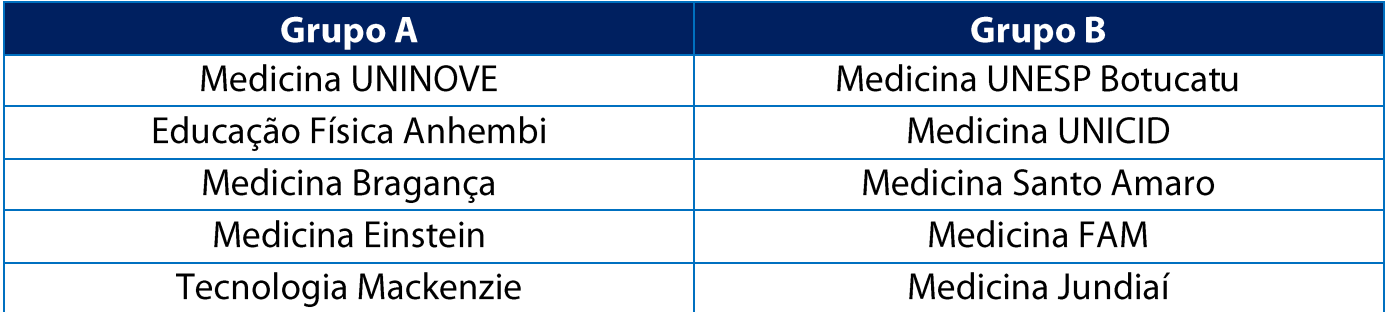

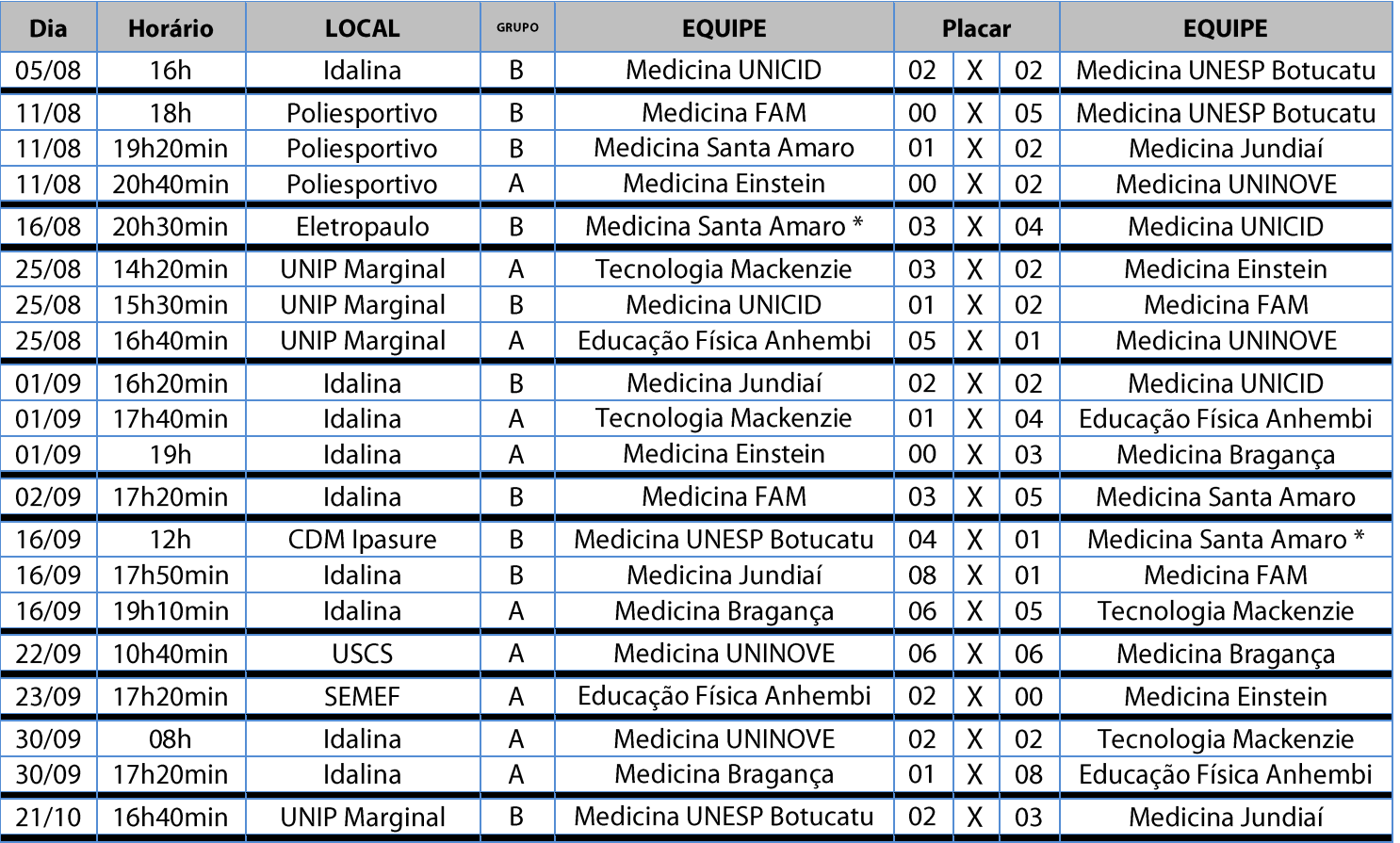

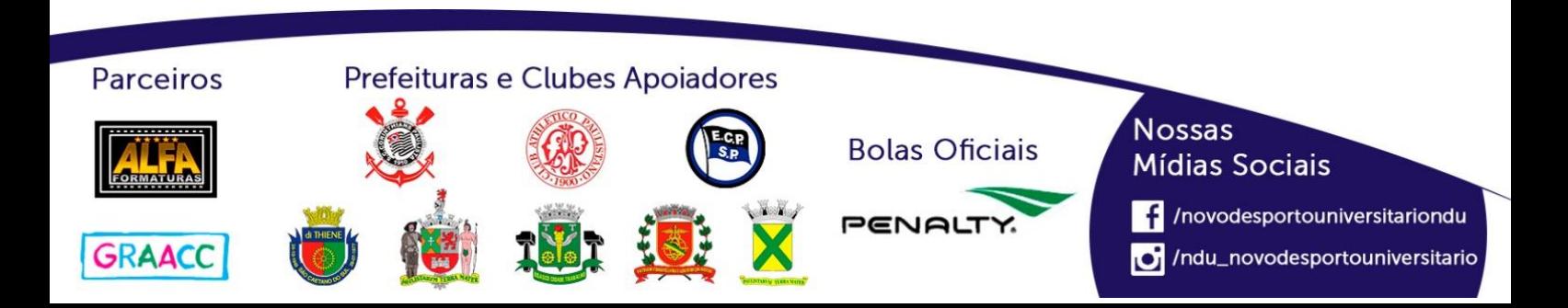

#### **Classificação - Futsal Masculino (Série E)**

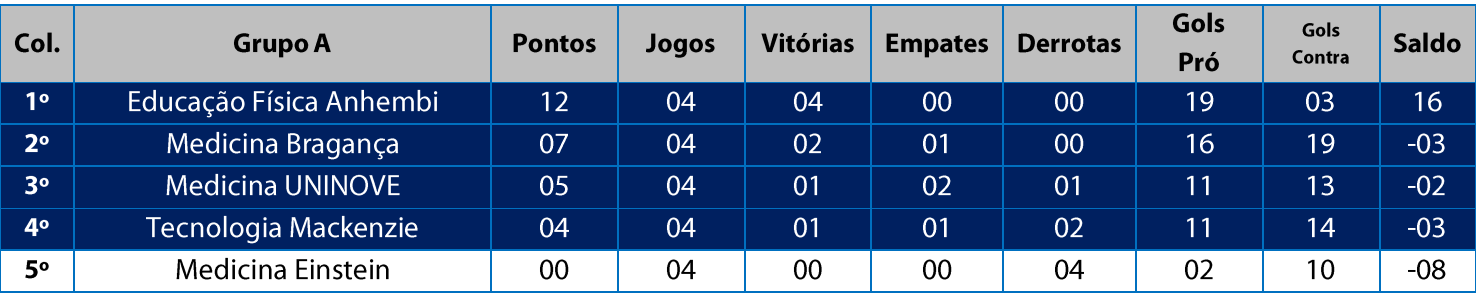

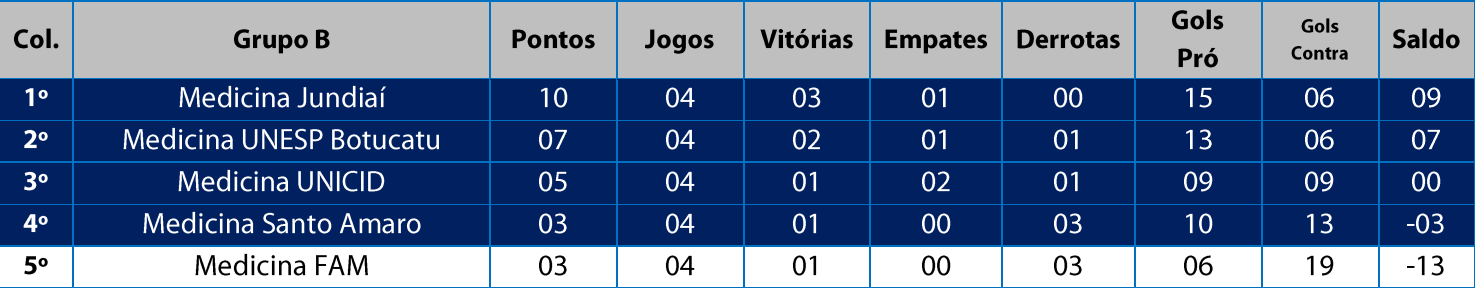

11. Na Fase Classificatória, quando no mesmo grupo 02 (duas) ou mais equipes terminarem empatadas, o desempate far-se-á da seguinte maneira e em ordem sucessiva de eliminação:

11.1. Confronto direto no jogo realizado entre as equipes empatadas (utilizado somente no caso de empate entre 02 (duas) equipes);

11.2. Maior saldo de gols;

11.3. Maior número de gols pró apurado em todos os jogos do grupo na fase;

11.4. Menor número de cartões vermelhos recebidos em todos os jogos do grupo na fase;

11.5. Menor número de cartões amarelos recebidos em todos os jogos do grupo na fase;

11.6. Sorteio.

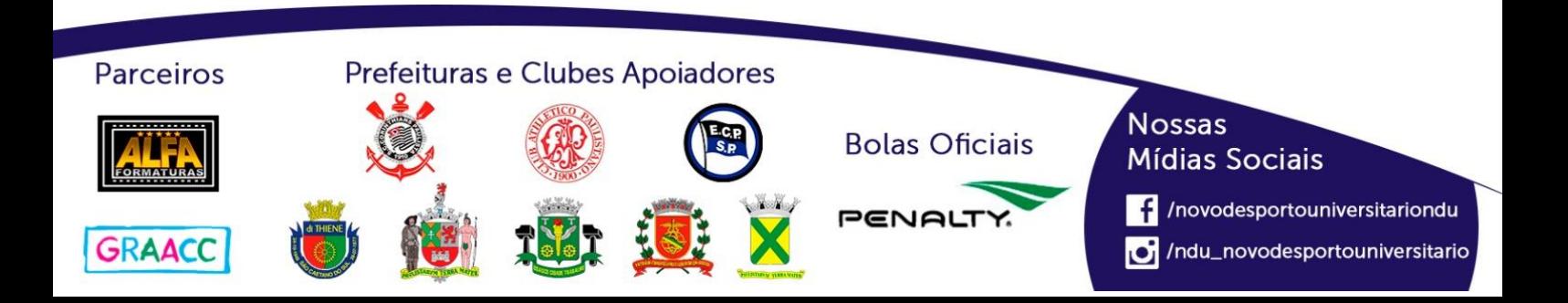

## **Playoffs - Futsal Masculino (Série E)**

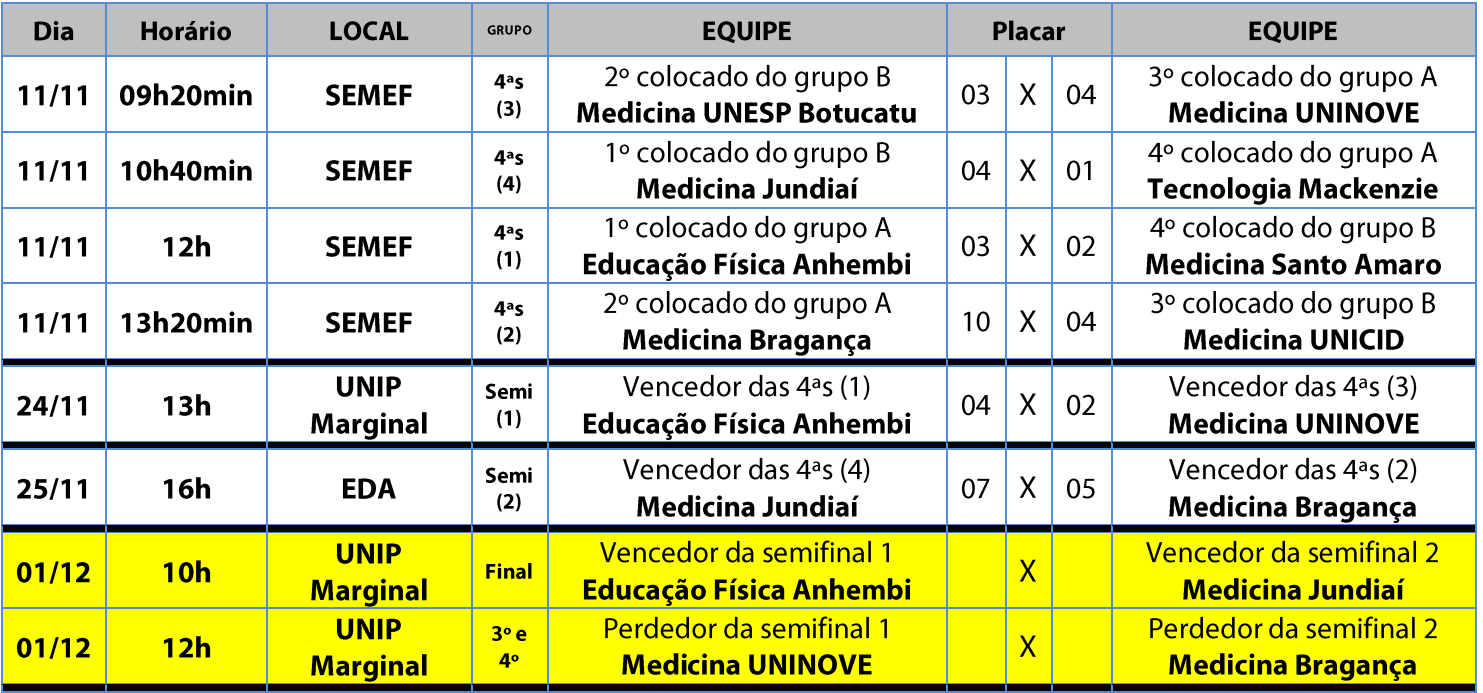

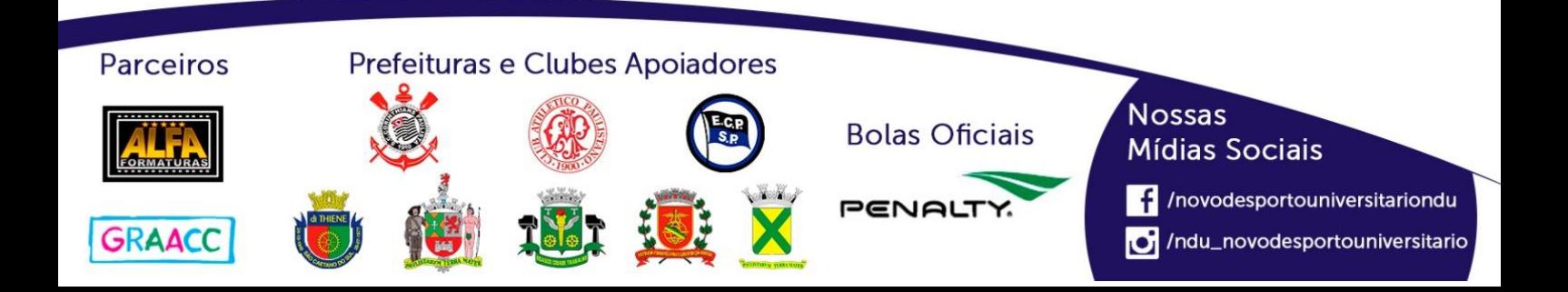

# **Handebol Feminino (Série A)**

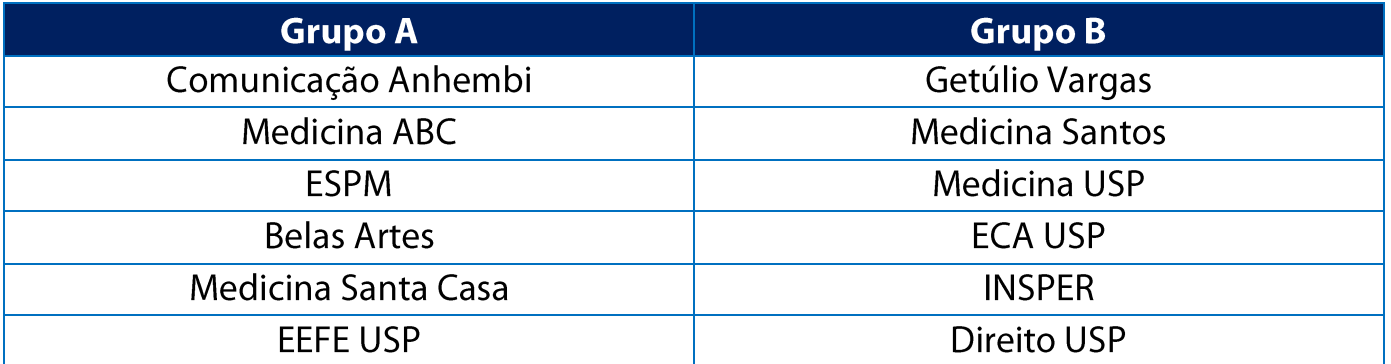

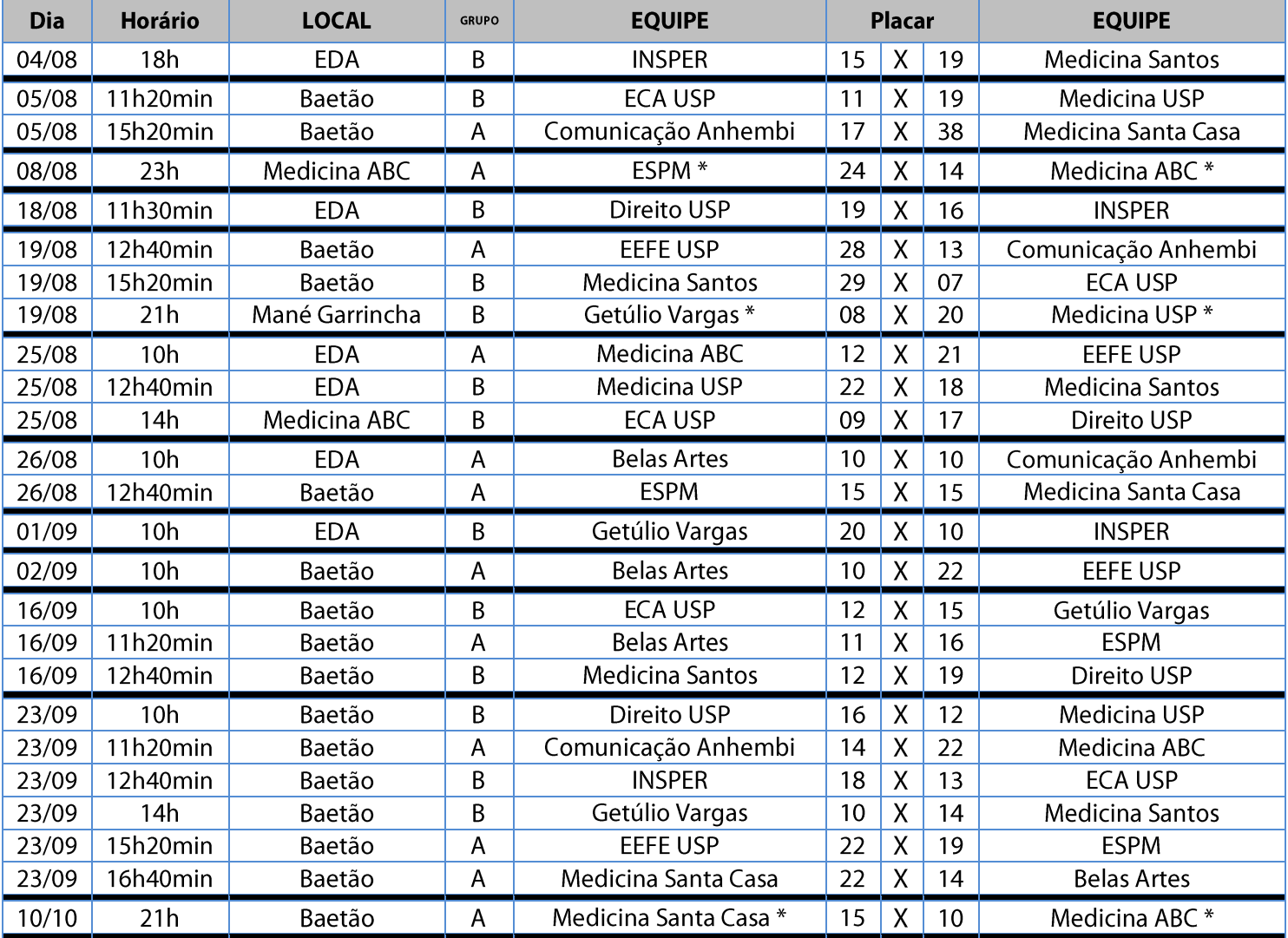

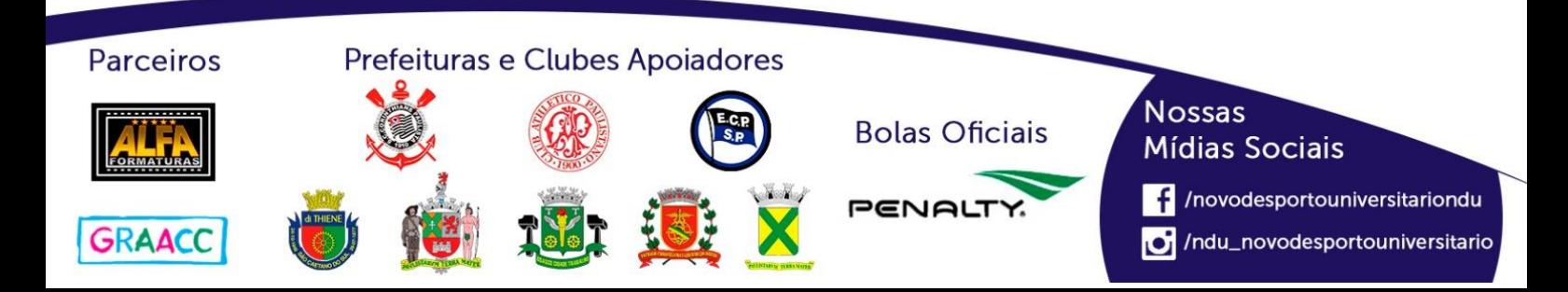

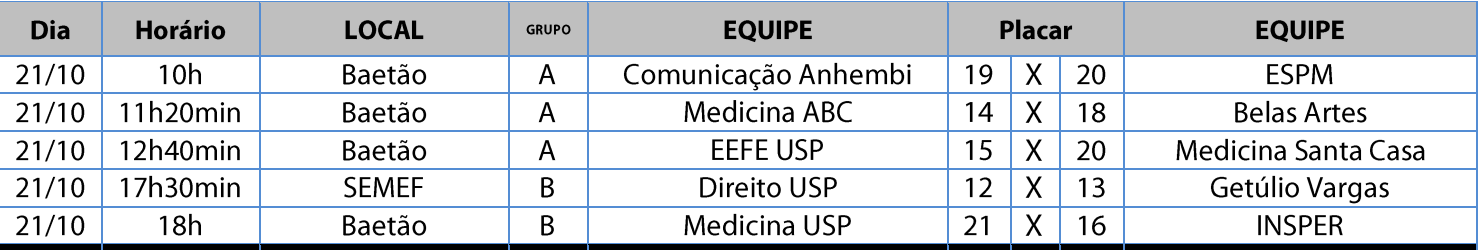

#### **Classificação - Handebol Feminino (Série A)**

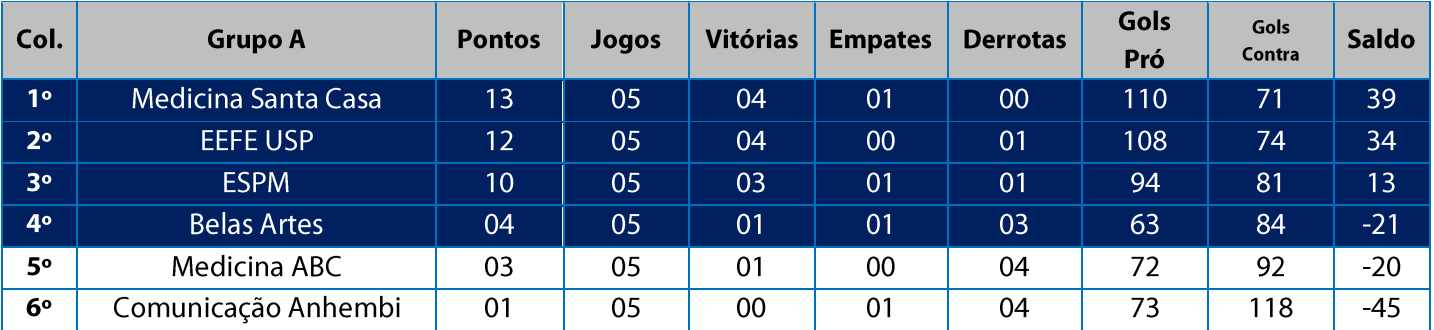

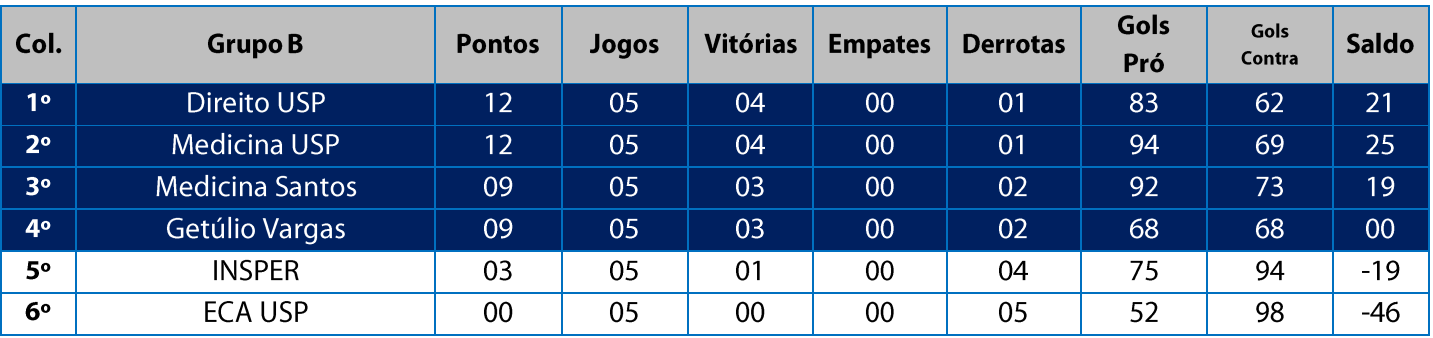

11. Na Fase Classificatória, quando no mesmo grupo 02 (duas) ou mais equipes terminarem empatadas, o desempate far-se-á da seguinte maneira e em ordem sucessiva de eliminação:

- 11.1. Confronto direto (apenas no caso de empate entre duas equipes);
- 11.2. Maior saldo de gols nos jogos disputados entre as equipes empatadas na fase;
- 11.3. Menor número de gols contra nos jogos disputados entre as equipes empatadas na fase;
- 11.4. Maior coeficiente de gols average nos jogos disputados entre as equipes empatadas na fase;
- 11.5. Maior saldo de gols em todos os jogos disputados pelas equipes na fase;
- 11.6. Menor número de gols contra em todos os jogos disputados pelas equipes na fase;
- 11.7. Maior coeficiente de gols average em todos os jogos disputados pelas equipes na fase;
- 11.8. Maior número de vitórias;
- 11.9. Sorteio.

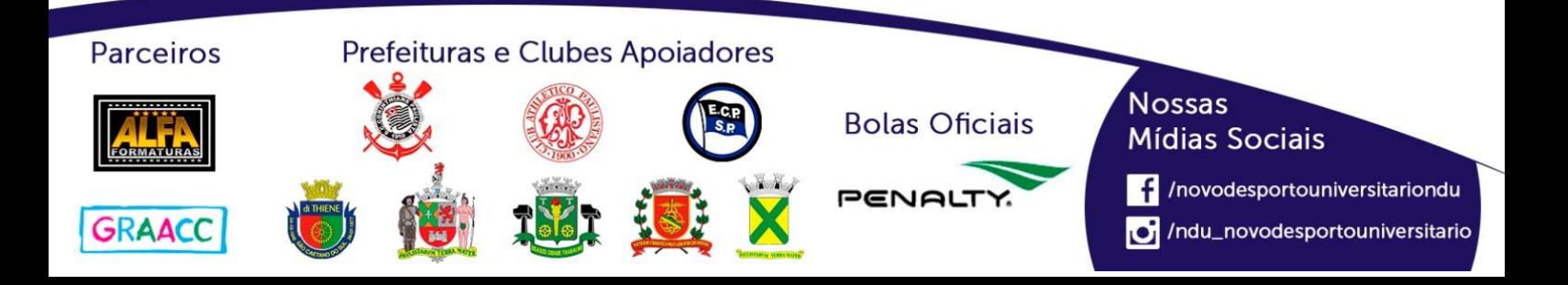

# Playoffs - Handebol Feminino (Série A)

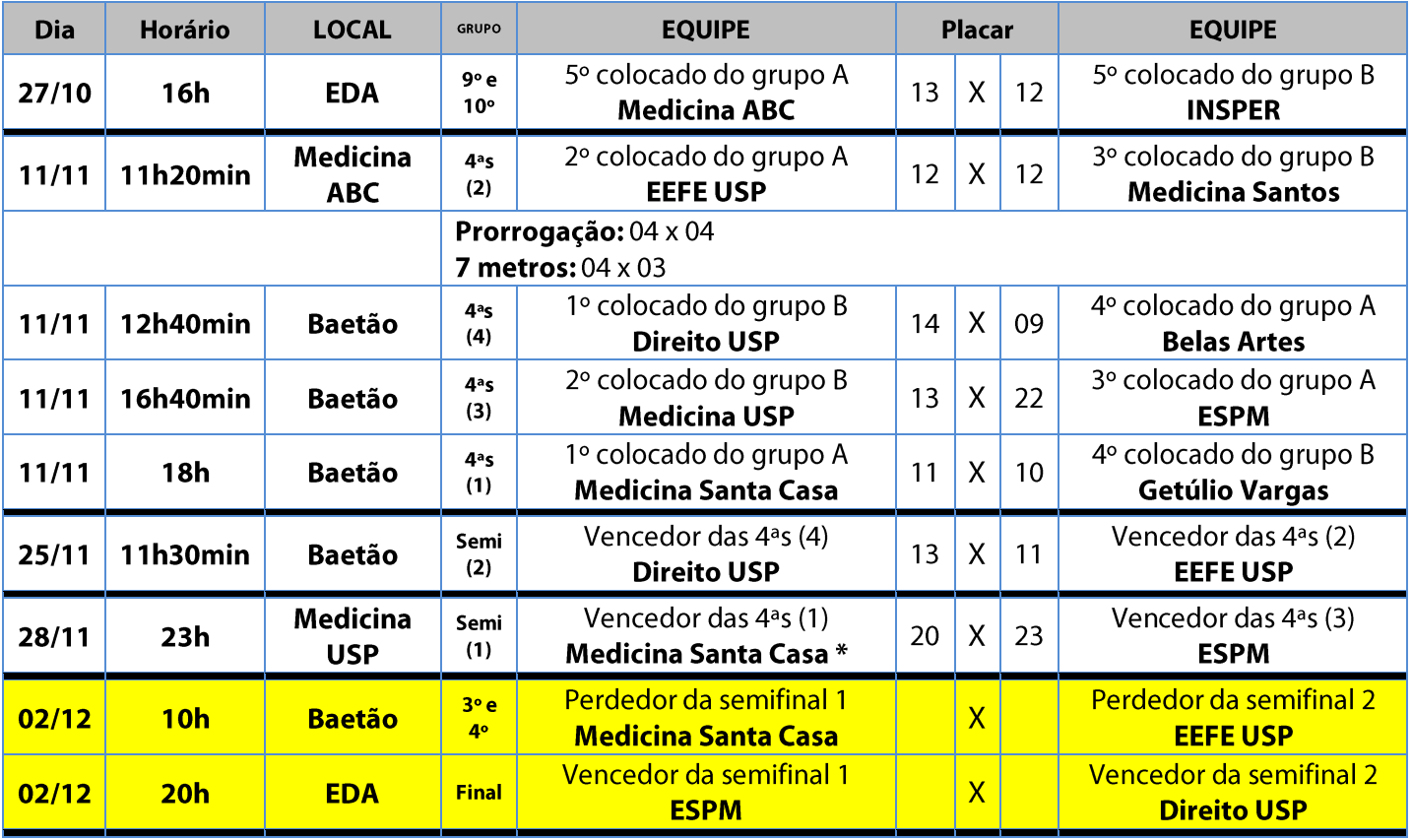

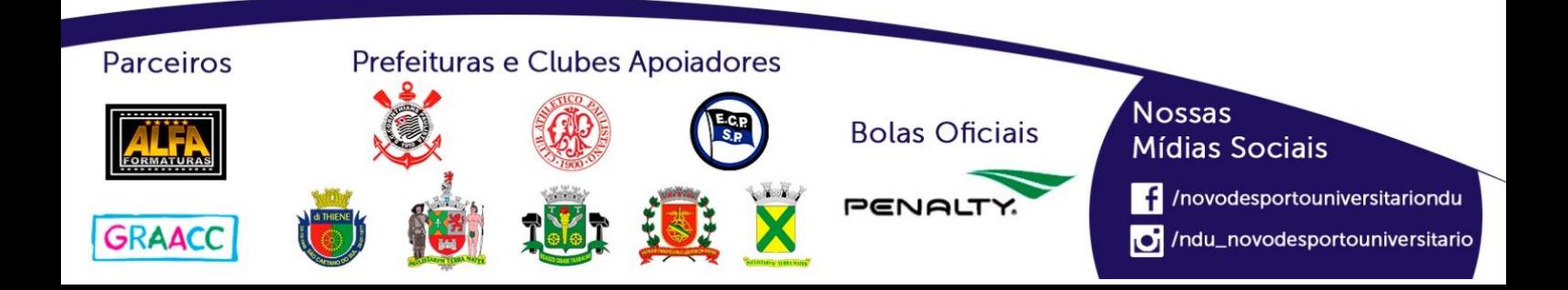

# **Handebol Feminino (Série B)**

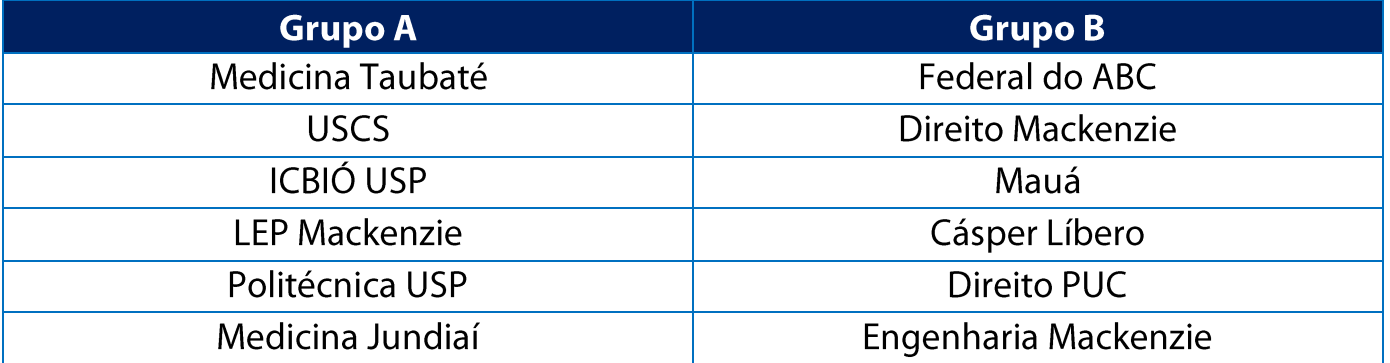

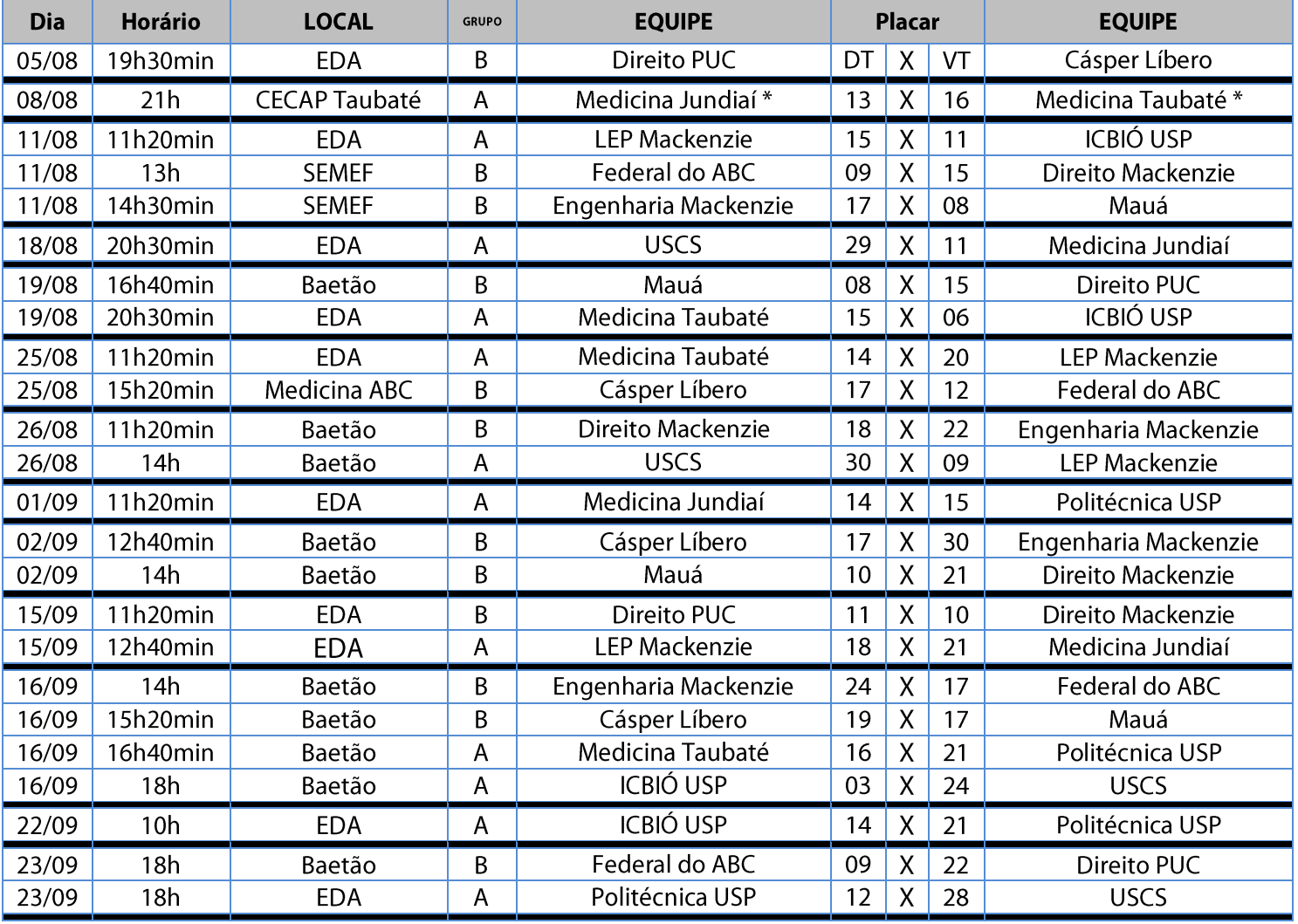

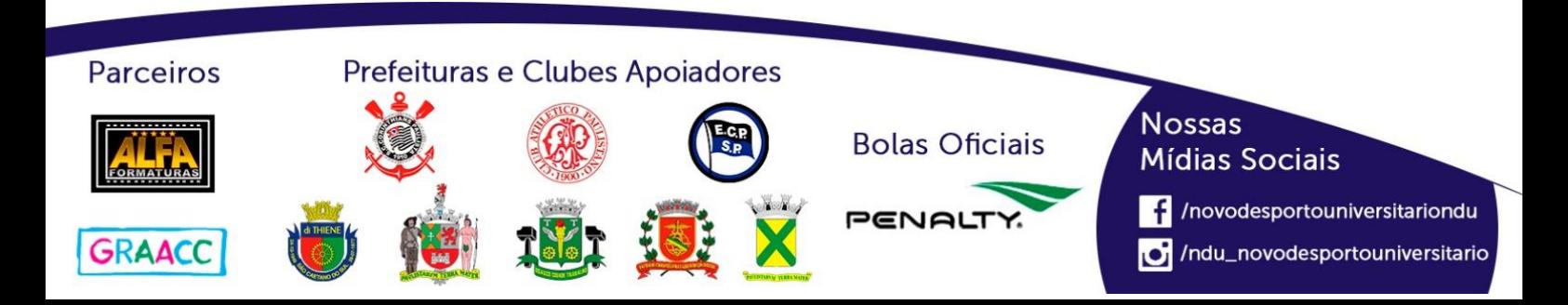

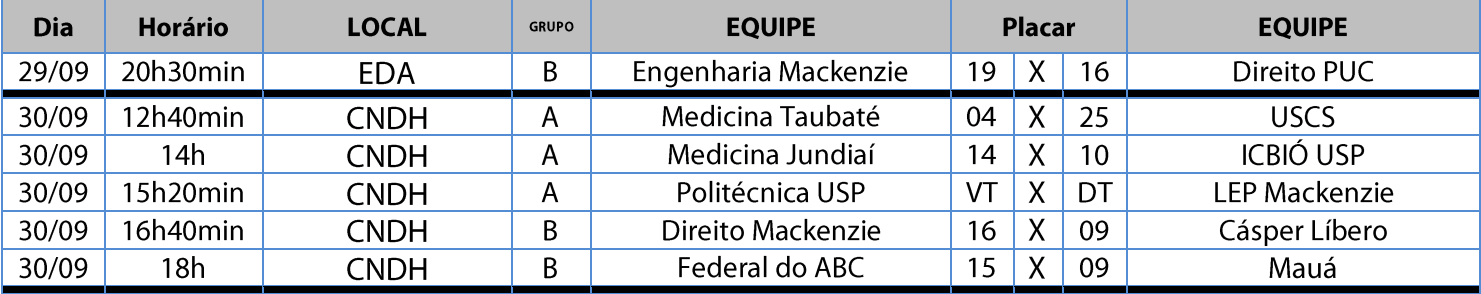

#### **Classificação - Handebol Feminino (Série B)**

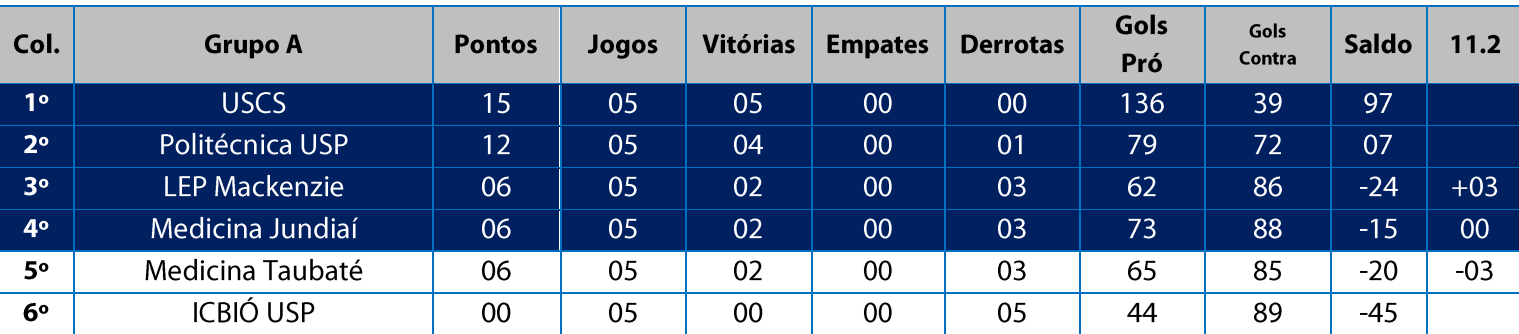

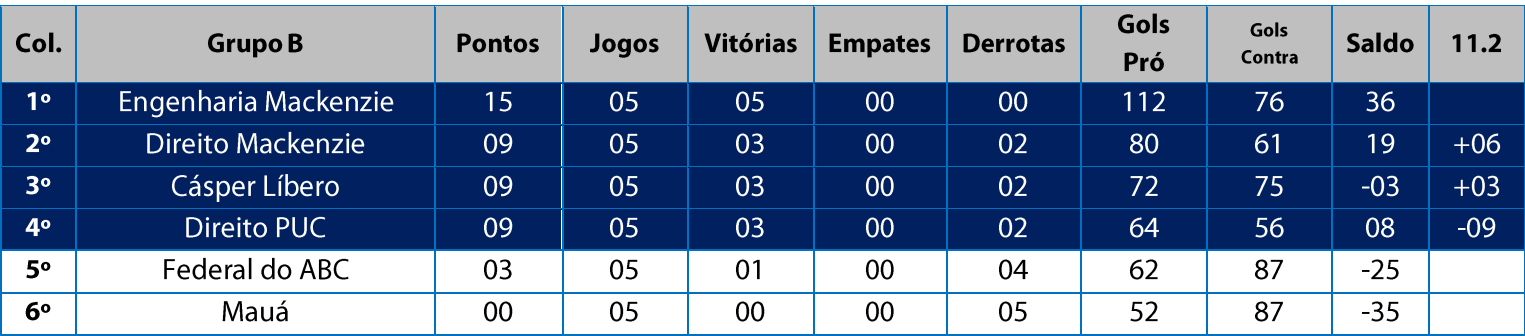

11. Na Fase Classificatória, quando no mesmo grupo 02 (duas) ou mais equipes terminarem empatadas, o desempate far-se-á da sequinte maneira e em ordem sucessiva de eliminação:

- 11.1. Confronto direto (apenas no caso de empate entre duas equipes);
- 11.2. Maior saldo de gols nos jogos disputados entre as equipes empatadas na fase;
- 11.3. Menor número de gols contra nos jogos disputados entre as equipes empatadas na fase;
- 11.4. Maior coeficiente de gols average nos jogos disputados entre as equipes empatadas na fase;
- 11.5. Maior saldo de gols em todos os jogos disputados pelas equipes na fase;
- 11.6. Menor número de gols contra em todos os jogos disputados pelas equipes na fase;
- 11.7. Maior coeficiente de gols average em todos os jogos disputados pelas equipes na fase;
- 11.8. Maior número de vitórias;
- 11.9. Sorteio.

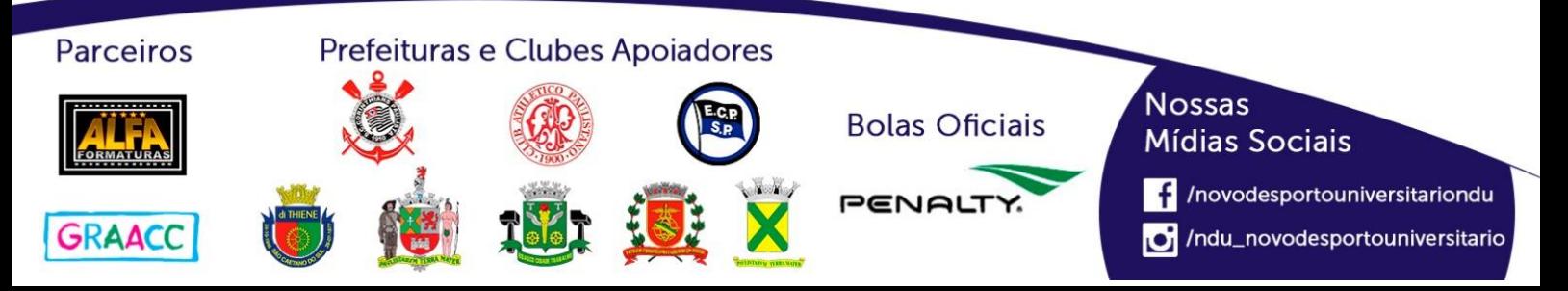

#### **Playoffs - Handebol Feminino (Série B)**

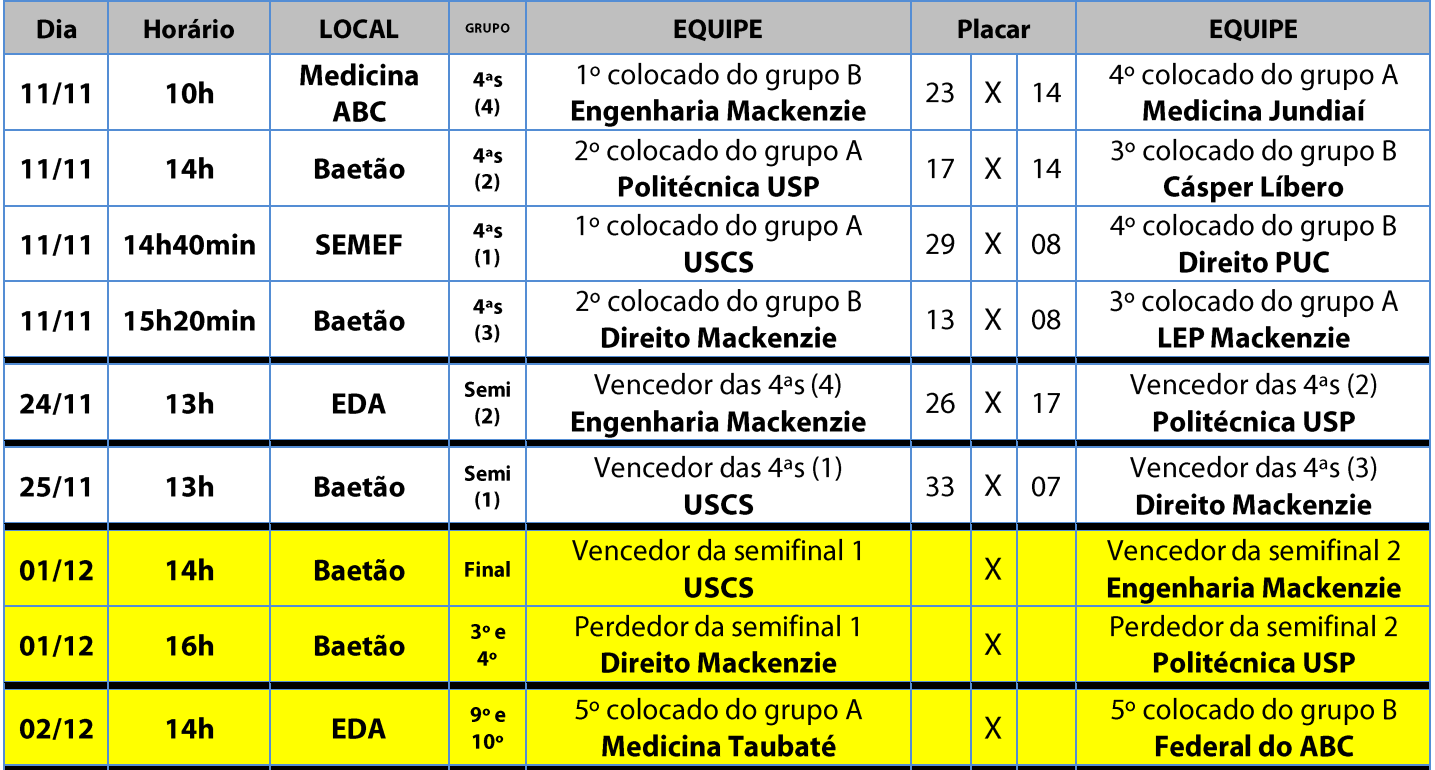

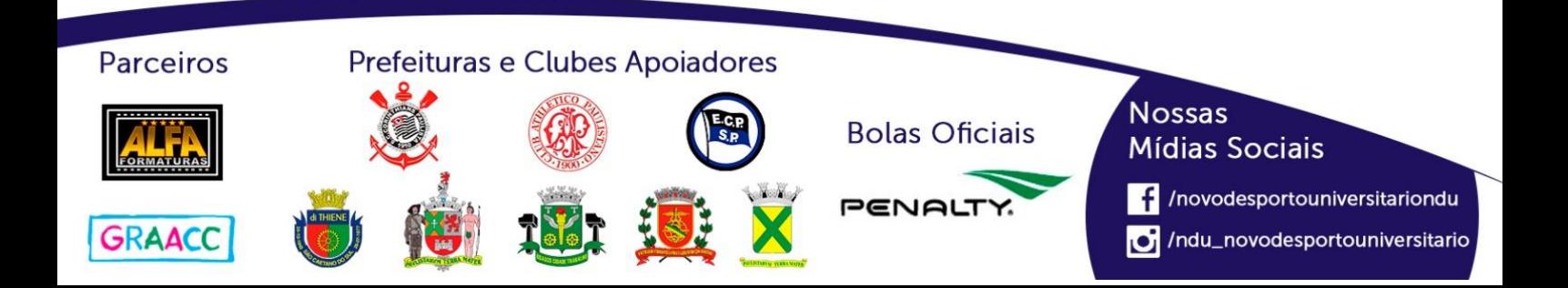

# **Handebol Feminino (Série C)**

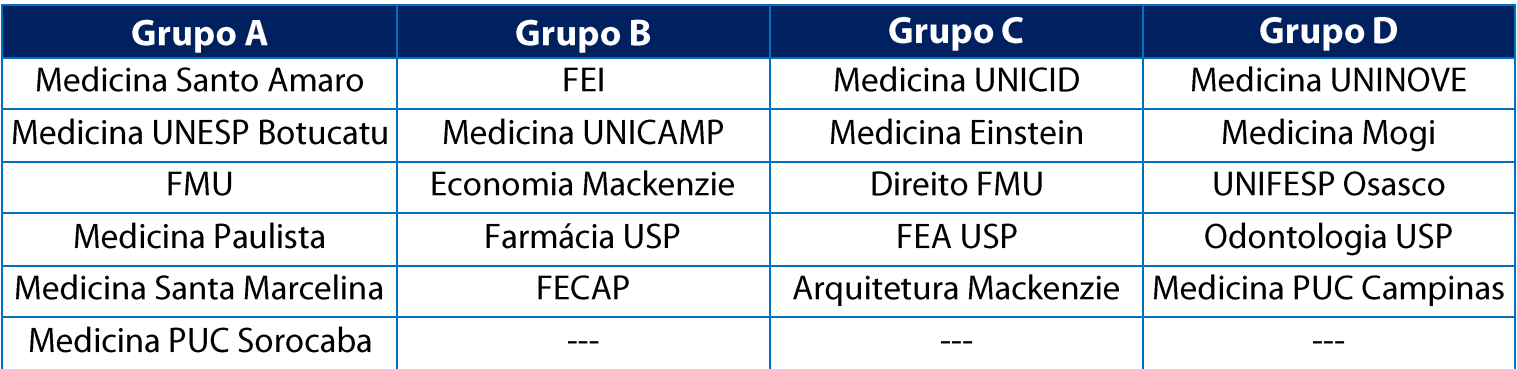

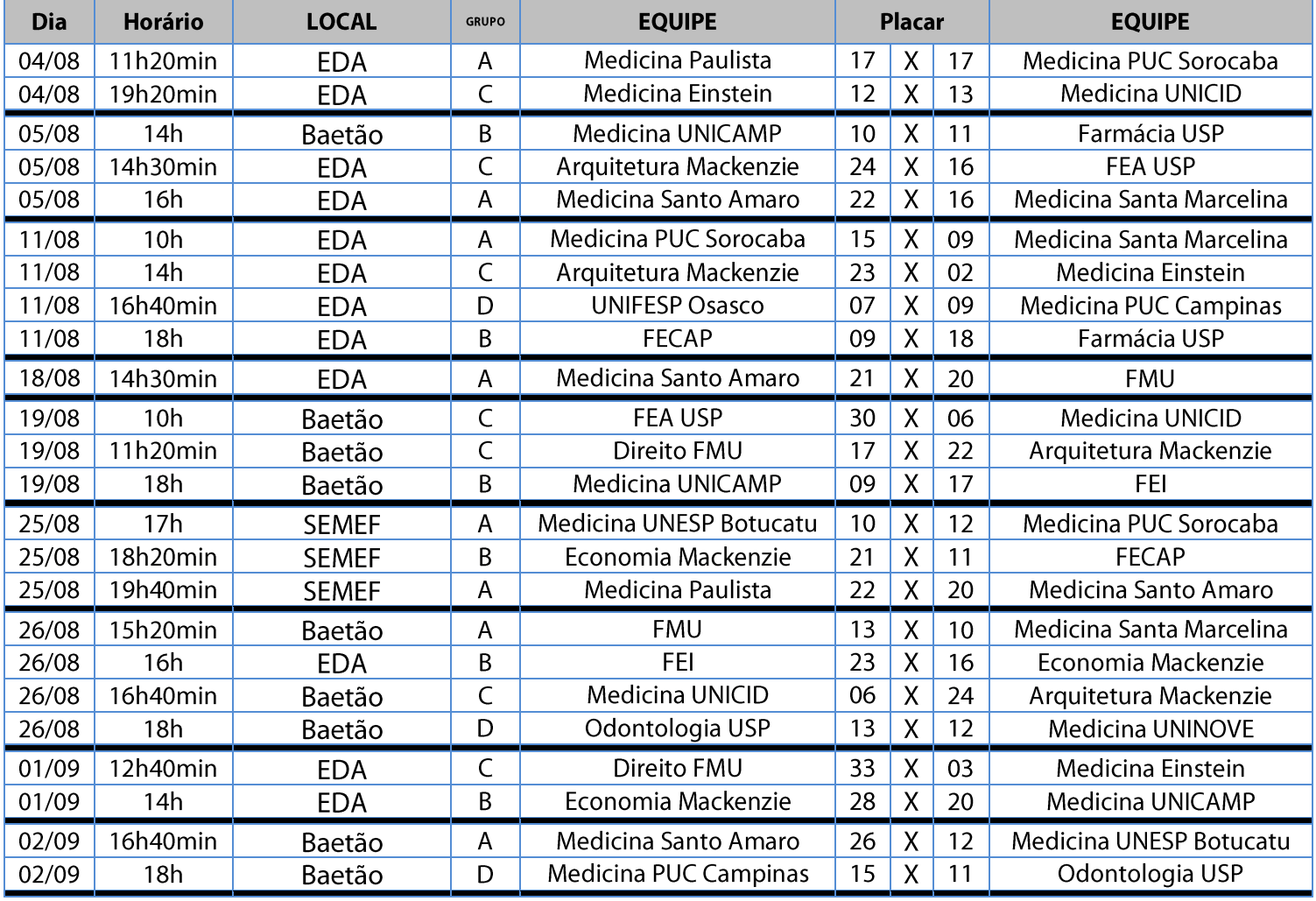

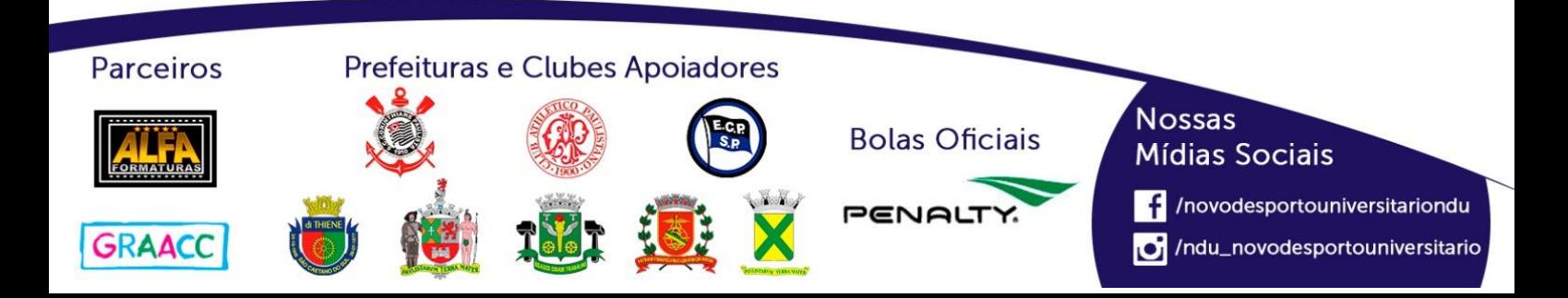

#### NOVO DESPORTO **UNIVERSITÁRIO**

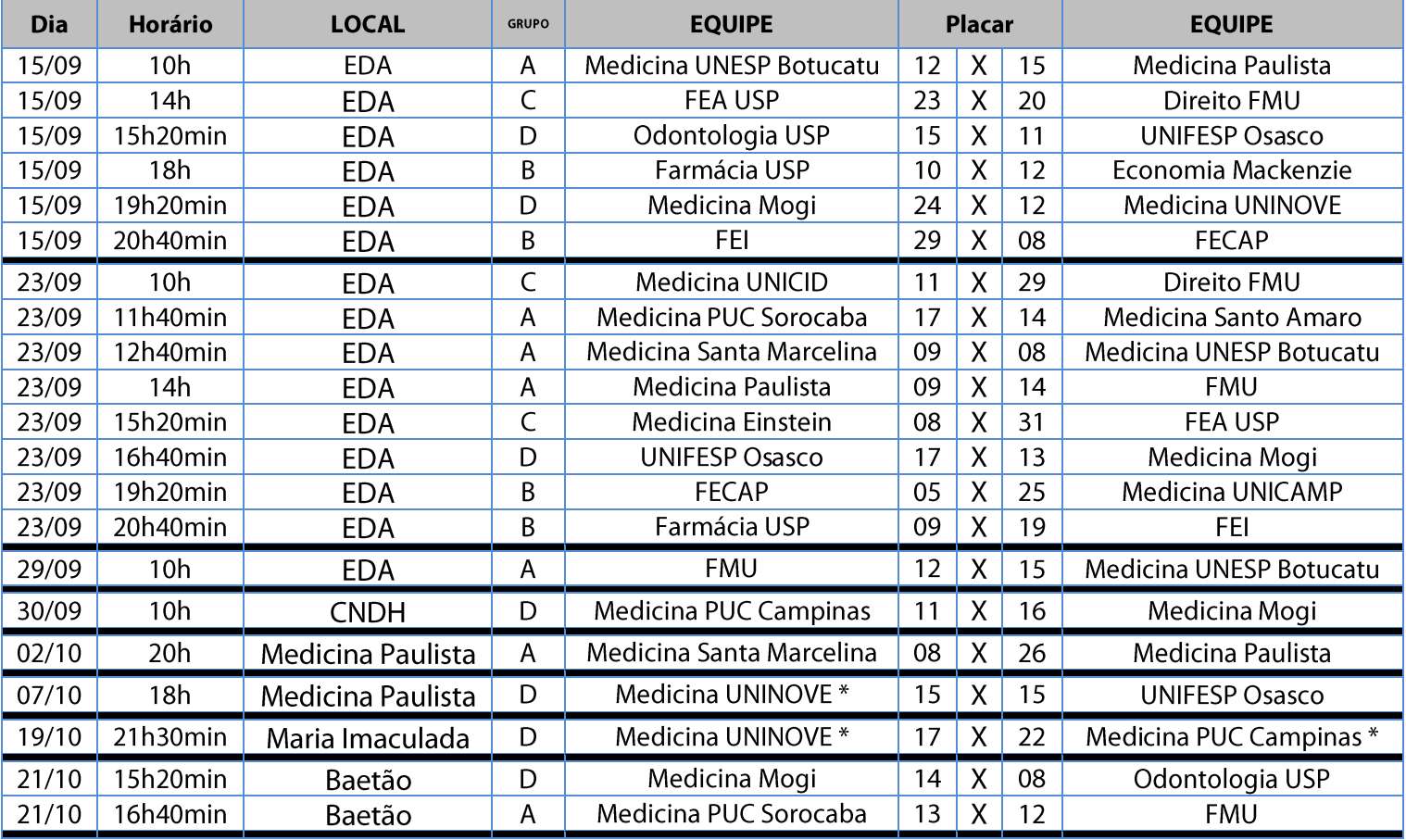

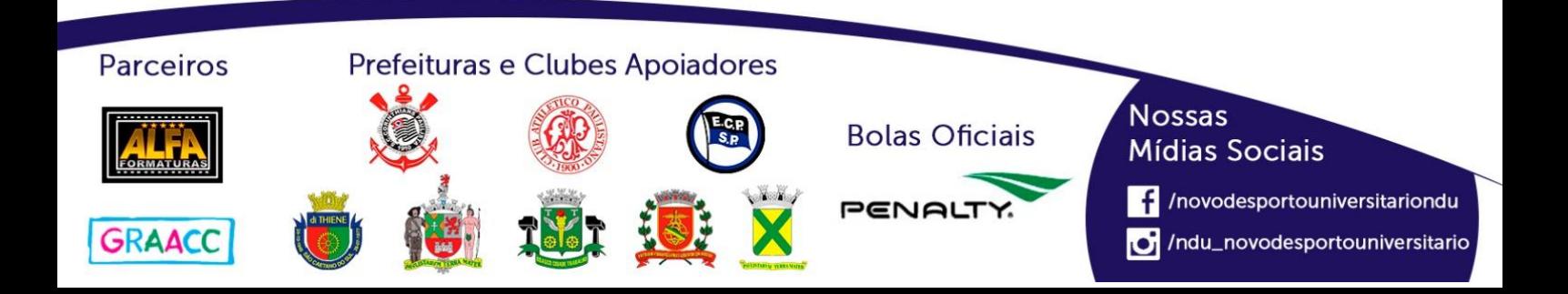

#### **Classificação - Handebol Feminino (Série C)**

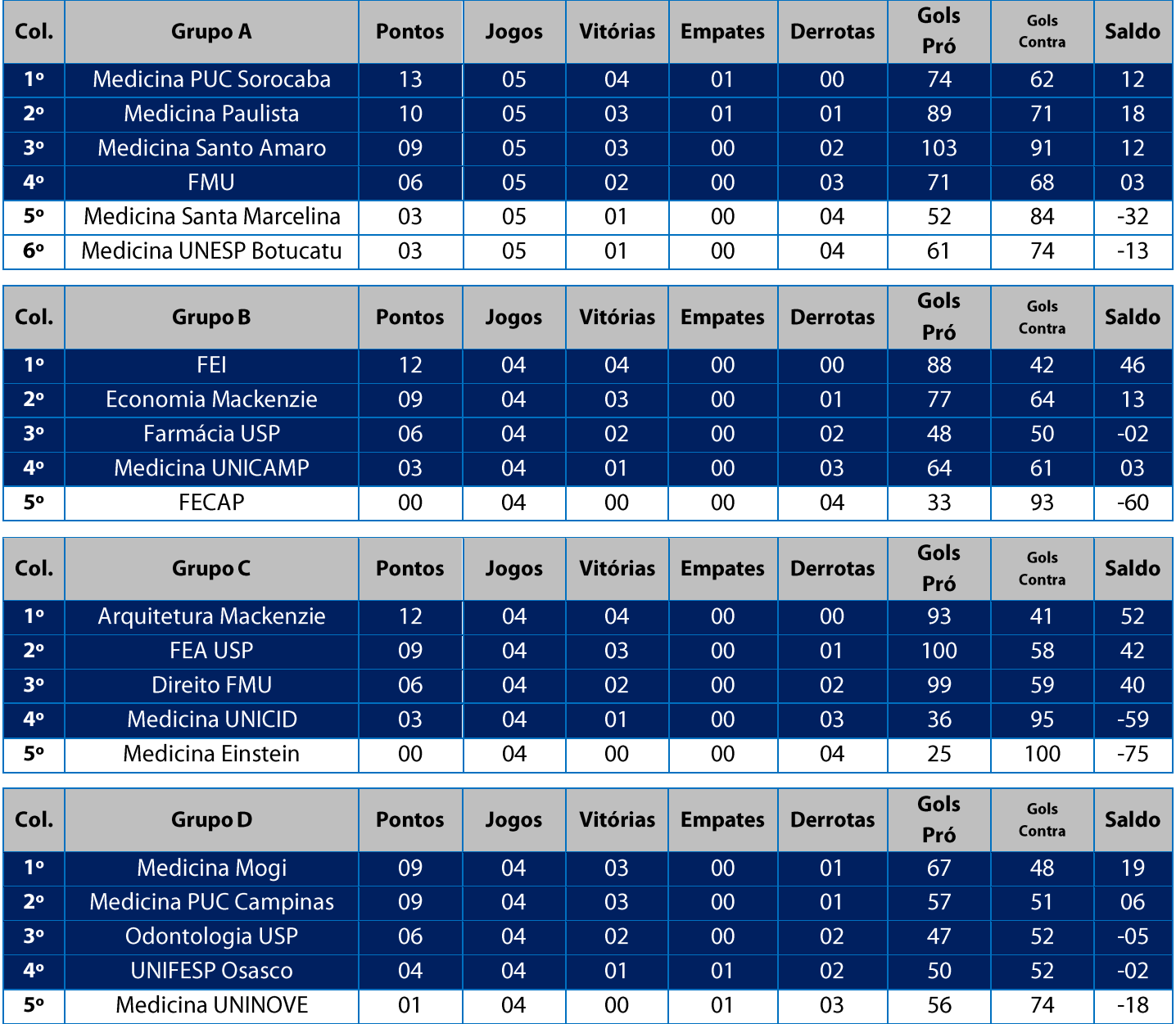

11. Na Fase Classificatória, quando no mesmo grupo 02 (duas) ou mais equipes terminarem empatadas, o desempate far-se-á da seguinte maneira e em ordem sucessiva de eliminação:

11.1. Confronto direto (apenas no caso de empate entre duas equipes);

11.2. Maior saldo de gols nos jogos disputados entre as equipes empatadas na fase;

11.3. Menor número de gols contra nos jogos disputados entre as equipes empatadas na fase;

11.4. Maior coeficiente de gols average nos jogos disputados entre as equipes empatadas na fase;

11.5. Maior saldo de gols em todos os jogos disputados pelas equipes na fase;

11.6. Menor número de gols contra em todos os jogos disputados pelas equipes na fase;

11.7. Maior coeficiente de gols average em todos os jogos disputados pelas equipes na fase;

11.8. Maior número de vitórias;

11.9. Sorteio.

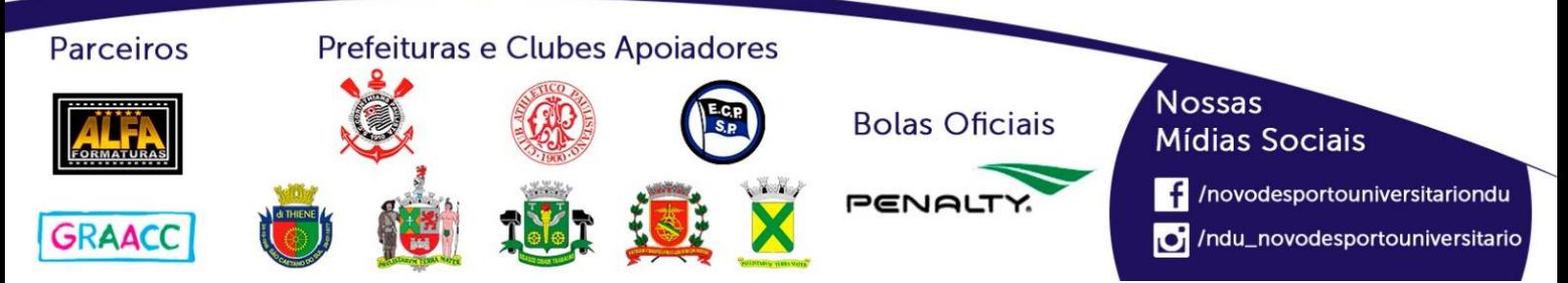

# **Classificação por Aproveitamento Handebol Feminino (Série C)**

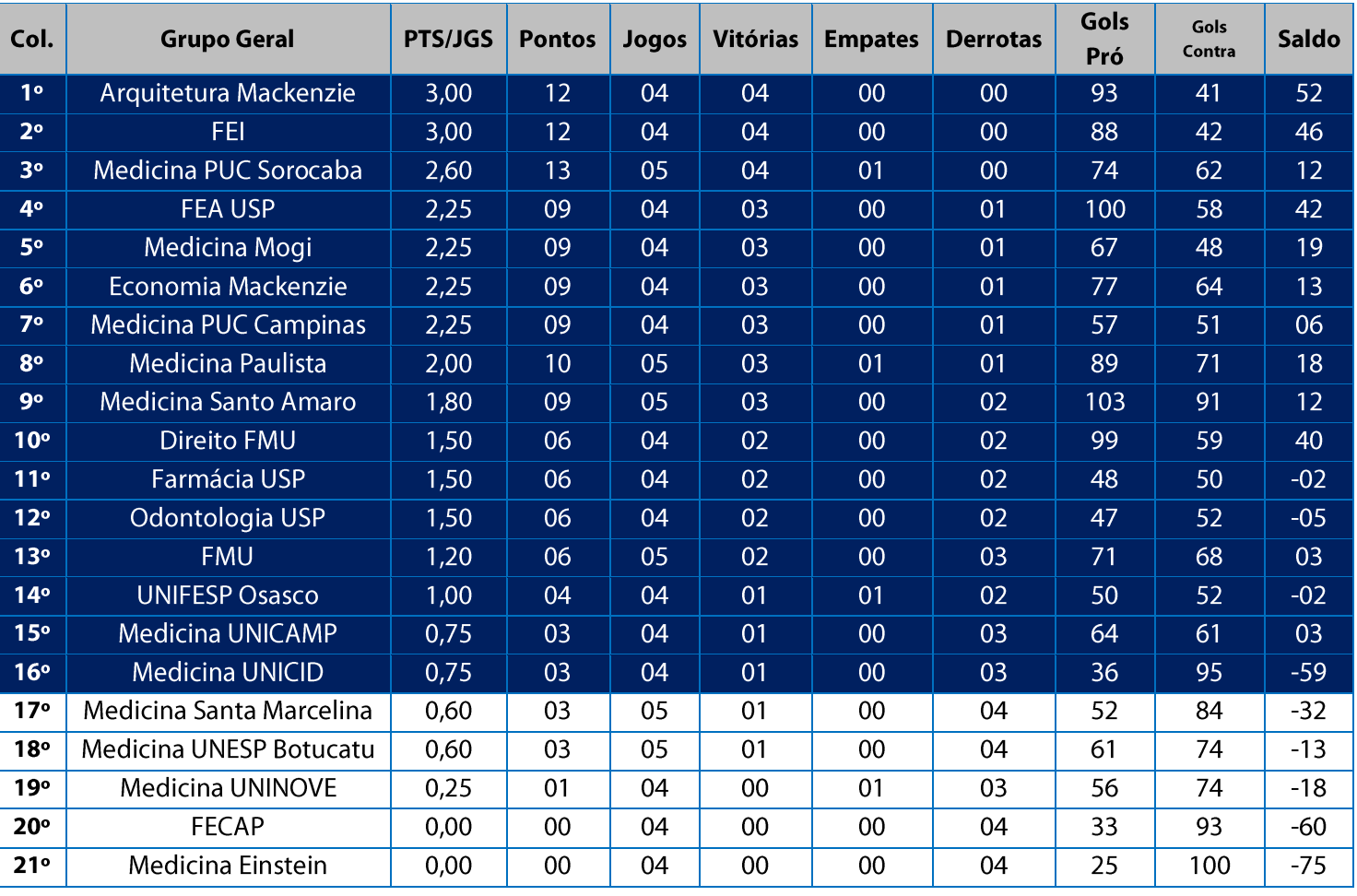

11. Na Fase Classificatória, quando no mesmo grupo 02 (duas) ou mais equipes terminarem empatadas, o desempate far-se-á da seguinte maneira e em ordem sucessiva de eliminação:

- 11.1. Confronto direto (apenas no caso de empate entre duas equipes);
- 11.2. Maior saldo de gols nos jogos disputados entre as equipes empatadas na fase;
- 11.3. Menor número de gols contra nos jogos disputados entre as equipes empatadas na fase;
- 11.4. Maior coeficiente de gols average nos jogos disputados entre as equipes empatadas na fase;
- 11.5. Maior saldo de gols em todos os jogos disputados pelas equipes na fase;
- 11.6. Menor número de gols contra em todos os jogos disputados pelas equipes na fase;
- 11.7. Maior coeficiente de gols average em todos os jogos disputados pelas equipes na fase;
- 11.8. Maior número de vitórias;
- 11.9. Sorteio.

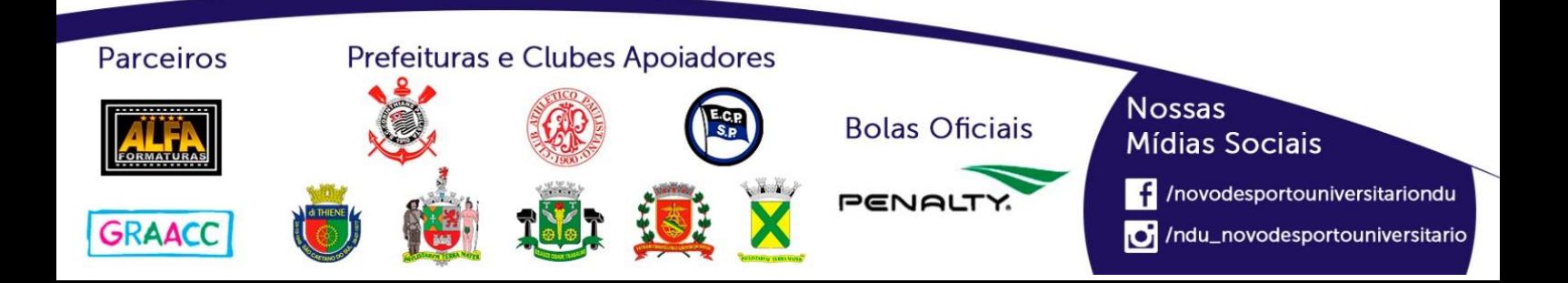

# Playoffs - Handebol Feminino (Série C)

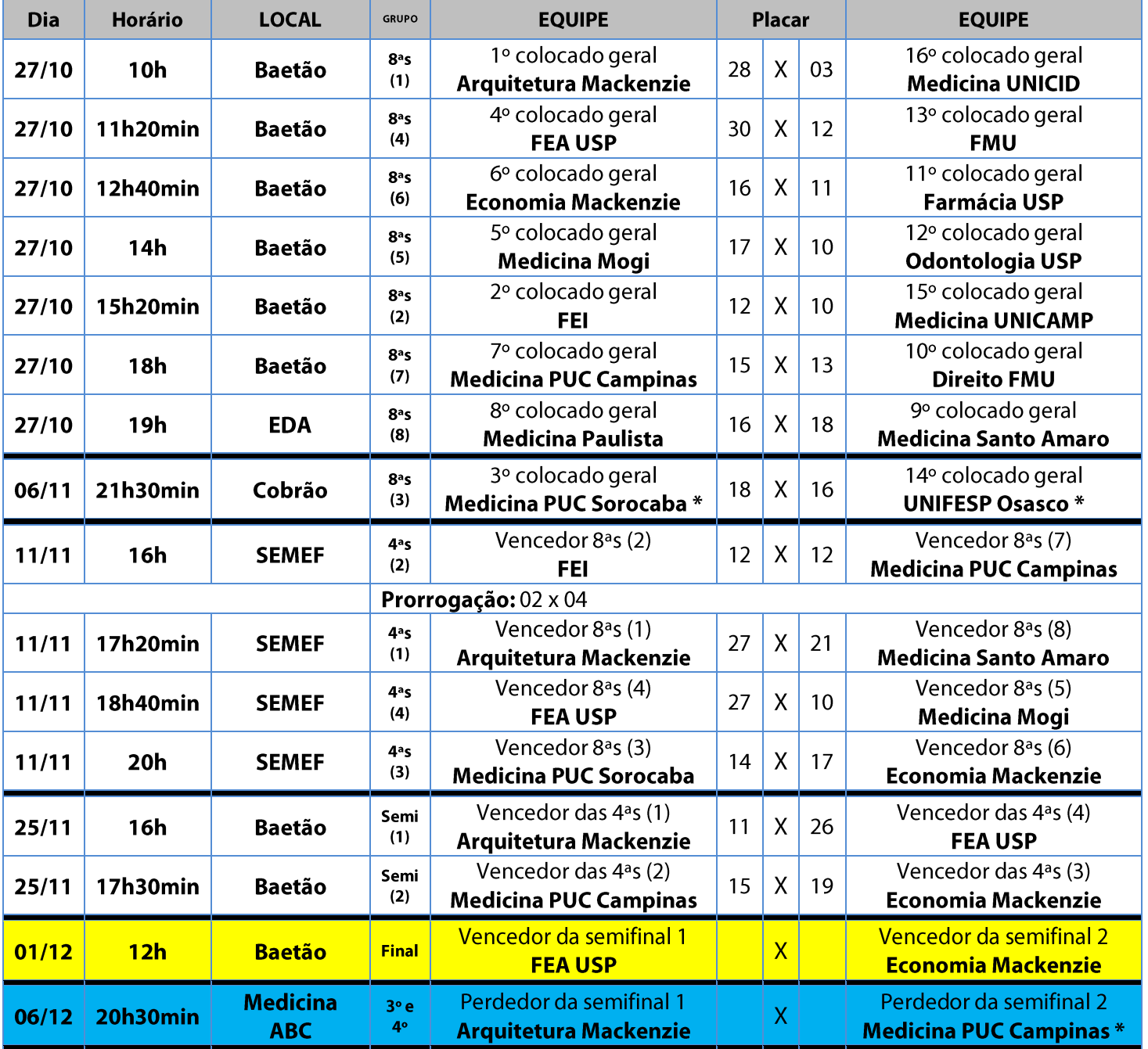

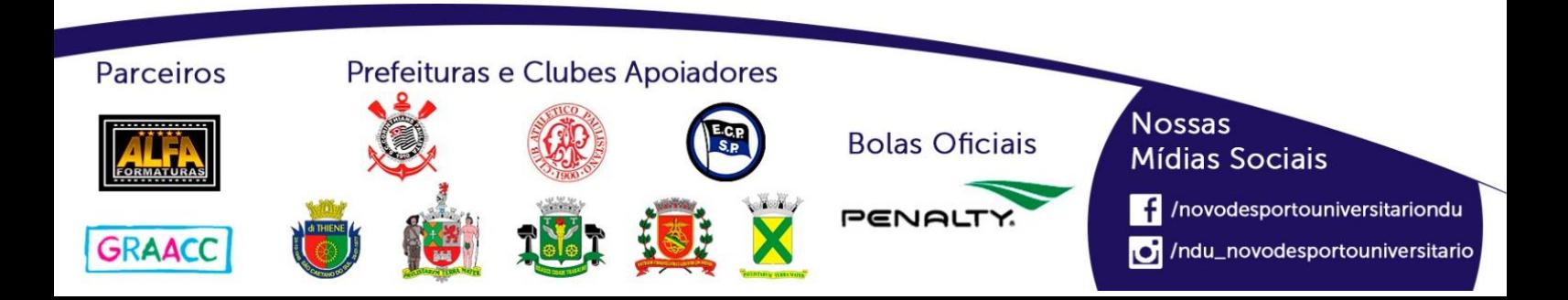

# Playoffs - Handebol Feminino (Série D)

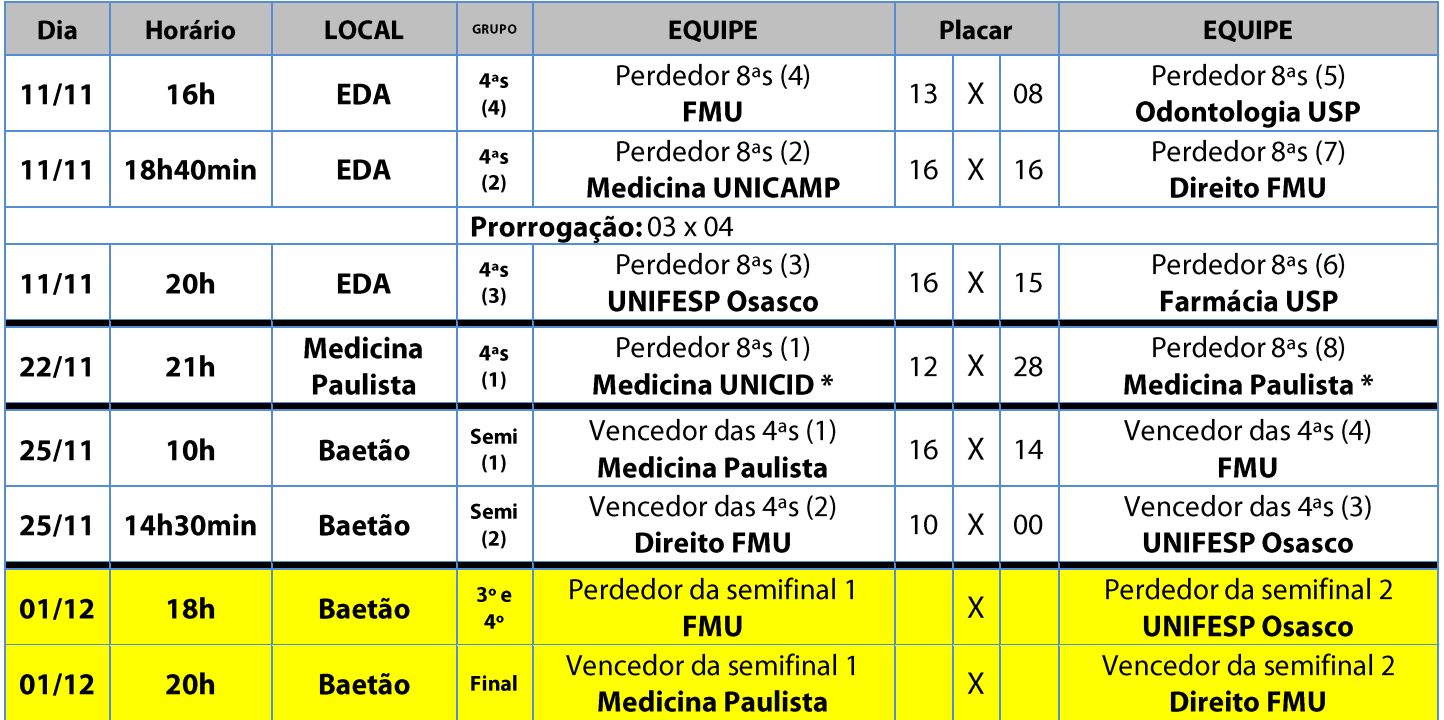

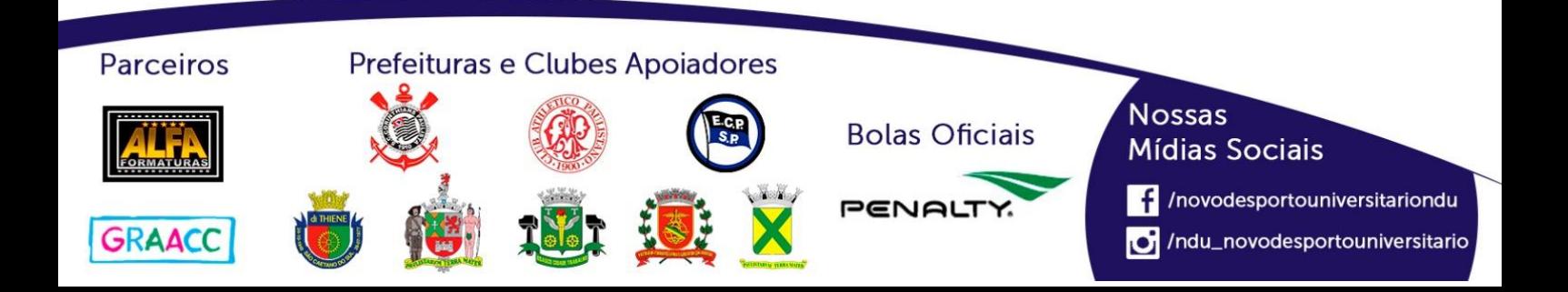

# **Handebol Masculino (Série A)**

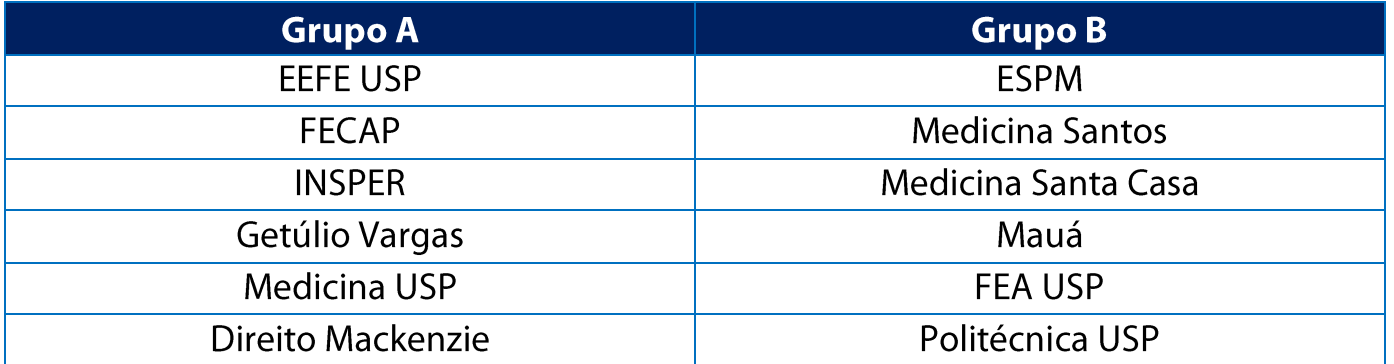

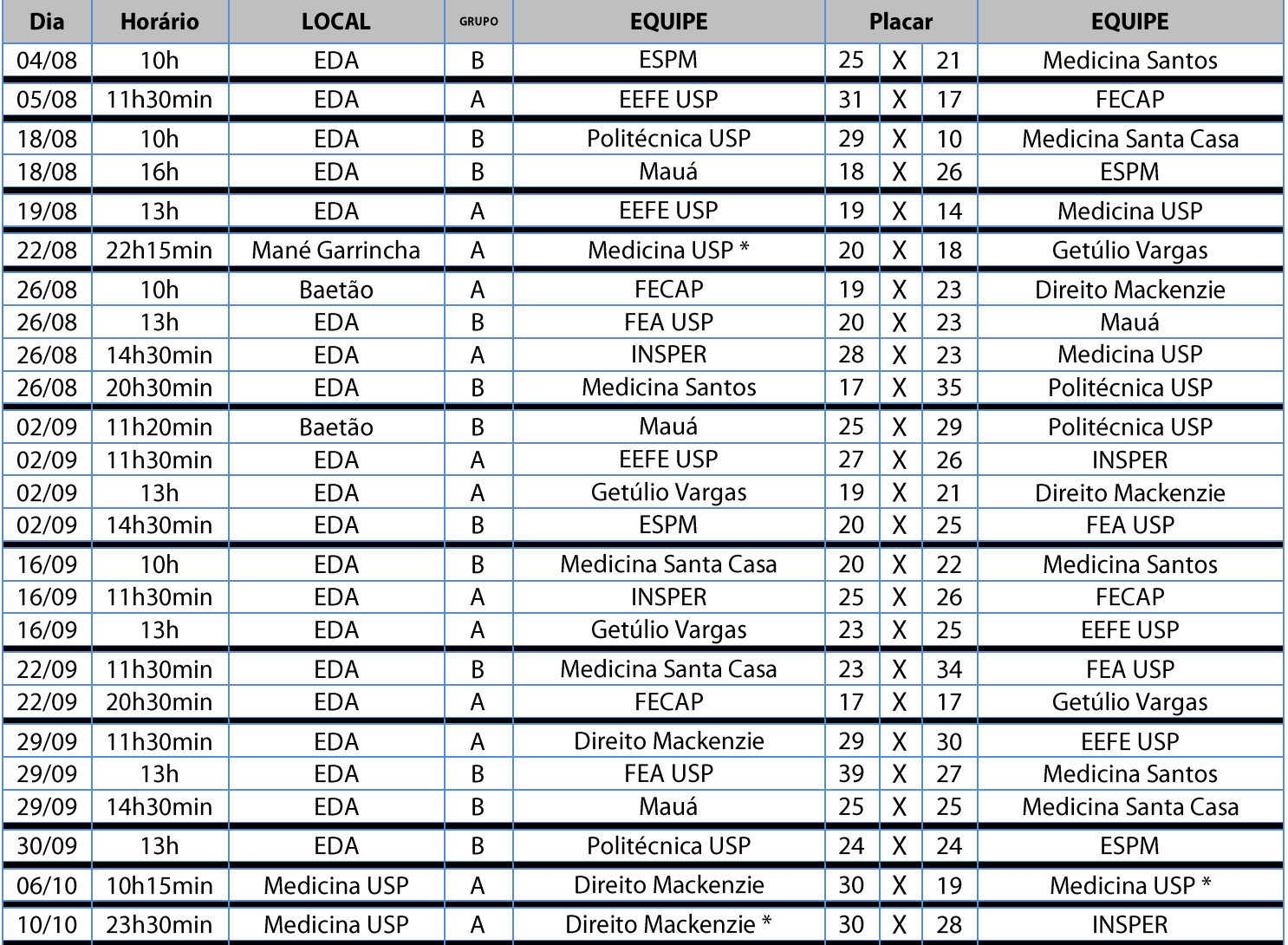

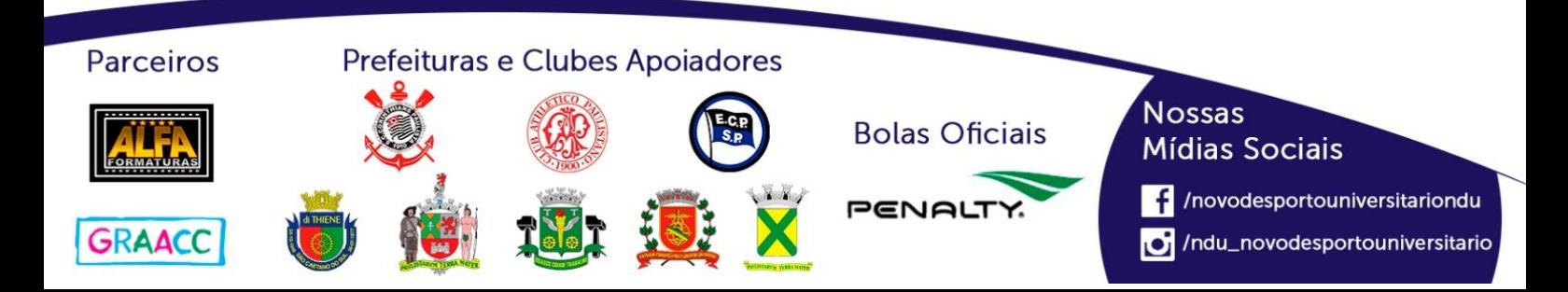
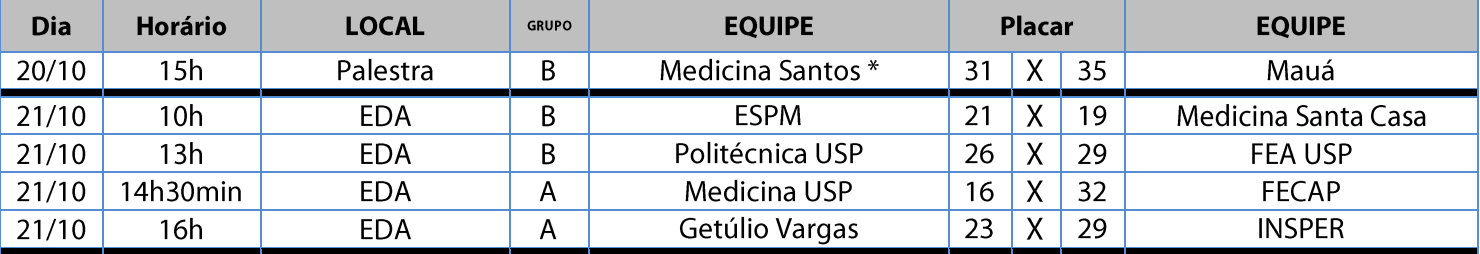

## **Classificação - Handebol Masculino (Série A)**

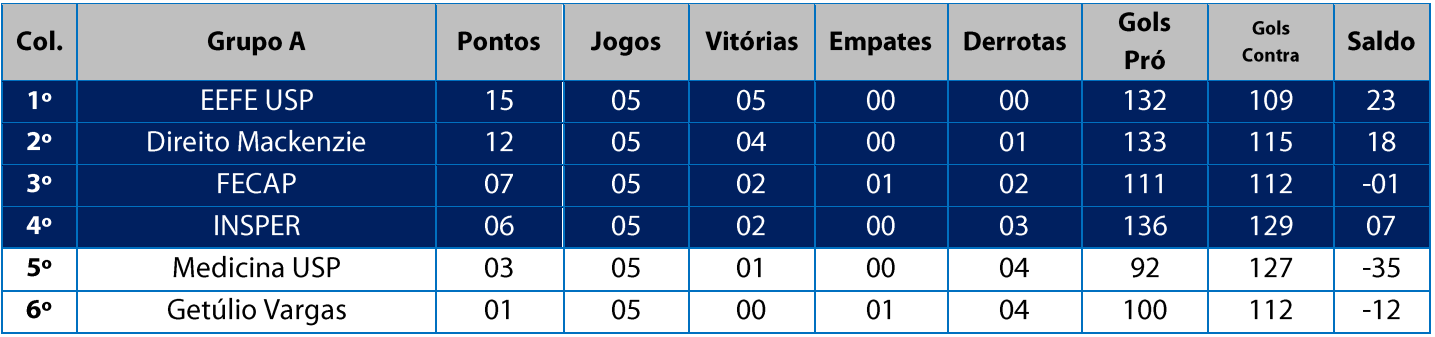

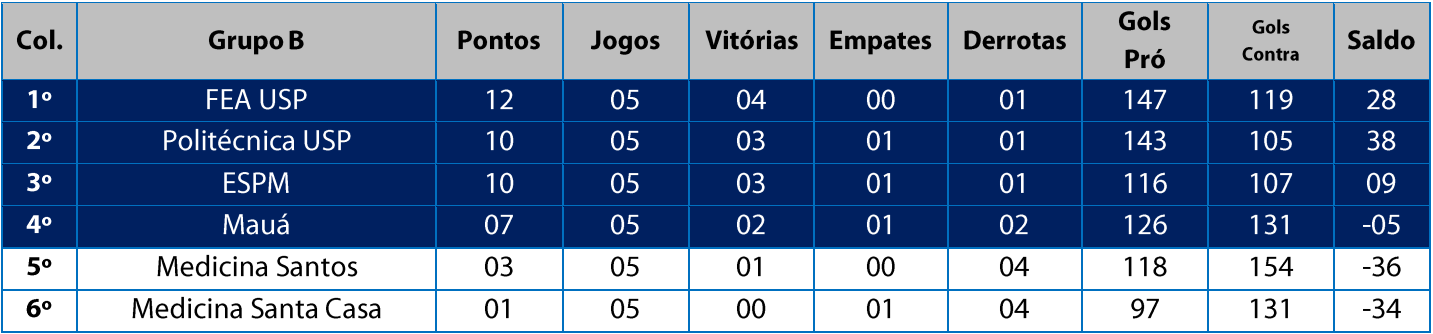

11. Na Fase Classificatória, quando no mesmo grupo 02 (duas) ou mais equipes terminarem empatadas, o desempate far-se-á da sequinte maneira e em ordem sucessiva de eliminação:

- 11.1. Confronto direto (apenas no caso de empate entre duas equipes);
- 11.2. Maior saldo de gols nos jogos disputados entre as equipes empatadas na fase;
- 11.3. Menor número de gols contra nos jogos disputados entre as equipes empatadas na fase;
- 11.4. Maior coeficiente de gols average nos jogos disputados entre as equipes empatadas na fase;
- 11.5. Maior saldo de gols em todos os jogos disputados pelas equipes na fase;
- 11.6. Menor número de gols contra em todos os jogos disputados pelas equipes na fase;
- 11.7. Maior coeficiente de gols average em todos os jogos disputados pelas equipes na fase;
- 11.8. Maior número de vitórias;
- 11.9. Sorteio.

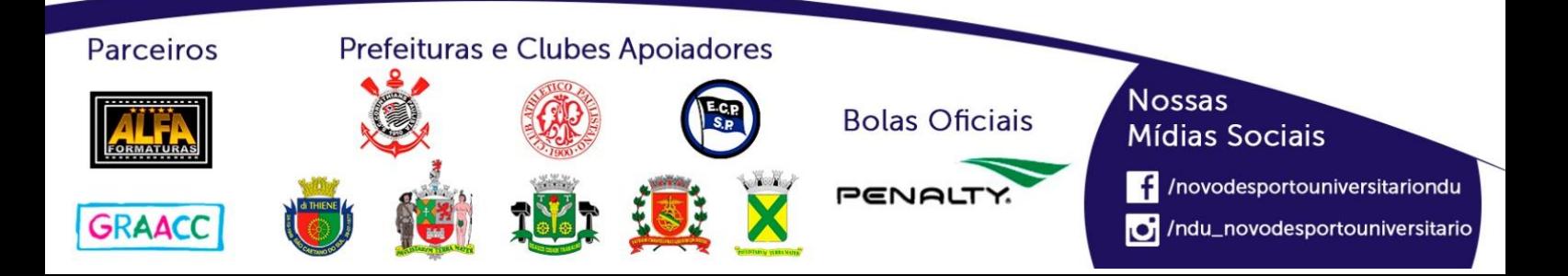

## **Playoffs - Handebol Masculino (Série A)**

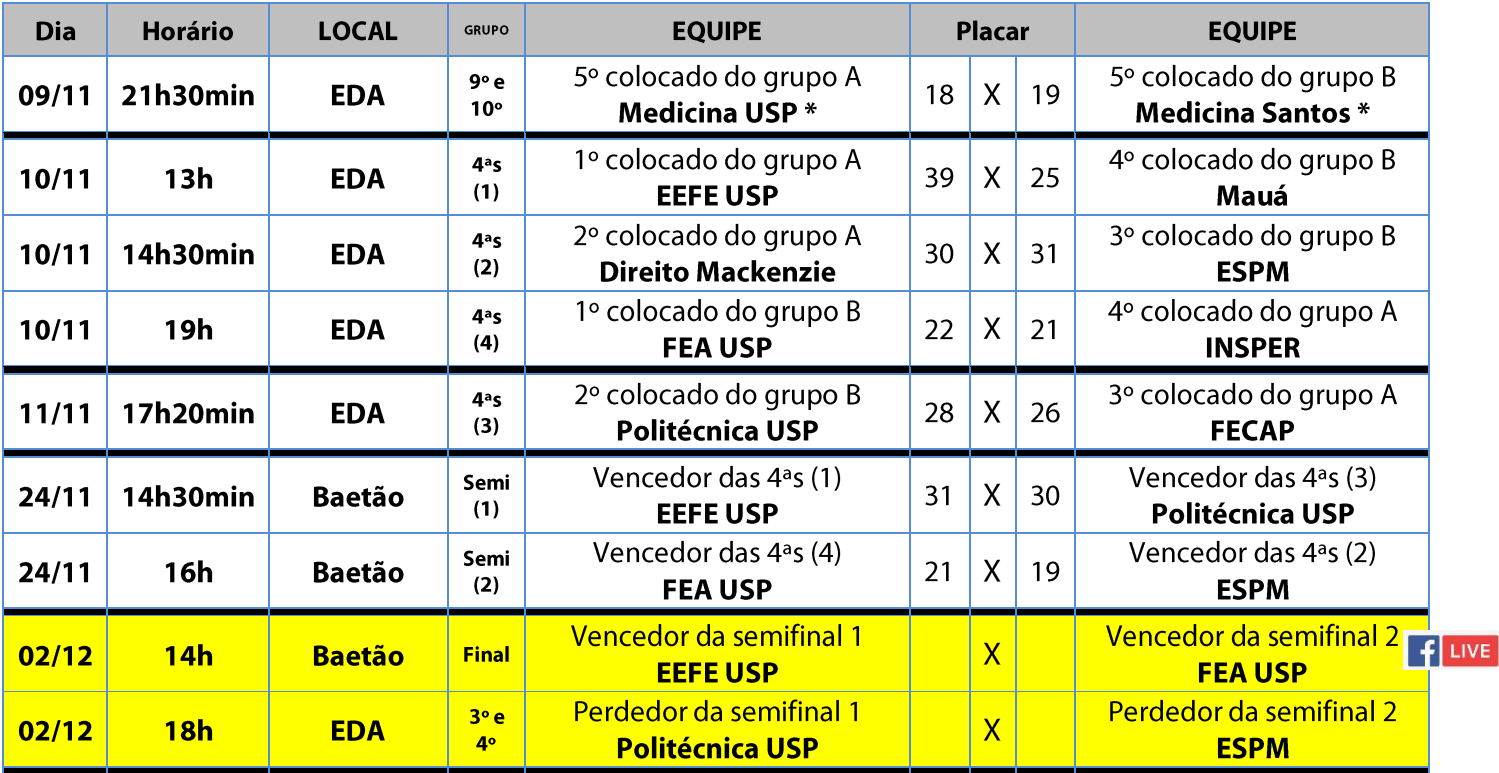

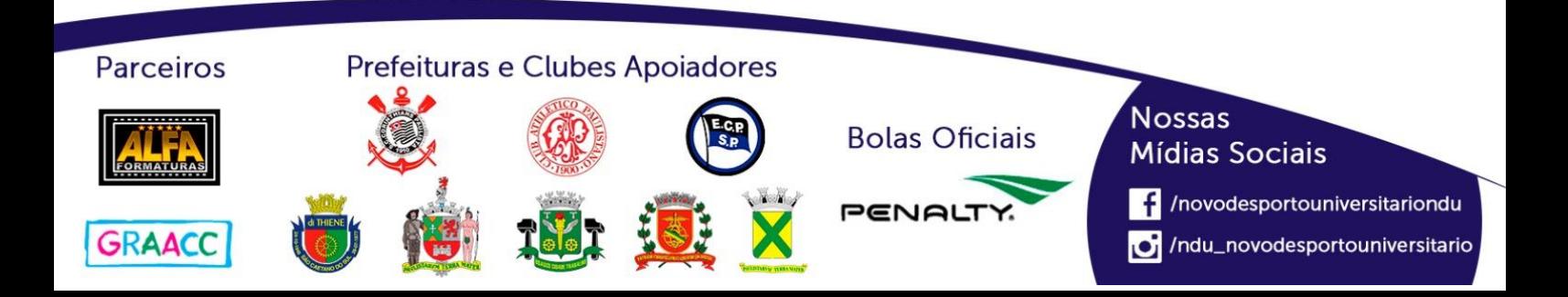

# **Handebol Masculino (Série B)**

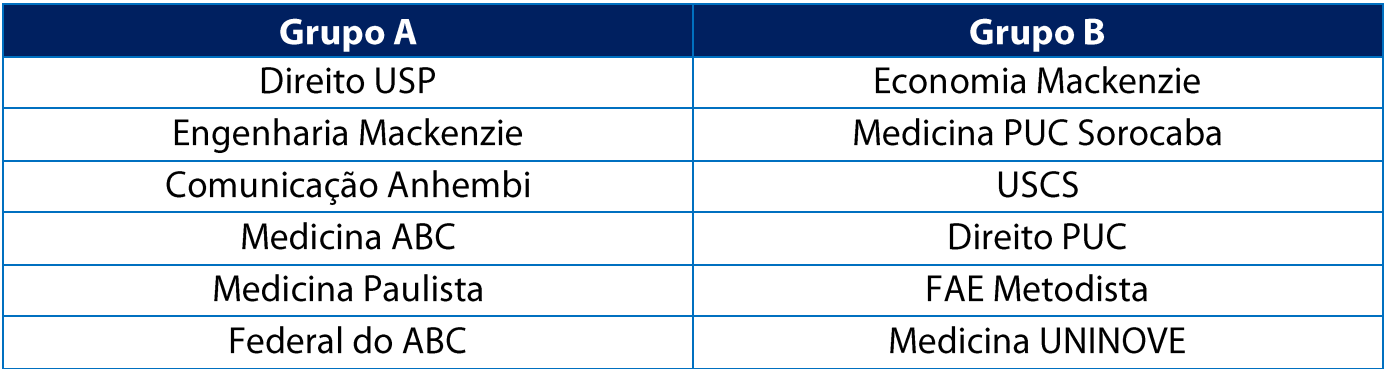

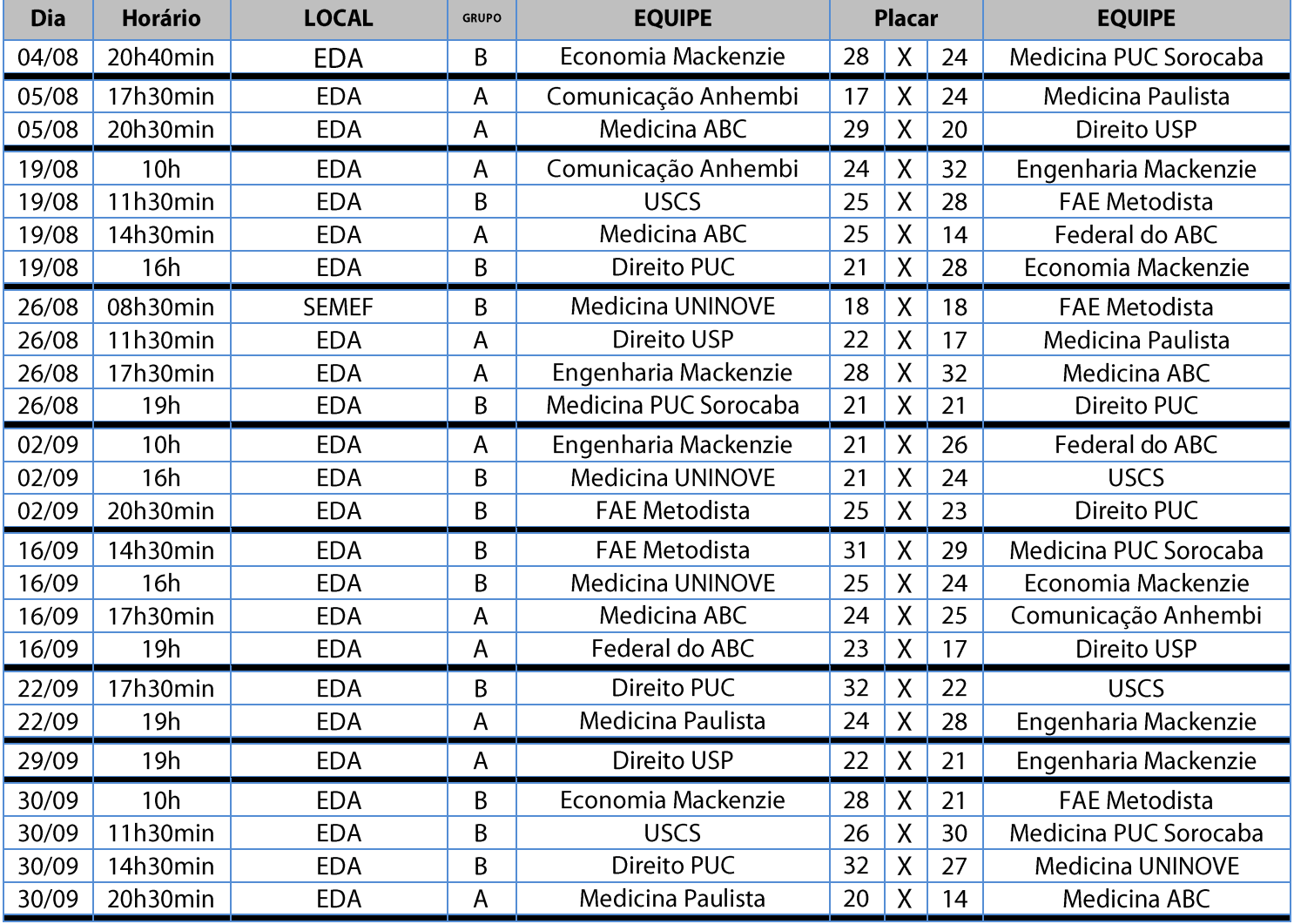

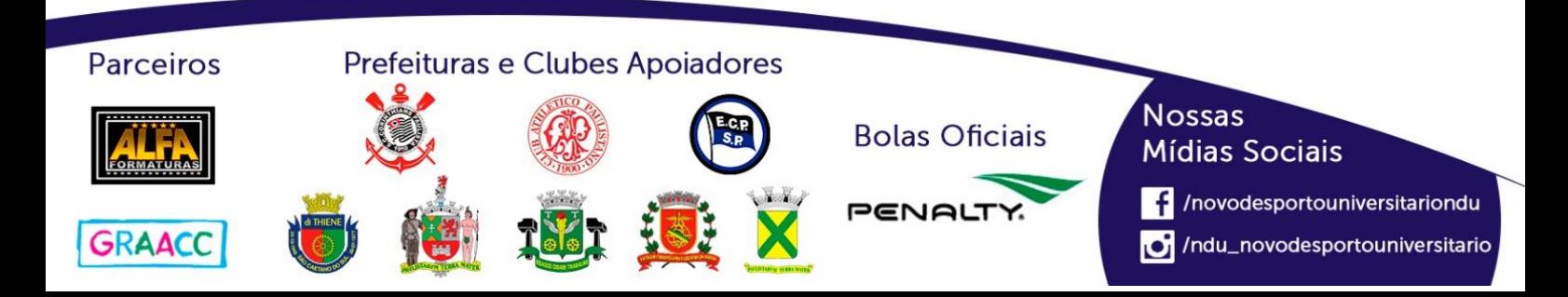

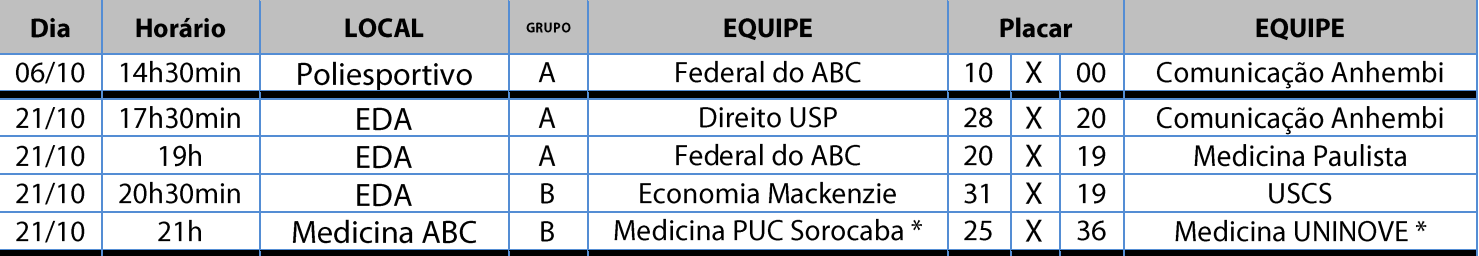

#### **Classificação - Handebol Masculino (Série B)**

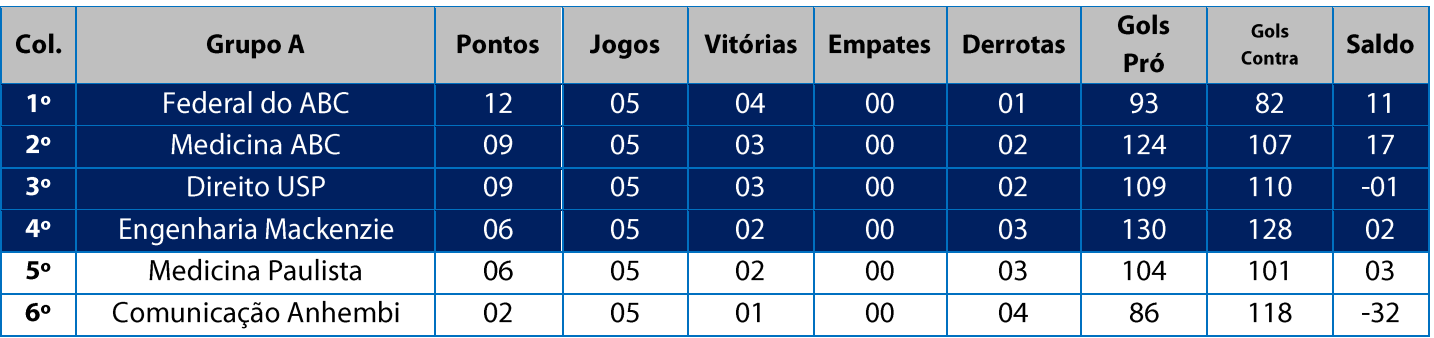

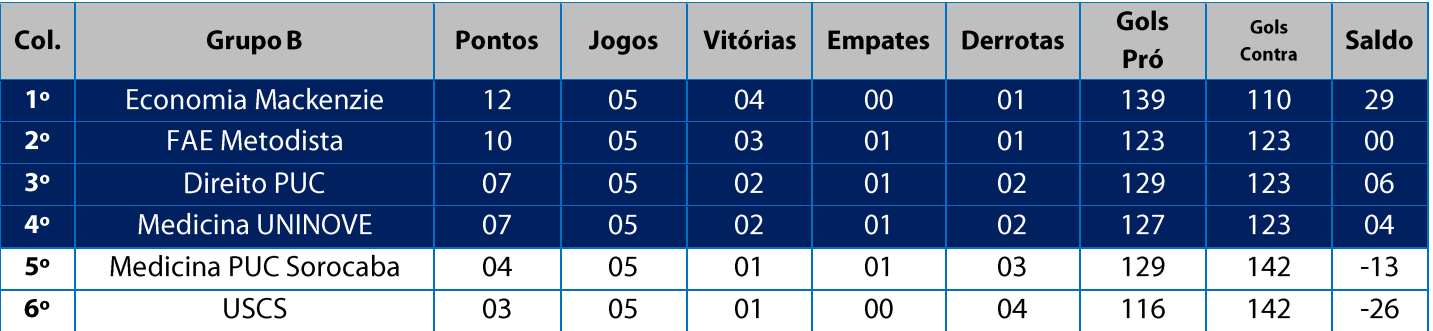

11. Na Fase Classificatória, quando no mesmo grupo 02 (duas) ou mais equipes terminarem empatadas, o desempate far-se-á da seguinte maneira e em ordem sucessiva de eliminação:

- 11.1. Confronto direto (apenas no caso de empate entre duas equipes);
- 11.2. Maior saldo de gols nos jogos disputados entre as equipes empatadas na fase;
- 11.3. Menor número de gols contra nos jogos disputados entre as equipes empatadas na fase;
- 11.4. Maior coeficiente de gols average nos jogos disputados entre as equipes empatadas na fase;
- 11.5. Maior saldo de gols em todos os jogos disputados pelas equipes na fase;
- 11.6. Menor número de gols contra em todos os jogos disputados pelas equipes na fase;
- 11.7. Maior coeficiente de gols average em todos os jogos disputados pelas equipes na fase;
- 11.8. Maior número de vitórias;
- 11.9. Sorteio.

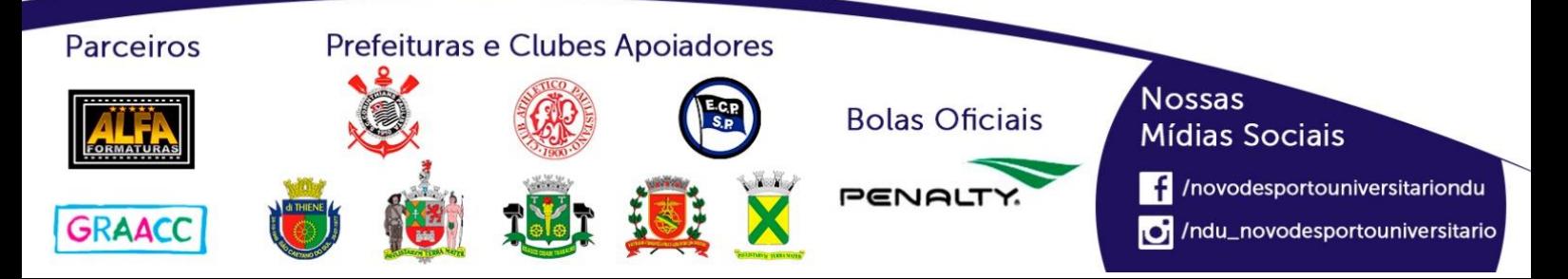

## **Playoffs - Handebol Masculino (Série B)**

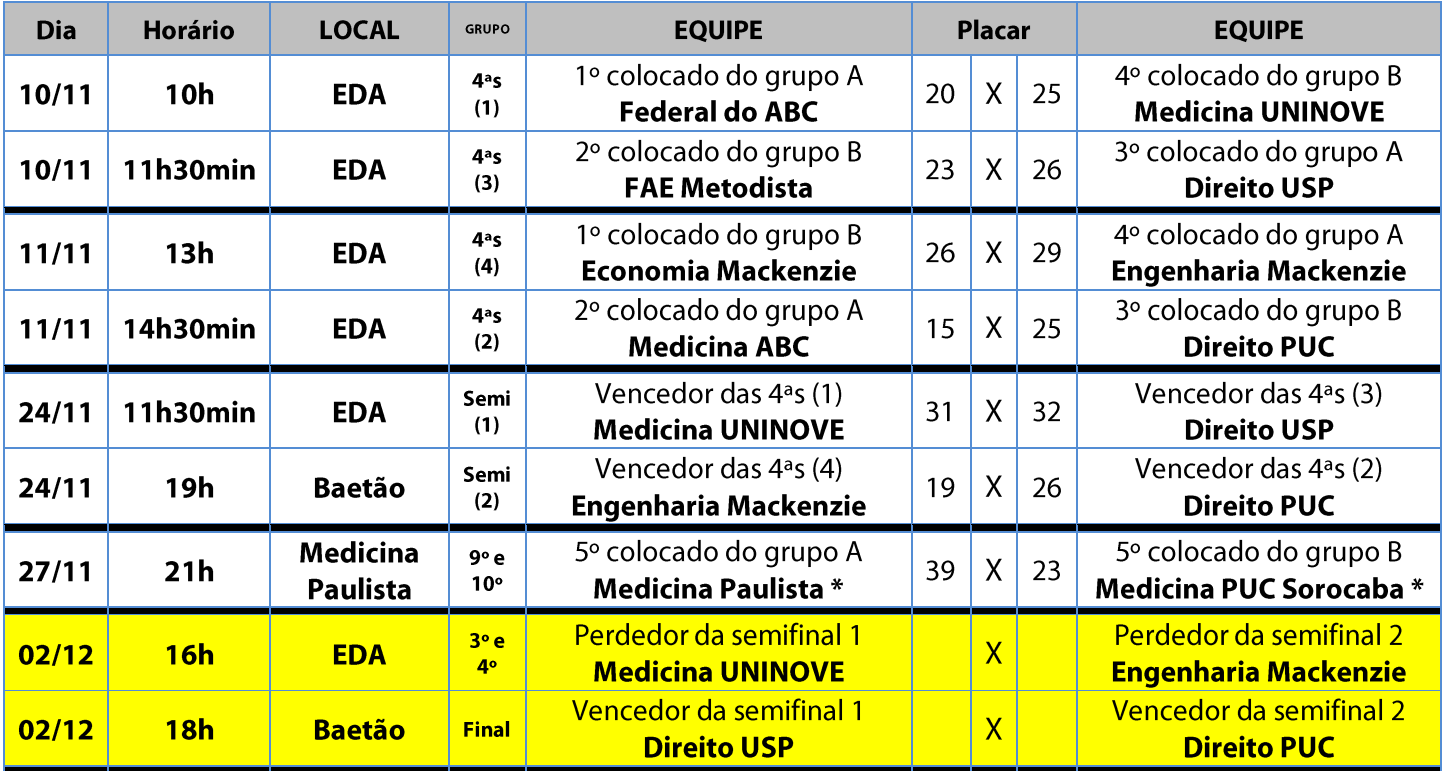

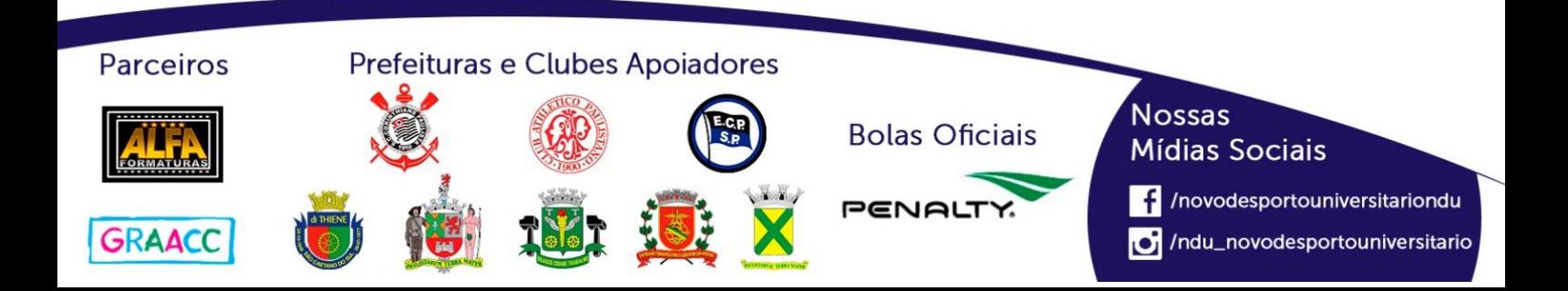

# **Handebol Masculino (Série C)**

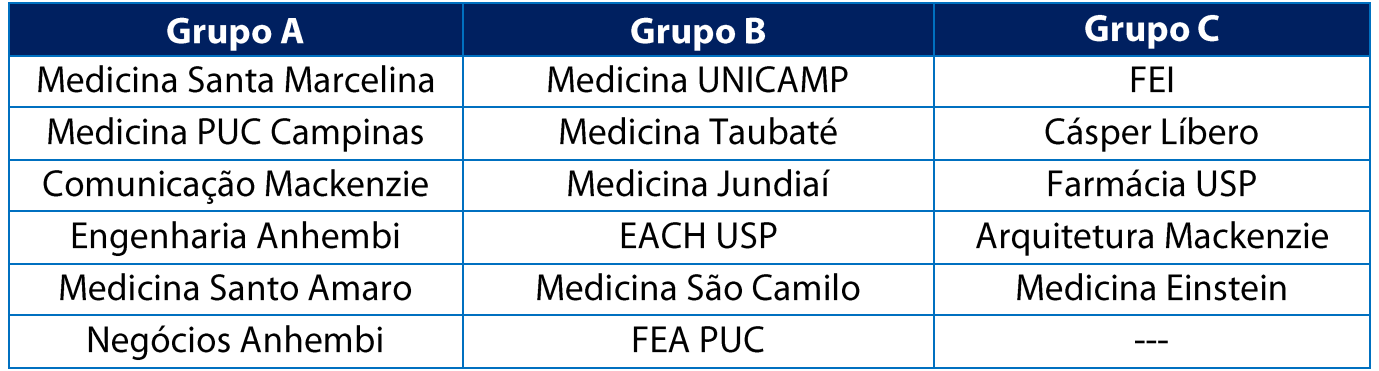

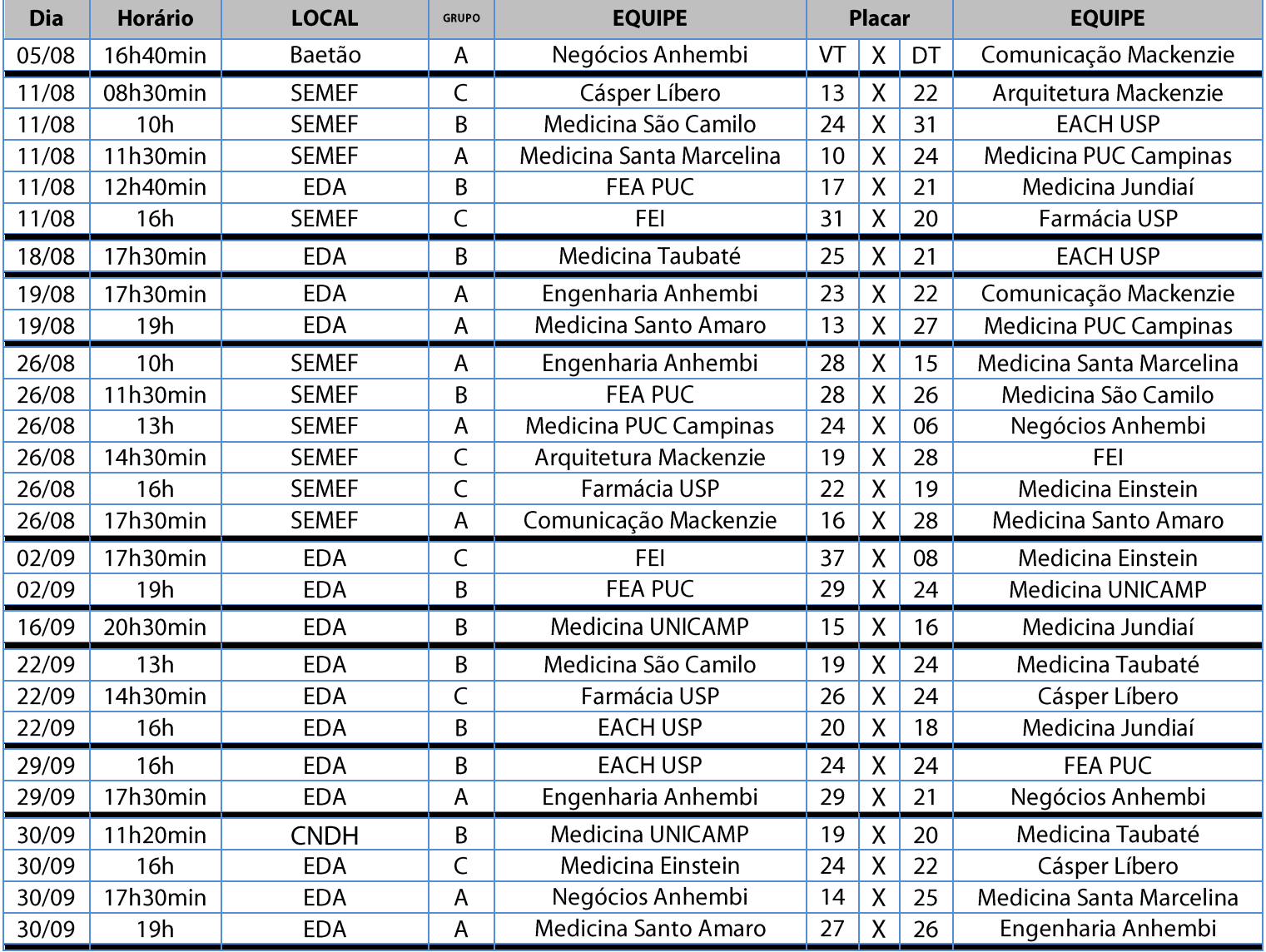

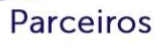

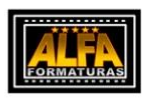

GRAACC

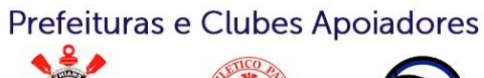

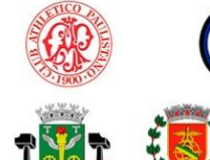

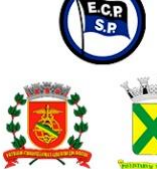

**Bolas Oficiais** 

PENAL

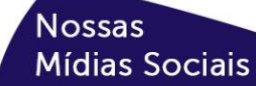

/novodesportouniversitariondu /ndu\_novodesportouniversitario

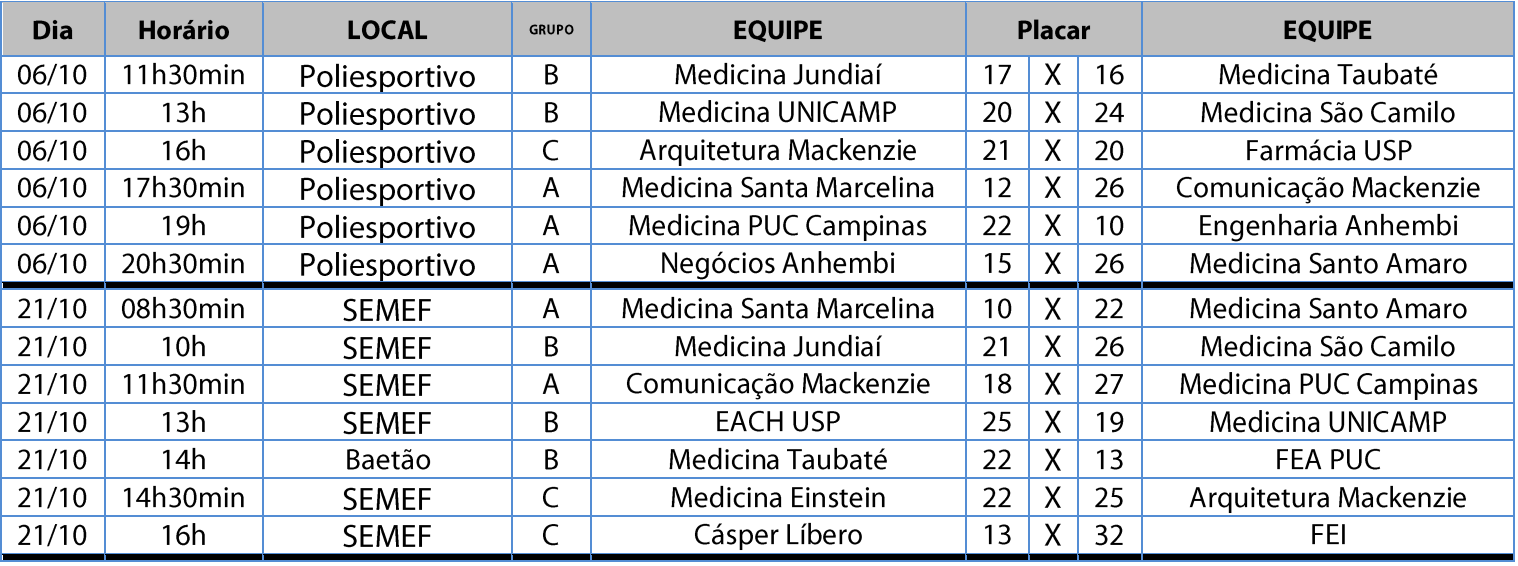

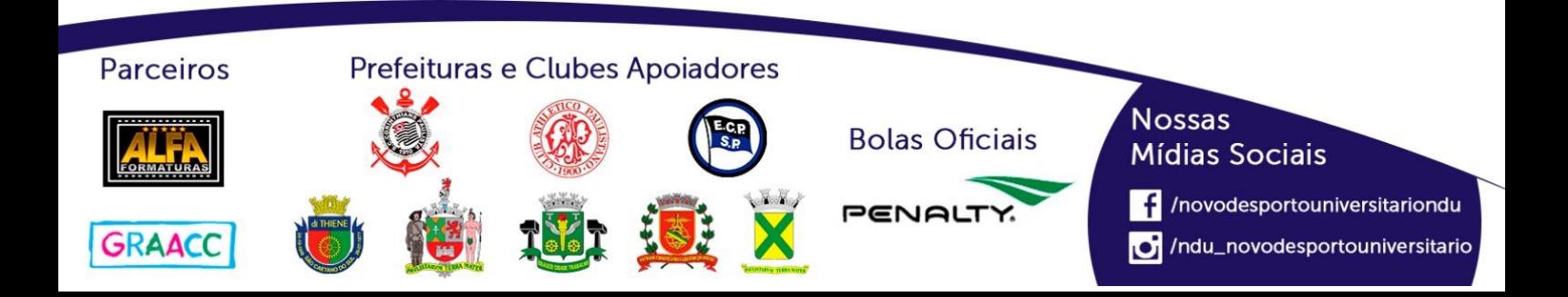

## **Classificação - Handebol Masculino (Série C)**

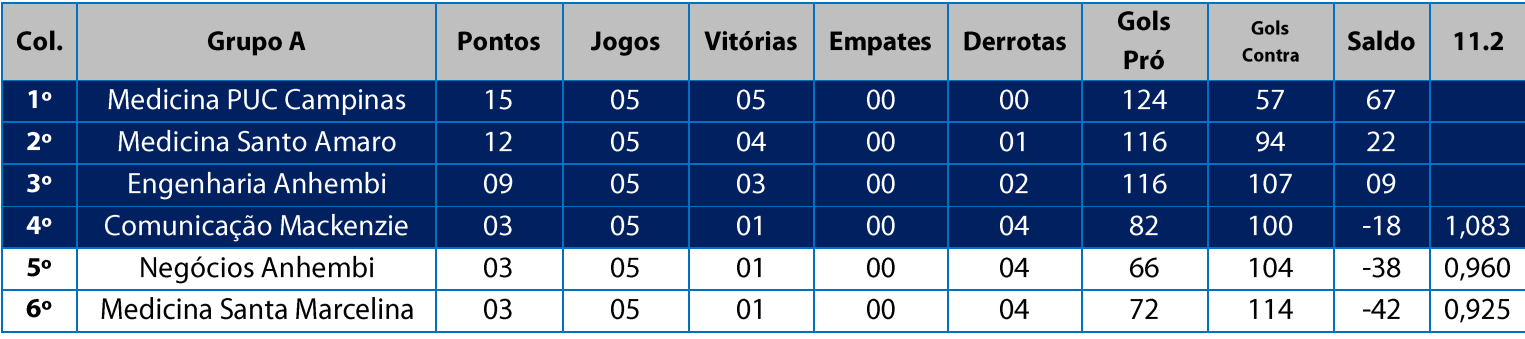

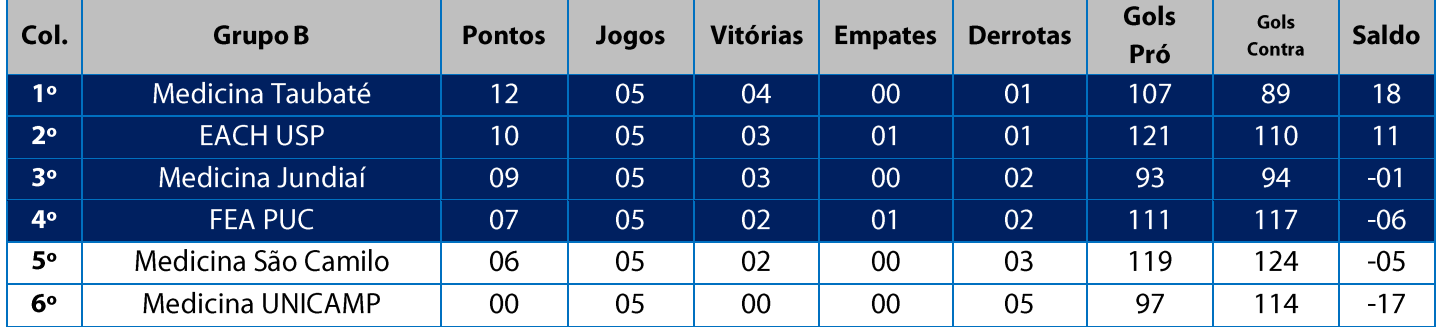

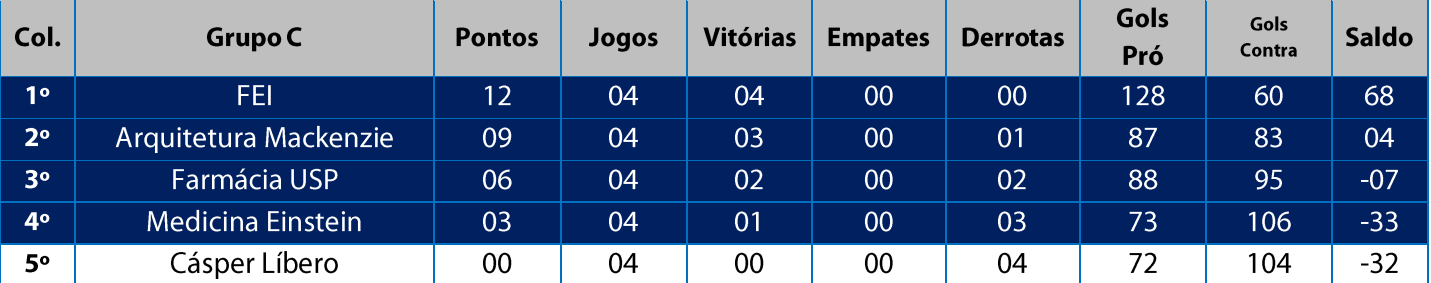

11. Na Fase Classificatória, quando no mesmo grupo 02 (duas) ou mais equipes terminarem empatadas, o desempate far-se-á da sequinte maneira e em ordem sucessiva de eliminação:

- 11.1. Confronto direto (apenas no caso de empate entre duas equipes);
- 11.2. Maior saldo de gols nos jogos disputados entre as equipes empatadas na fase;
- 11.3. Menor número de gols contra nos jogos disputados entre as equipes empatadas na fase;
- 11.4. Maior coeficiente de gols average nos jogos disputados entre as equipes empatadas na fase;
- 11.5. Maior saldo de gols em todos os jogos disputados pelas equipes na fase;
- 11.6. Menor número de gols contra em todos os jogos disputados pelas equipes na fase;
- 11.7. Maior coeficiente de gols average em todos os jogos disputados pelas equipes na fase;
- 11.8. Maior número de vitórias;
- 11.9. Sorteio.

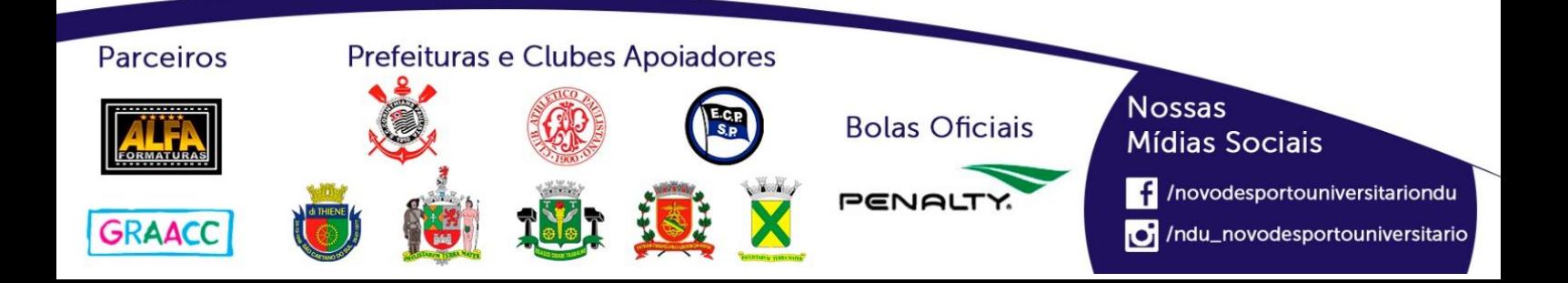

## **Classificação por Aproveitamento Handebol Masculino (Série C)**

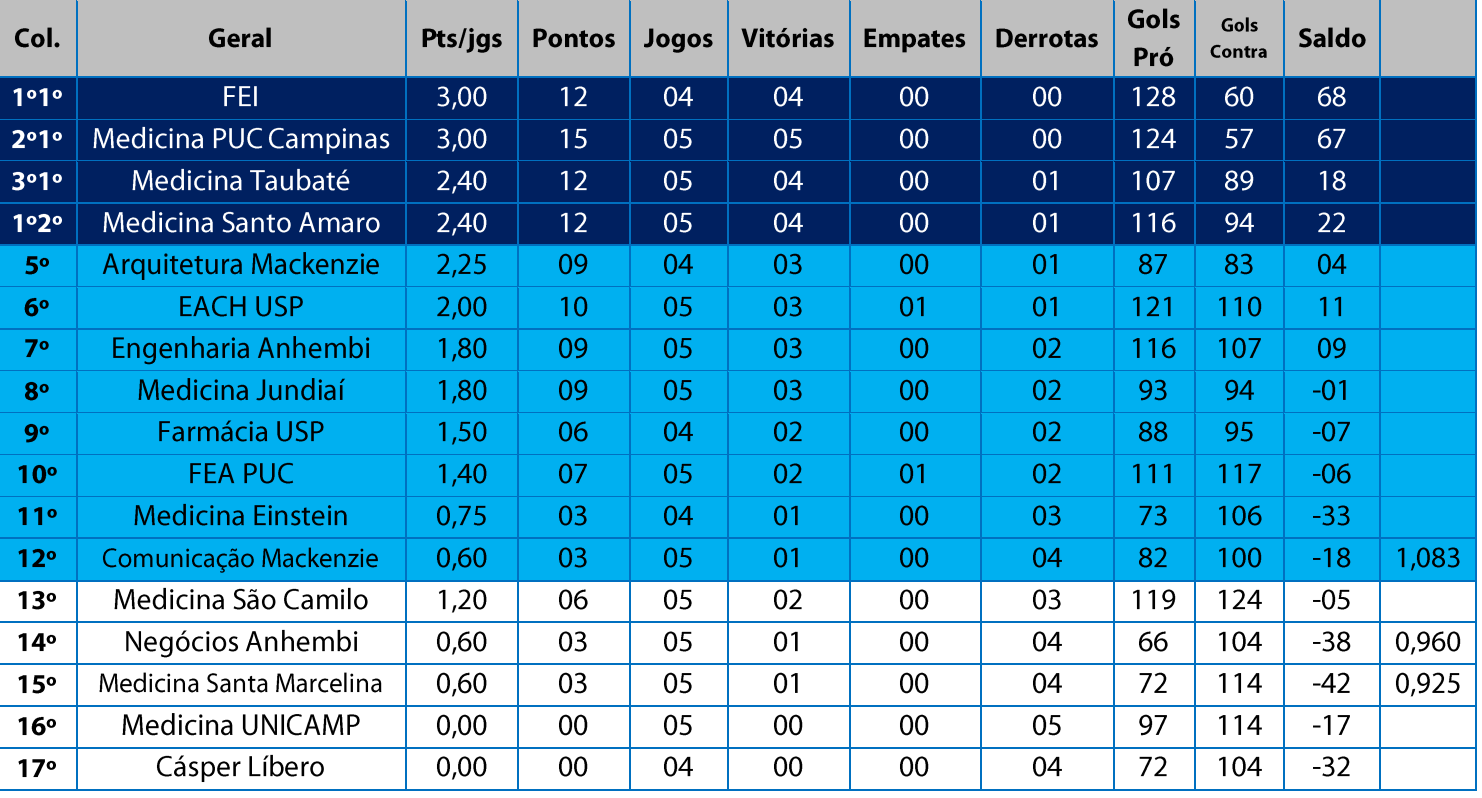

11. Na Fase Classificatória, quando no mesmo grupo 02 (duas) ou mais equipes terminarem empatadas, o desempate far-se-á da seguinte maneira e em ordem sucessiva de eliminação:

- 11.1. Confronto direto (apenas no caso de empate entre duas equipes);
- 11.2. Maior saldo de gols nos jogos disputados entre as equipes empatadas na fase;
- 11.3. Menor número de gols contra nos jogos disputados entre as equipes empatadas na fase;
- 11.4. Maior coeficiente de gols average nos jogos disputados entre as equipes empatadas na fase;
- 11.5. Maior saldo de gols em todos os jogos disputados pelas equipes na fase;
- 11.6. Menor número de gols contra em todos os jogos disputados pelas equipes na fase;
- 11.7. Maior coeficiente de gols average em todos os jogos disputados pelas equipes na fase;
- 11.8. Maior número de vitórias;

11.9. Sorteio.

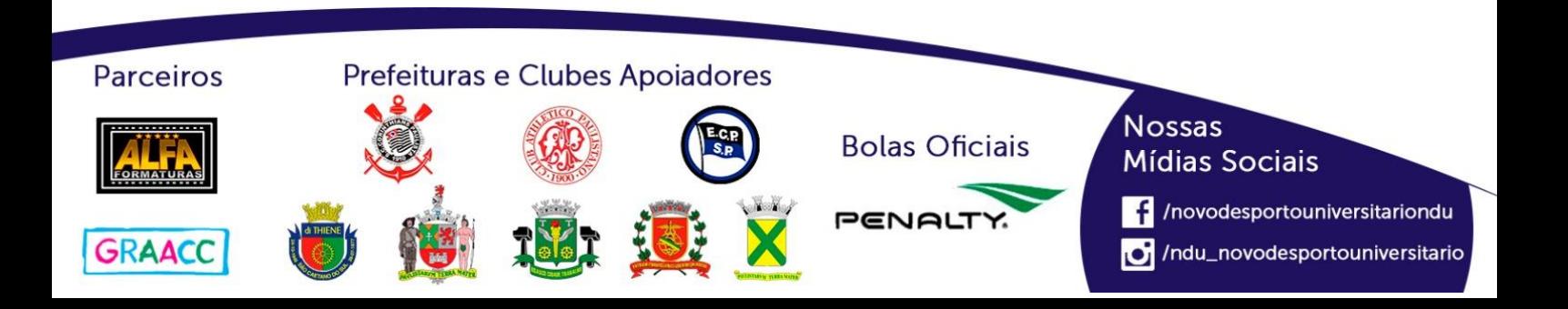

## Playoffs - Handebol Masculino (Série C)

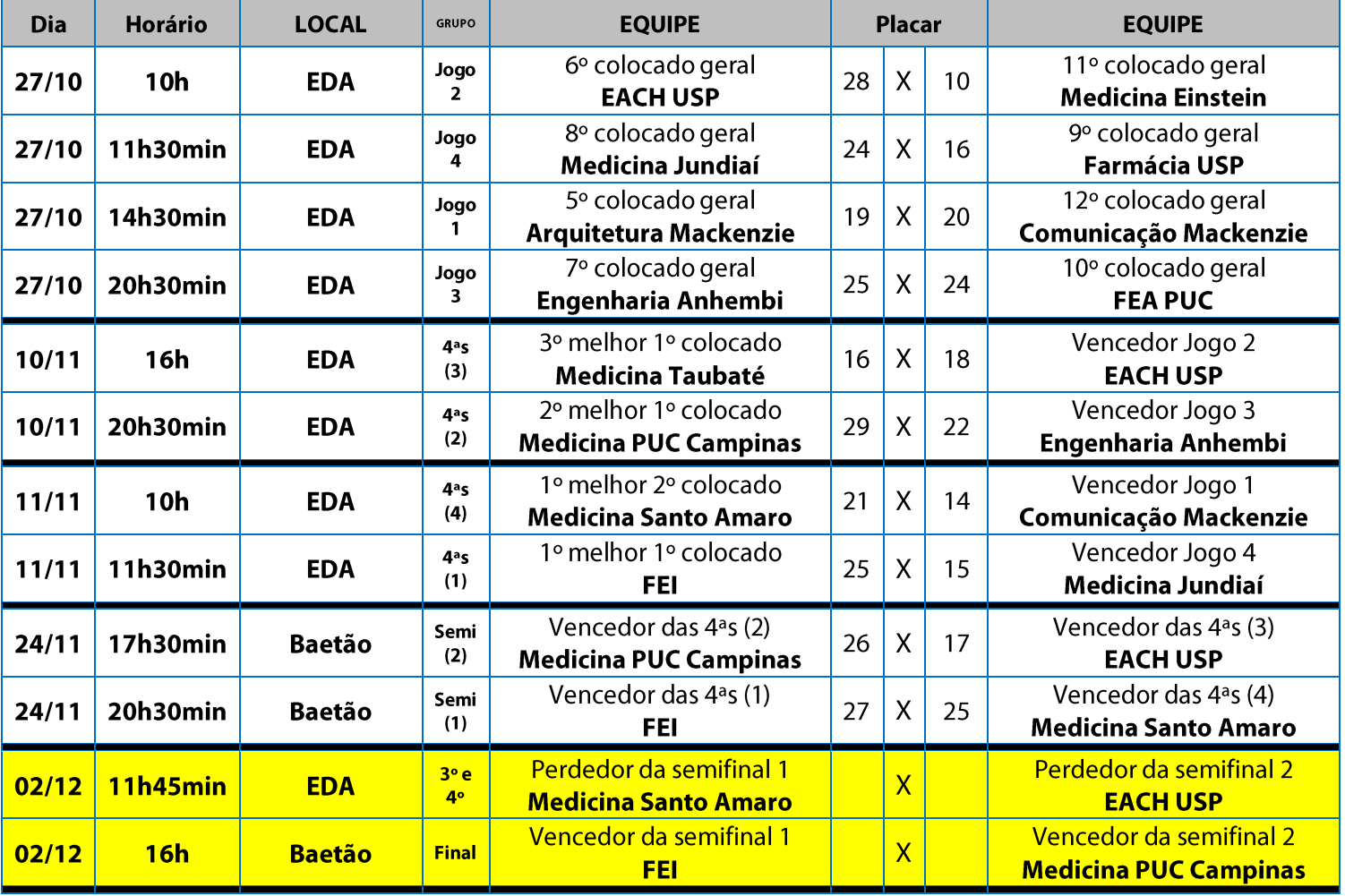

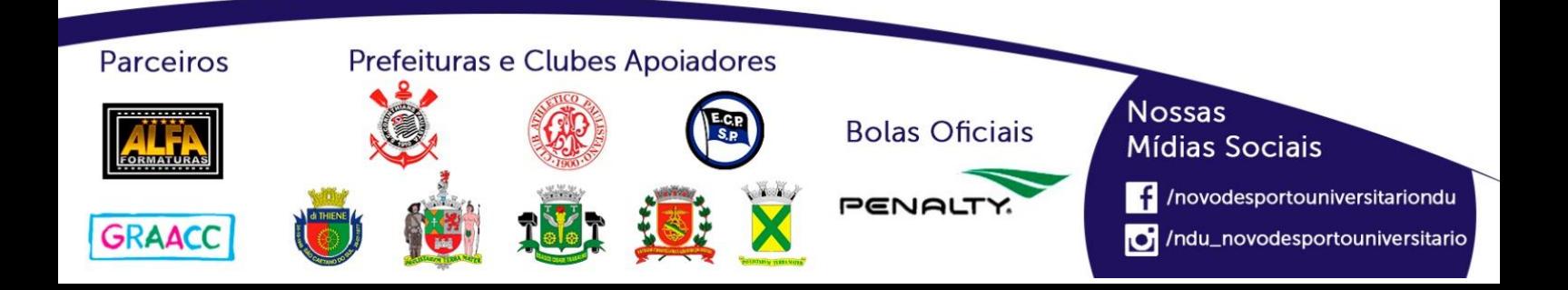

# **Voleibol Feminino (Série A)**

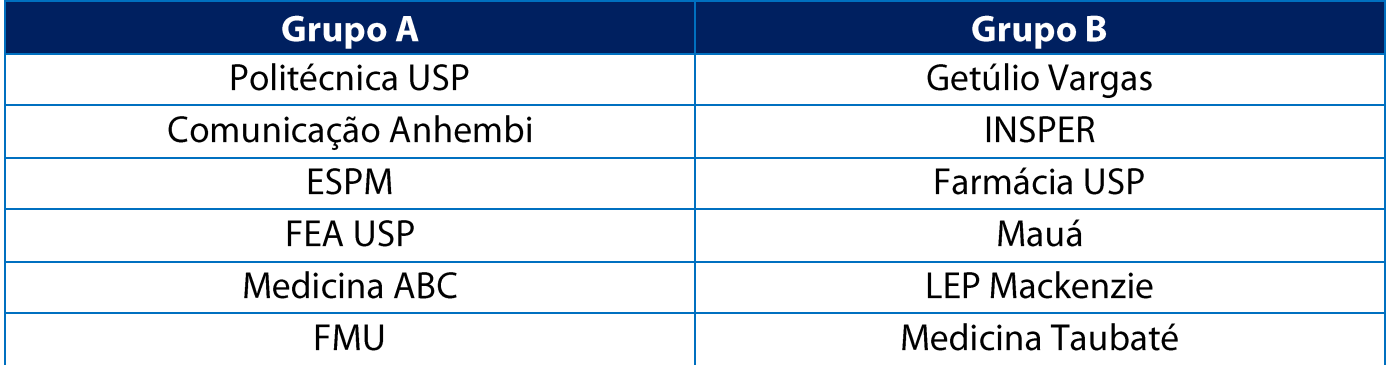

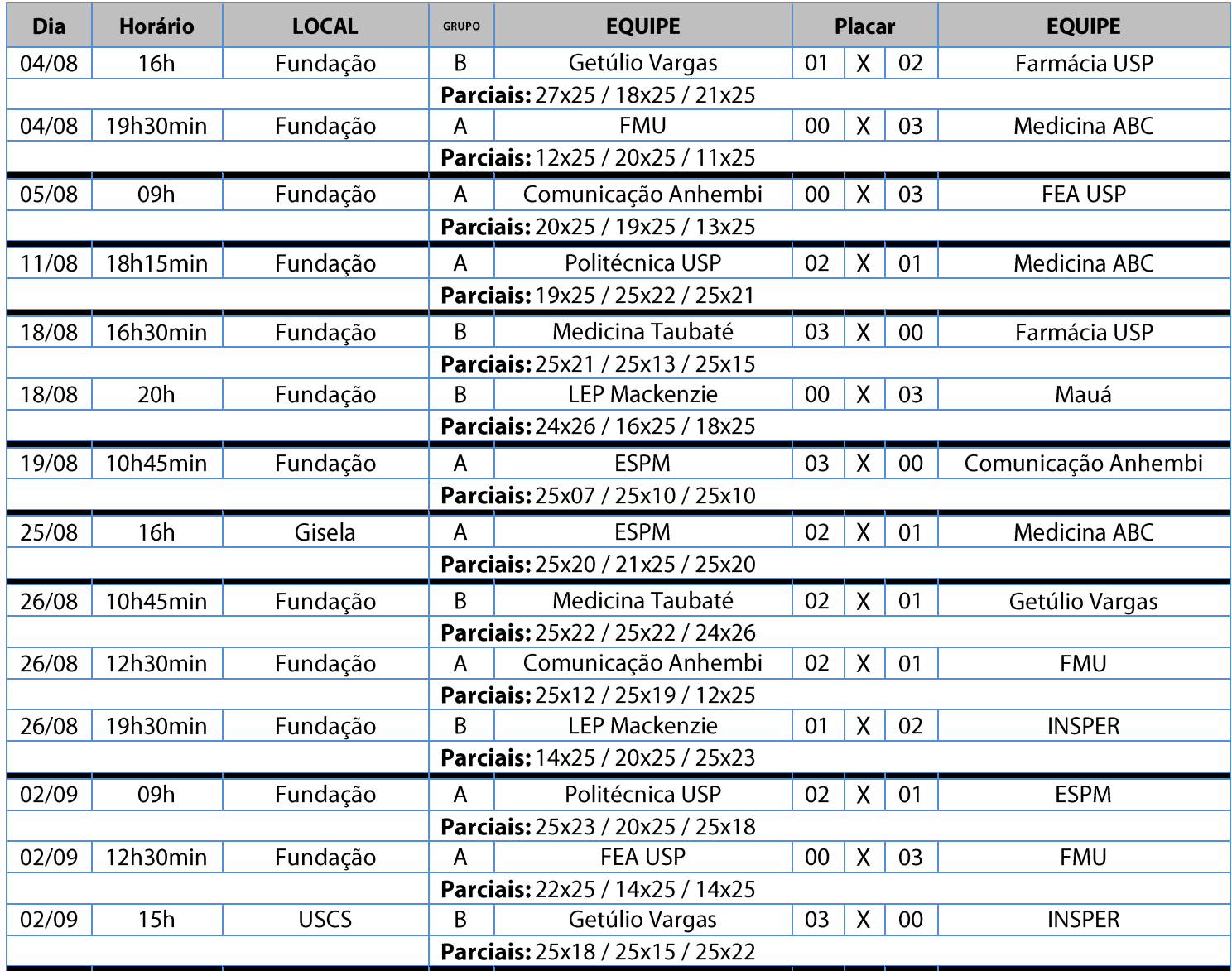

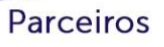

Prefeituras e Clubes Apoiadores

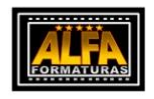

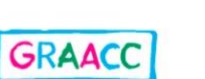

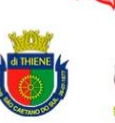

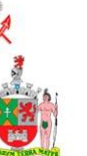

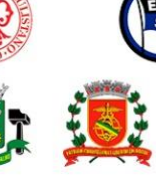

**Bolas Oficiais** PENALT

**Nossas Mídias Sociais** 

/novodesportouniversitariondu

/ndu\_novodesportouniversitario

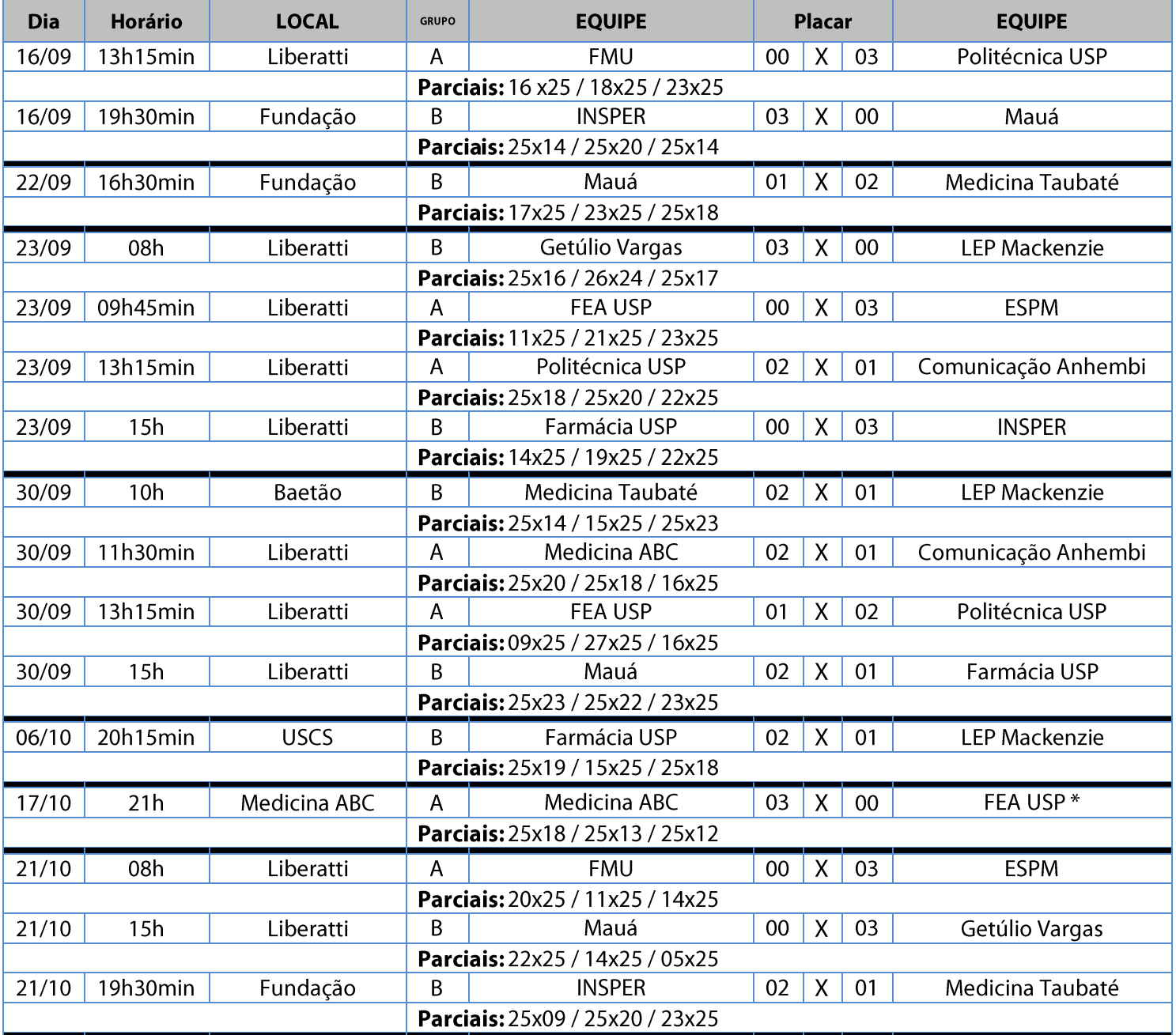

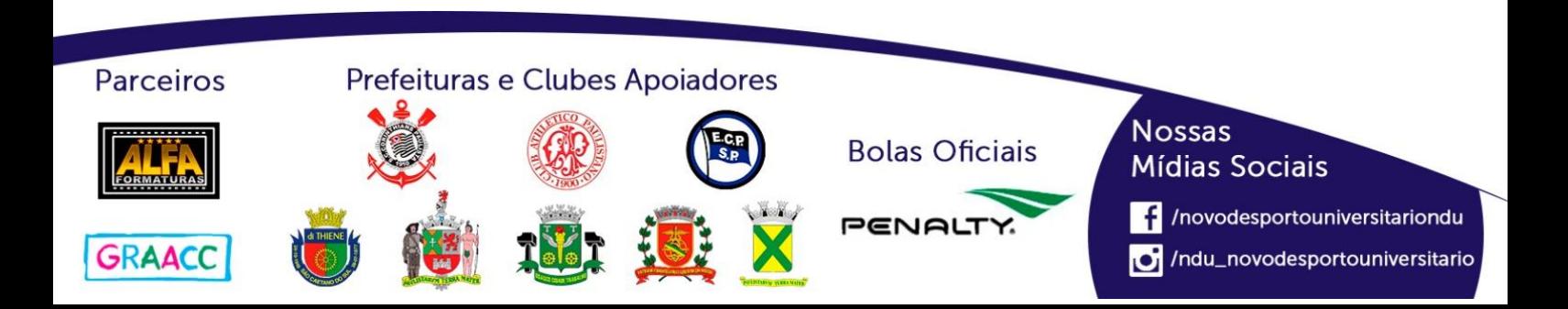

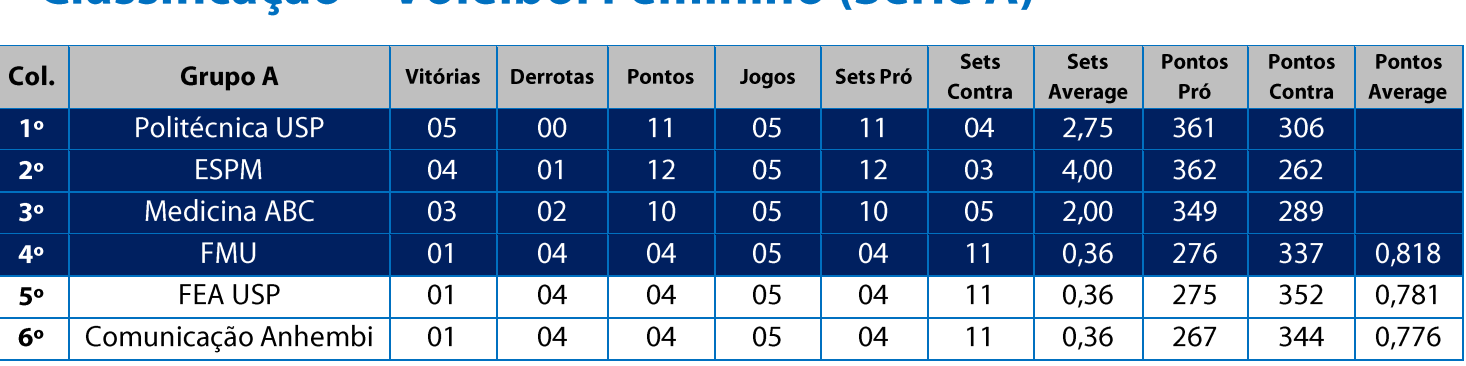

#### Classificação - Voleibol Feminino (Série A)

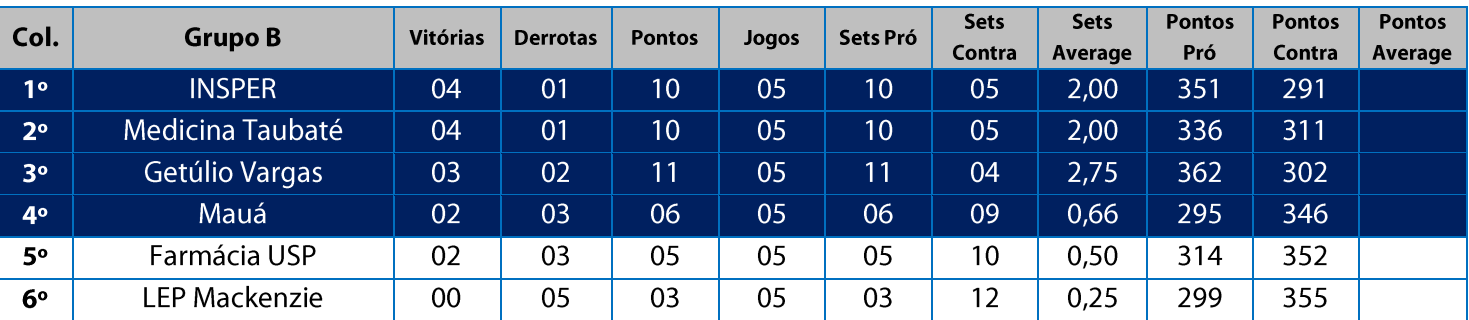

11. Na Fase Classificatória, quando no mesmo grupo 02 (duas) ou mais equipes terminarem com o mesmo número de vitórias, o desempate far-se-á da seguinte maneira e em ordem sucessiva de eliminação:

11.1. Somatória da pontuação conforme descrito abaixo:

Vitória 03 sets a 00 - 03 pontos

Derrota 03 sets a 00 - 00 ponto (zero) Derrota por WO - (-01) ponto (um ponto negativo) Vitória 02 sets a 01 - 02 pontos Derrota 02 sets a 01-01 ponto

11.2. Confronto direto no jogo realizado entre as equipes empatadas na fase (utilizado somente no caso de empate entre 02 (duas) equipes);

11.3. Maior coeficiente de sets average em todos os jogos disputados pelas equipes na fase;

11.4. Maior coeficiente de pontos average em todos os jogos disputados pelas equipes na fase;

11.5. Sorteio.

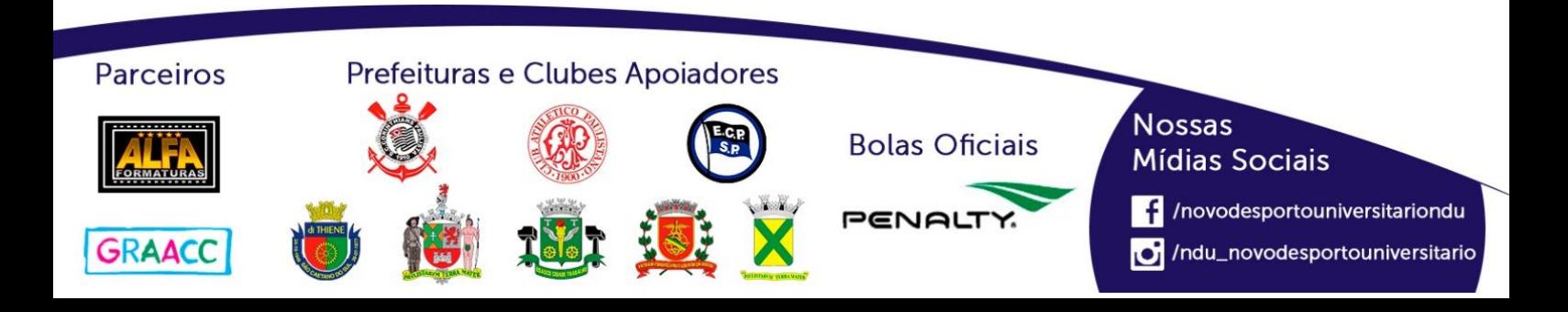

## **Playoffs-Voleibol Feminino (Série A)**

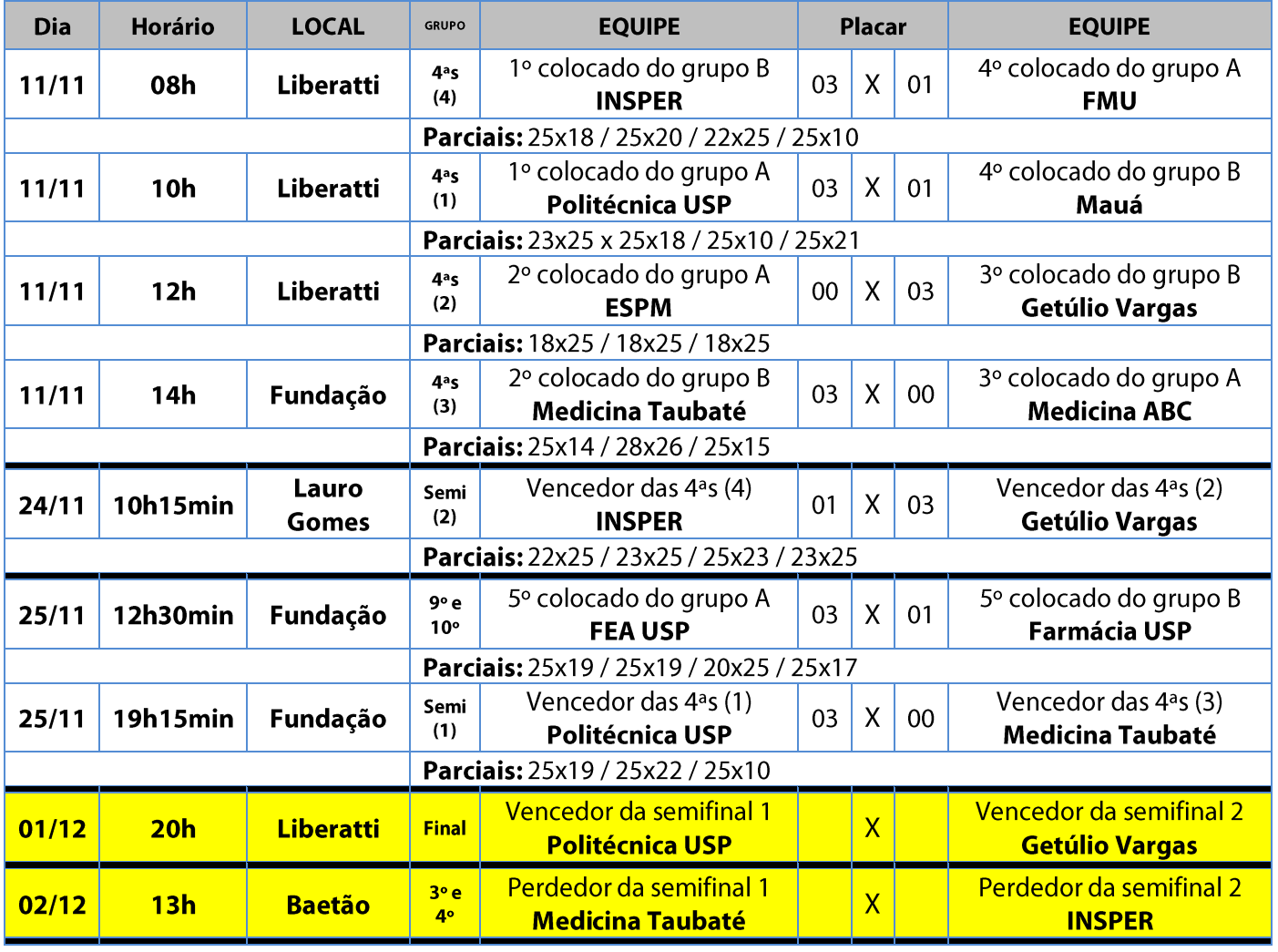

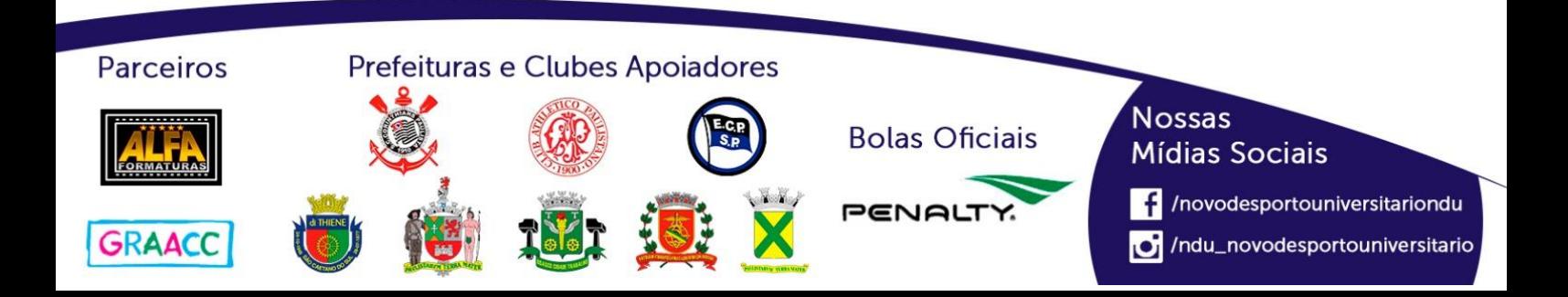

# **Voleibol Feminino (Série B)**

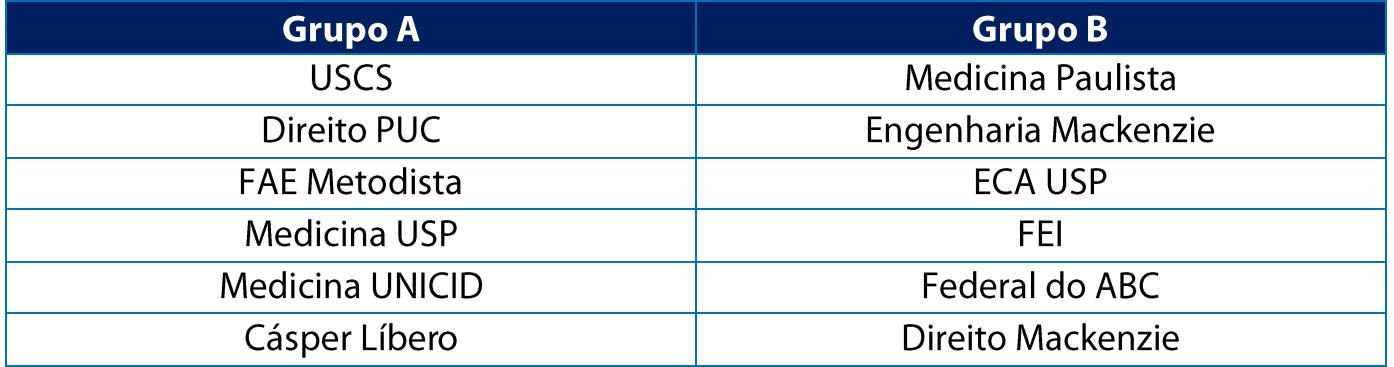

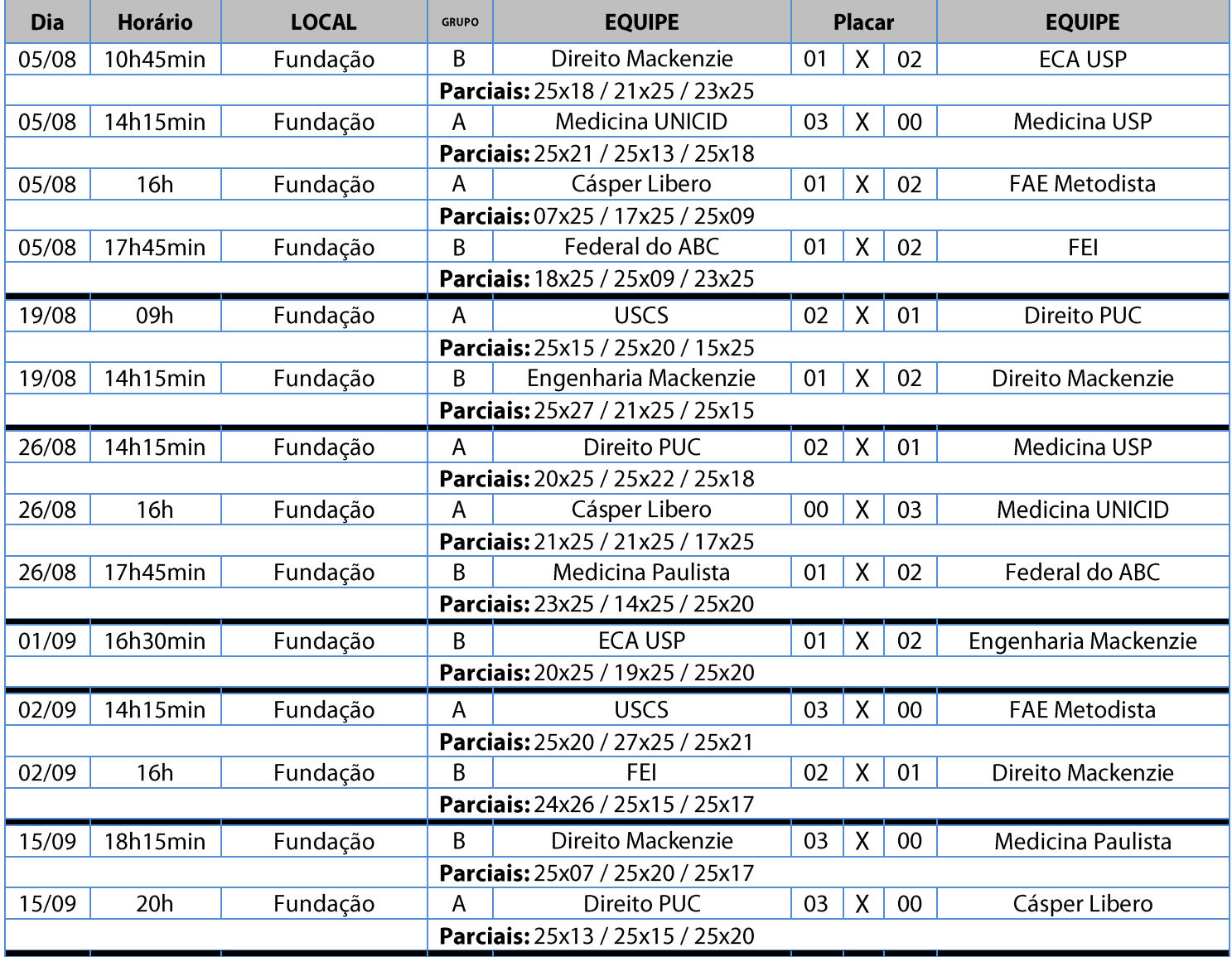

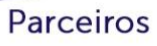

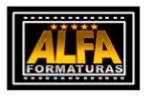

GRAACC

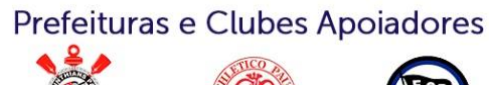

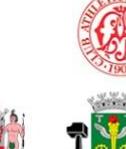

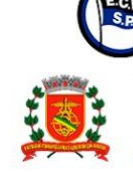

**Bolas Oficiais** 

PENALT

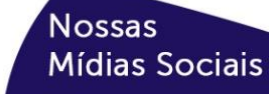

/novodesportouniversitariondu

/ndu\_novodesportouniversitario

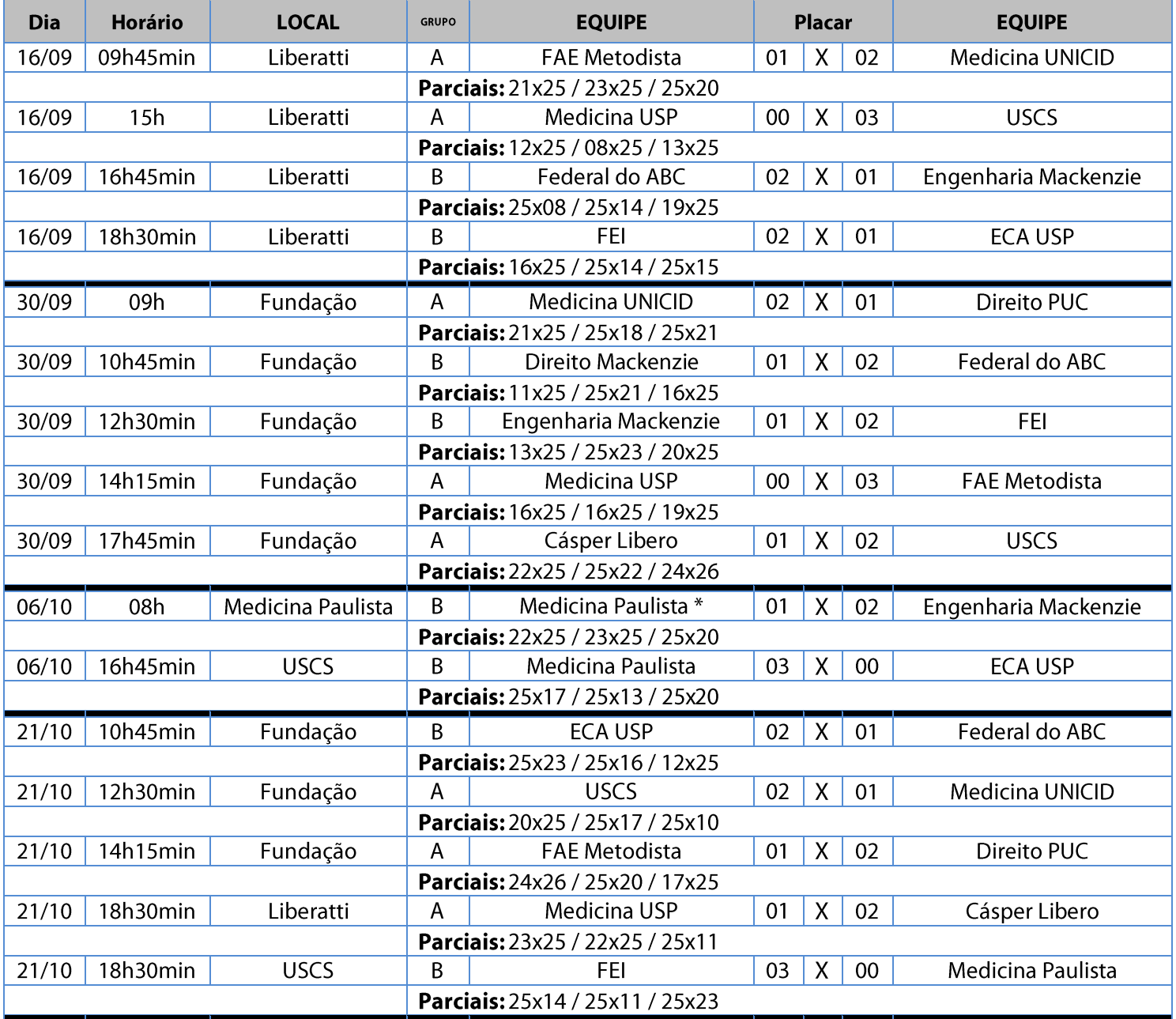

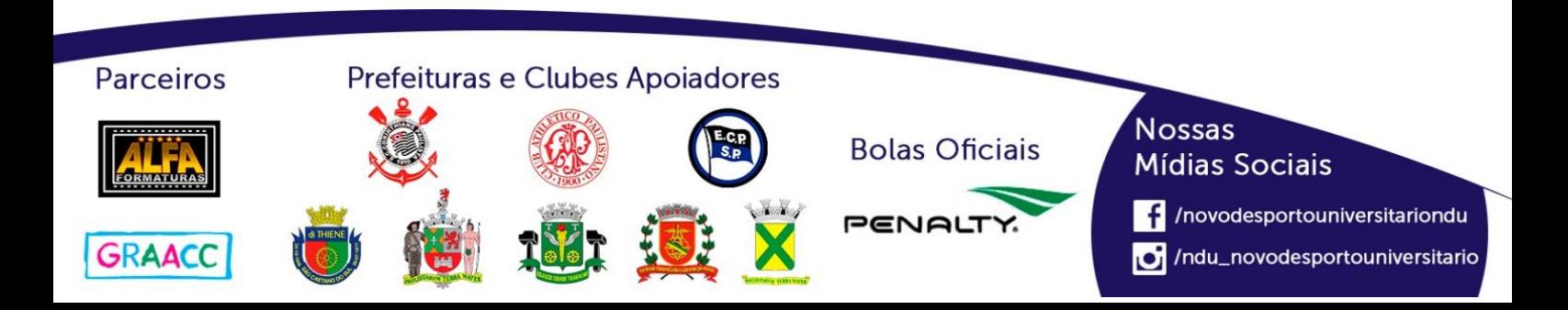

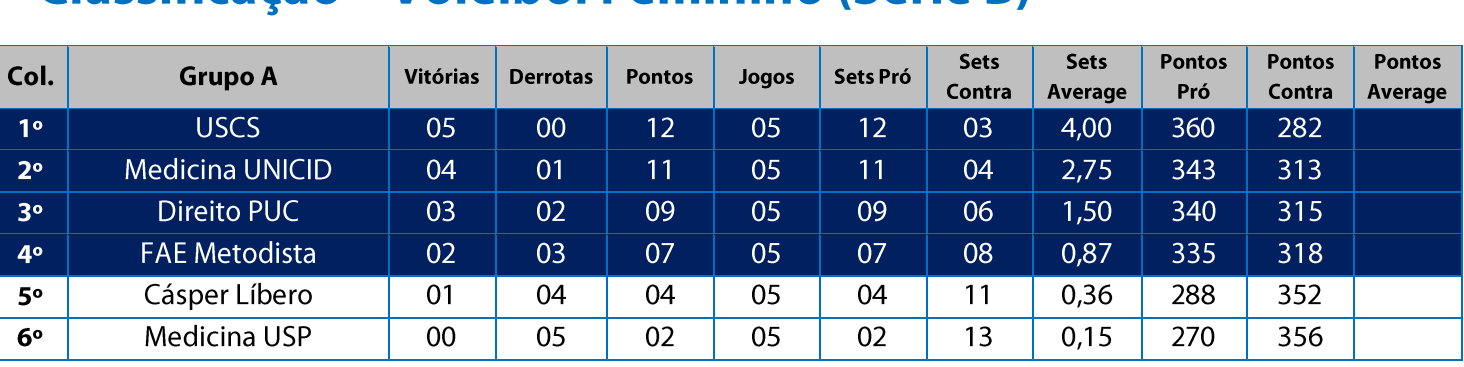

#### Classificação - Voleibol Feminino (Série B)

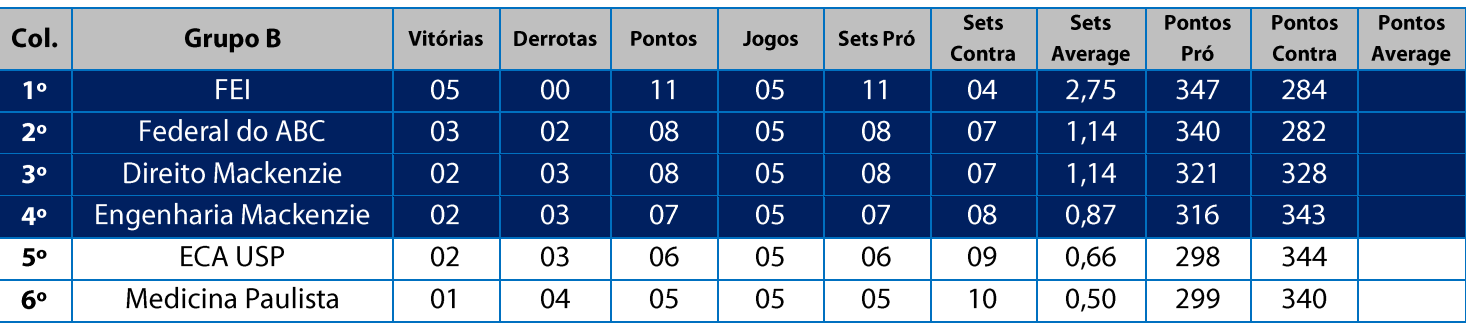

11. Na Fase Classificatória, quando no mesmo grupo 02 (duas) ou mais equipes terminarem com o mesmo número de vitórias, o desempate far-se-á da seguinte maneira e em ordem sucessiva de eliminação:

11.1. Somatória da pontuação conforme descrito abaixo:

Vitória 03 sets a 00 - 03 pontos

Derrota 03 sets a 00 - 00 ponto (zero)

Vitória 02 sets a 01 - 02 pontos Derrota 02 sets a 01-01 ponto

Derrota por WO - (-01) ponto (um ponto negativo) 11.2. Confronto direto no jogo realizado entre as equipes empatadas na fase (utilizado somente no caso de empate entre 02 (duas) equipes);

11.3. Maior coeficiente de sets average em todos os jogos disputados pelas equipes na fase;

11.4. Maior coeficiente de pontos average em todos os jogos disputados pelas equipes na fase;

11.5. Sorteio.

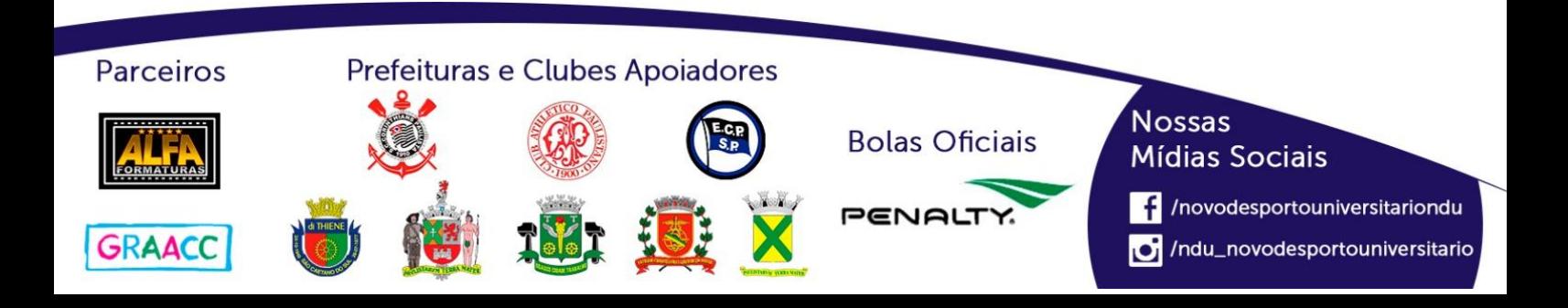

## **Playoffs-Voleibol Feminino (Série B)**

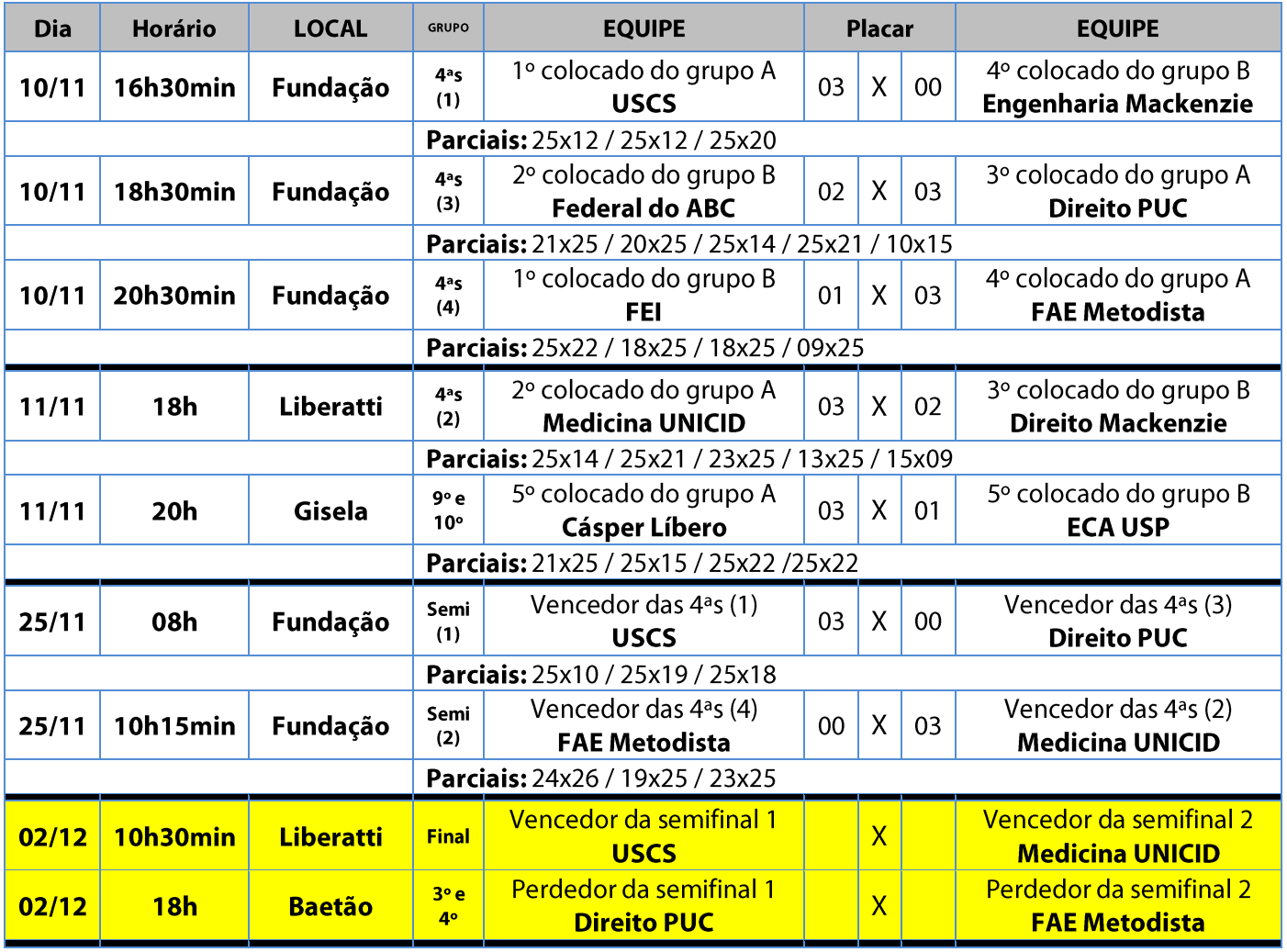

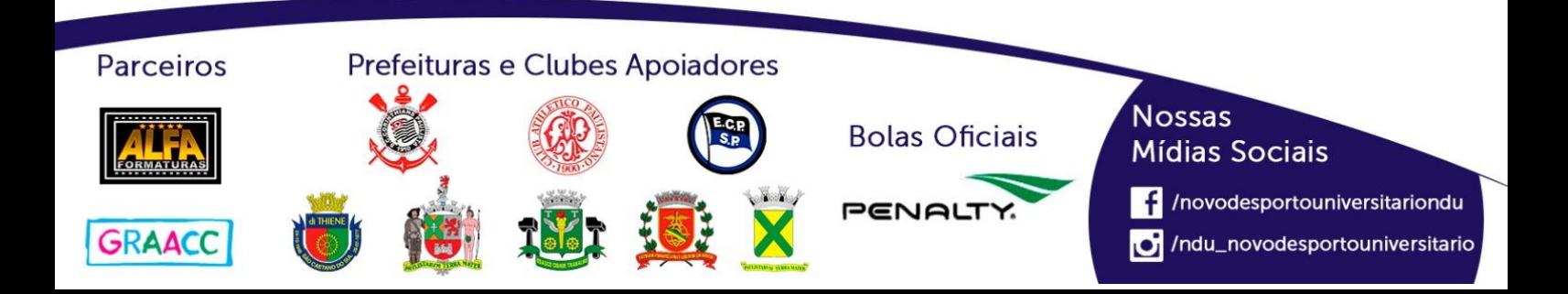

## **Voleibol Feminino (Série C)**

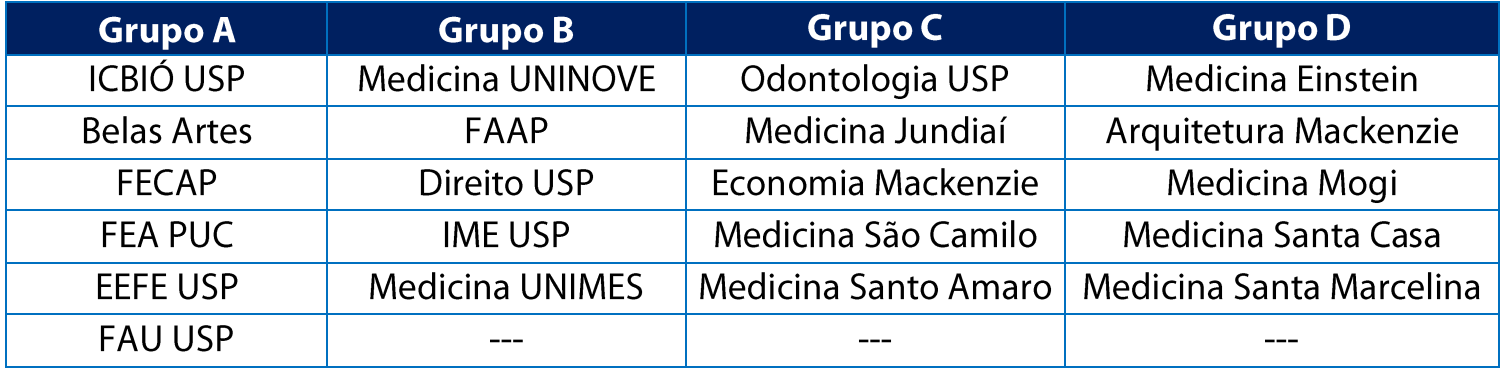

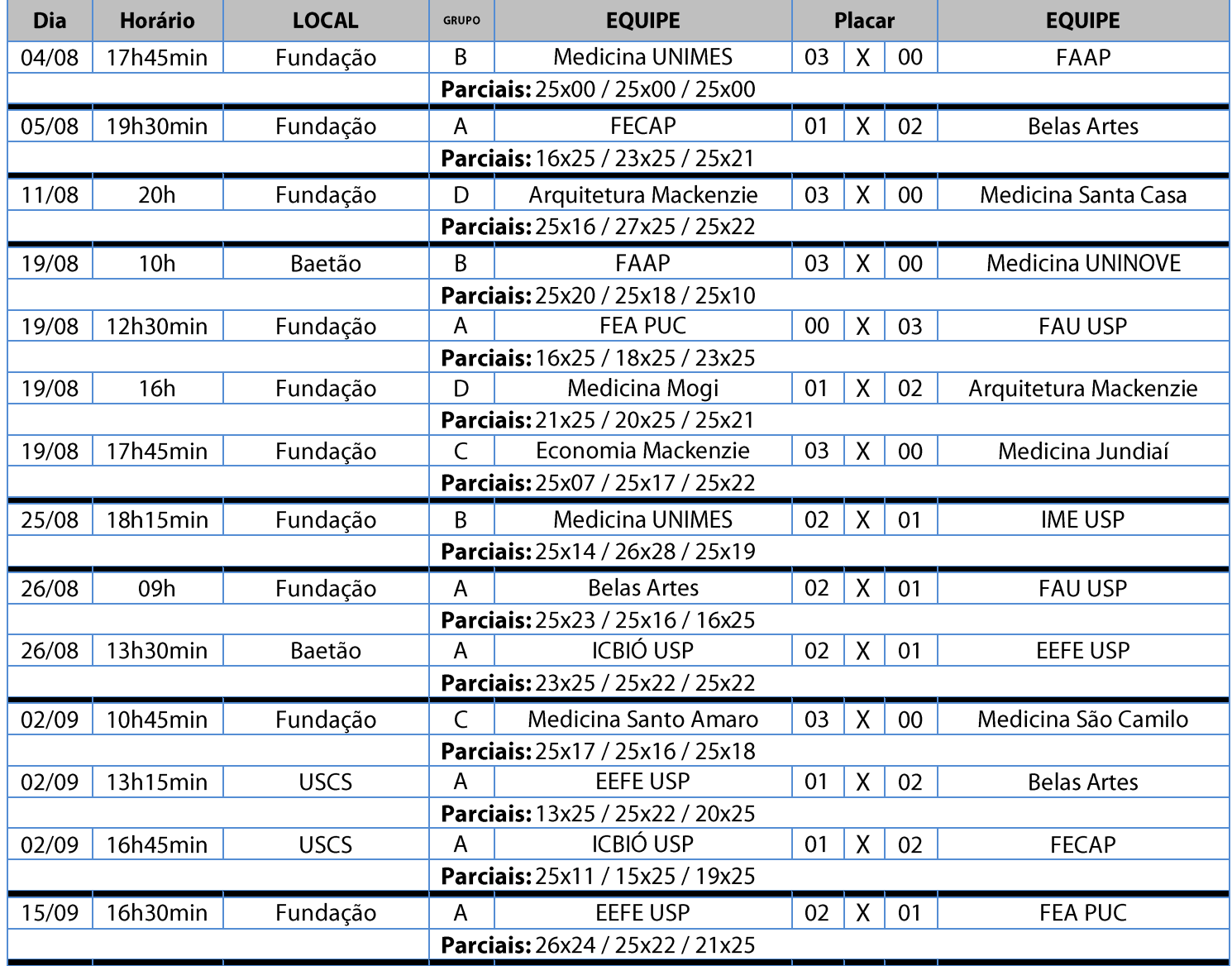

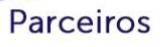

Prefeituras e Clubes Apoiadores

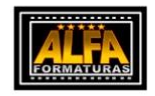

GRAACC

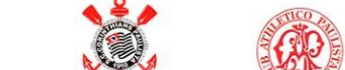

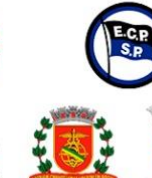

**Bolas Oficiais** 

PENAL

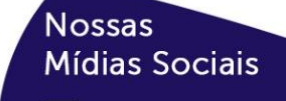

/novodesportouniversitariondu

/ndu\_novodesportouniversitario

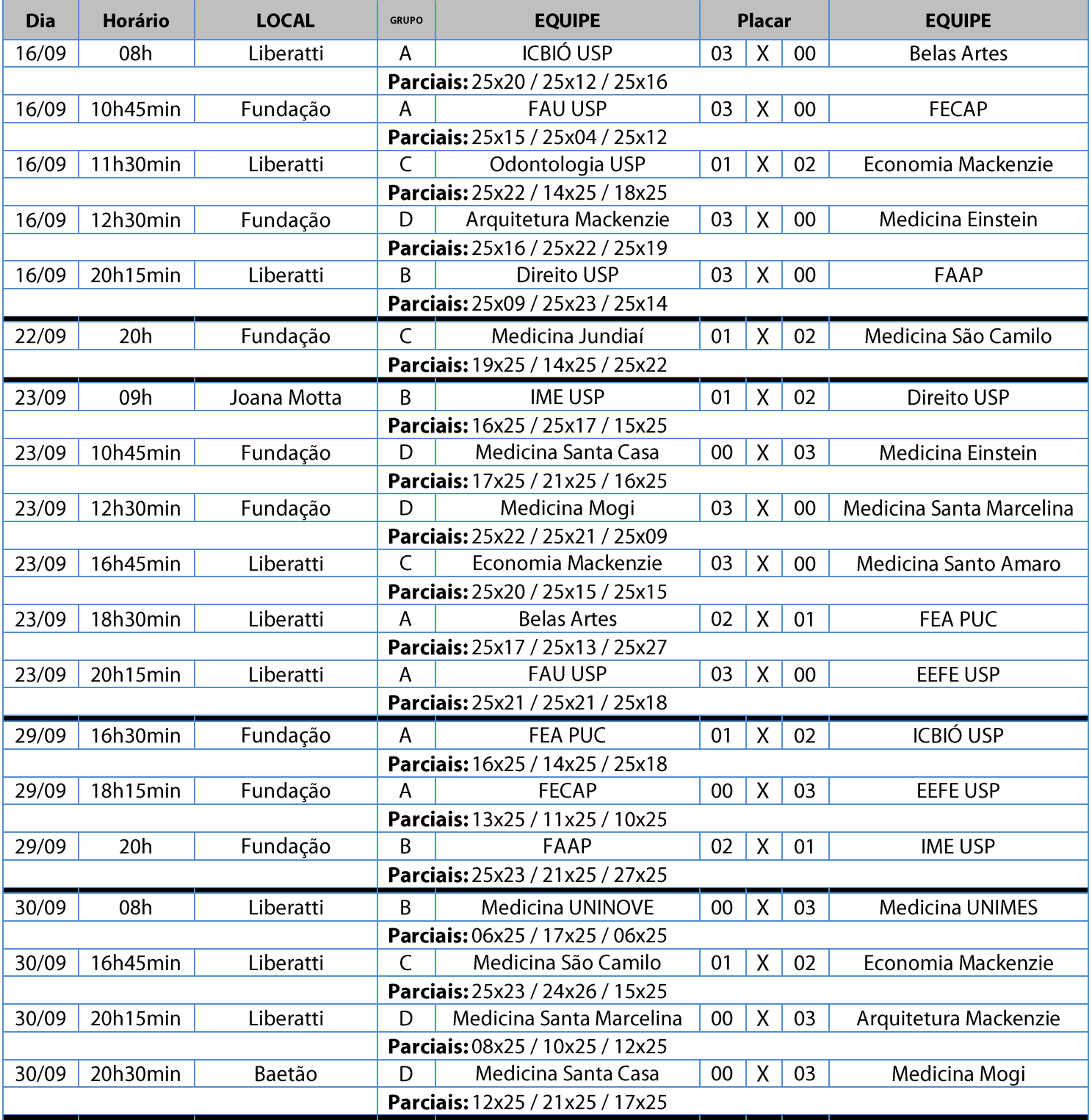

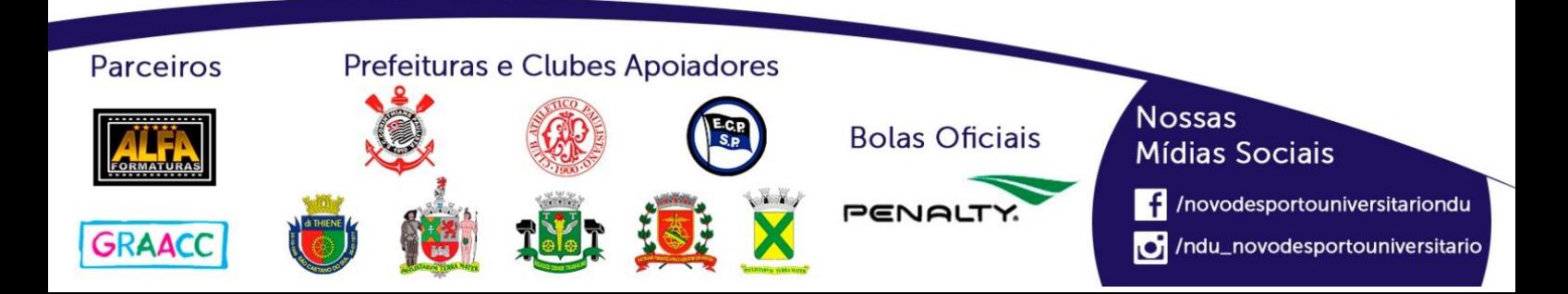

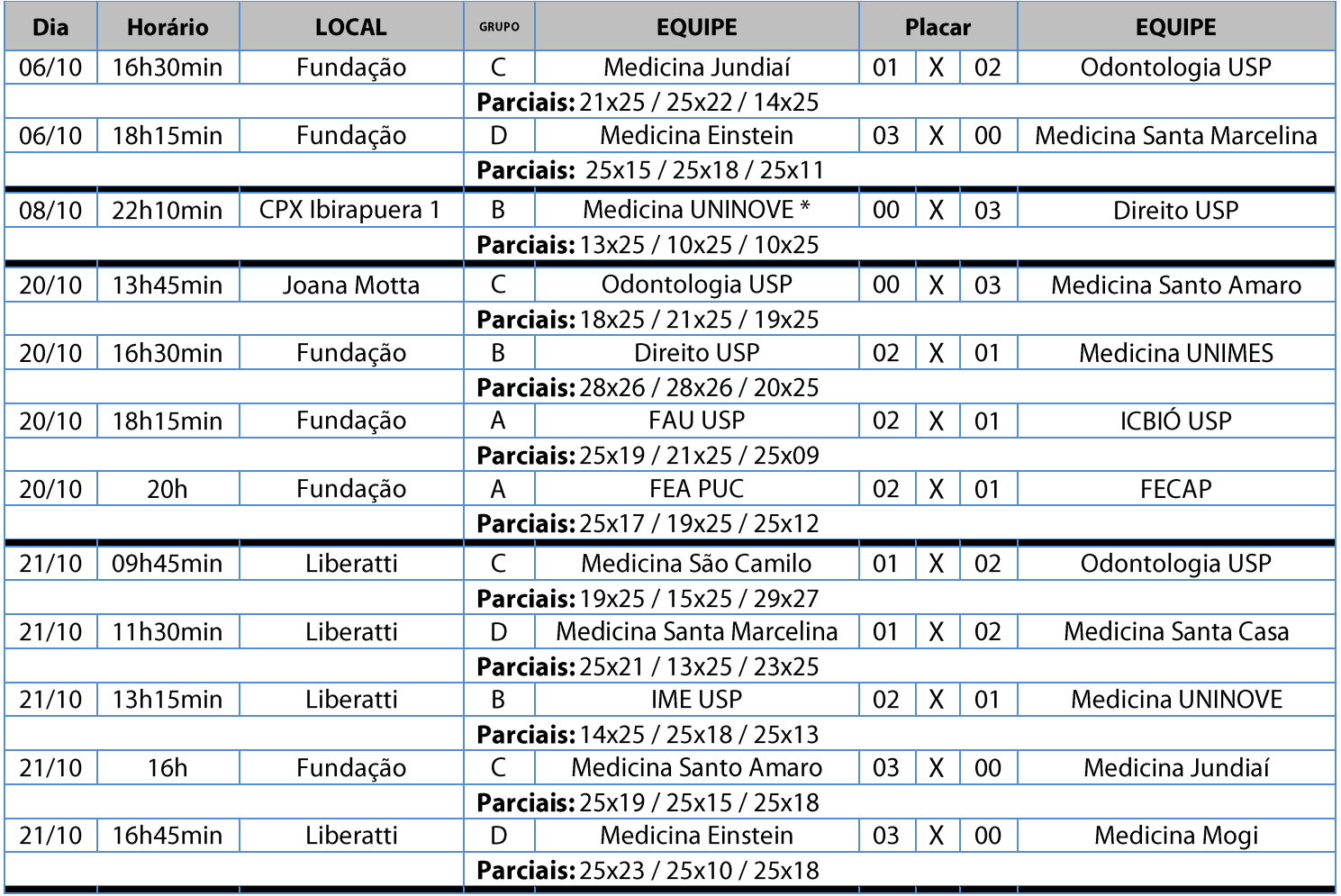

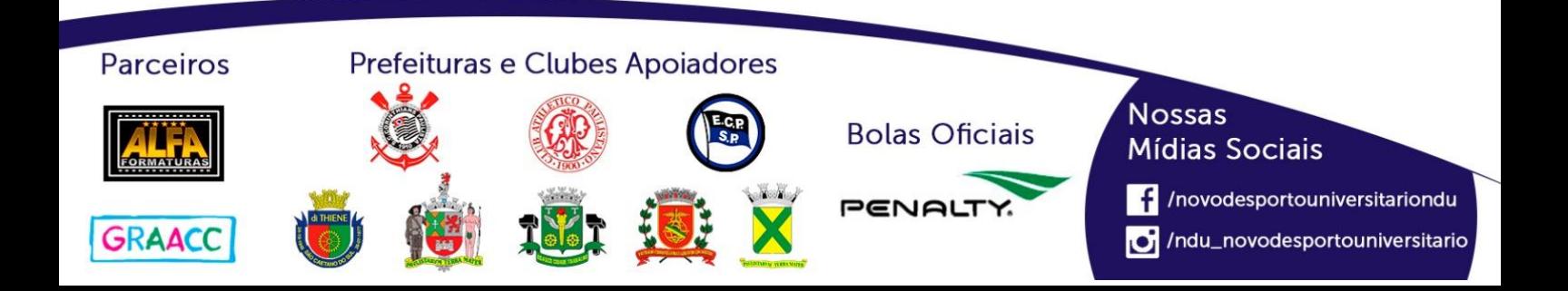

#### **Classificação - Voleibol Feminino (Série C)**

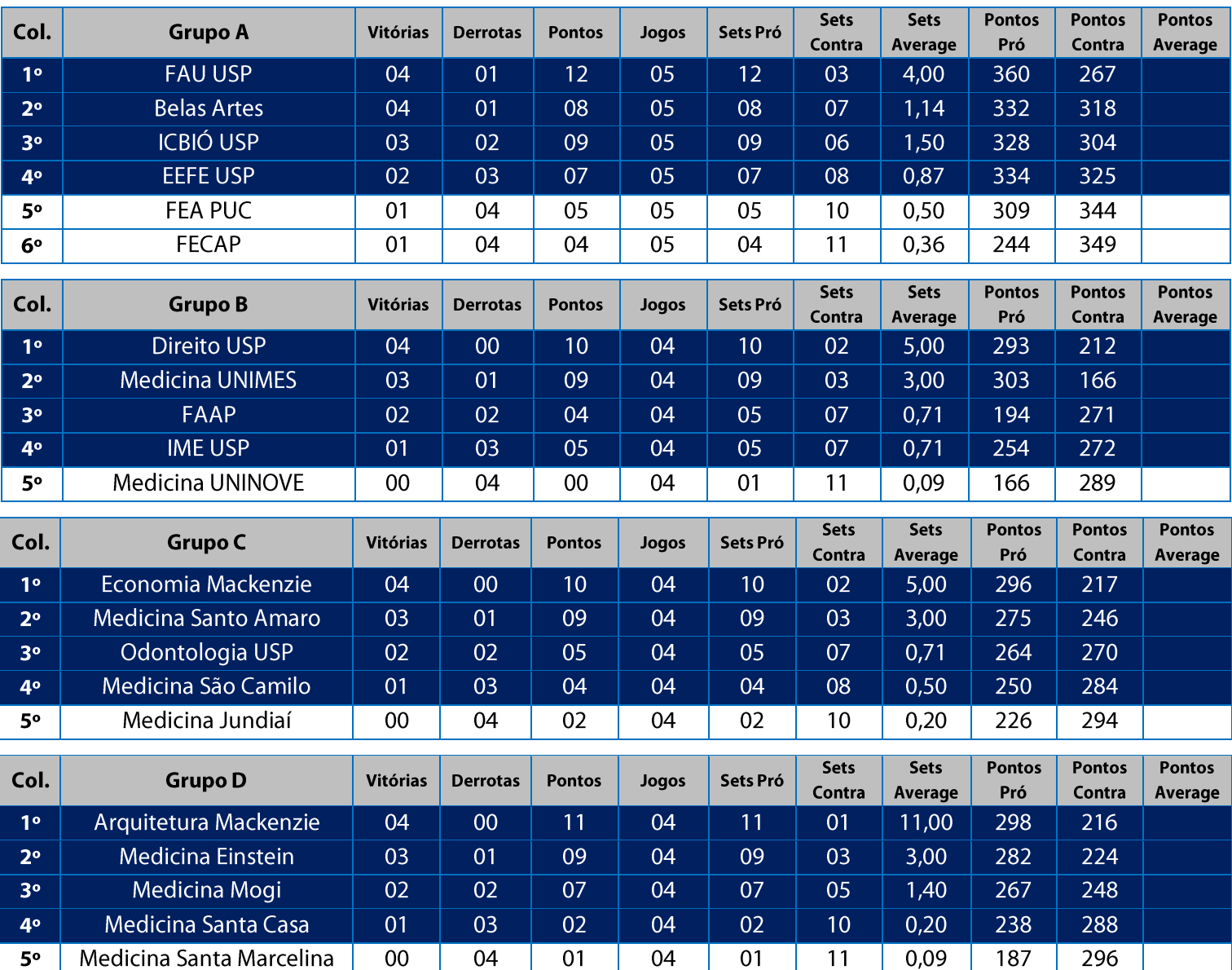

11. Na Fase Classificatória, quando no mesmo grupo 02 (duas) ou mais equipes terminarem com o mesmo número de vitórias, o desempate far-se-á da sequinte maneira e em ordem sucessiva de eliminação:

- 11.1. Somatória da pontuação conforme descrito abaixo:
	- Vitória 03 sets a 00 03 pontos

Vitória 02 sets a 01 - 02 pontos Derrota 02 sets a 01-01 ponto

Derrota 03 sets a 00 - 00 ponto (zero) Derrota por WO - (-01) ponto (um ponto negativo)

11.2. Confronto direto no jogo realizado entre as equipes empatadas na fase (utilizado somente no caso de empate entre 02 (duas) equipes);

11.3. Maior coeficiente de sets average em todos os jogos disputados pelas equipes na fase;

11.4. Maior coeficiente de pontos average em todos os jogos disputados pelas equipes na fase;

11.5. Sorteio.

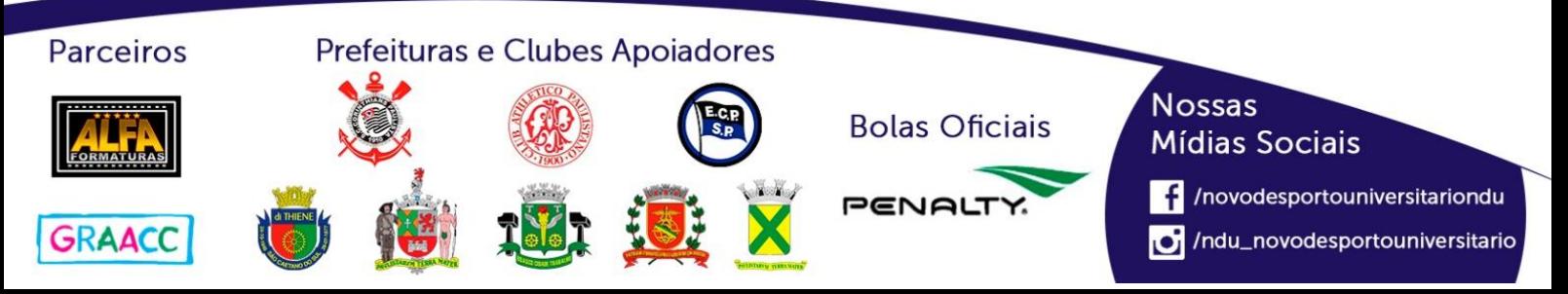

# **Classificação por Aproveitamento Voleibol Feminino (Série C)**

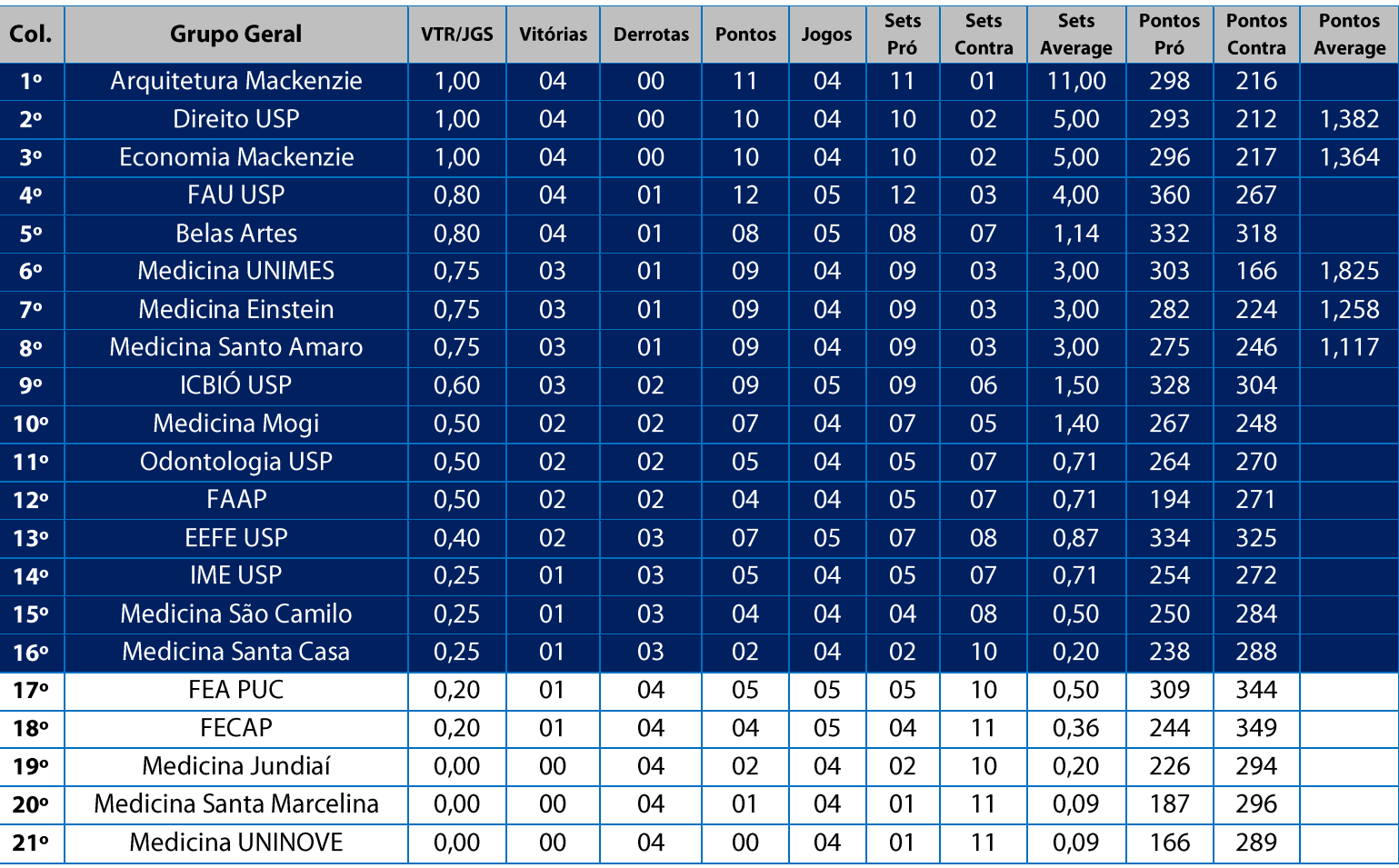

11. Na Fase Classificatória, quando no mesmo grupo 02 (duas) ou mais equipes terminarem com o mesmo número de vitórias, o desempate far-se-á da seguinte maneira e em ordem sucessiva de eliminação:

11.1. Somatória da pontuação conforme descrito abaixo:

Vitória 03 sets a 00 - 03 pontos

Derrota 03 sets a 00 - 00 ponto (zero)

Vitória 02 sets a 01 - 02 pontos Derrota 02 sets a 01-01 ponto

Derrota por WO - (-01) ponto (um ponto negativo) 11.2. Confronto direto no jogo realizado entre as equipes empatadas na fase (utilizado somente no caso de empate entre 02 (duas) equipes);

11.3. Maior coeficiente de sets average em todos os jogos disputados pelas equipes na fase;

11.4. Maior coeficiente de pontos average em todos os jogos disputados pelas equipes na fase;

11.5. Sorteio.

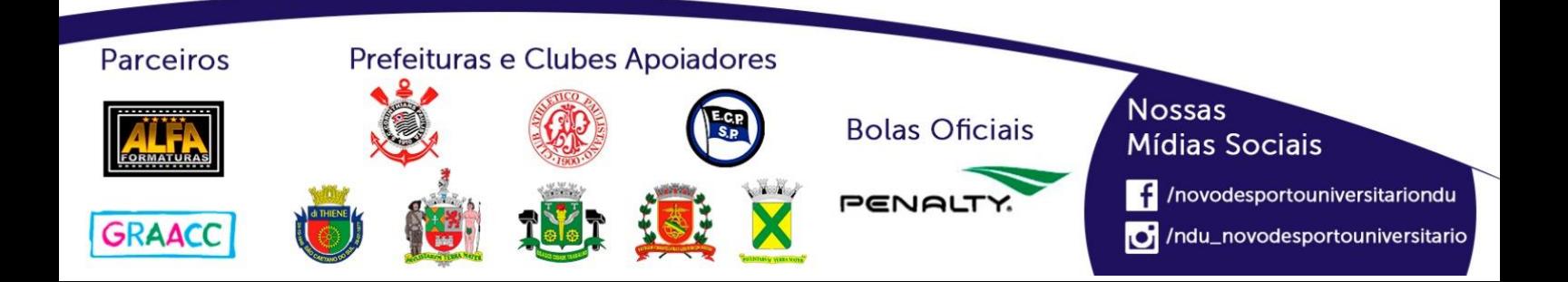

## **Playoffs-Voleibol Feminino (Série C)**

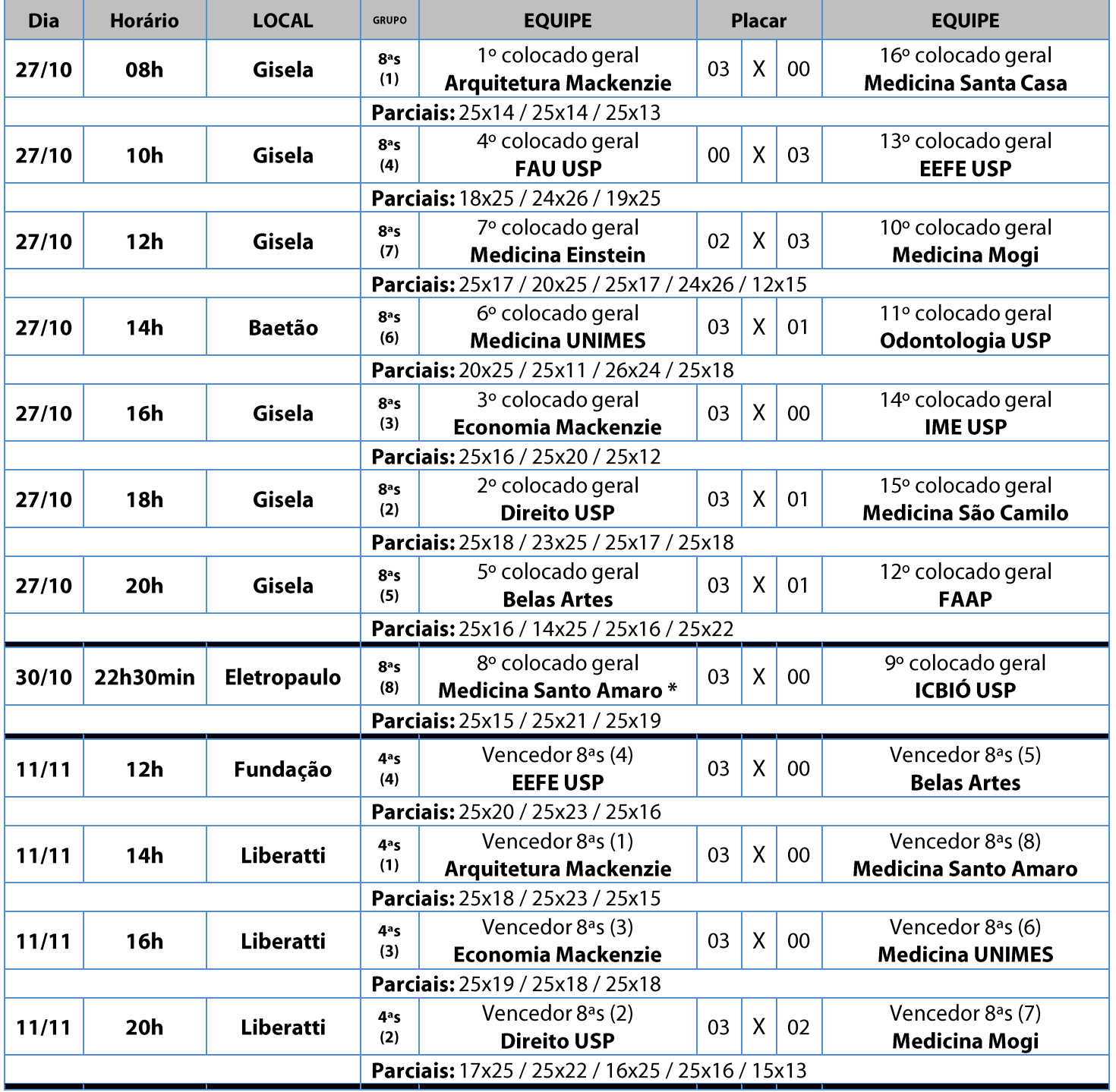

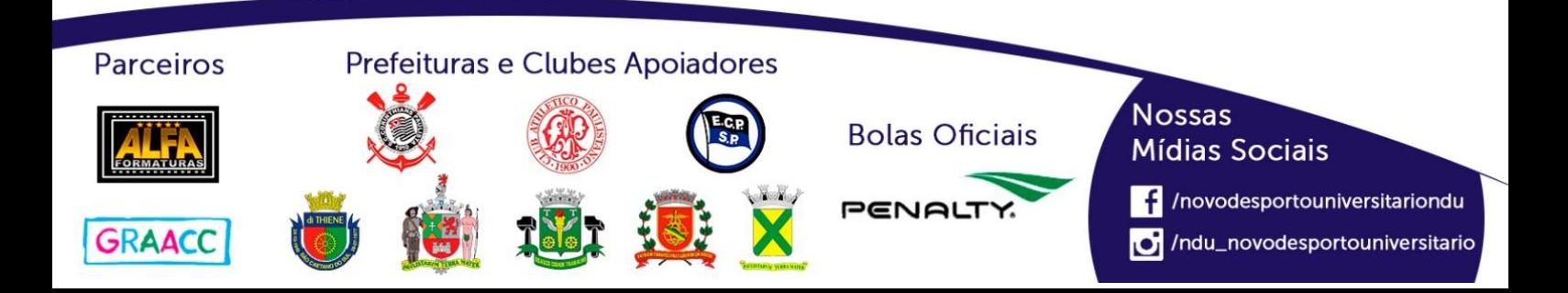

# Playoffs-Voleibol Feminino (Série C)

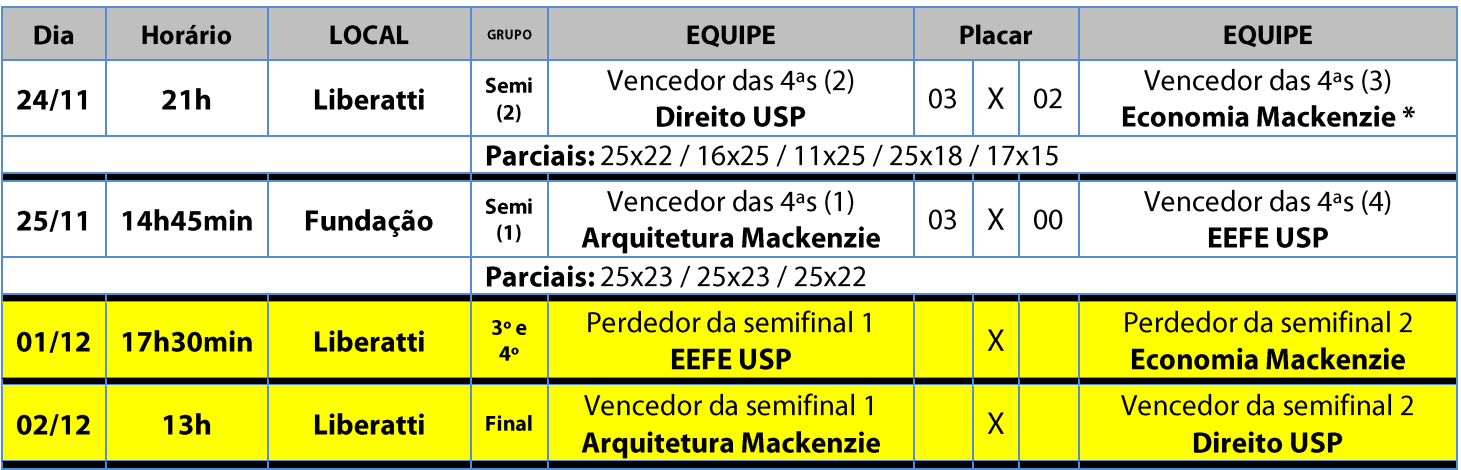

## **Playoffs-Voleibol Feminino (Série D)**

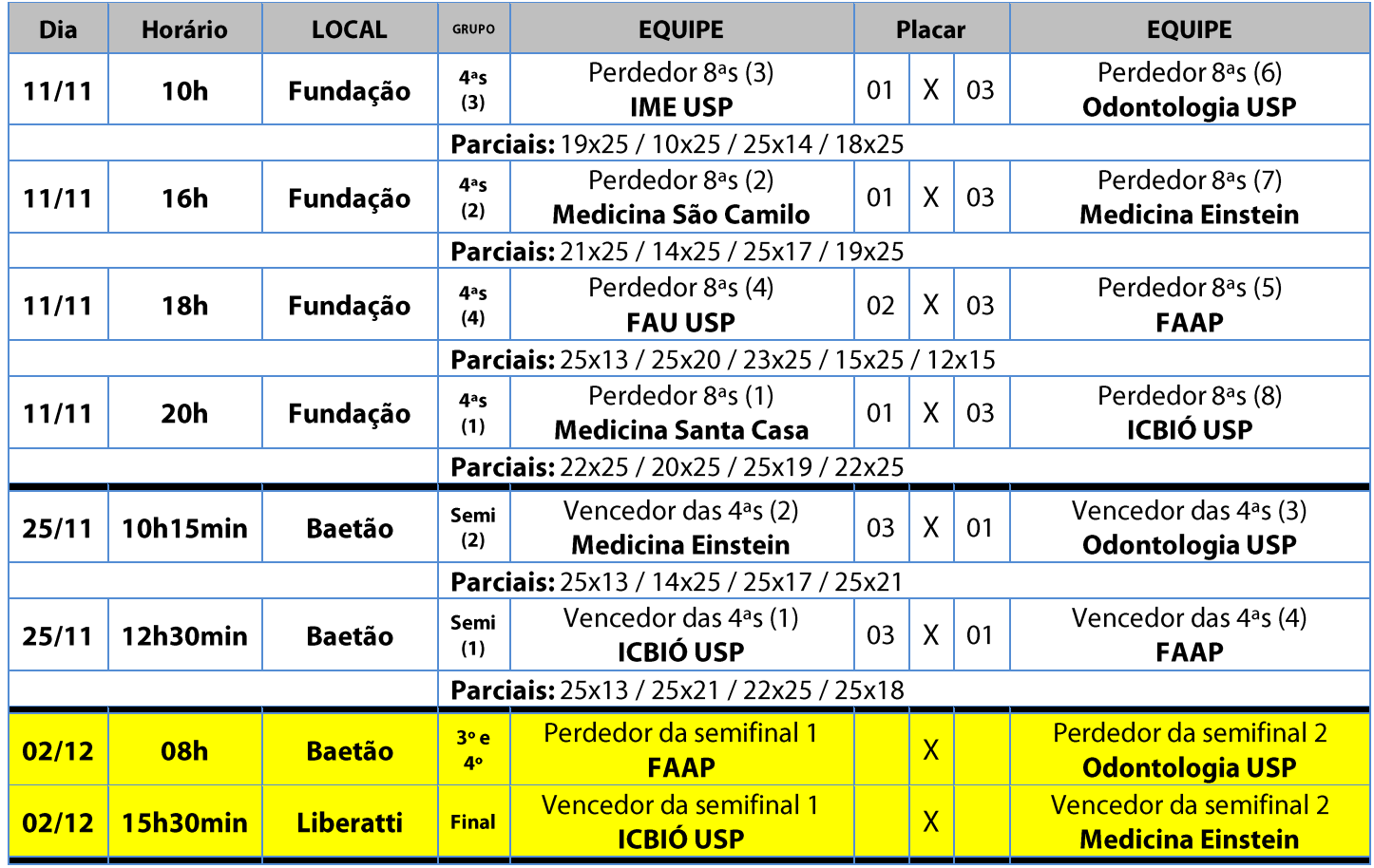

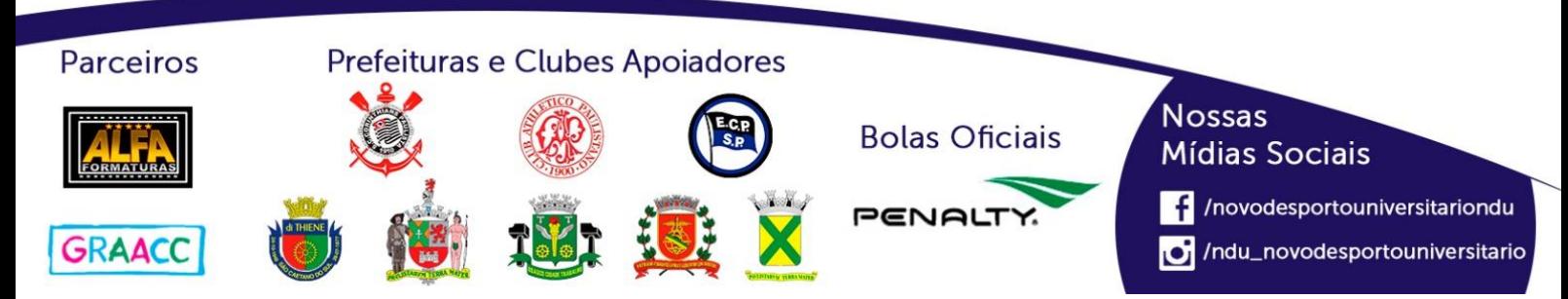

# **Voleibol Masculino (Série A)**

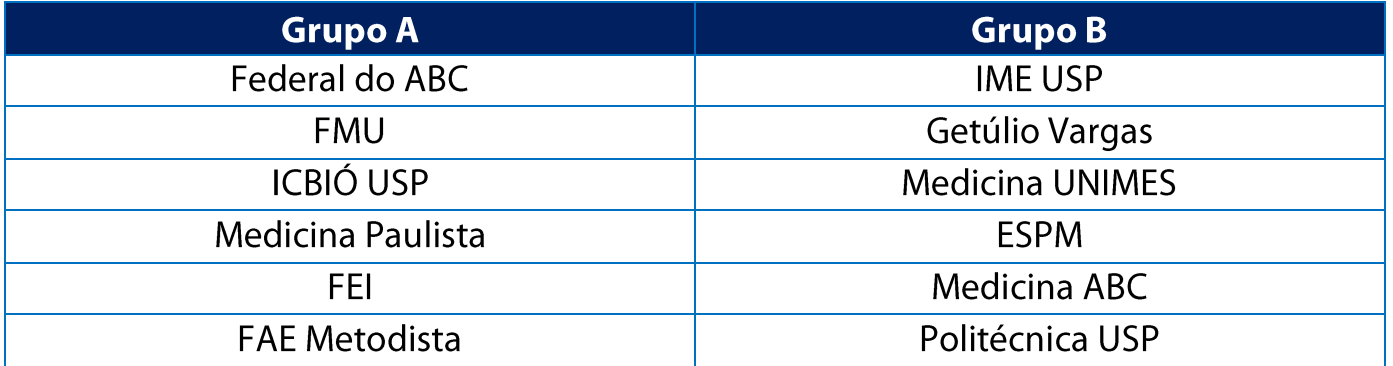

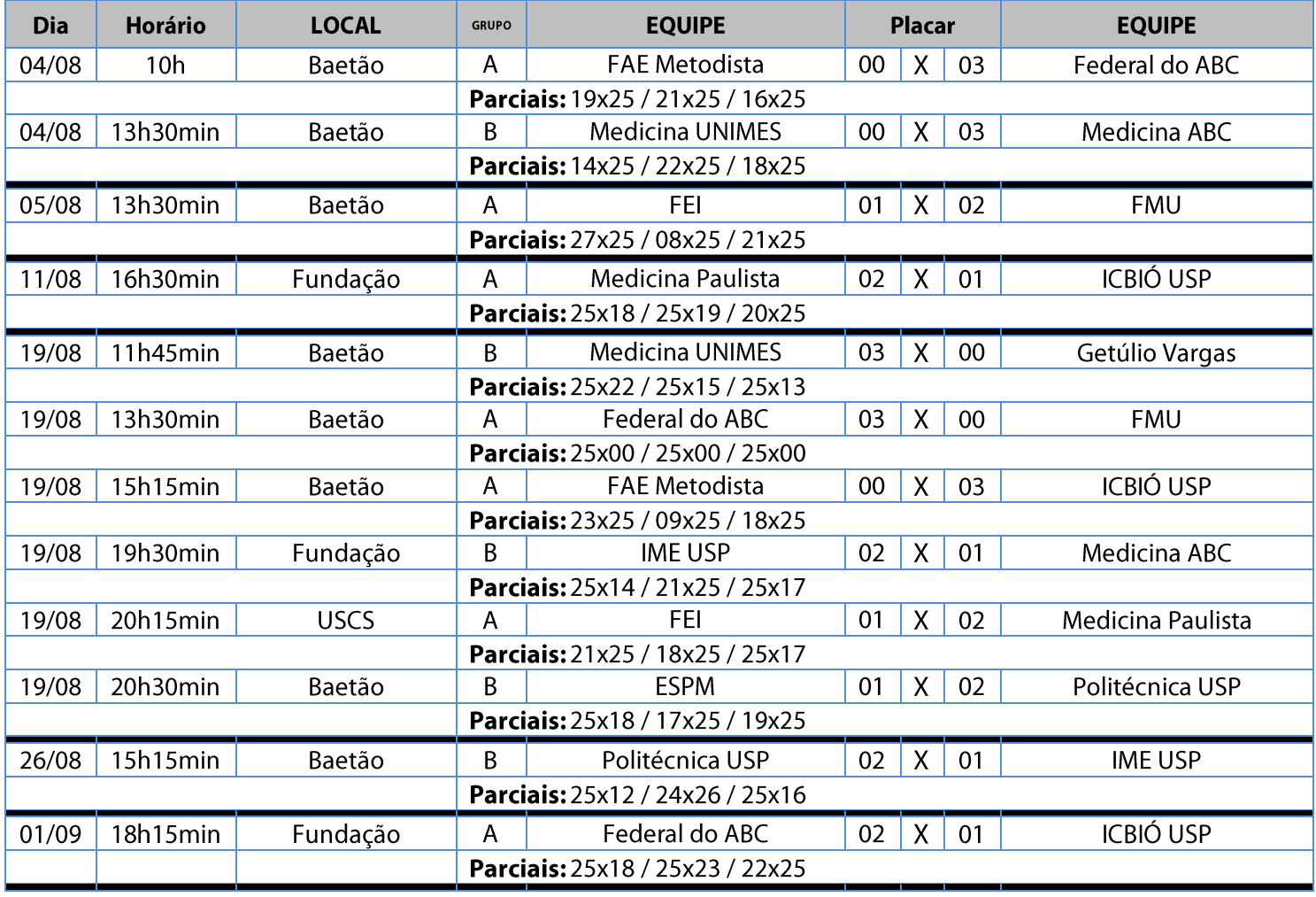

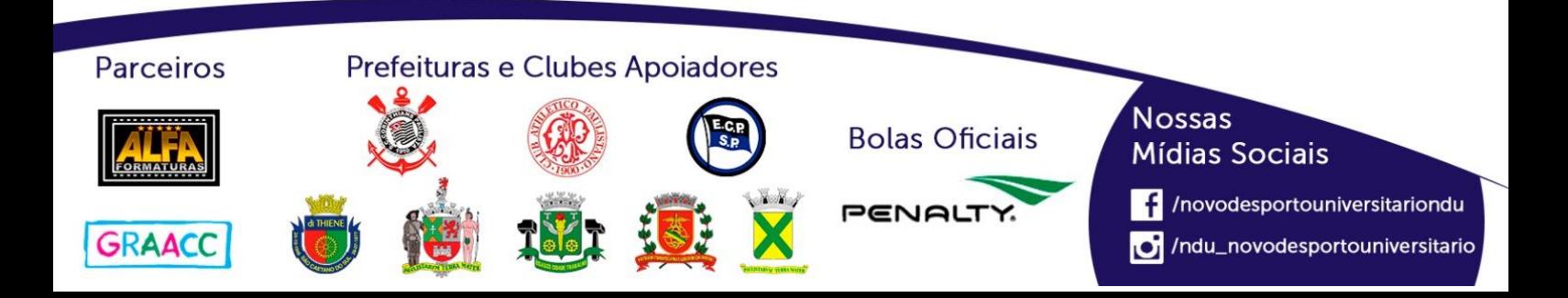

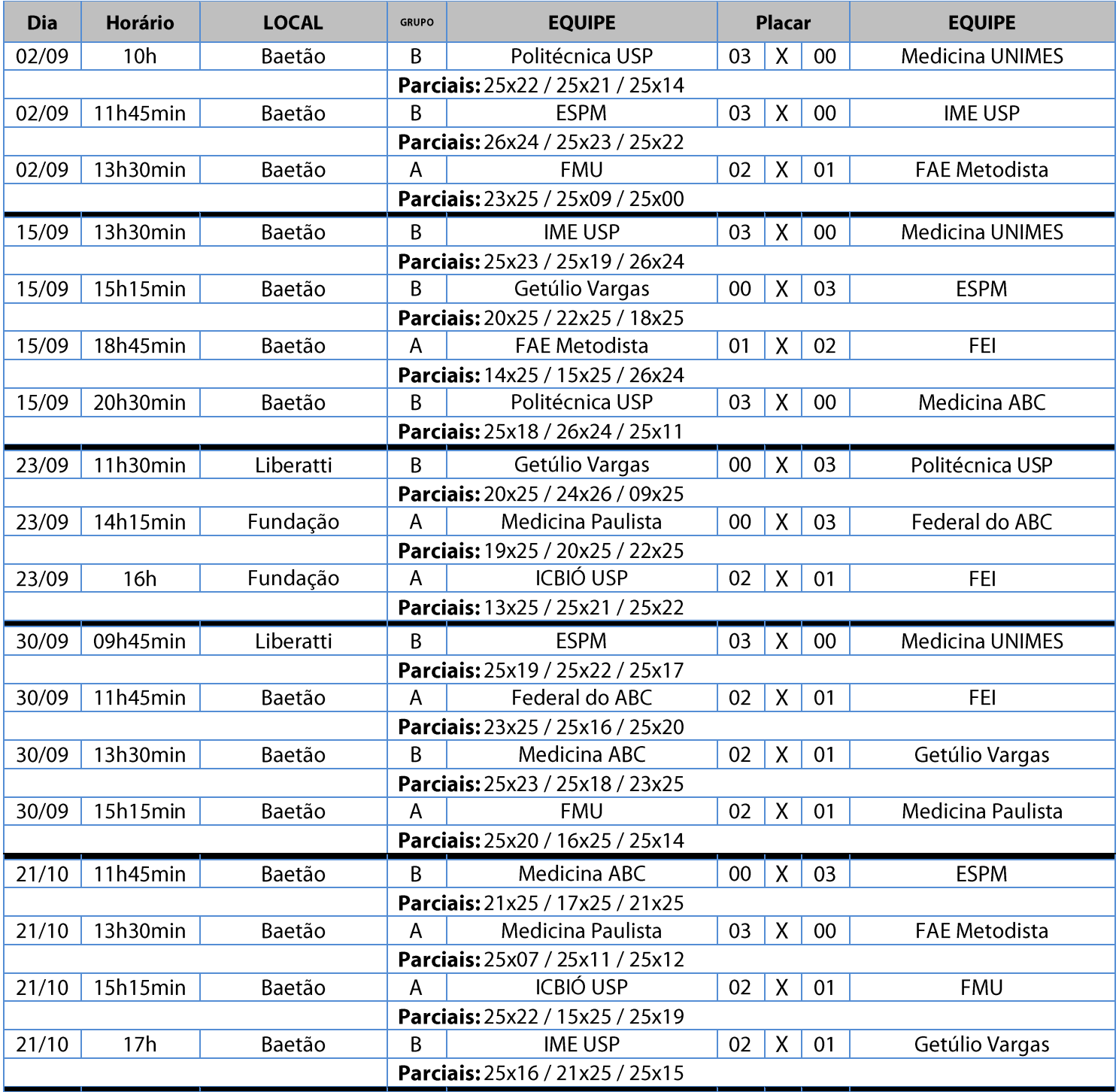

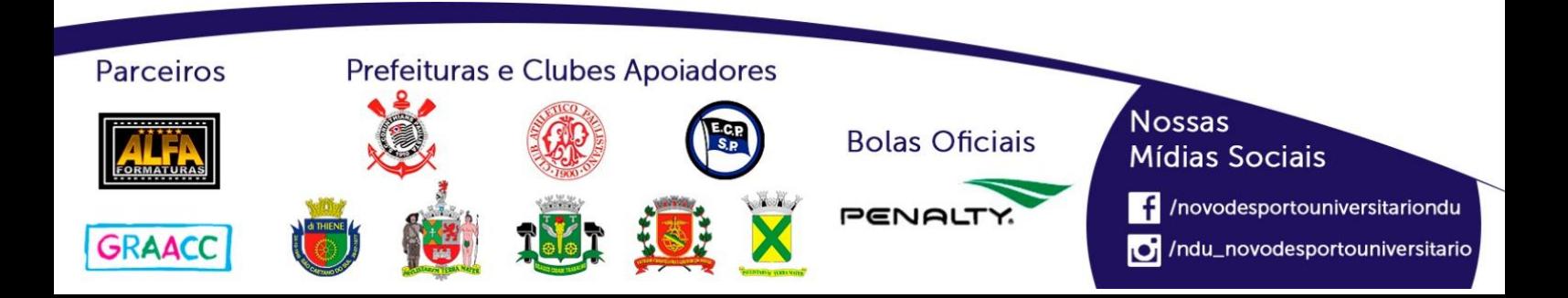

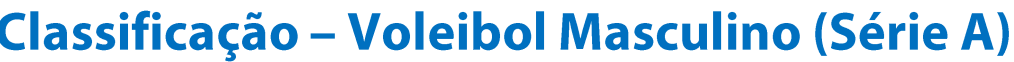

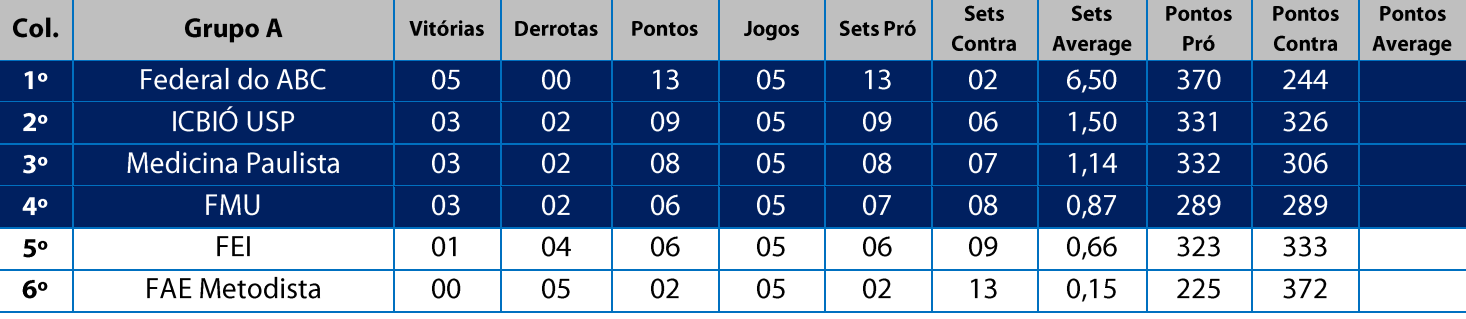

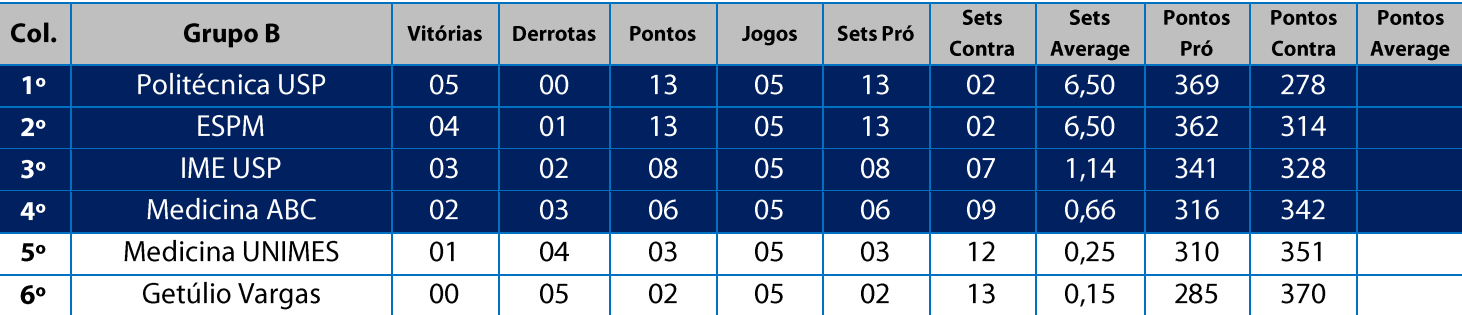

11. Na Fase Classificatória, quando no mesmo grupo 02 (duas) ou mais equipes terminarem com o mesmo número de vitórias, o desempate far-se-á da seguinte maneira e em ordem sucessiva de eliminação:

11.1. Somatória da pontuação conforme descrito abaixo:

Vitória 03 sets a 00 - 03 pontos

Derrota 03 sets a 00 - 00 ponto (zero) Derrota por WO - (-01) ponto (um ponto negativo) Vitória 02 sets a 01 - 02 pontos Derrota 02 sets a 01-01 ponto

11.2. Confronto direto no jogo realizado entre as equipes empatadas na fase (utilizado somente no caso de empate entre 02 (duas) equipes);

11.3. Maior coeficiente de sets average em todos os jogos disputados pelas equipes na fase;

11.4. Maior coeficiente de pontos average em todos os jogos disputados pelas equipes na fase;

11.5. Sorteio.

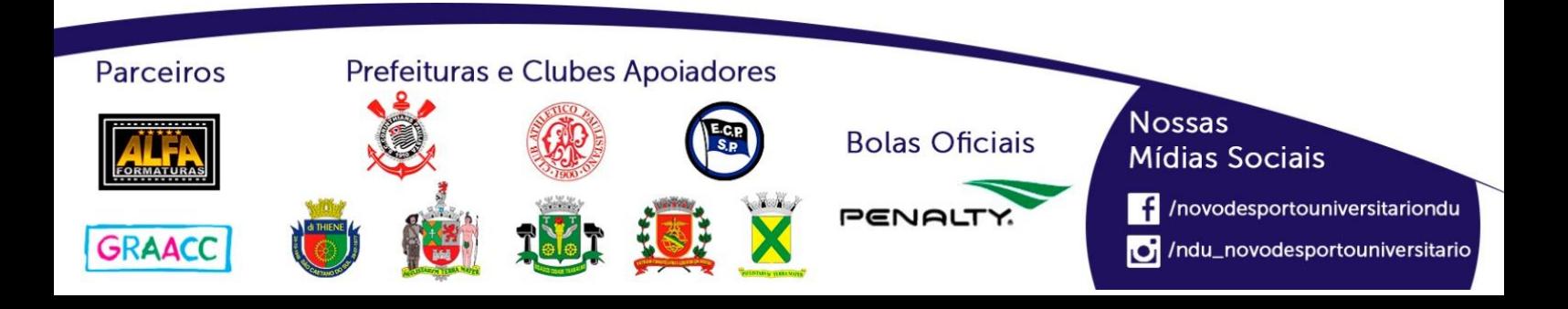

## **Playoffs-Voleibol Masculino (Série A)**

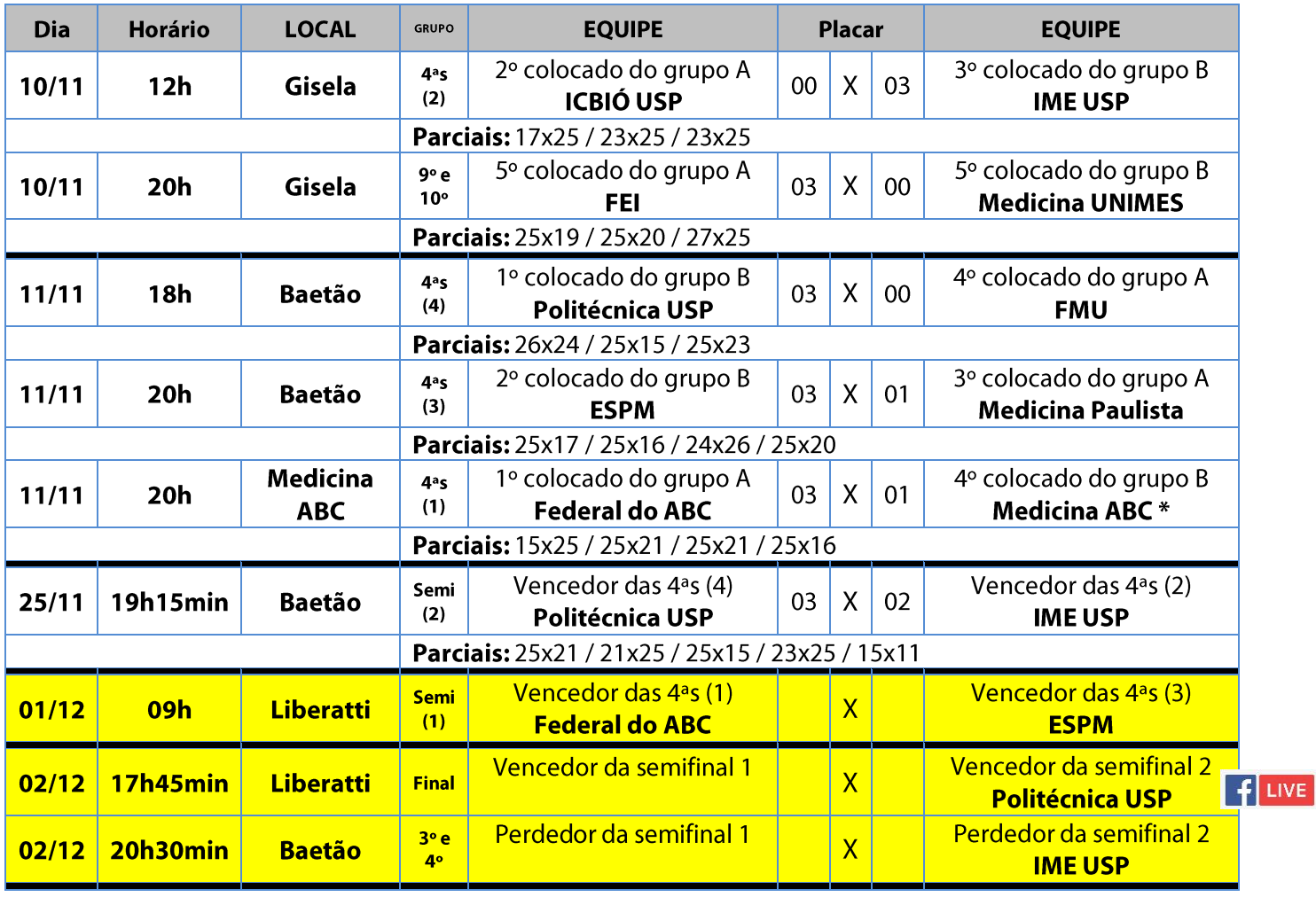

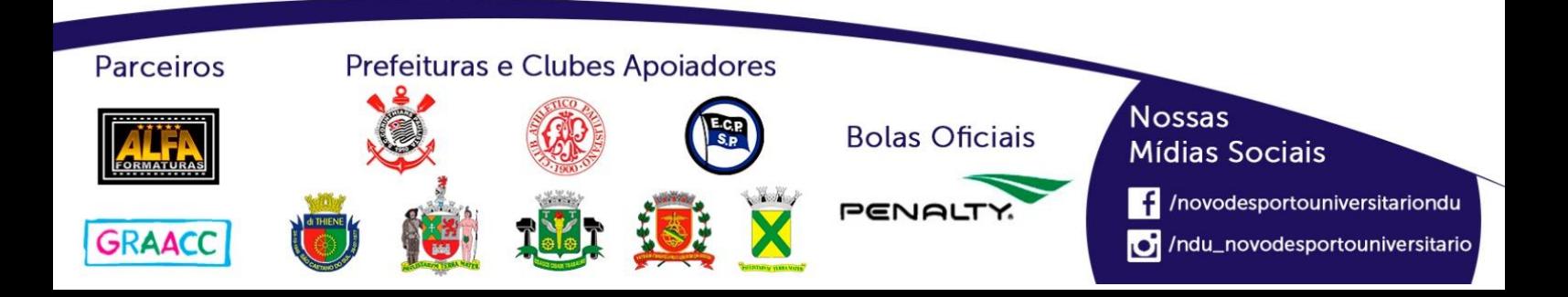

## **Voleibol Masculino (Série B)**

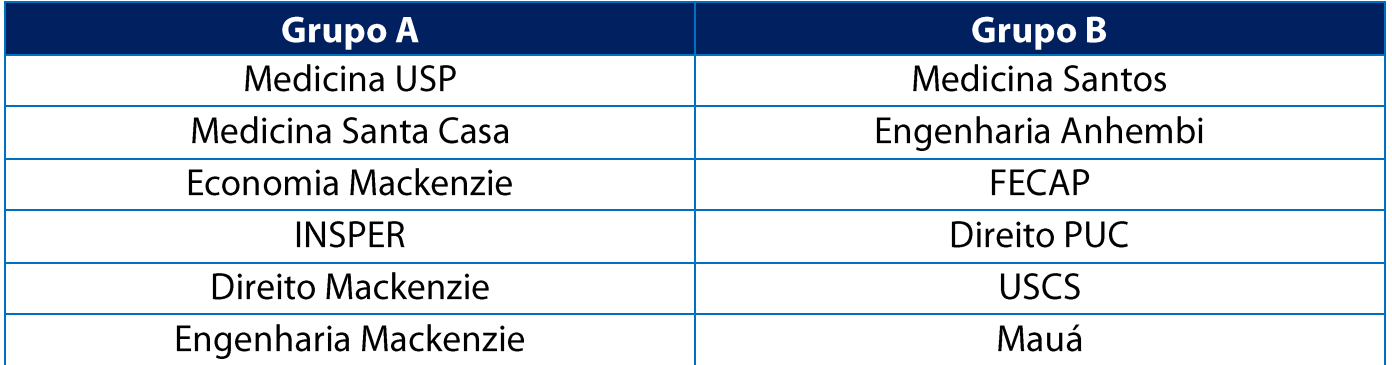

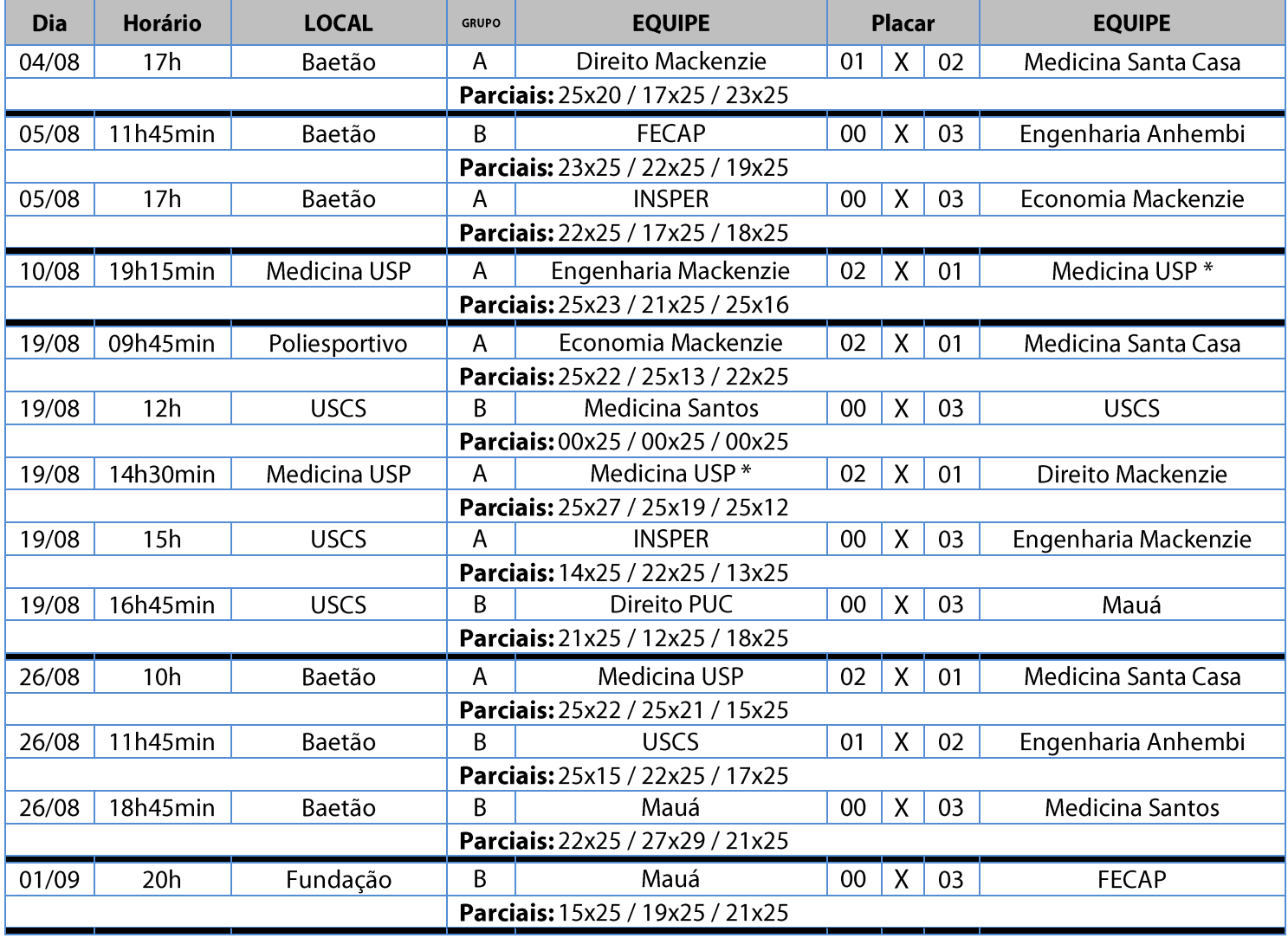

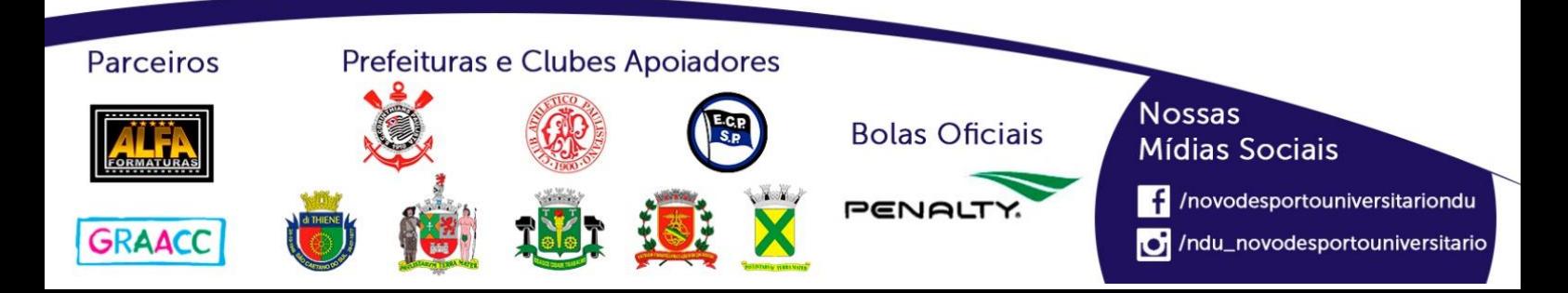

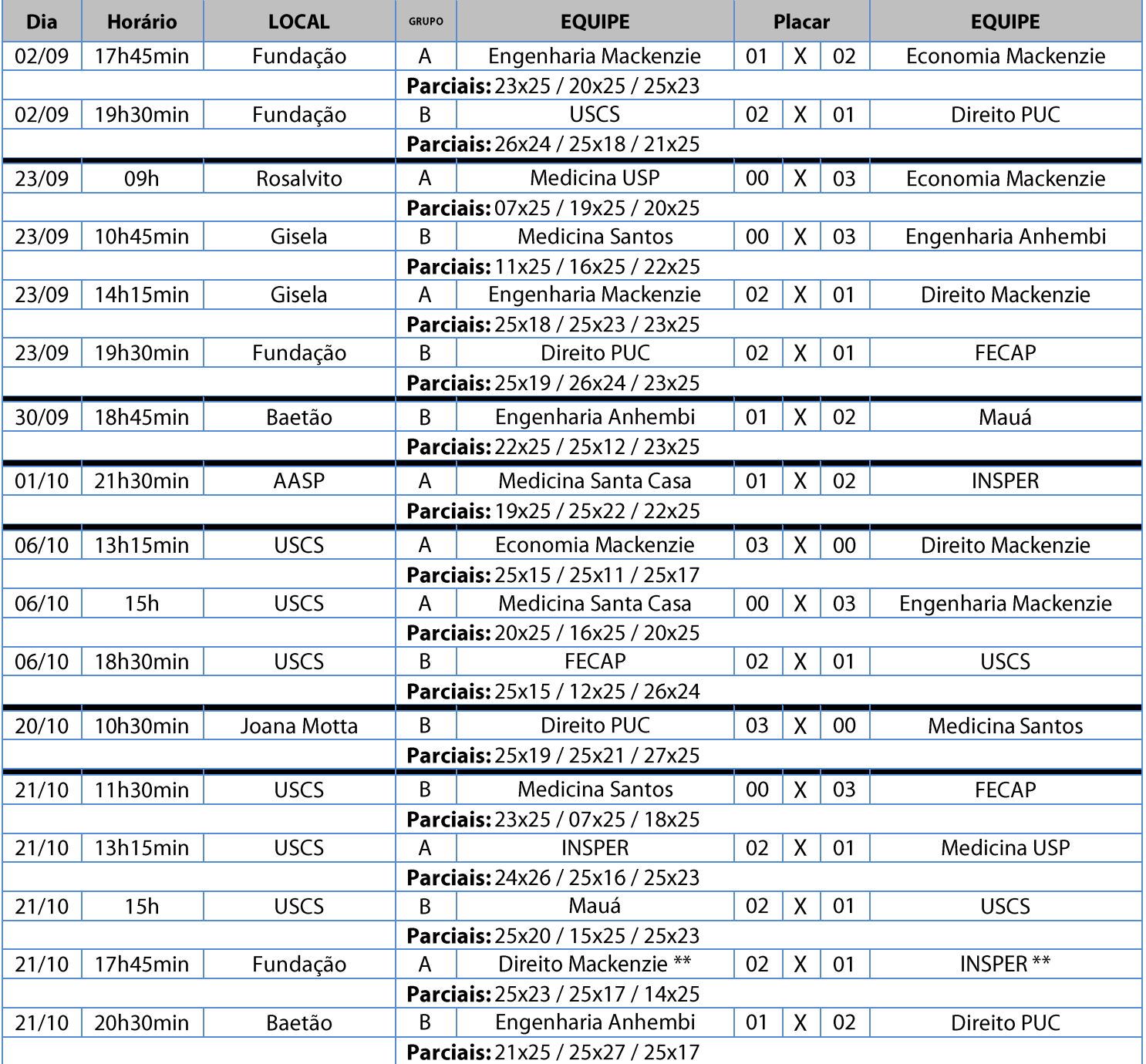

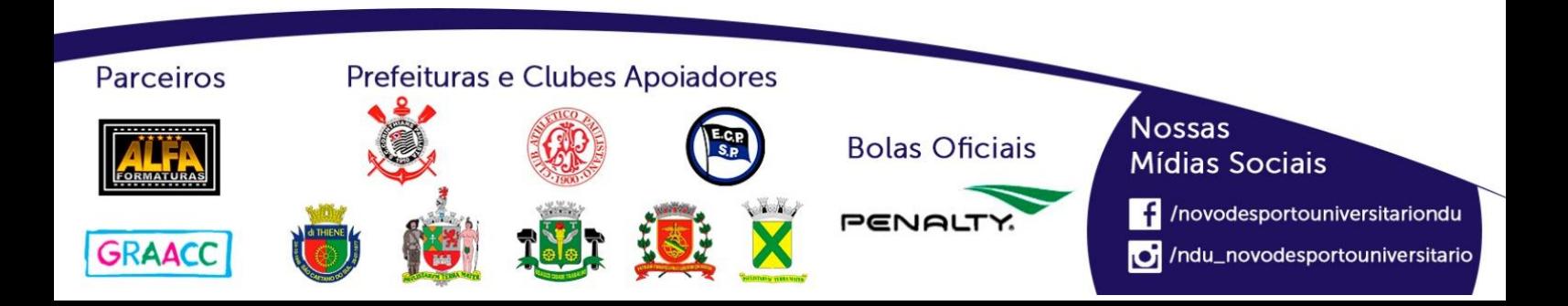

#### **Classificação - Voleibol Masculino (Série B)**

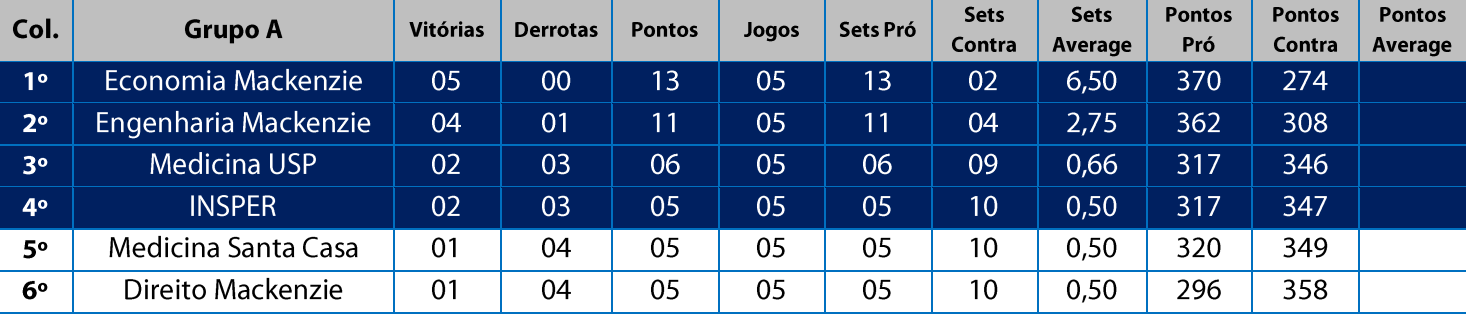

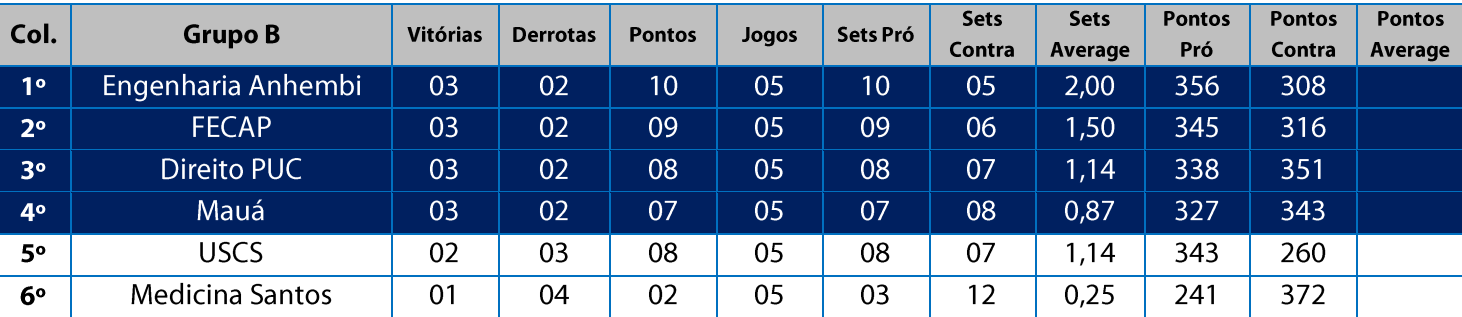

11. Na Fase Classificatória, quando no mesmo grupo 02 (duas) ou mais equipes terminarem com o mesmo número de vitórias, o desempate far-se-á da sequinte maneira e em ordem sucessiva de eliminação:

11.1. Somatória da pontuação conforme descrito abaixo:

Vitória 03 sets a 00 - 03 pontos

Derrota 03 sets a 00 - 00 ponto (zero) Derrota por WO - (-01) ponto (um ponto negativo) Vitória 02 sets a 01 - 02 pontos Derrota 02 sets a 01-01 ponto

11.2. Confronto direto no jogo realizado entre as equipes empatadas na fase (utilizado somente no caso de empate entre 02 (duas) equipes);

11.3. Maior coeficiente de sets average em todos os jogos disputados pelas equipes na fase;

11.4. Maior coeficiente de pontos average em todos os jogos disputados pelas equipes na fase;

11.5. Sorteio.

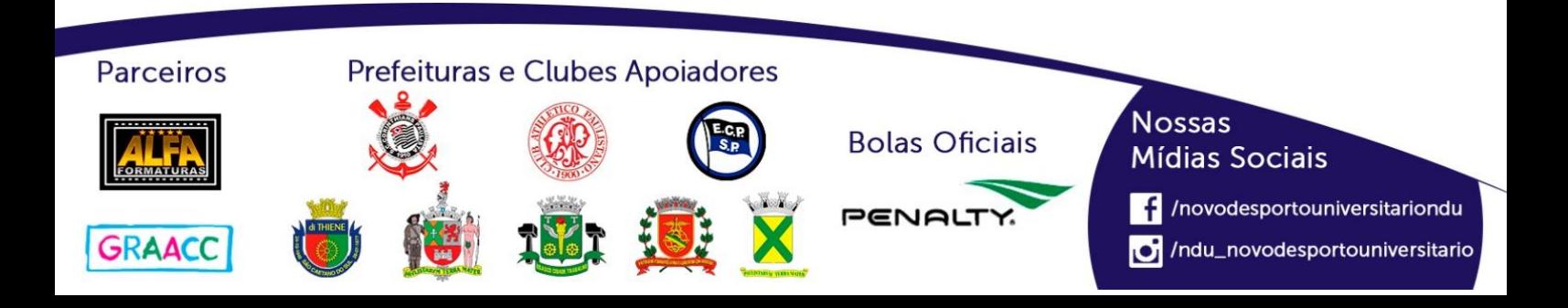

## **Playoffs-Voleibol Masculino (Série B)**

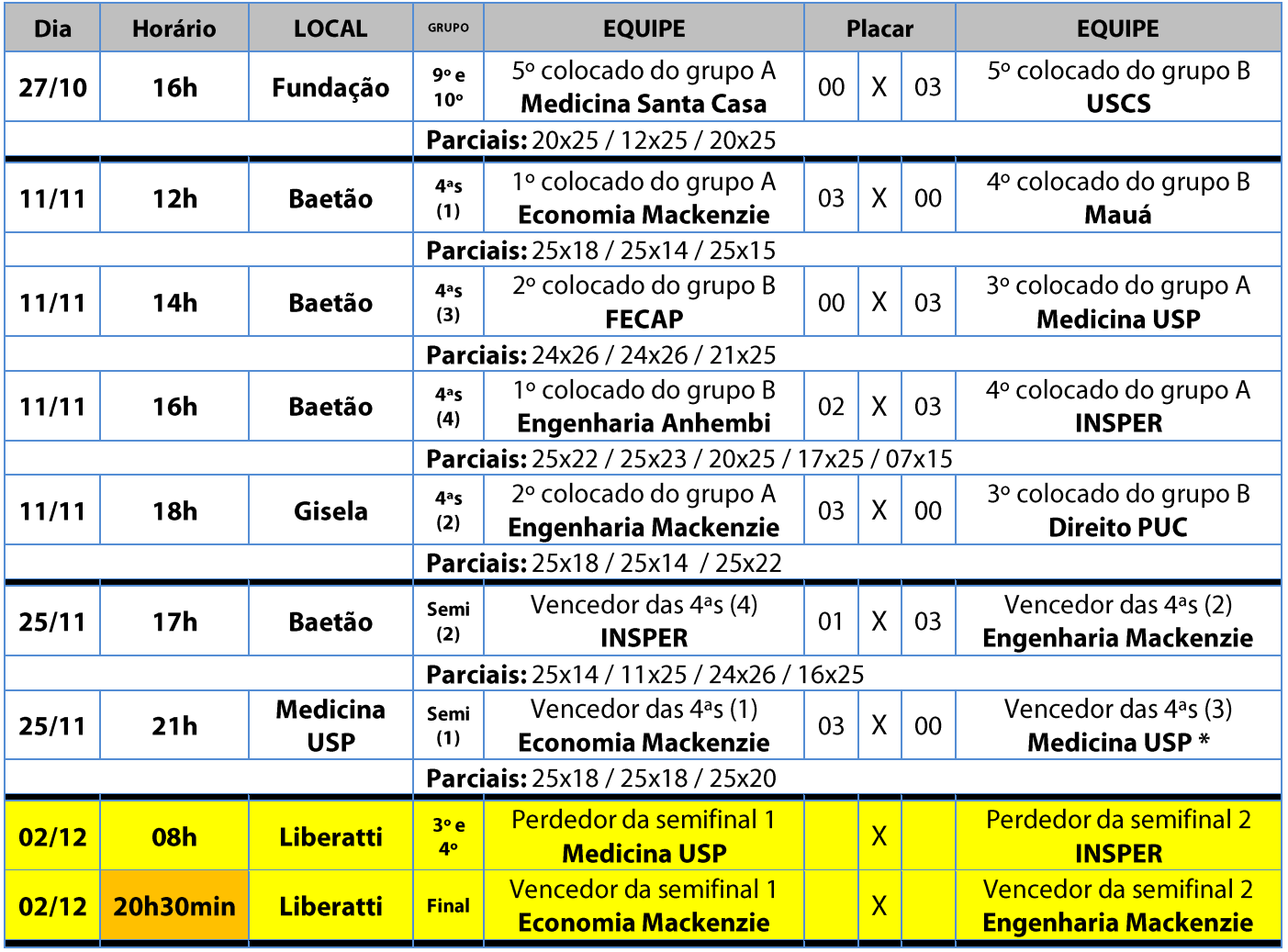

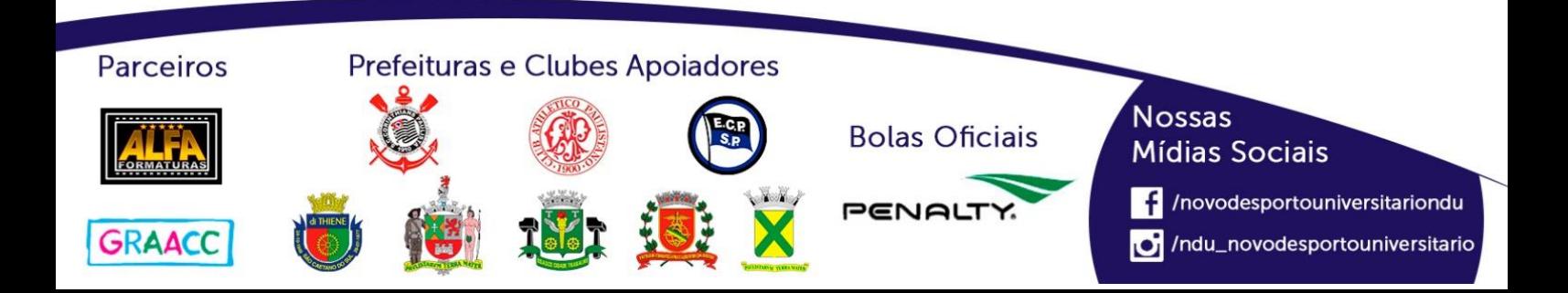

## **Voleibol Masculino (Série C)**

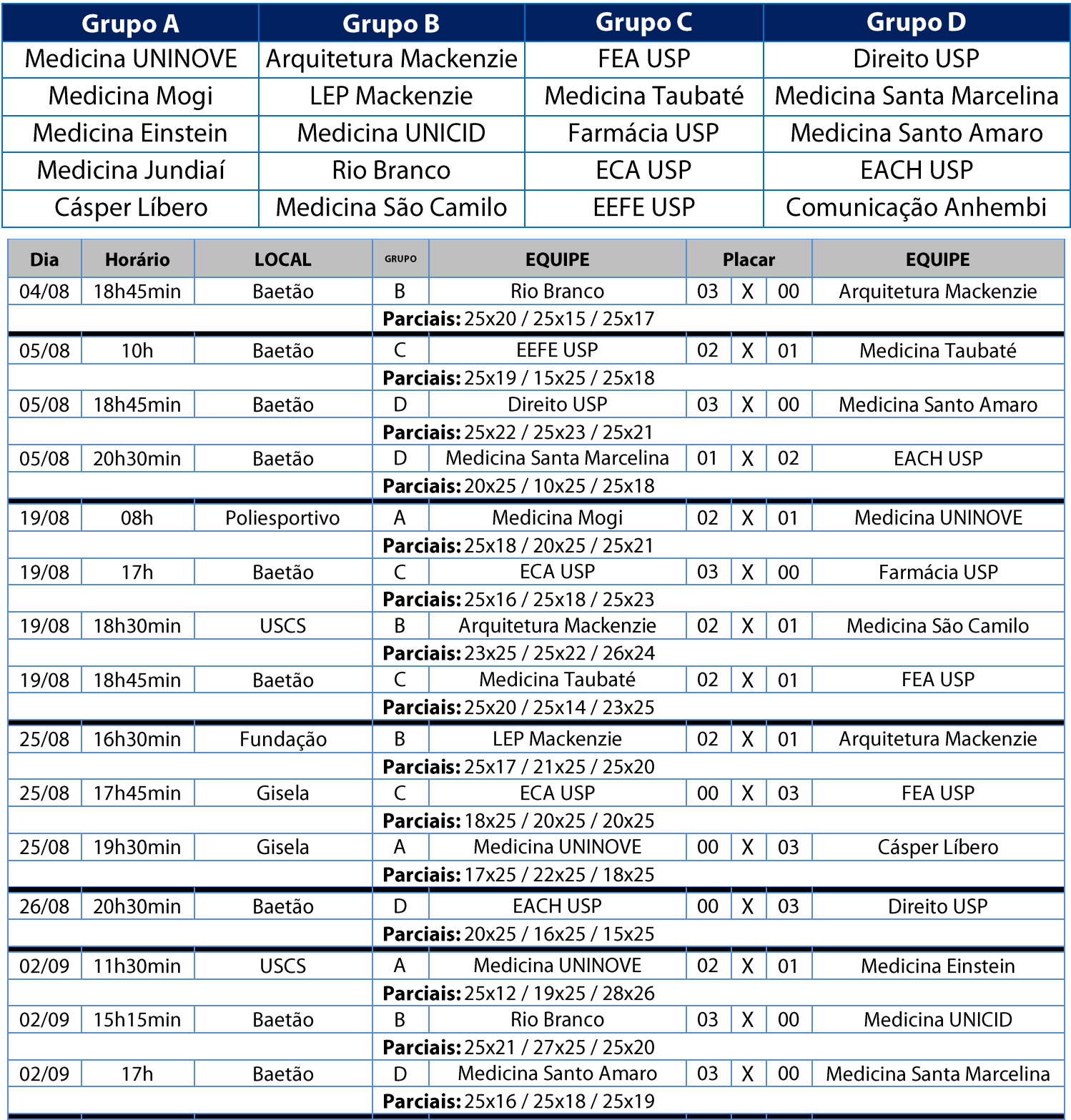

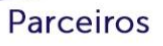

#### Prefeituras e Clubes Apoiadores

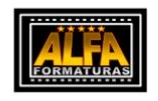

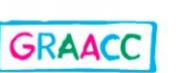

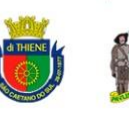

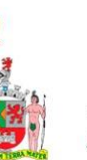

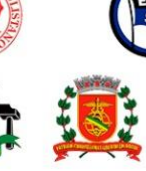

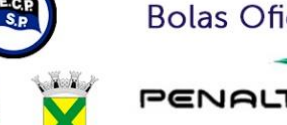

**Bolas Oficiais** 

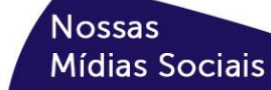

/novodesportouniversitariondu

/ndu\_novodesportouniversitario

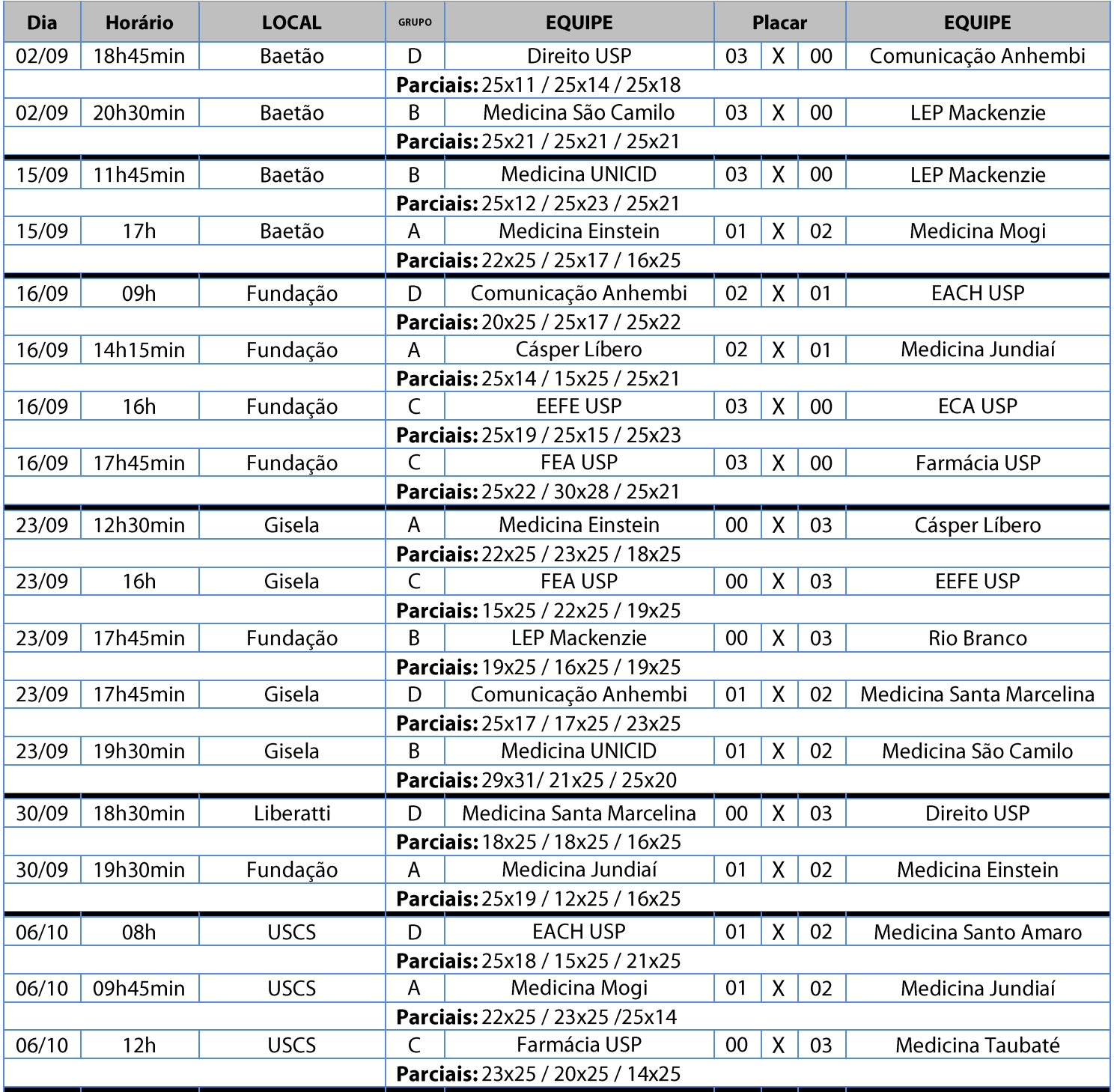

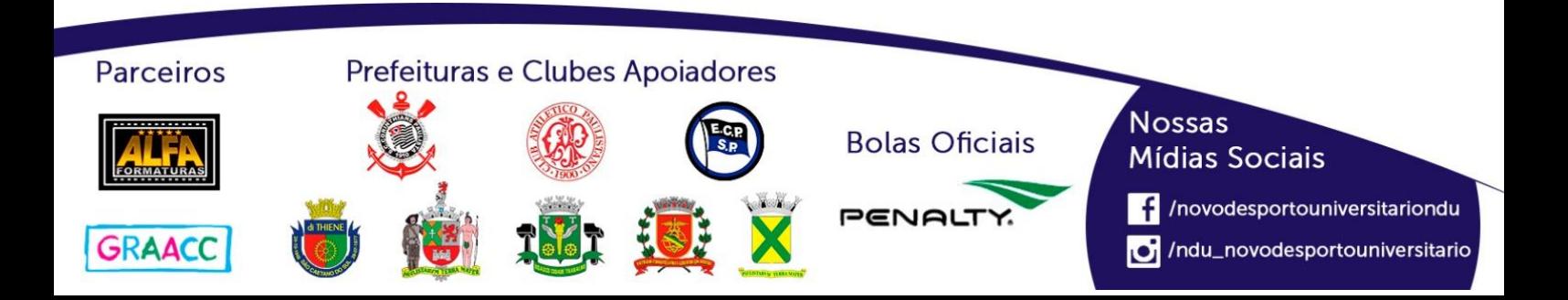

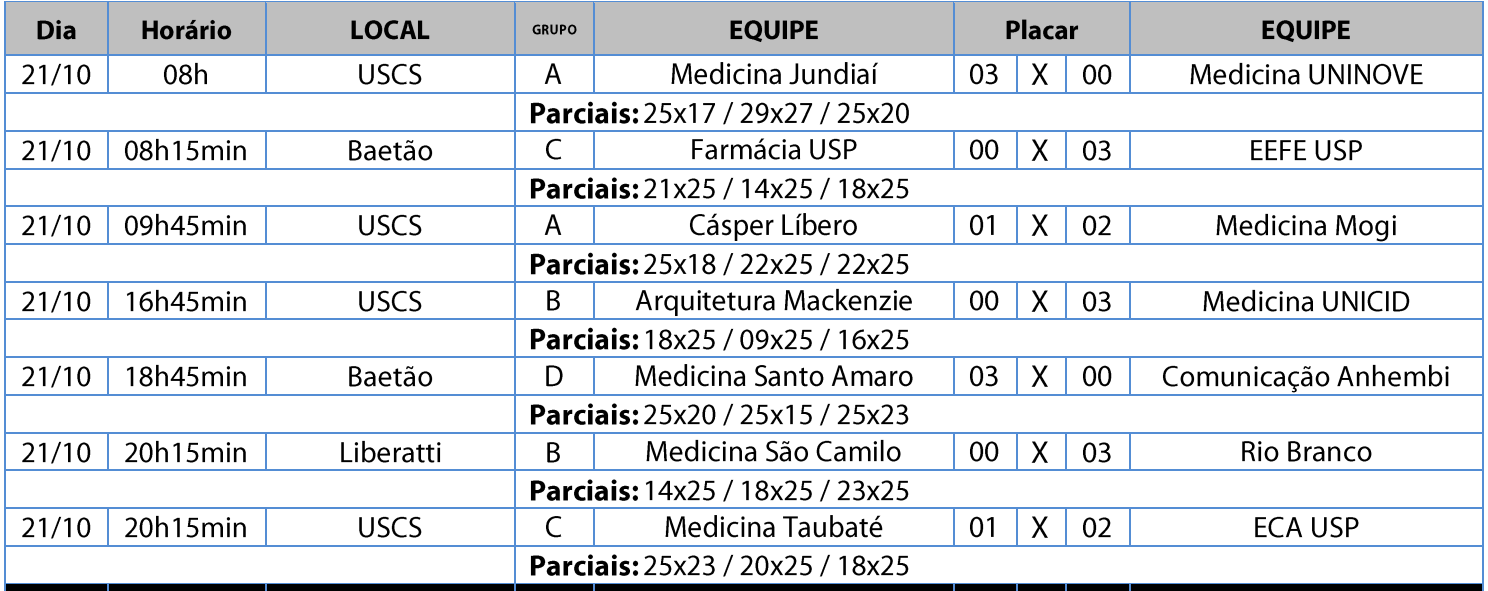

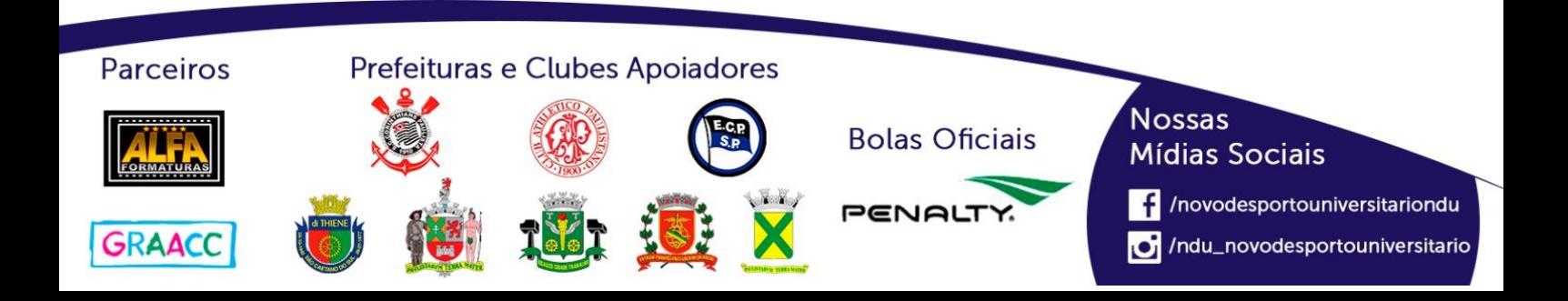
### **Classificação - Voleibol Masculino (Série C)**

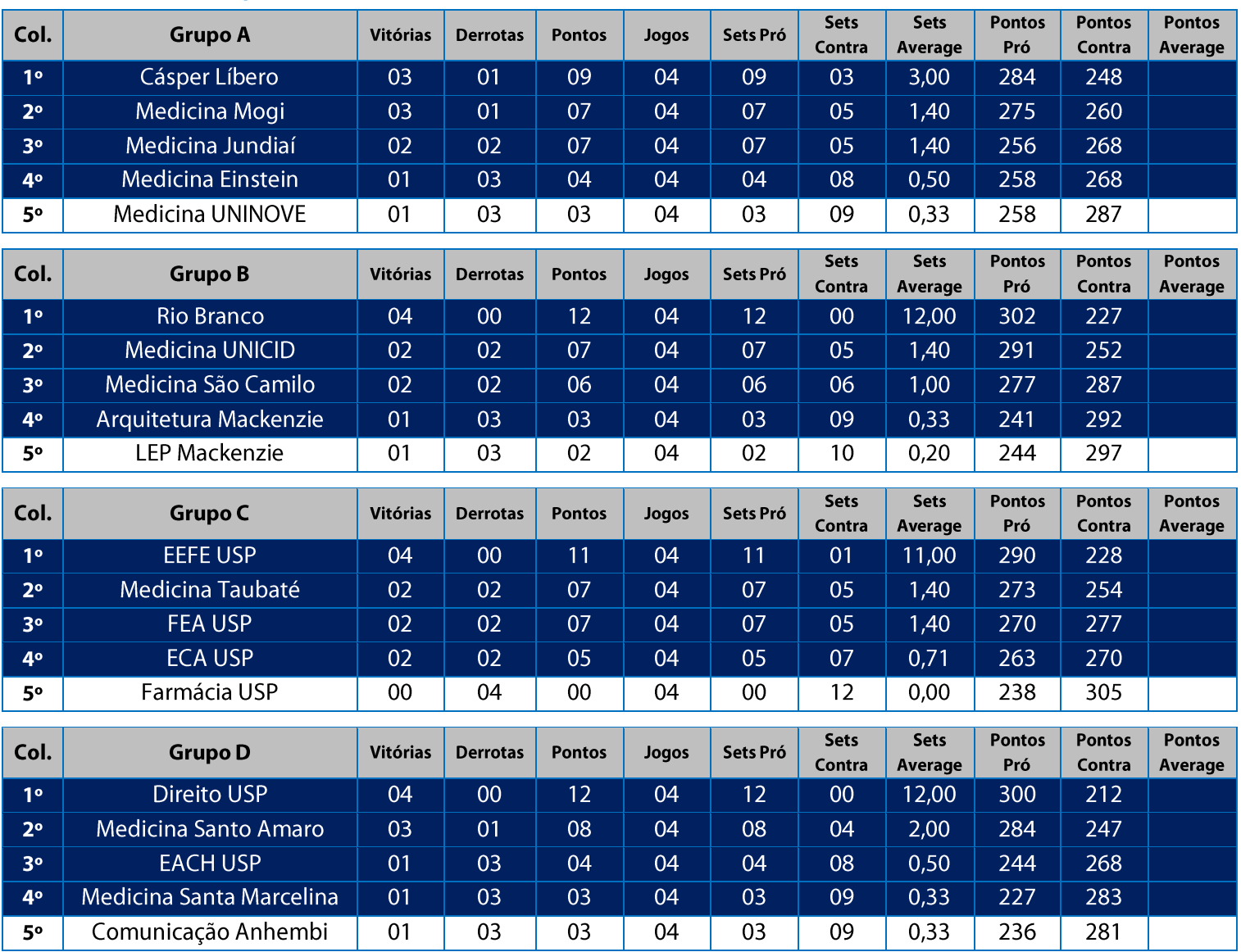

11. Na Fase Classificatória, quando no mesmo grupo 02 (duas) ou mais equipes terminarem com o mesmo número de vitórias, o desempate far-se-á da seguinte maneira e em ordem sucessiva de eliminação:

- 11.1. Somatória da pontuação conforme descrito abaixo:
	- Vitória 03 sets a 00 03 pontos
	- Derrota 03 sets a 00 00 ponto (zero) Derrota por WO - (-01) ponto (um ponto negativo)

Vitória 02 sets a 01 - 02 pontos Derrota 02 sets a 01-01 ponto

- 11.2. Confronto direto no jogo realizado entre as equipes empatadas na fase (utilizado somente no caso de empate entre 02 (duas) equipes);
- 11.3. Maior coeficiente de sets average em todos os jogos disputados pelas equipes na fase;
- 11.4. Maior coeficiente de pontos average em todos os jogos disputados pelas equipes na fase;
- 11.5. Sorteio.

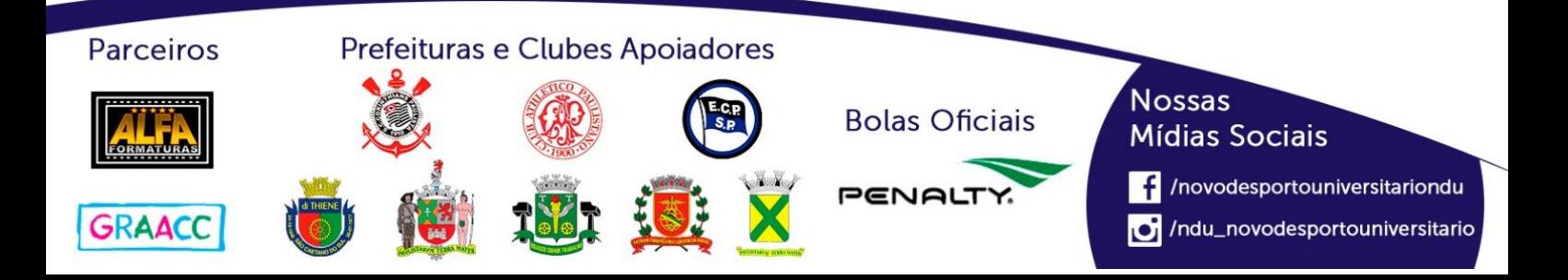

## **Classificação por Aproveitamento Voleibol Masculino (Série C)**

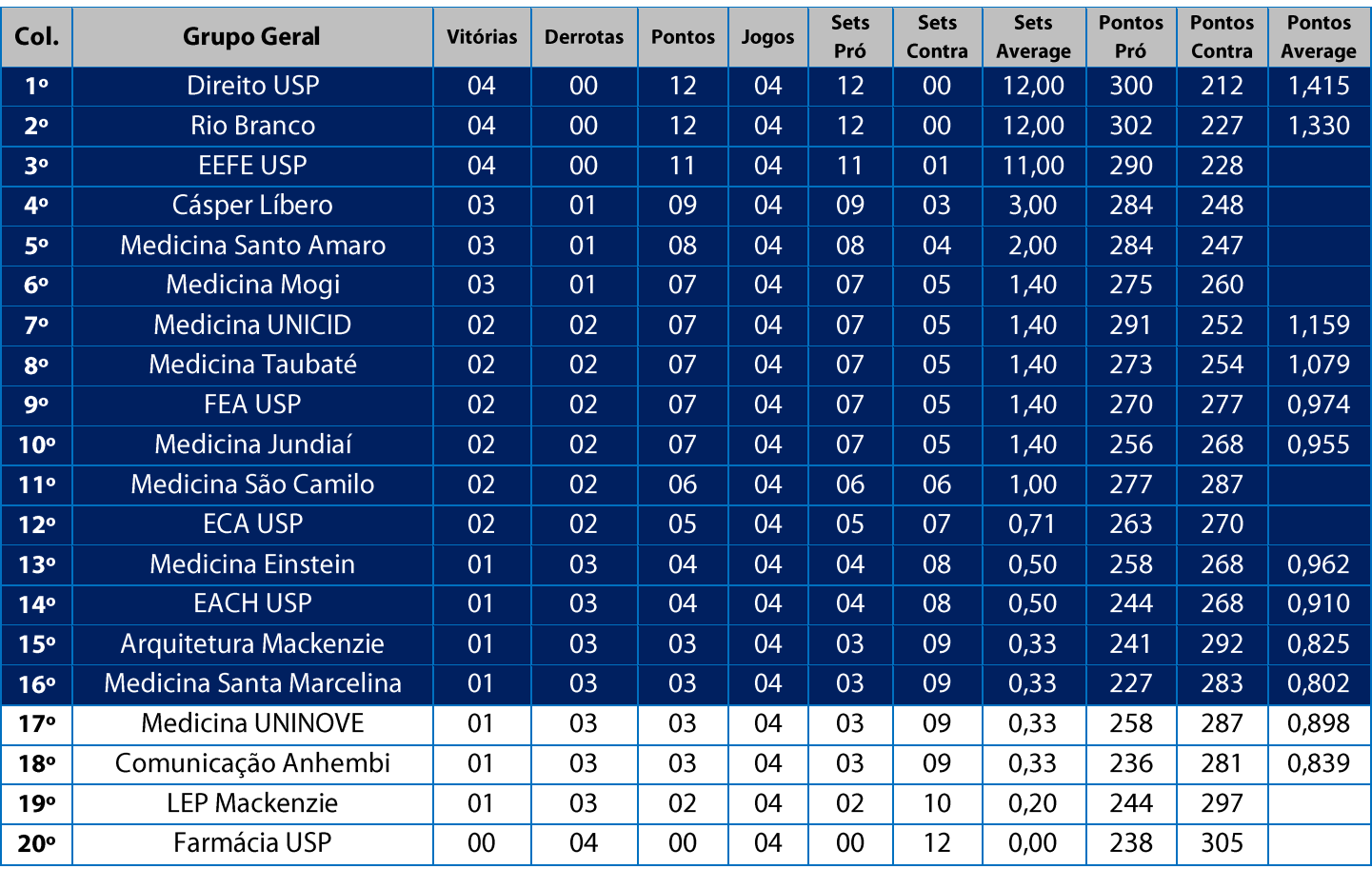

11. Na Fase Classificatória, quando no mesmo grupo 02 (duas) ou mais equipes terminarem com o mesmo número de vitórias, o desempate far-se-á da seguinte maneira e em ordem sucessiva de eliminação:

11.1. Somatória da pontuação conforme descrito abaixo:

Vitória 03 sets a 00 - 03 pontos

Derrota 03 sets a 00 - 00 ponto (zero)

Vitória 02 sets a 01 - 02 pontos Derrota 02 sets a 01-01 ponto

Derrota por WO - (-01) ponto (um ponto negativo)

11.2. Confronto direto no jogo realizado entre as equipes empatadas na fase (utilizado somente no caso de empate entre 02 (duas) equipes);

11.3. Maior coeficiente de sets average em todos os jogos disputados pelas equipes na fase;

11.4. Maior coeficiente de pontos average em todos os jogos disputados pelas equipes na fase;

11.5. Sorteio.

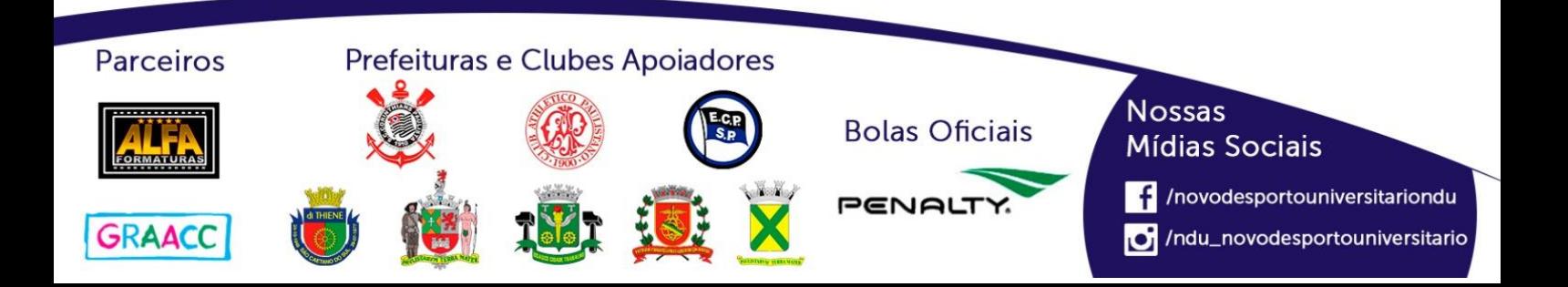

### **Playoffs-Voleibol Masculino (Série C)**

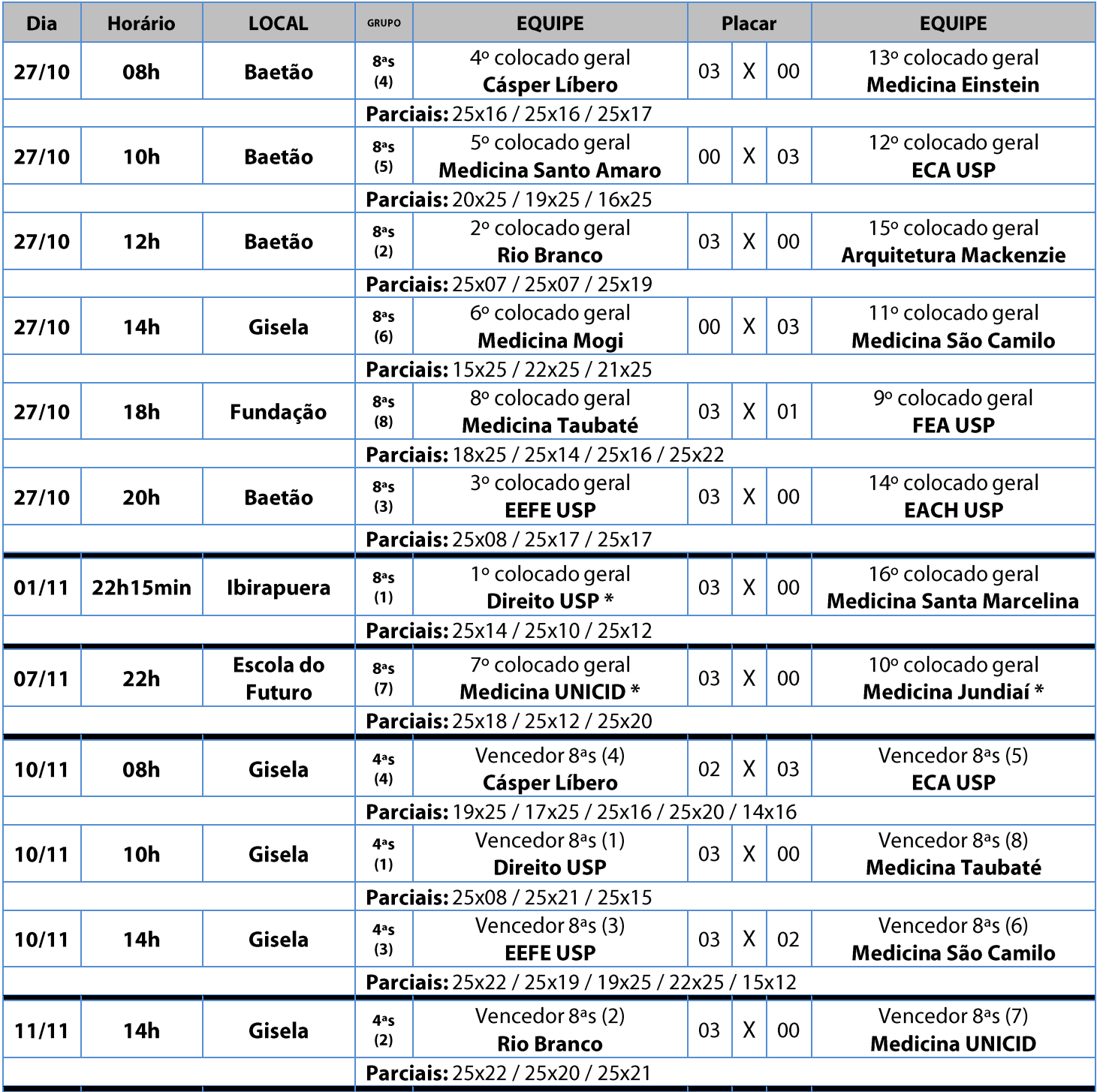

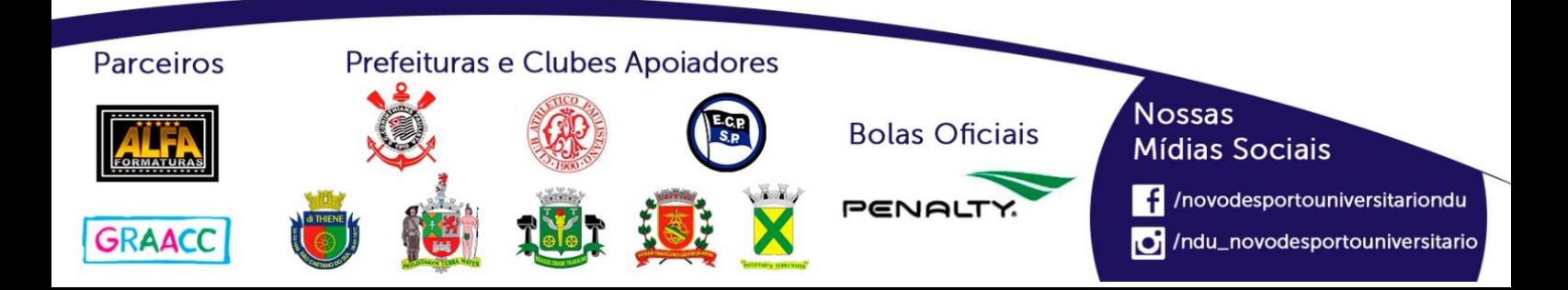

### **Playoffs-Voleibol Masculino (Série C)**

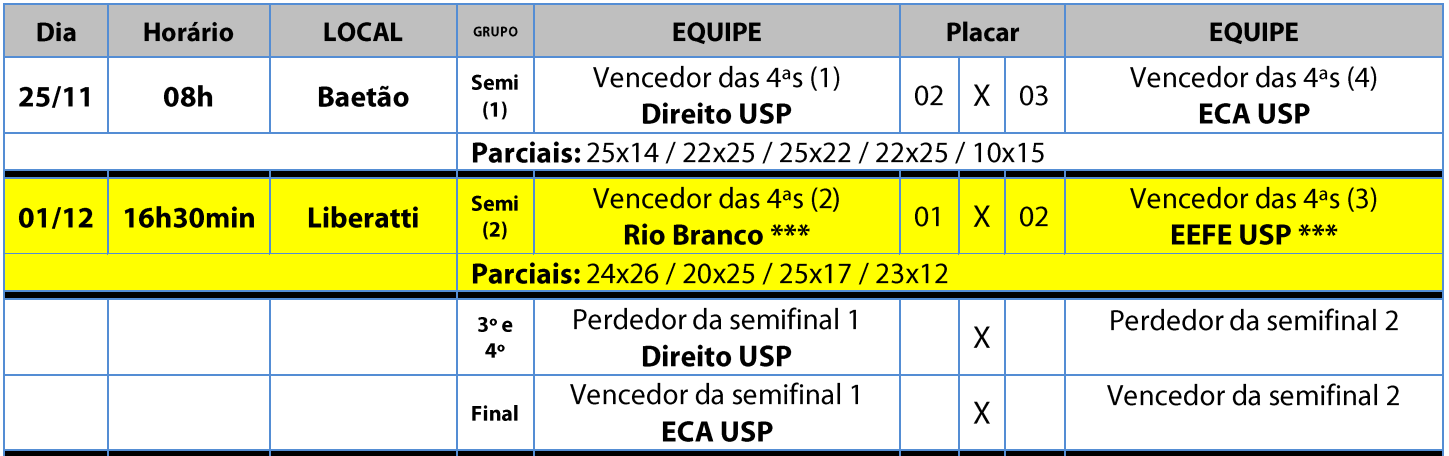

Jogo Paralisado \*\*\* Será reiniciado do 4º set (do início) conforme Regulamento Geral, Capítulo XI, Art. 17º, Parágrafo Oitavo

### **Playoffs-Voleibol Masculino (Série D)**

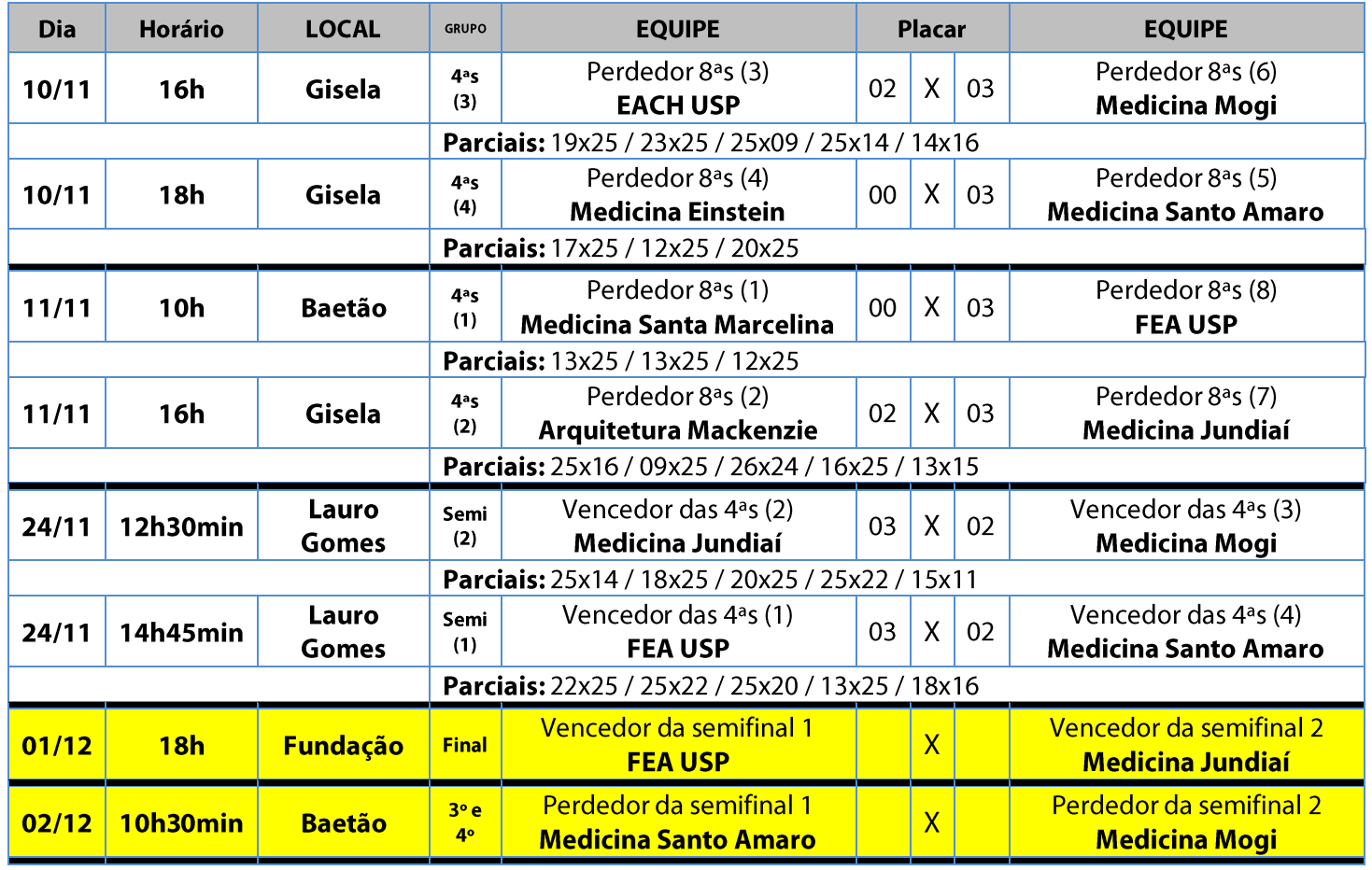

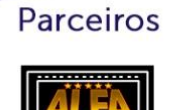

**GRAACC** 

### Prefeituras e Clubes Apoiadores

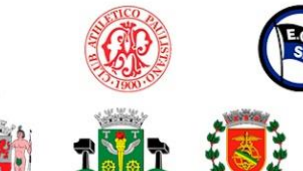

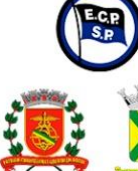

**Bolas Oficiais** 

PENA

### **Nossas Mídias Sociais**

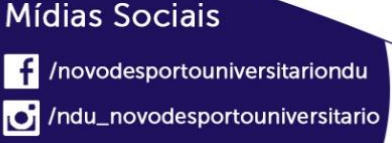

## **Futebol de Campo Masculino (Série A)**

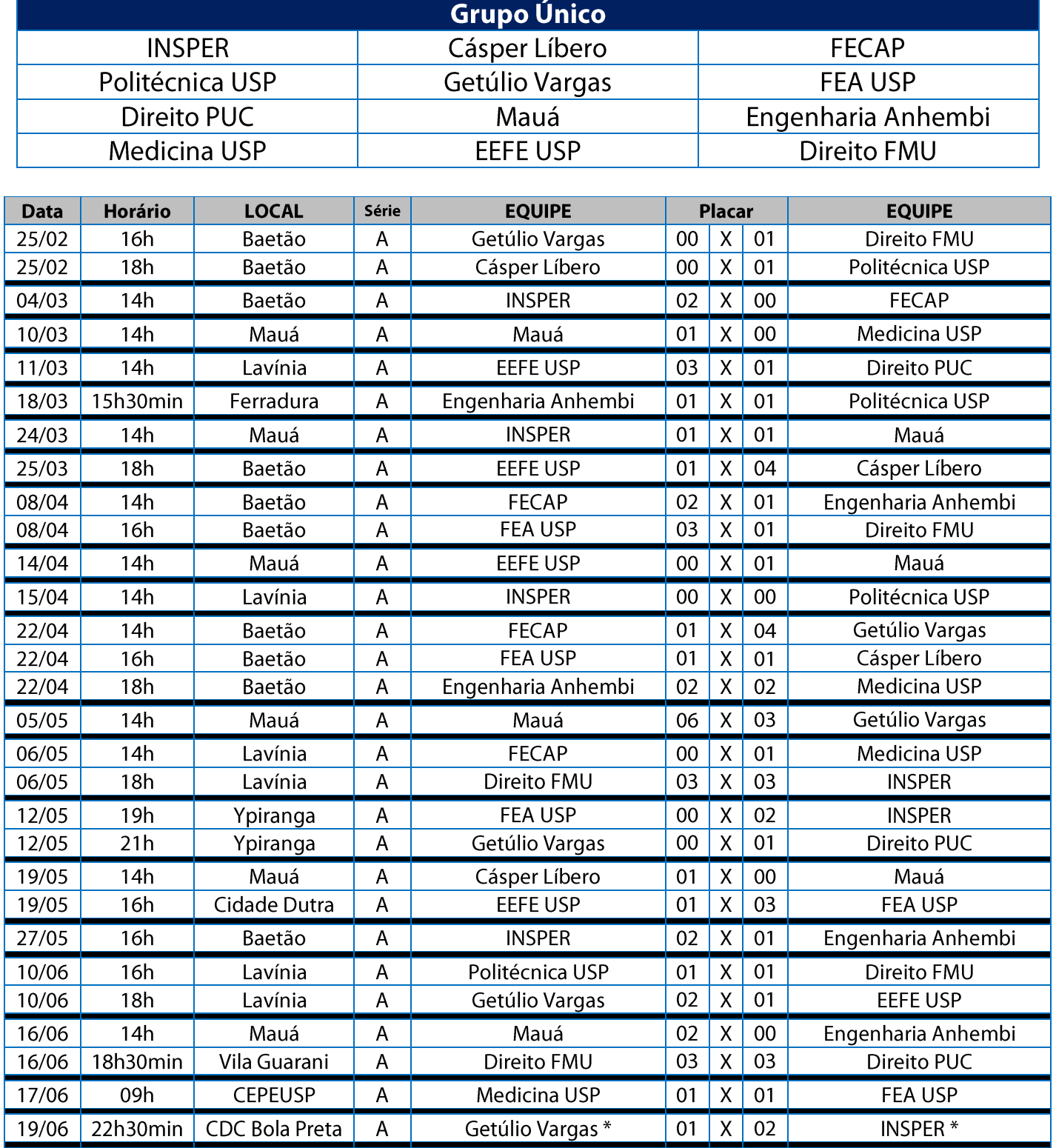

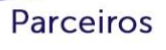

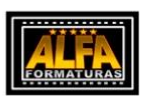

GRAACC

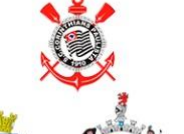

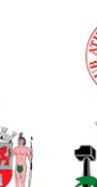

Prefeituras e Clubes Apoiadores

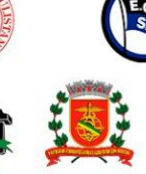

**Bolas Oficiais** PENALT

**Nossas** 

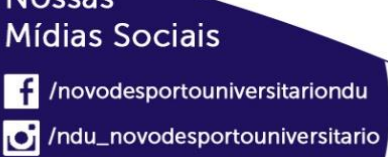

### NOVO DESPORTO **UNIVERSITÁRIO**

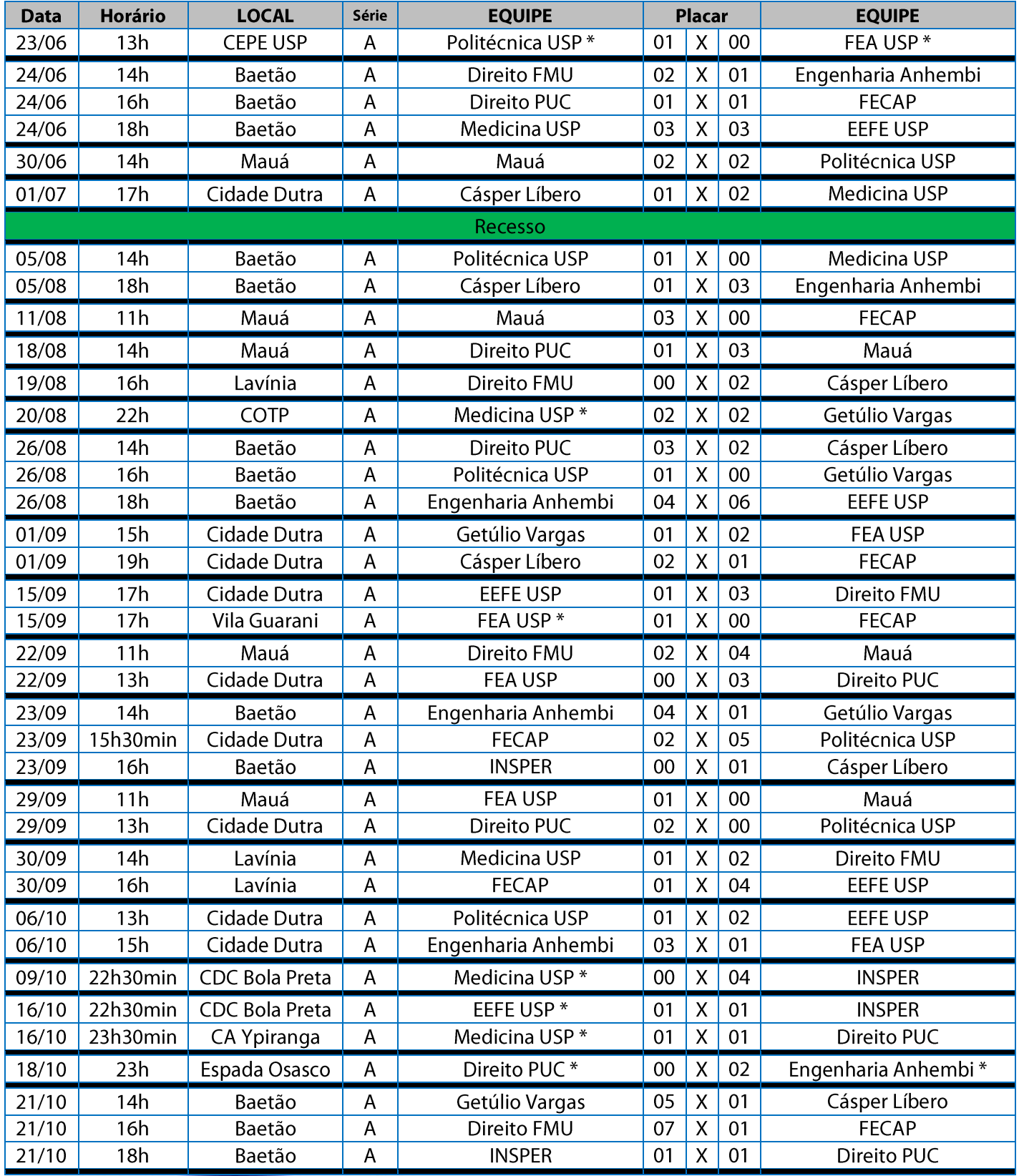

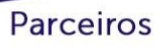

### Prefeituras e Clubes Apoiadores

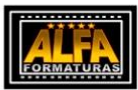

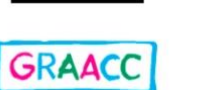

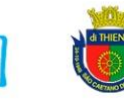

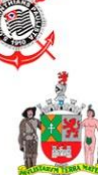

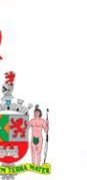

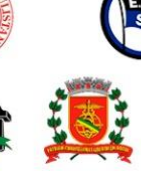

X

**Bolas Oficiais** 

PENALT

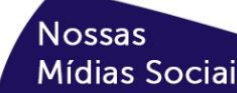

**Mídias Sociais**  $\left| \cdot \right|$  /novodesportouniversitariondu /ndu\_novodesportouniversitario

### **Classificação - Futebol de Campo Masculino (Série A)**

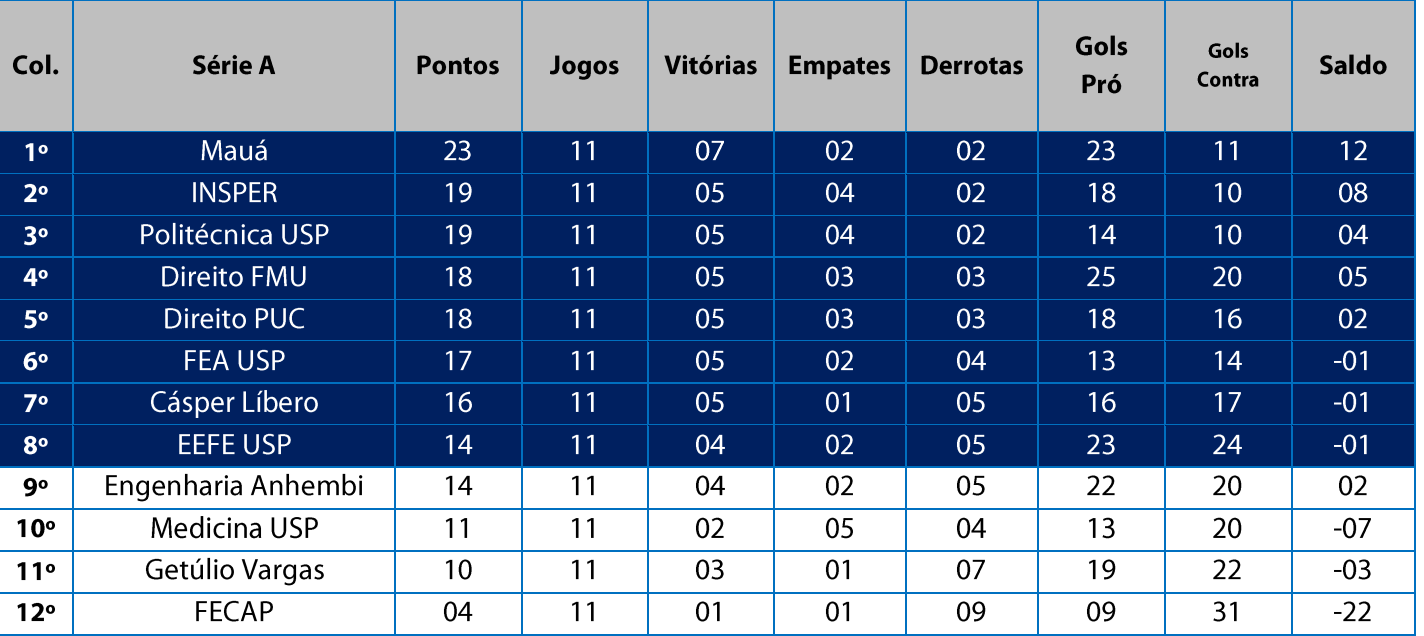

11. Na Fase Classificatória, quando 02 (duas) ou mais equipes terminarem empatadas, o desempate far-se-á da seguinte maneira e em ordem sucessiva de eliminação:

11.1. Confronto direto (utilizado somente no caso de empate entre 02 equipes);

11.2. Maior número de vitórias;

11.3. Saldo de gols em todos os jogos do grupo na fase;

11.4. Maior número de gols pró em todos os jogos do grupo na fase;

11.5. Menor número de cartões vermelhos recebidos em todos os jogos do grupo na fase;

11.6. Menor número de cartões amarelos recebidos em todos os jogos do grupo na fase;

11.7. Sorteio.

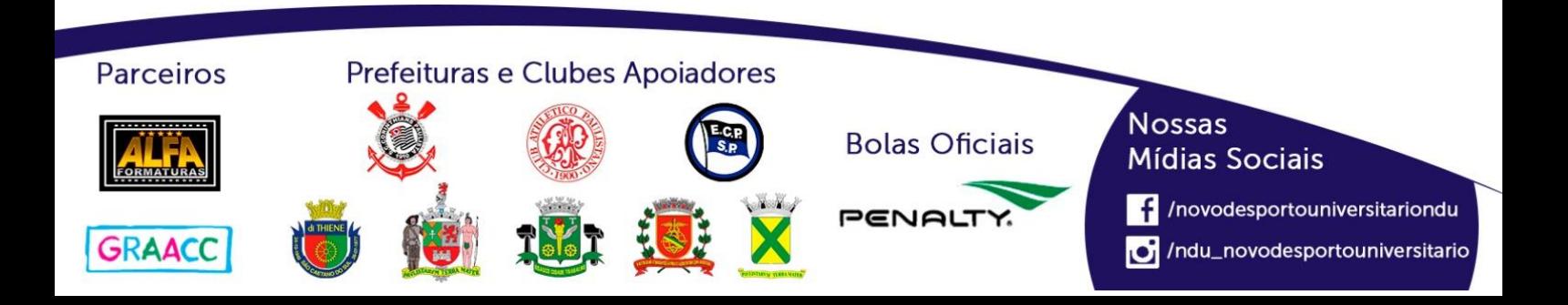

### Playoffs - Futebol de Campo Masculino (Série A)

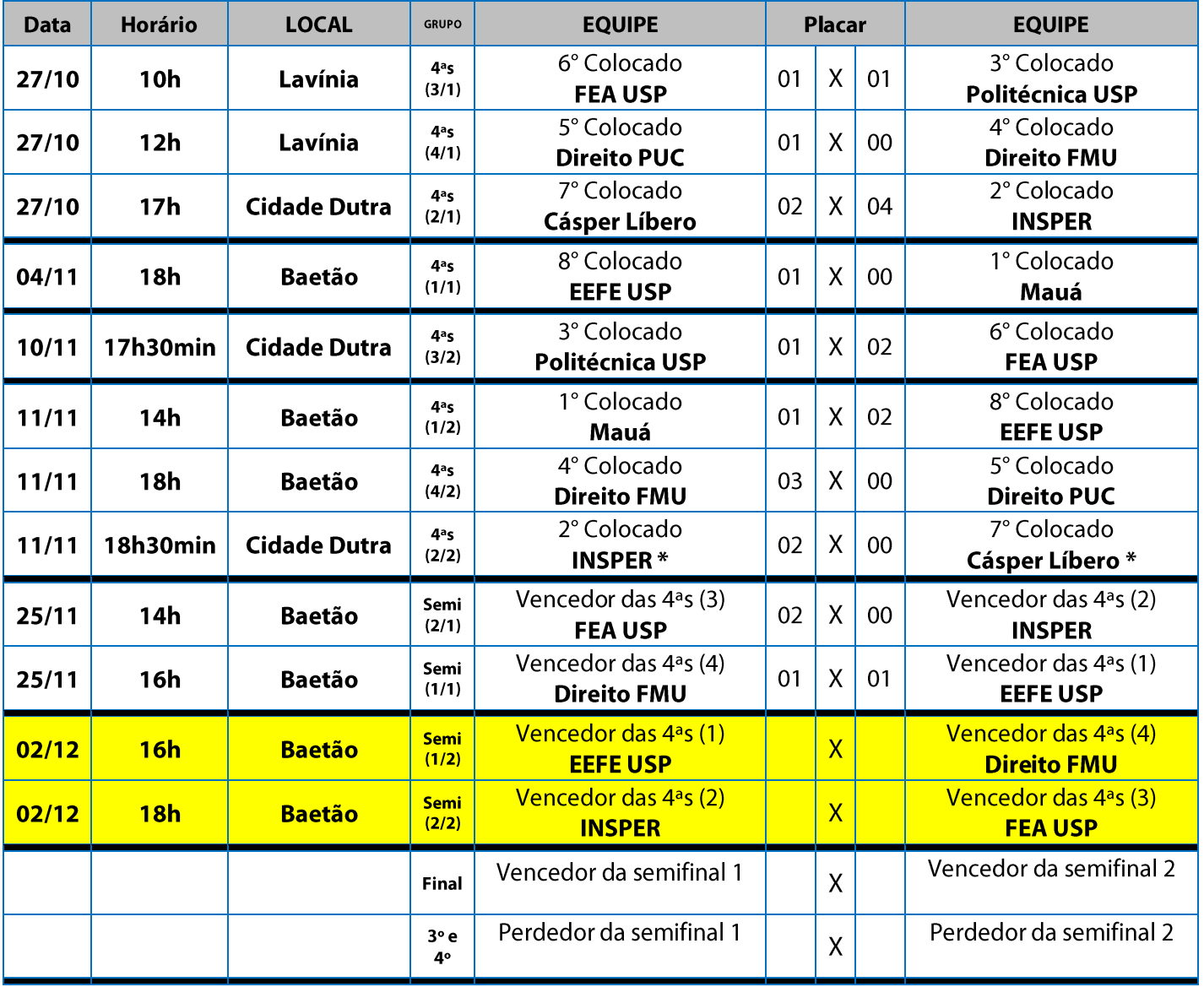

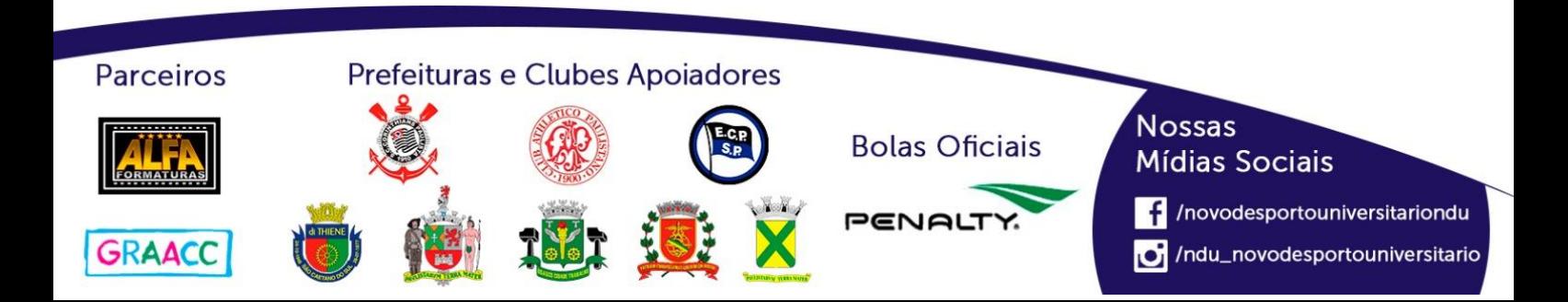

## **Futebol de Campo Masculino (Série B)**

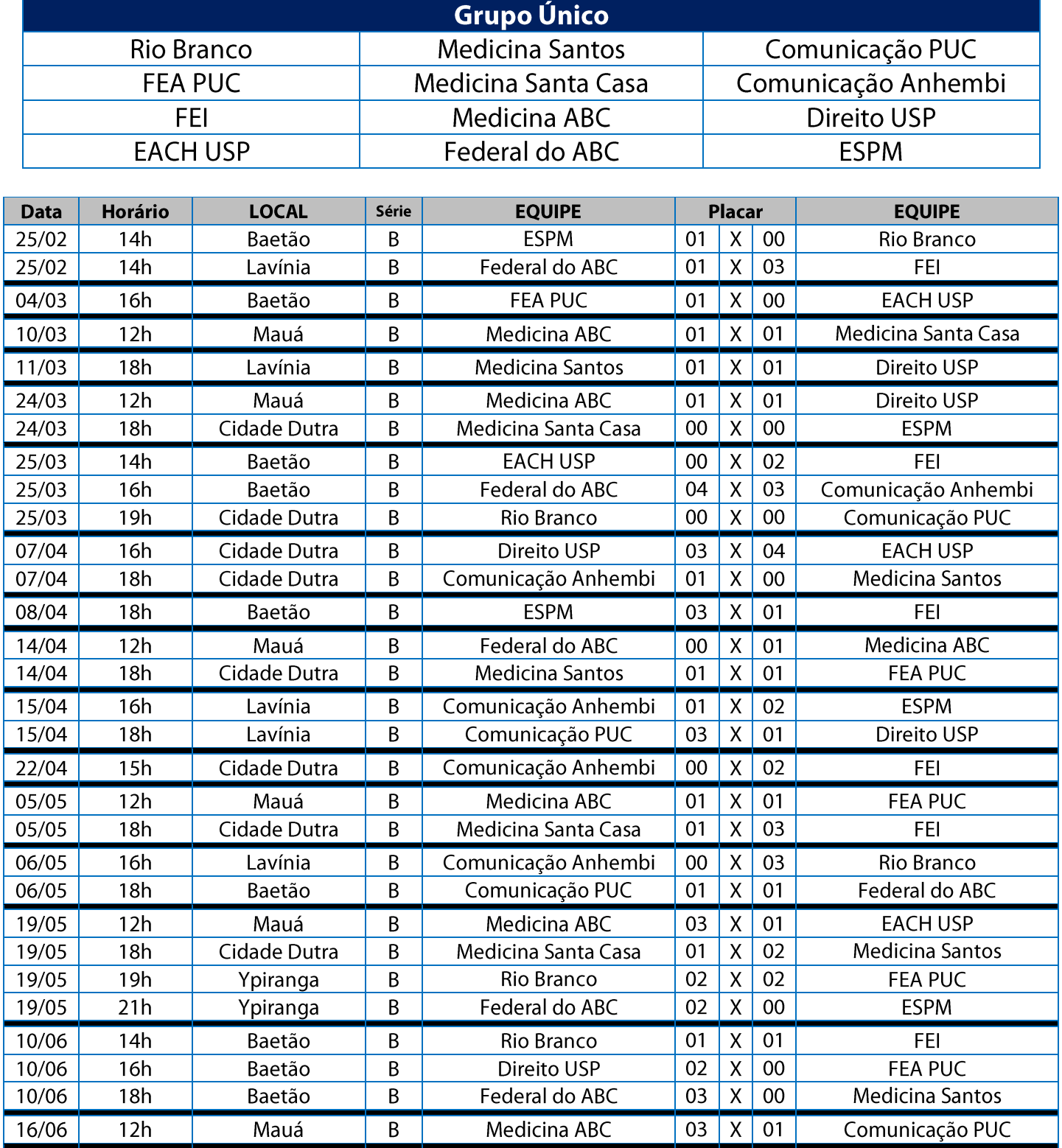

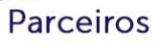

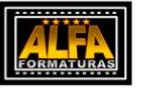

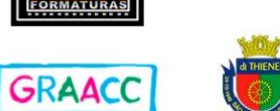

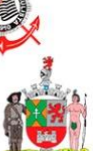

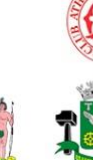

Prefeituras e Clubes Apoiadores

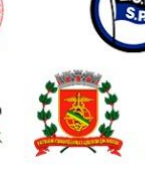

**Bolas Oficiais** PENAL

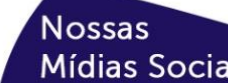

Mídias Sociais /novodesportouniversitariondu /ndu\_novodesportouniversitario

### NOVO DESPORTO **UNIVERSITÁRIO**

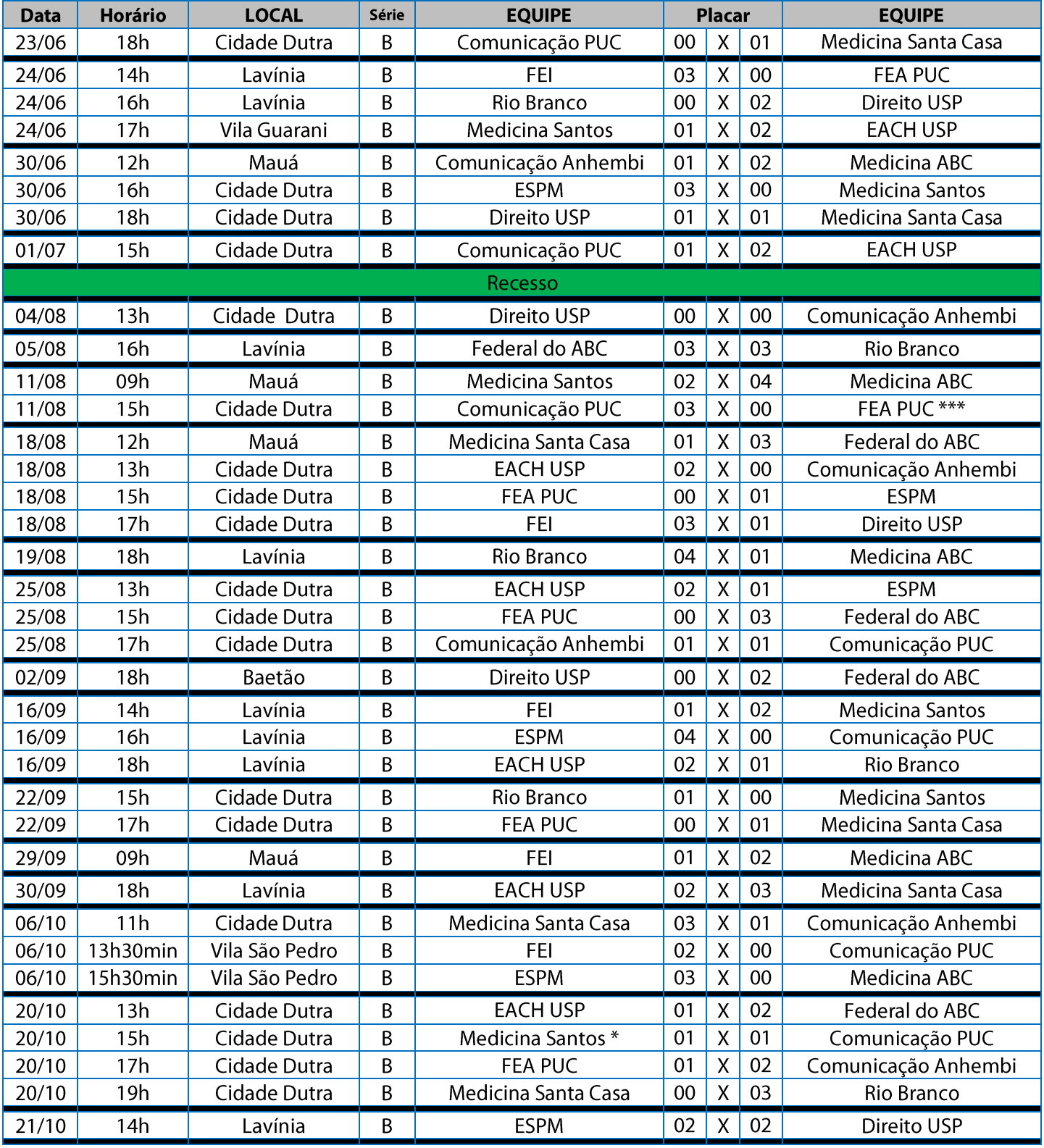

\*\*\* FEA PUC foi considerada derrotada no confronto por utilizar atleta suspenso por acúmulo de cartões amarelos

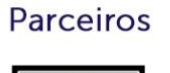

### Prefeituras e Clubes Apoiadores

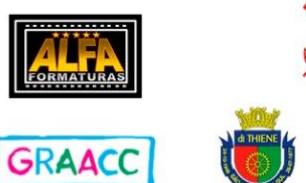

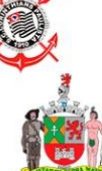

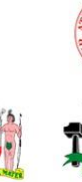

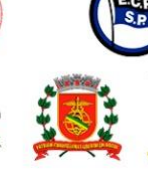

**Bolas Oficiais** PENAI

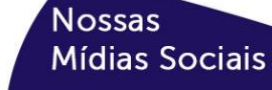

f /novodesportouniversitariondu

/ndu\_novodesportouniversitario

### **Classificação - Futebol de Campo Masculino (Série B)**

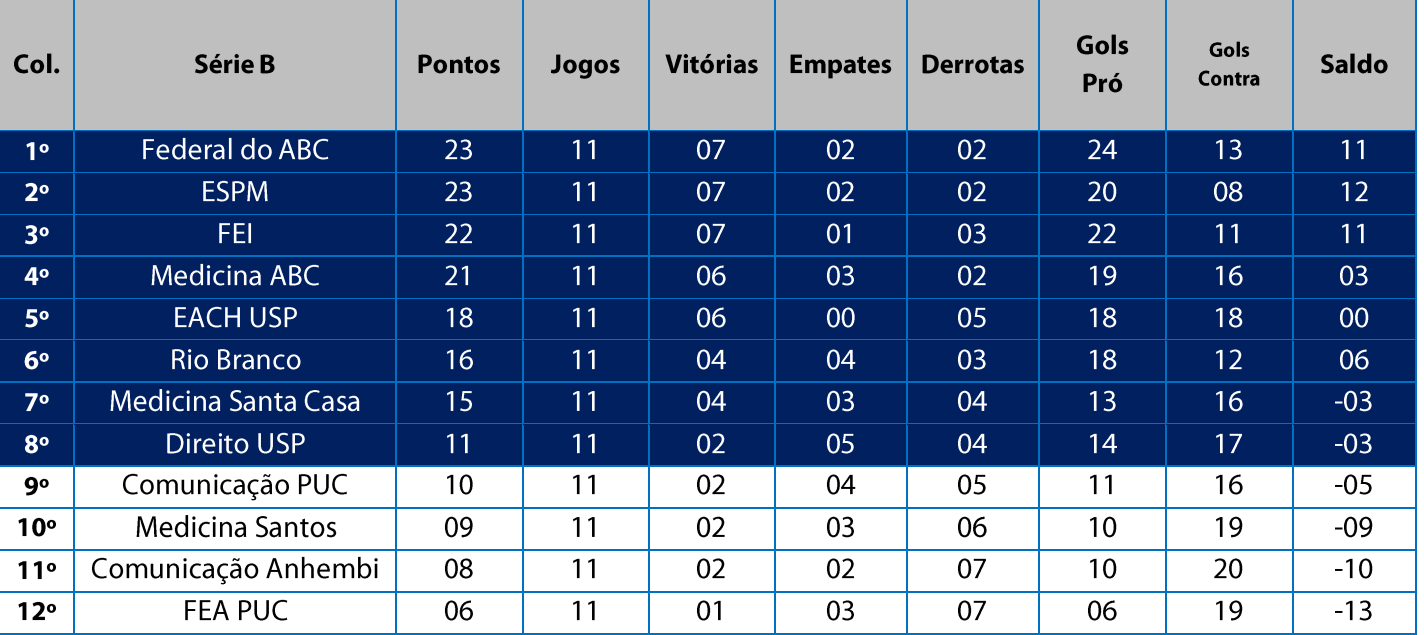

11. Na Fase Classificatória, quando 02 (duas) ou mais equipes terminarem empatadas, o desempate far-se-á da seguinte maneira e em ordem sucessiva de eliminação:

11.1. Confronto direto (utilizado somente no caso de empate entre 02 equipes);

11.2. Maior número de vitórias;

11.3. Saldo de gols em todos os jogos do grupo na fase;

11.4. Maior número de gols pró em todos os jogos do grupo na fase;

11.5. Menor número de cartões vermelhos recebidos em todos os jogos do grupo na fase;

11.6. Menor número de cartões amarelos recebidos em todos os jogos do grupo na fase;

11.7. Sorteio.

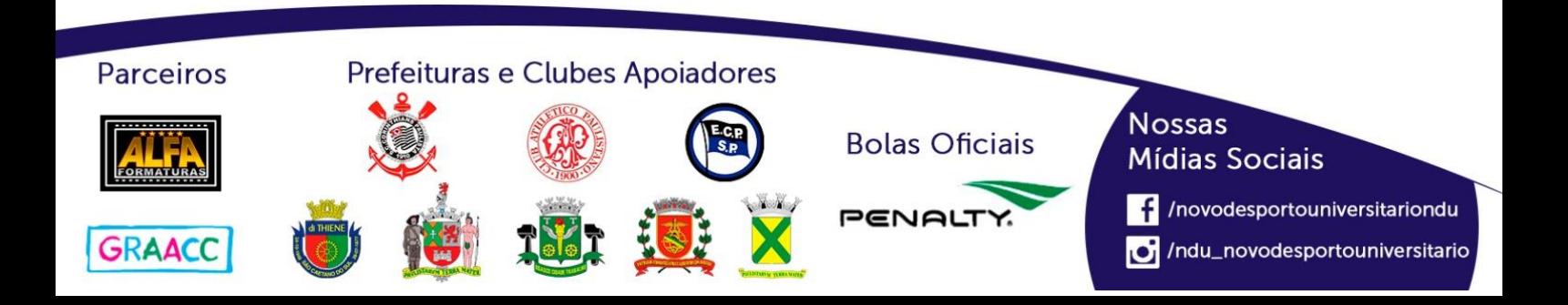

### Playoffs - Futebol de Campo Masculino (Série B)

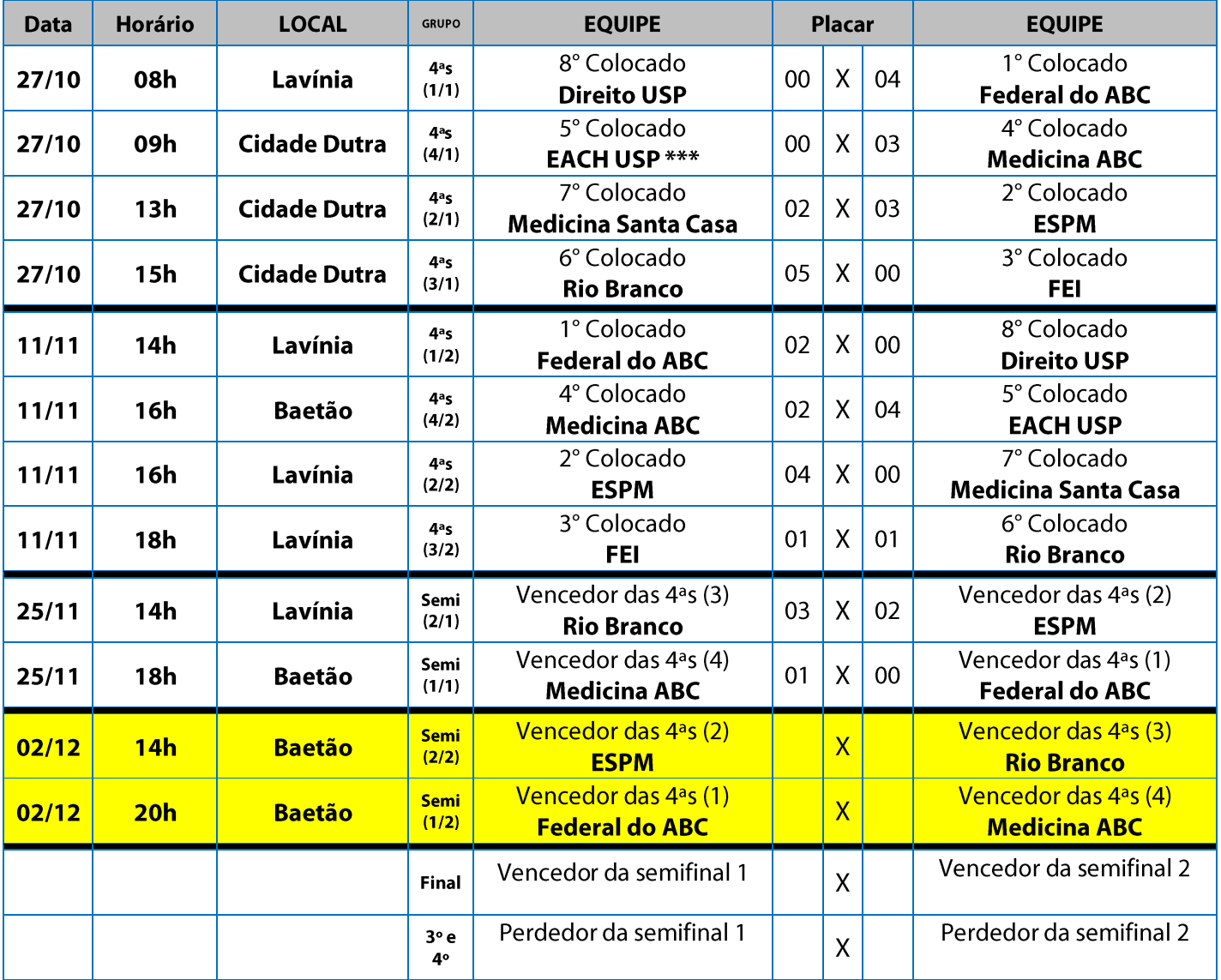

\*\*\* EACH USP foi considerada derrotada no confronto por utilizar atleta suspenso por acúmulo de cartões amarelos

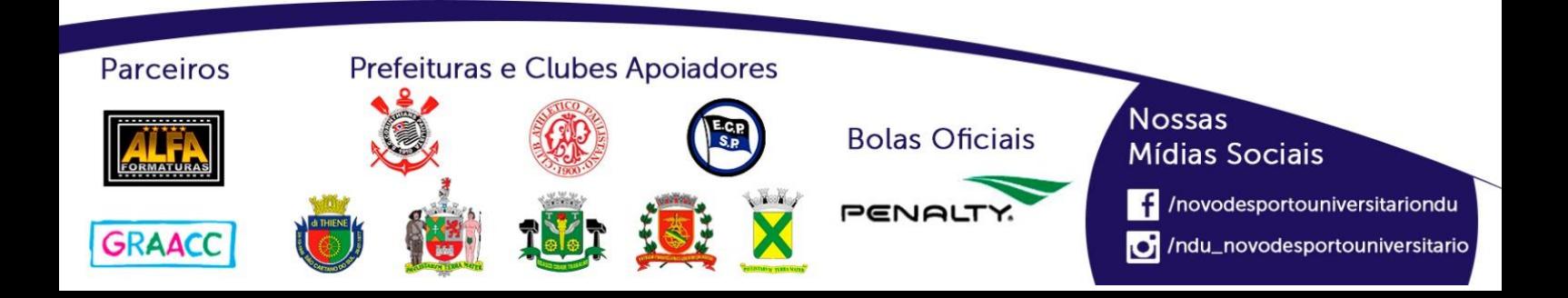

## **Futebol de Campo Masculino (Série C)**

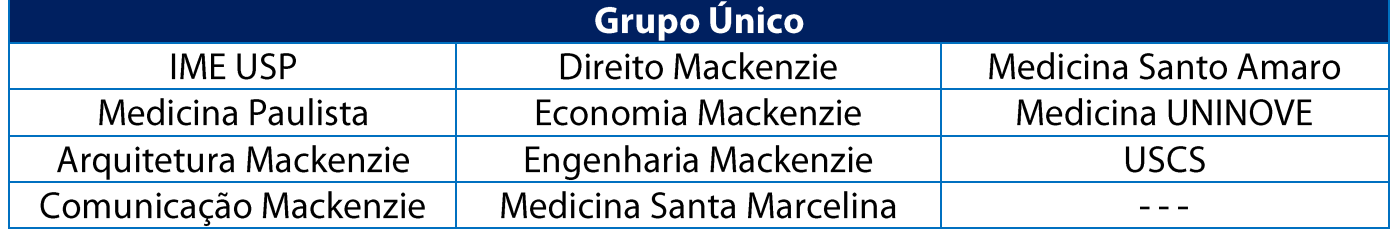

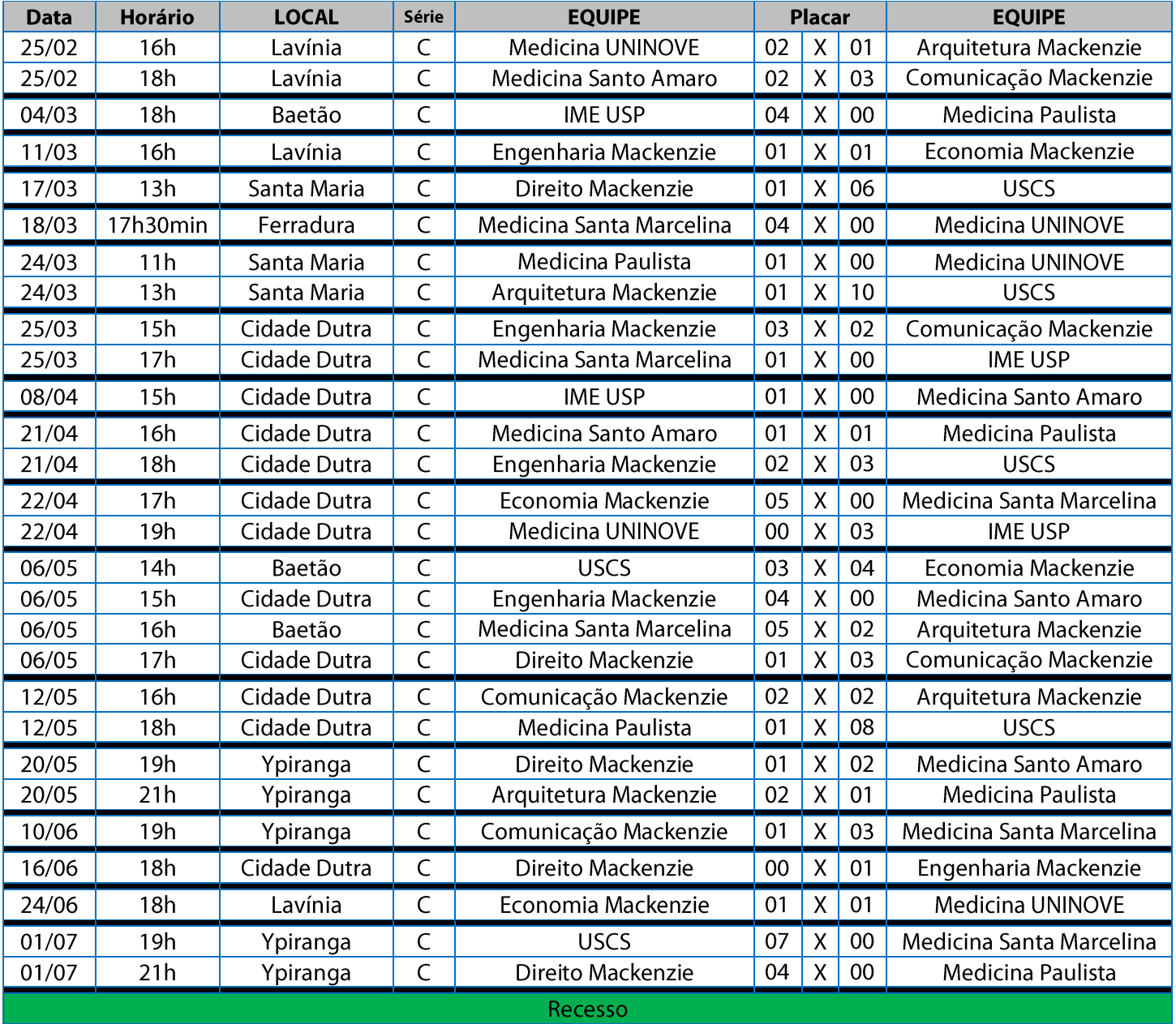

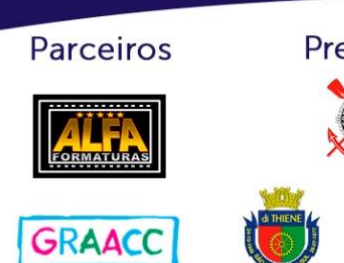

### Prefeituras e Clubes Apoiadores

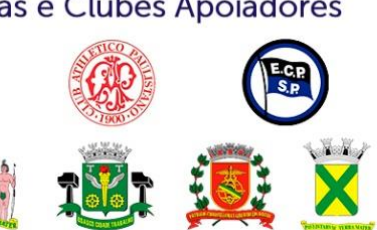

**Bolas Oficiais** 

PENALT

# **Nossas**

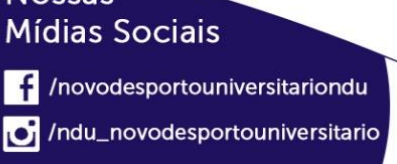

### NOVO DESPORTO **UNIVERSITÁRIO**

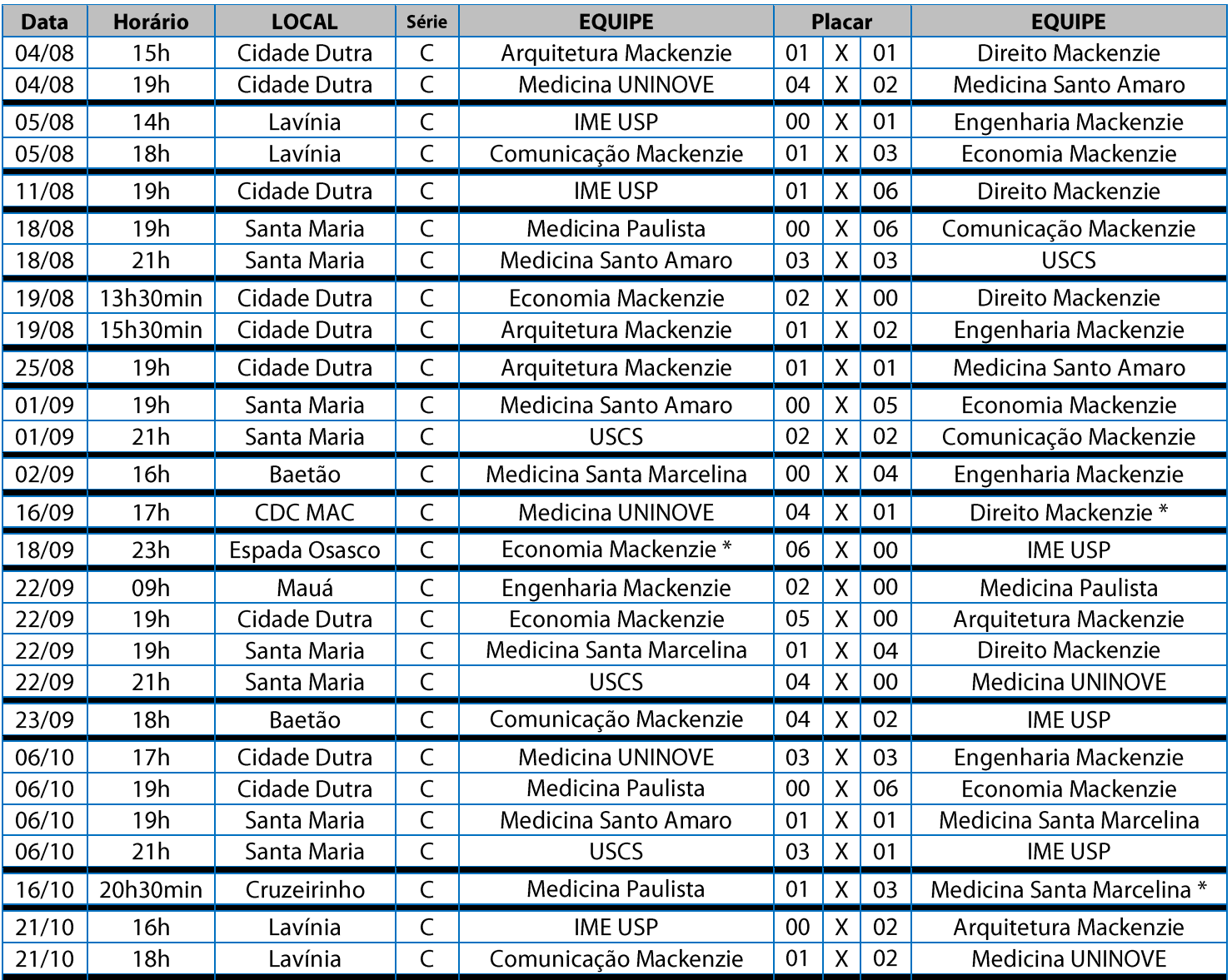

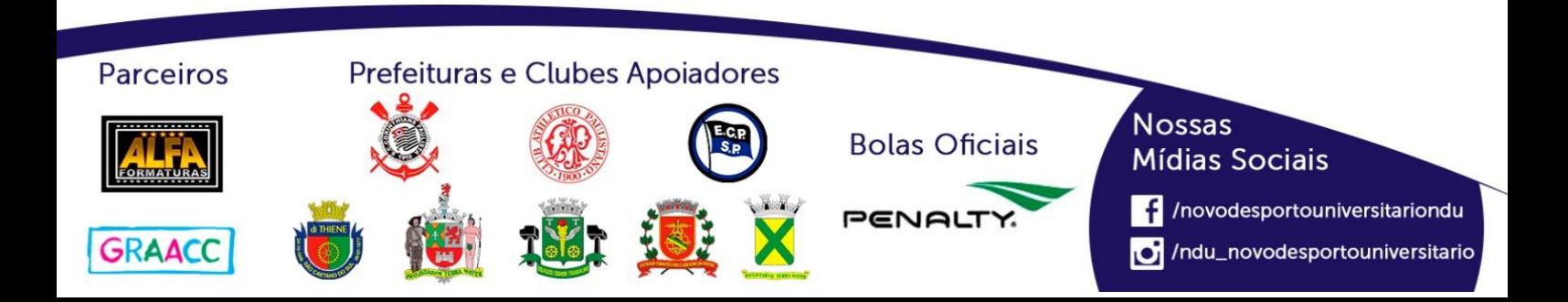

### **Classificação - Futebol de Campo Masculino (Série C)**

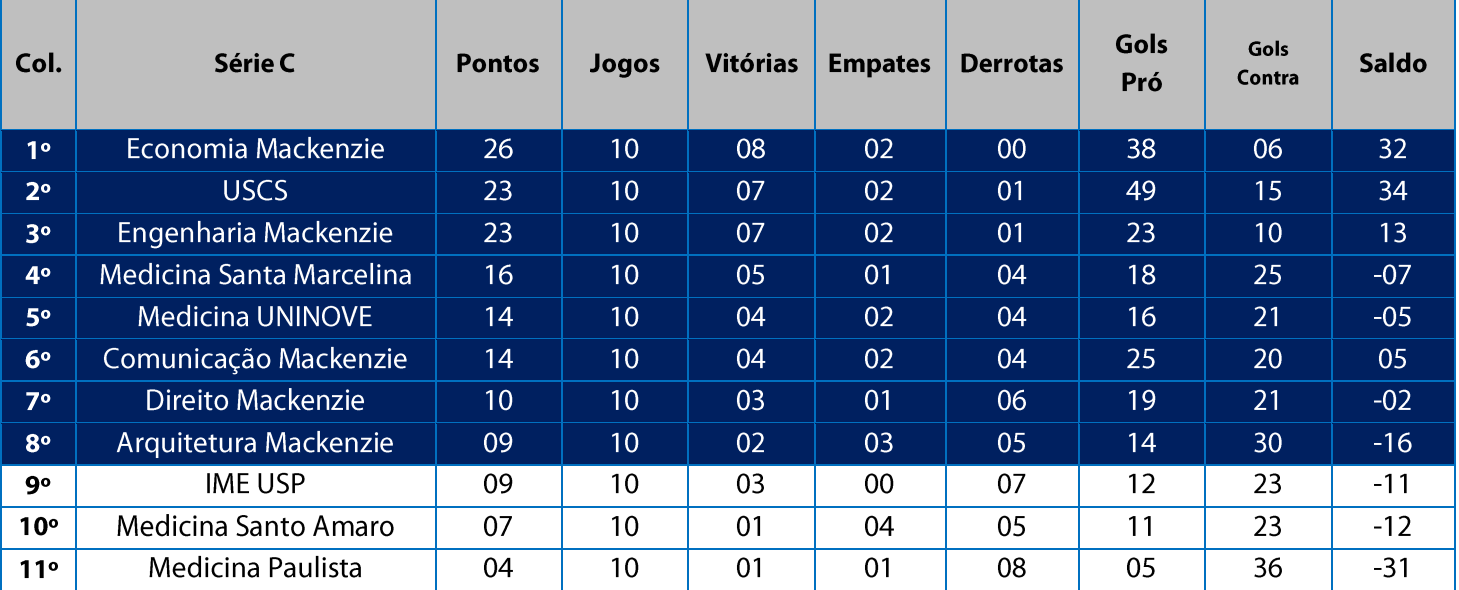

11. Na Fase Classificatória, quando 02 (duas) ou mais equipes terminarem empatadas, o desempate far-se-á da seguinte maneira e em ordem sucessiva de eliminação:

11.1. Confronto direto (utilizado somente no caso de empate entre 02 equipes);

11.2. Maior número de vitórias;

11.3. Saldo de gols em todos os jogos do grupo na fase;

11.4. Maior número de gols pró em todos os jogos do grupo na fase;

11.5. Menor número de cartões vermelhos recebidos em todos os jogos do grupo na fase;

11.6. Menor número de cartões amarelos recebidos em todos os jogos do grupo na fase;

11.7. Sorteio.

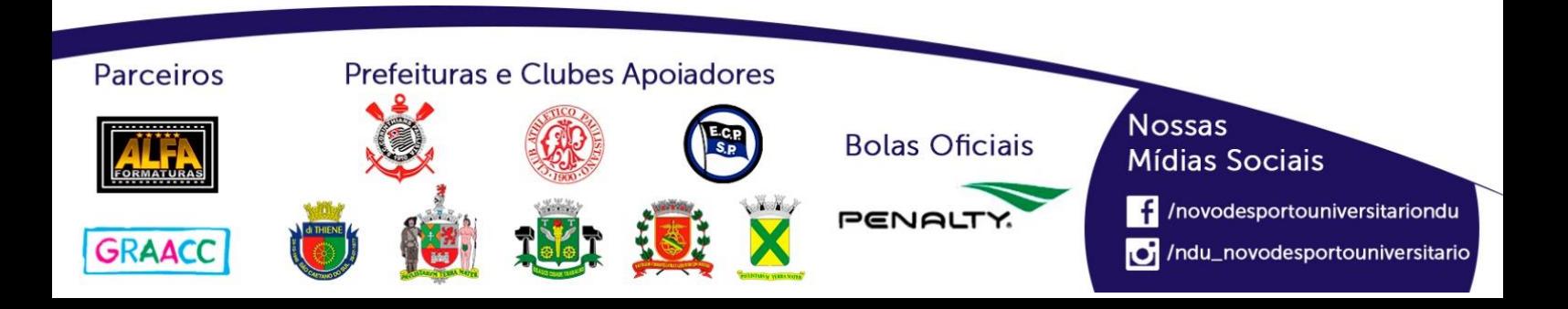

### Playoffs - Futebol de Campo Masculino (Série C)

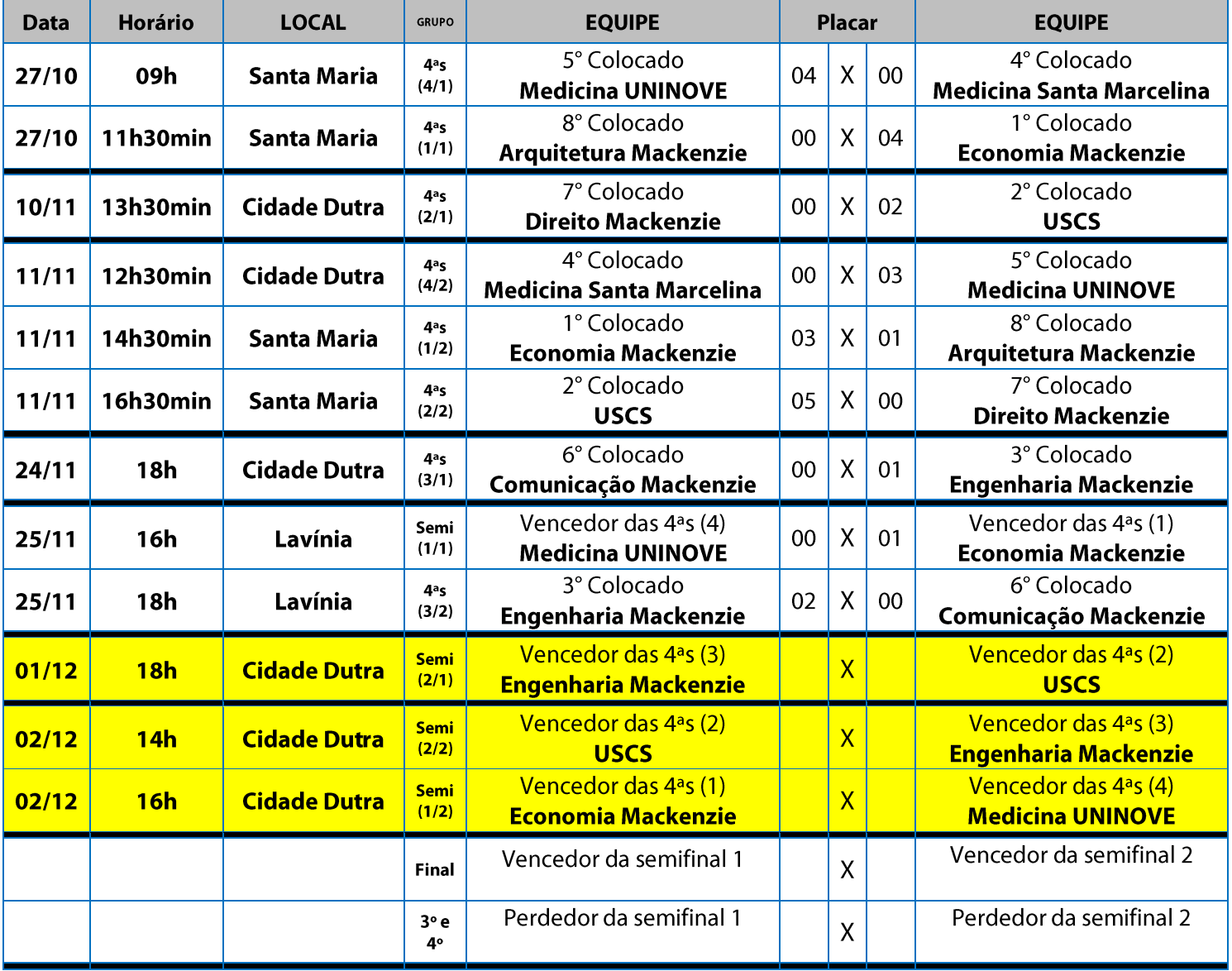

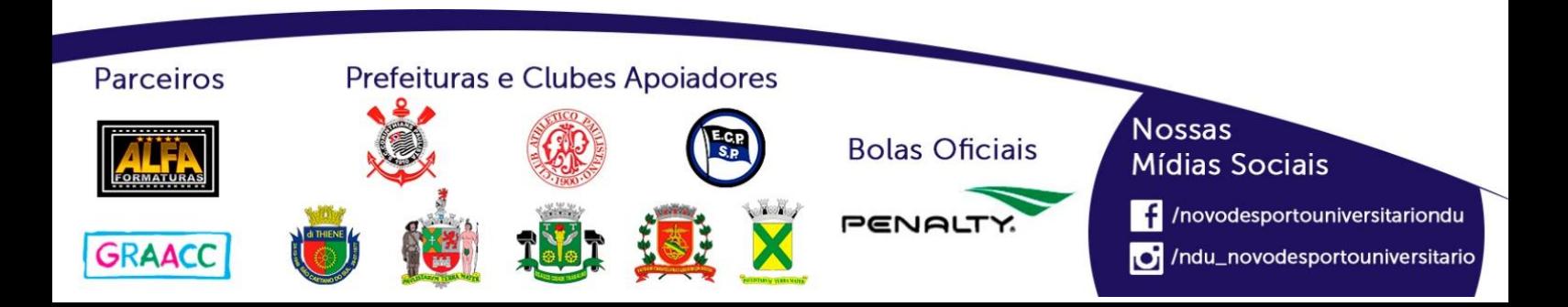

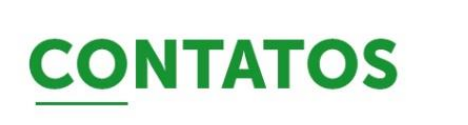

**LEONARDO ESPORTES** 

□11.94034-2572 leonardo@ndu.net.br

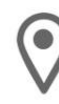

Rua Luís Góis, 2.185 - Mirandópolis - São Paulo - SP - CEP: 04043-400

# **S** | ndu.net.br

novodesportouniversitariondu

o /ndu\_novodesportouniversitario